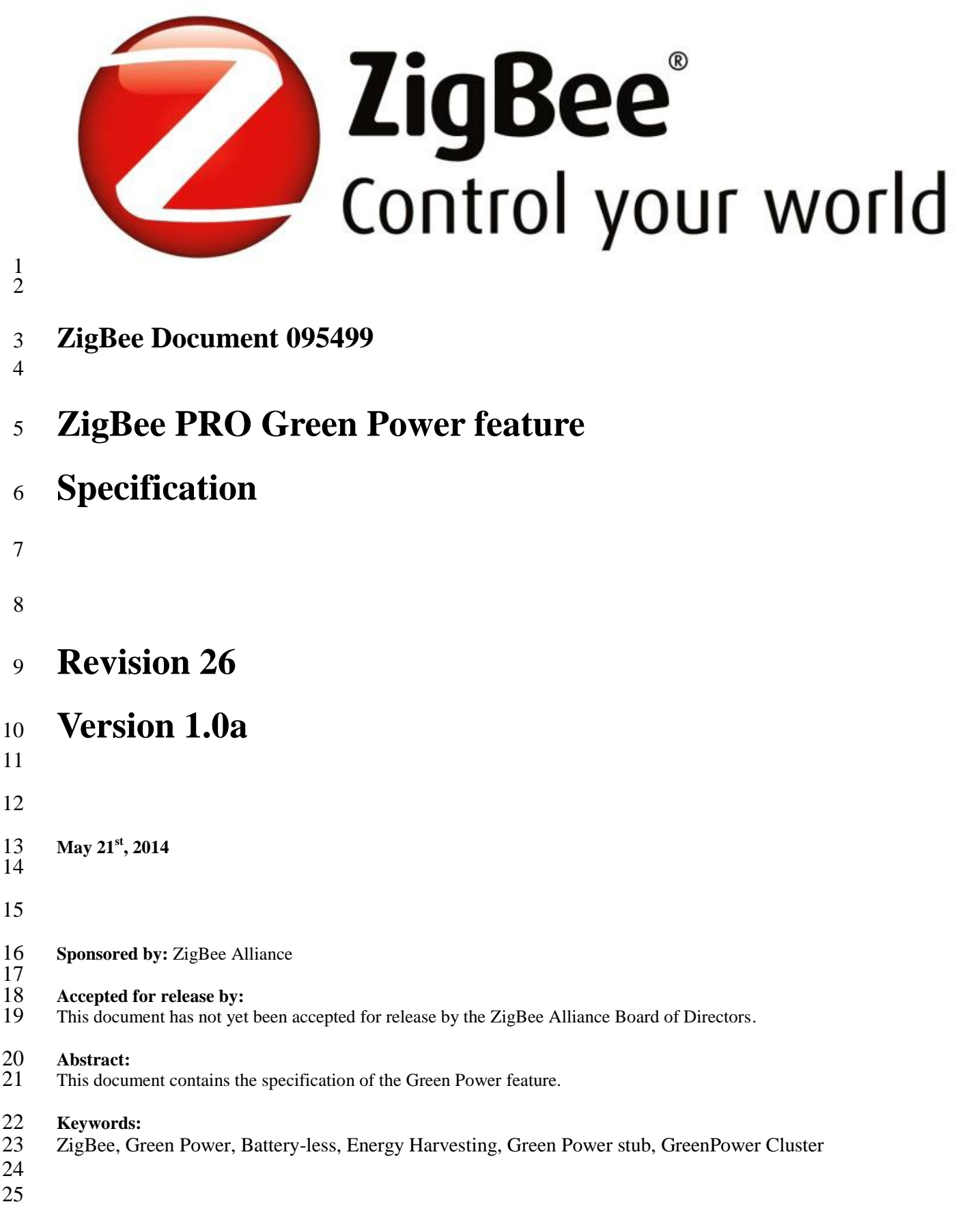

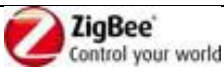

Legal Notice Copyright © ZigBee Alliance, Inc. (2012). All rights Reserved. This information within this document is the property of the ZigBee Alliance and its use and disclosure are restricted.

> Elements of ZigBee Alliance specifications may be subject to third party intellectual property rights, including without limitation, patent, copyright or trademark rights (such a third party may or may not be a member of ZigBee). ZigBee is not responsible and shall not be held responsible in any manner for identifying or failing to identify any or all such third party intellectual property rights.

> This document and the information contained herein are provided on an "AS IS" basis and ZigBee DISCLAIMS ALL WARRANTIES EXPRESS OR IMPLIED, INCLUDING BUT NOT LIMITED TO (A) ANY WARRANTY THAT THE USE OF THE INFORMATION HEREIN WILL NOT INFRINGE ANY RIGHTS OF THIRD PARTIES (INCLUDING WITHOUT LIMITATION ANY INTELLECTUAL PROPERTY RIGHTS INCLUDING PATENT, COPYRIGHT OR TRADEMARK RIGHTS) OR (B) ANY IMPLIED WARRANTIES OF MERCHANTABILITY, FITNESS FOR A PARTICULAR PURPOSE, TITLE OR NON-INFRINGEMENT. IN NO EVENT WILL ZIGBEE BE LIABLE FOR ANY LOSS OF PROFITS, LOSS OF BUSINESS, LOSS OF USE OF DATA, INTERRUPTION OF BUSINESS, OR FOR ANY OTHER DIRECT, INDIRECT, SPECIAL OR EXEMPLARY, INCIDENTIAL, PUNITIVE OR CONSEQUENTIAL DAMAGES OF ANY KIND, IN CONTRACT OR IN TORT, IN CONNECTION WITH THIS DOCUMENT OR THE INFORMATION CONTAINED HEREIN, EVEN IF ADVISED OF THE POSSIBILITY OF SUCH LOSS OR DAMAGE. All Company, brand and product names may be trademarks that are the sole property of their respective owners.

The above notice and this paragraph must be included on all copies of this document that are made.

ZigBee Alliance, Inc. 2400 Camino Ramon, Suite 375

San Ramon, CA 94583, USA

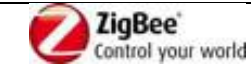

1

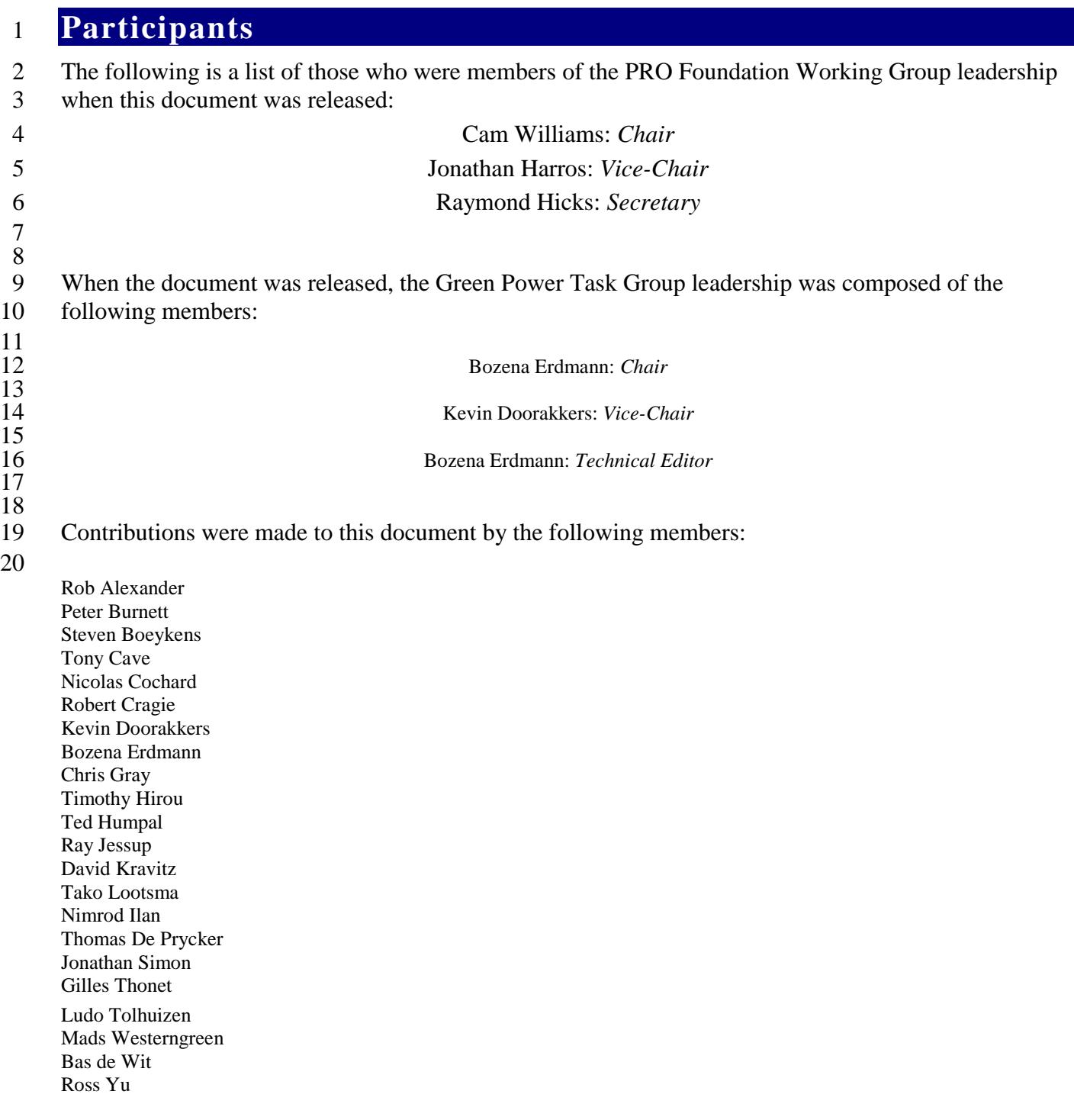

21 22 23

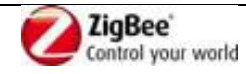

 $\mathbf{1}$ 

# **Table of Contents**

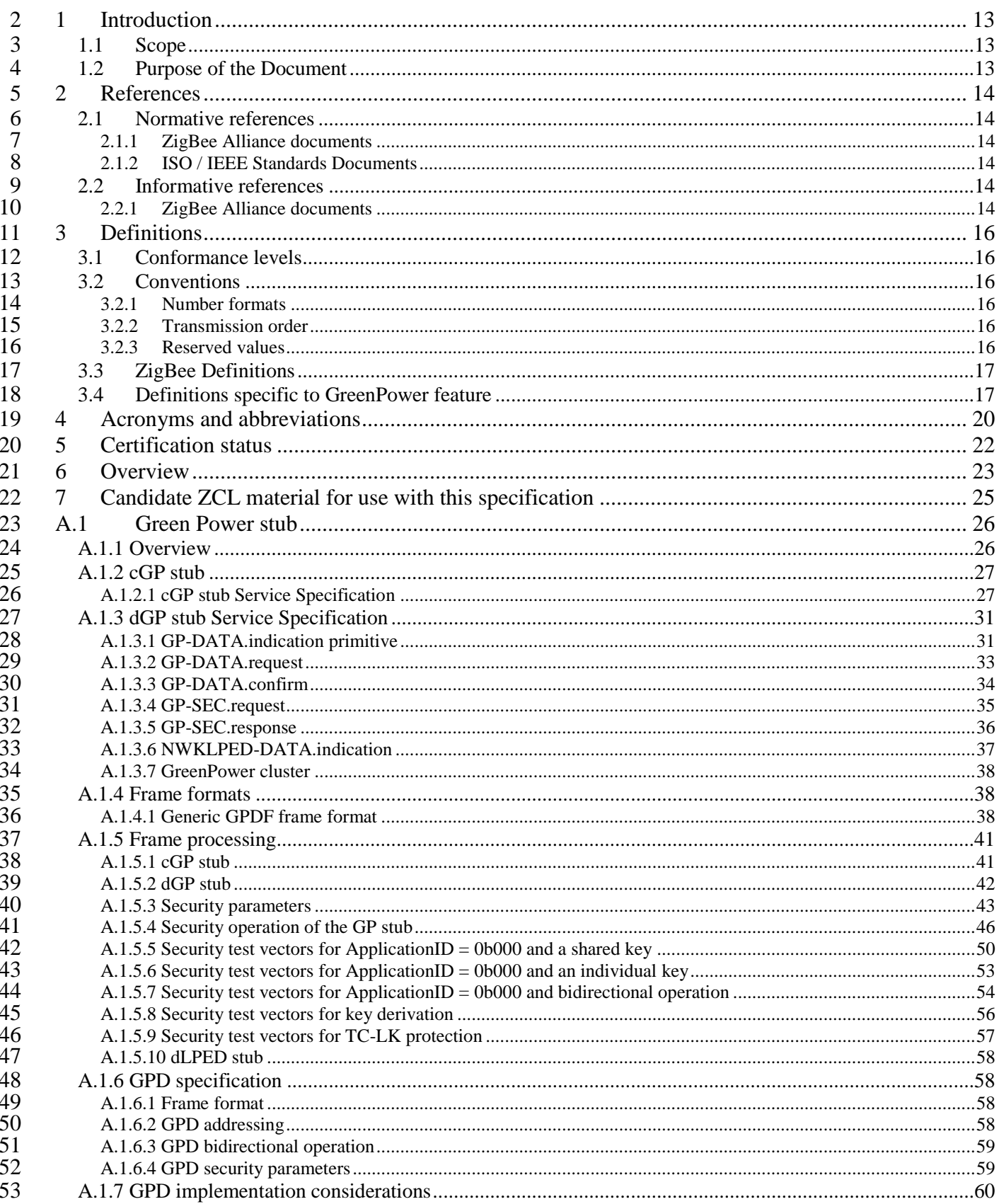

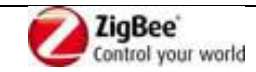

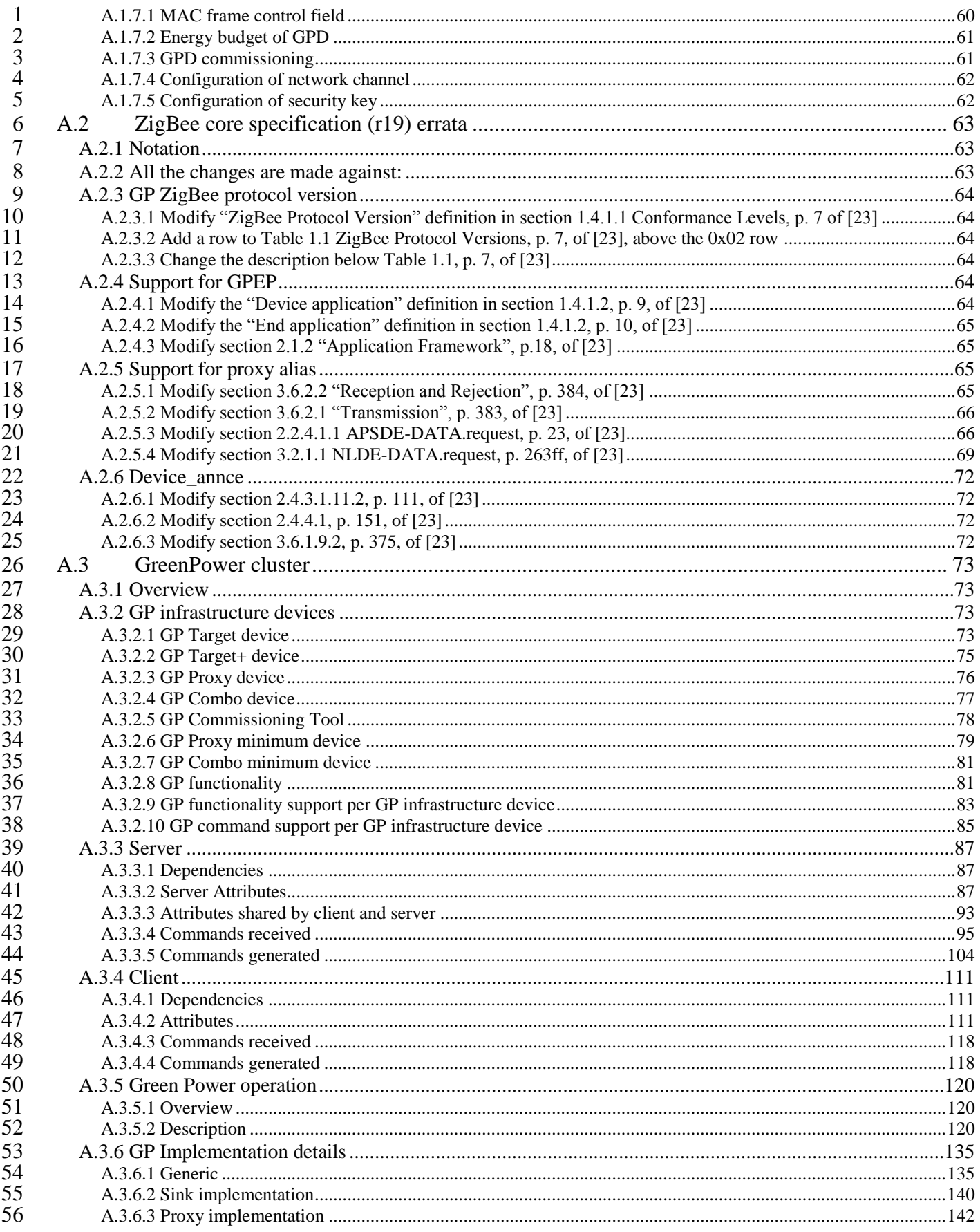

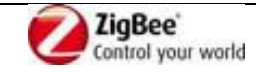

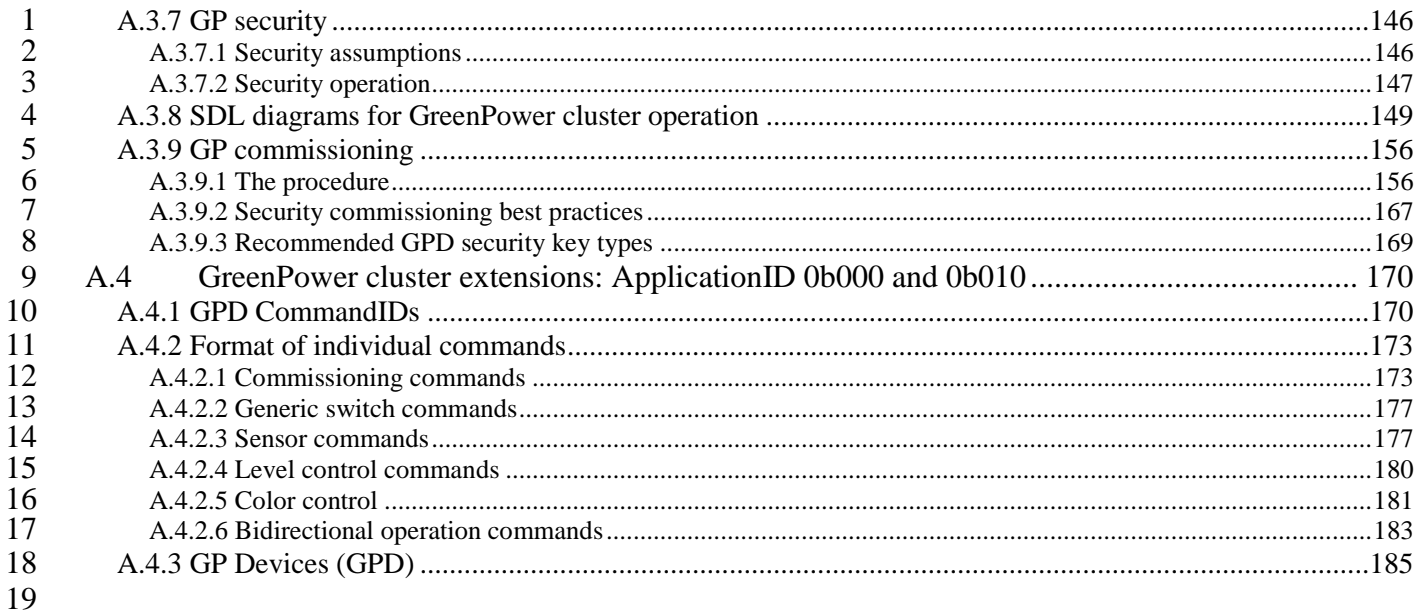

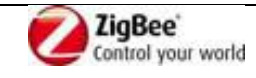

## **List of Figures**

- Figure 1 [System overview for the Green Power feature](#page-23-0)
- Figure 2 [ZigBee Stack with the Green Power](#page-25-2)
- Figure 3 [Normal ZigBee Frame](#page-37-3)
- Figure 4 [GPDF Frame Format \(part 1\)](#page-37-4)
- Figure 5 [GPDF Frame Format \(part 2\)](#page-37-5)
- Figure 6 [Format of the NWK Frame Control field of GPDF](#page-38-0)
- Figure 7 [Generic format of the Extended NWK Frame Control field of GPDF](#page-39-0)
- Figure 8 [Format of the Extended NWK Frame Control field](#page-39-1)
- Figure 9 GP [Application Payload for ApplicationID 0b000](#page-40-2)
- Figure 10 [Format of the AES nonce \[1\]](#page-45-1)
- Figure 11 [Format of the Security Control field of the AES Nonce \[1\]](#page-46-0)
- Figure 12 [GPDF MAC Frame Control Field Format](#page-59-2)
- Figure 13 Example of GP [Target device usage](#page-73-0)
- Figure 14 Example of GP [Target+ device usage](#page-74-1)
- Figure 15 Example of GP [Proxy device usage](#page-75-1)
- Figure 16 Example of GP [Combo device usage](#page-76-1)
- Figure 17 Example of GP [Commissioning Tool device usage](#page-78-1)
- Figure 18 Example of GP Proxy [minimum device usage](#page-79-0)
- Figure 19 Example of GP Combo [minimum device usage](#page-80-2)
- Figure 20 [Format of the Options parameter](#page-88-0) of the *Sink Table* attribute
- Figure 21 [Format of the Security Options](#page-90-0)
- Figure 22 Format of the *[Commissioning Exit Mode](#page-91-0)* attribute
- Figure 23 Format of the GP [Notification command](#page-94-1)
- Figure 24 [Format of the Options field of the GP](#page-94-2) Notification command
- Figure 25 Format of the GP [Pairing Search command](#page-95-0)
- Figure 26 [Format of the Options field of the GP](#page-96-0) Pairing Search command
- Figure 27 Format of the GP [Commissioning Notification command](#page-97-0)
- Figure 28 Format of the Options field of the GP [Commissioning Notification command](#page-97-1)
- Figure 29 Format of the GP [Translation Table Update command](#page-98-0)
- Figure 30 [Format of the Options field of the GP](#page-98-1) Translation Table Update command
- Figure 31 [Format of the Translation field of the GP](#page-99-0) Translation Table Update command
- Figure 32 Format of the GP [Translation Table Request command](#page-100-0)
- Figure 33 Format of the GP [Pairing Configuration](#page-101-0) command (part 1)
- Figure 34 Format of the GP [Pairing Configuration](#page-101-1) command (part 2)
- Figure 35 Format of the *Actions* field of the GP [Pairing Configuration](#page-101-2) command
- Figure 36 Format of the GP [Notification Response command](#page-103-1)
- Figure 37 [Format of the Options field of the GP](#page-103-2) Notification Response command
- Figure 38 Format of the GP [Pairing command \(part 1\)](#page-104-0)
- Figure 39 Format of the GP [Pairing command \(part 2\)](#page-104-1)
- Figure 40 [Format of the Options field of the GP](#page-104-2) Pairing command (part 1)
- Figure 41 [Format of the Options field of the GP](#page-104-3) Pairing command (part 2)
- Figure 42 Format of the GP [Proxy Commissioning Mode command](#page-106-0)
- Figure 43 Format of the Options field of the GP [Proxy Commissioning Mode command](#page-107-0)
- Figure 44 Format of the GP [Response command](#page-107-1)
- Figure 45 [Format of the Options](#page-107-2) field of the GP Response command
- Figure 46 [Format of the GPP Tx Channel field of the GP](#page-108-0) Response command

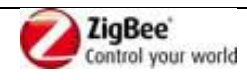

- Figure 47 Format of the GP [Translation Table Response command](#page-108-1)
- Figure 48 Format of the Options field of the GP [Translation Table Response command](#page-109-0)
- Figure 49 [Format of the entry of the TranslationTableList](#page-109-1) field of the GP Translation Table Response [command](#page-109-1)
- Figure 50 [Format of the Options parameter of the Proxy Table entry \(part 1\)](#page-113-0)
- Figure 51 [Format of the Options parameter of the Proxy Table entry \(part 2\)](#page-113-1)
- Figure 52 Format of the Options parameter [of the gppBlockedGPDID attribute entry](#page-115-0)
- Figure 53 Format of the GP [Tunneling Stop command](#page-118-0)
- Figure 54 [Format of the Options field of the GP](#page-118-1) Tunneling Stop command
- Figure 55 [Exemplary message sequence chart for Green Power unicast communication](#page-124-0)
- Figure 56 [Exemplary message sequence chart for GP](#page-124-1) groupcast communication
- Figure 57 MSC for GP [bidirectional operation: writing into GPD](#page-138-0)
- Figure 58 MSC for GP [bidirectional operation: reading out GPD attribute](#page-138-1)
- Figure 59 MSC for GP [bidirectional operation: GPD requesting an attribute](#page-139-1)
- Figure 60 Format of the Options [field of the GPD Command Translation Table entry](#page-140-0)
- Figure 61 Format of [the ZigBee Command Payload field of the Translation Table entry](#page-140-1)
- Figure 62 [Values for the Capability field of the ZigBee Device\\_annce command, sent by the proxies](#page-145-2)
- [on behalf of the Alias NWK address](#page-145-2)
- Figure 63 [Proxy behavior in operational mode](#page-149-0)
- Figure 64 [Proxy behavior in commissioning mode](#page-150-0)
- Figure 65 [Sink behavior in operational mode \(part 1\)](#page-151-0)
- Figure 66 [Sink behavior in operational mode \(part 2\)](#page-152-0)
- Figure 67 [Sink behavior in commissioning mode \(part 1\)](#page-153-0)
- Figure 68 [Sink behavior in commissioning mode](#page-154-0) (part 2)
- Figure 69 Exemplary MSC for proxy-based [commissioning for bidirectional commissioning](#page-164-0) capable
- GPD [\(part 1\)](#page-164-0)
- Figure 70 [Exemplary MSC for proxy-based commissioning for](#page-165-0) bidirectional commissioning capable
- GPD [\(part 2\)](#page-165-0)
- Figure 71 [Format of the Commissioning](#page-172-2)
- Figure 72 [Format of the Options field of the Commissioning command](#page-172-3)
- Figure 73 Format of the *[Extended Options](#page-173-0)* field of the
- Figure 74 [Format of the Commissioning Reply](#page-174-0)
- Figure 75 [Format of the Options field](#page-174-1)
- Figure 76 [Format of the Channel Configuration command payload](#page-175-0)
- Figure 77 Format of the Channel Toggling [Behavior field of the Channel Request command](#page-175-1)
- Figure 78 [Format of the Channel Configuration command payload](#page-176-2)
- Figure 79 [Format of the Channel field of the Channel Configuration command](#page-176-3)
- Figure 80 [Payload of the Attribute reporting command](#page-177-0)
- Figure 81 Format of the *[Attribute report](#page-177-1)* field
- Figure 82 [Payload of the Manufacturer-specific attribute reporting command](#page-177-2)
- Figure 83 [Payload of the Multi-cluster reporting command](#page-178-0)
- Figure 84 Format of the *[Cluster report](#page-178-1)* field
- Figure 85 [Payload of Manufacturer-specific multi-cluster reporting command](#page-178-2)
- Figure 86 [Payload the Move Up command](#page-179-1)
- Figure 87 [Payload the Step Up command](#page-179-2)
- Figure 88 [Payload of the Move Color command](#page-181-0)
- Figure 89 [Payload the Step Color command](#page-181-1)
- Figure 90 [Payload of the Request Attributes command](#page-182-1)

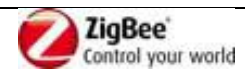

- Figure 91 [Format of the Options field of the Request Attributes command](#page-182-2)
- Figure 92 [Format of the Cluster Record Request field](#page-182-3)
- Figure 93 [Payload of the Read Attributes Response command](#page-183-0)
- 4 Figure 94 [Format of the Cluster record field](#page-183-1)<br>5 Figure 95 Format of the Read attribute record
- Figure 95 [Format of the Read attribute record field](#page-183-2)
- Figure 96 [Payload of the Write Attributes command](#page-184-1)
- Figure 97 [Format of the Cluster record field](#page-184-2)
- Figure 98 [Format of the Write attribute record field](#page-184-3)

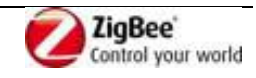

## **List of Tables**

- 2 Table 2 [Not certified GP](#page-21-1) functionality
- Table 3 –Clusters [ID allocation for candidate clusters](#page-24-1)
- Table 4 [Parameters of the CGP-DATA.request](#page-27-0)
- Table 5 [Parameters of the CGP-DATA.confirm](#page-28-0)
- Table 6 [Parameters of the dGP-DATA.indication](#page-29-0)
- Table 7 [Parameters of the GP-DATA.indication](#page-31-0)
- Table 8 [Parameters of the GP-DATA.request](#page-33-1)
- Table 9 [Parameters of the GP-DATA.confirm](#page-34-1)
- Table 10 [Parameters of the GP-SEC.request](#page-35-1)
- Table 11 [Parameters of the GP-SEC.response](#page-36-1)
- Table 12 Values of *Frame Type* used in combination with *[ZigBee Protocol Version =](#page-38-1)* 0x3
- Table 13 [Values of gpSecurityLevel](#page-43-0)
- Table 14 [Values of gpSecurityKeyType](#page-43-1)
- Table 15 List of GP [infrastructure devices](#page-72-4)
- Table 16 [Functionality of GP](#page-72-5) Target device
- Table 17 [Functionality of GP](#page-74-2) Target+ device
- Table 18 [Functionality of GP](#page-75-2) Proxy device
- Table 19 [Functionality of GP](#page-76-2) Combo device
- Table 20 Functionality of GP [Commissioning Tool device](#page-77-1)
- Table 21 Functionality of GP [Proxy minimum device](#page-78-2)
- Table 22 Functionality of GP [Combo minimum device](#page-80-3)
- Table 23 GP [functionality: required commands and functions](#page-81-0)
- Table 24 GP functionality support by GP [infrastructure device](#page-83-0)
- Table 25 [GreenPower cluster: command implementation by GP](#page-85-0) infrastructure device
- Table 26 [Attributes of the GP](#page-86-3) server cluster
- Table 27 [Format of entries in the Sink Table](#page-88-1)
- Table 28 [Format of entries in the](#page-89-0) *Sink group list* parameter
- Table 29 Values of *[gpsCommunicationMode](#page-90-1)* attribute
- Table 30 [Format of the gpsFunctionality](#page-91-1) attribute
- Table 31 [Format of the gpsActiveFunctionality](#page-92-1) attribute
- Table 32 [Attributes shared by client and server of the](#page-93-0)
- Table 33 [GreenPower cluster: server side: commands received](#page-94-3)
- Table 34 Values of the *Action* [sub-field of the](#page-99-1) *Option* field
- Table 35 Values of the *Action* [sub-field of the](#page-101-3) *Actions* field
- Table 36 [GreenPower cluster: server side: commands generated](#page-103-3)
- Table 37 [Presence of the addressing fields in the GP](#page-106-1) Pairing command
- Table 38 [Attributes of the GP](#page-110-3) client cluster
- Table 39 [Format of entries in the](#page-112-0)
- Table 40 [Format of entries in the](#page-114-0) *Sink address list* parameter of the
- Table 41 [Format of entries in the](#page-115-1)
- Table 42 [GreenPower cluster: client side: commands](#page-117-2) received
- Table 43 [GreenPower cluster: client side: commands](#page-117-3) generated
- Table 44 [Proxy Table entry status](#page-125-0)
- Table 45 [Duplicate filtering in GPS](#page-135-0)
- Table 46 [Format of entries in the GPD Command Translation Table](#page-140-2)
- Table 47 [Approximation of gppTunnelingDelay](#page-142-0)

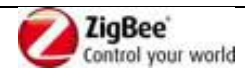

- 1 Table 48 [Payloadless GPDF commands sent by GPD](#page-169-2)<br>2 Table 49 GPDF commands with payload sent by GPD
- Table 49 [GPDF commands with payload sent by GPD](#page-170-0)
- 3 Table 50 [GPDF commands sent to GPD](#page-171-0)
- 4 Table 51 [List of GPDs](#page-185-0)
- 5 Table 52 [List of GPD commands per GPD](#page-186-0)
- 6 Table 53 [List of ZigBee attributes](#page-188-0) per GPD

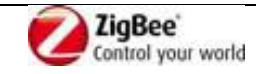

## 1 **Revision history**

- 2 [Table 1](#page-11-0) shows the revision history for this specification.
- <span id="page-11-0"></span>

## 3 **Table 1 – Document revision change history**

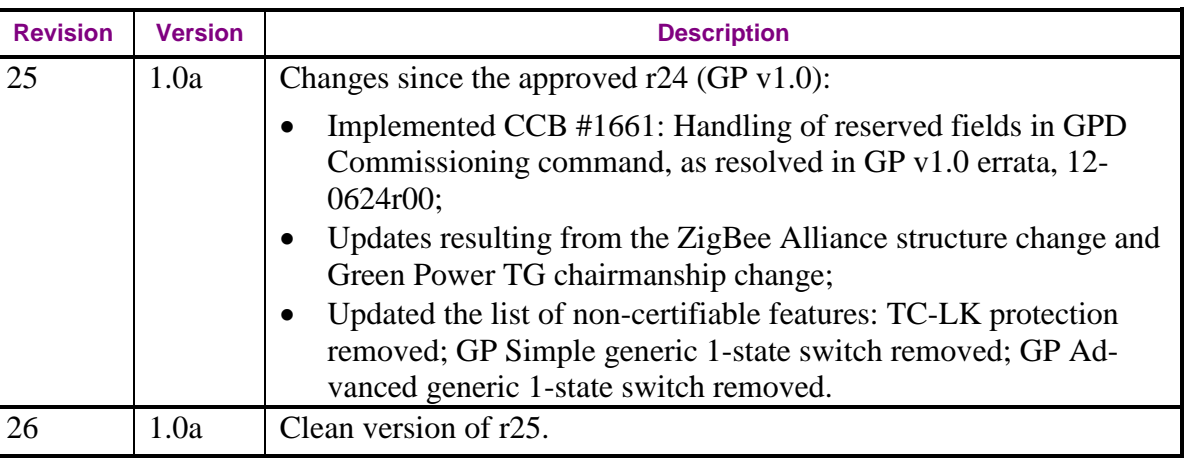

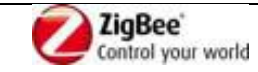

## <span id="page-12-0"></span>**1 Introduction**

## <span id="page-12-1"></span>**1.1 Scope**

 This document describes all the technical aspects related with the Green Power feature, incl. the specification of the Green Power Device definitions and frame format, Green Power Proxy and Green Power Sink definitions, and behavior, incl. GreenPower cluster specification, Green Power stub specification, and commissioning procedures.

## <span id="page-12-2"></span>**1.2 Purpose of the Document**

This document contains the specification of the Green Power feature.

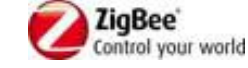

## <span id="page-13-0"></span>**2 References**

## <span id="page-13-1"></span>**2.1 Normative references**

## <span id="page-13-2"></span>**2.1.1 ZigBee Alliance documents**

- <span id="page-13-7"></span>[1] ZigBee document 053474r19 (or later release), ZigBee Specification
- [2] ZigBee document 08006, ZigBee-2007 Layer PICS and Stack Profiles
- <span id="page-13-8"></span>[3] ZigBee document 075123r04, ZigBee Cluster Library Specification
- [4] ZigBee document 094991, Green Power Technical Requirements Document (TRD)
- [5] ZigBee document 105879, Draft CO2 Level Cluster
- [6] ZigBee document 105521r23, Green Power test specification v1.0a
- [7] ZigBee document 105850r22, Green Power PICS v1.0a
- [8] ZigBee document 053874, ZigBee Manufacturer Code Database
- [9] ZigBee document 106138, Recommendation for ZigBee PRO Interoperability Across Profiles
- [10] ZigBee document 115337, Green Power SrcID Policy Proposal
- [11] ZigBee document 106050r03, ZigBee Device Interworking
- <span id="page-13-9"></span>[12] ZigBee document 115456r04, Master Cluster List
- [13] ZigBee document 120624, Errata for GP 1.0 specification (095499)
- [14] ZigBee document 120625, Errata for GP 1.0 Test specification (105521)
- [15] ZigBee document 120626, Errata for GP 1.0 PICS (105850)
- [16] ZigBee document 120525, Product Details Guidelines

## <span id="page-13-3"></span>**2.1.2 ISO / IEEE Standards Documents**

- <span id="page-13-6"></span> [17] Institute of Electrical and Electronics Engineers, Inc., IEEE Std. 802.15.4 2003, IEEE Standard for Information Technology Telecommunications and Information Exchange between Systems – Local and Metropolitan Area Networks – Specific Requirements Part 15.4: Wireless Medium Access Control (MAC) and Physical Layer (PHY) Specifications for Low Rate Wireless Per-sonal Area Networks (WPANs). New York: IEEE Press. 2003
- [18] FIPS Pub 198, The Keyed-Hash Message Authentication Code (HMAC), Federal Information Pro- cessing Standards Publication 198, US Department of Commerce/N.I.S.T., Springfield, Virginia, March 6, 2002. Available from http://csrc.nist.gov/.

## <span id="page-13-4"></span>**2.2 Informative references**

## <span id="page-13-5"></span>**2.2.1 ZigBee Alliance documents**

- [19] ZigBee document 053520, ZigBee Home Automation Profile Specification
- [20] ZigBee document 105859, ZigBee Building Automation Profile Specification
- [21] ZigBee document 11197, GP best practices for ZHA

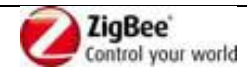

1 [22] ZigBee document 11196, GP best practices for ZBA

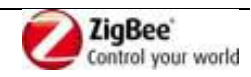

## <span id="page-15-0"></span>**3 Definitions**

## <span id="page-15-1"></span>**3.1 Conformance levels**

- **Expected:** A key word used to describe the behavior of the hardware or software in the design models *assumed* by this profile. Other hardware and software design models may also be implemented.
- **May:** A key word indicating a course of action permissible within the limits of the standard (may equals is permit-ted).
- 7 **Shall:** A key word indicating mandatory requirements to be strictly followed in order to conform to the standard;<br>8 deviations from shall are prohibited (shall equals is required to). deviations from shall are prohibited (*shall* equals *is required to*).
- 9 **Should:** A key word indicating that, among several possibilities, one is recommended as particularly suitable,<br>10 without mentioning or excluding others; that a certain course of action is preferred but not necessarily
- without mentioning or excluding others; that a certain course of action is preferred but not necessarily required; or, that (in the negative form) a certain course of action is deprecated but not prohibited (*should* equals *is rec-*
- *ommended that*).

## <span id="page-15-2"></span>**3.2 Conventions**

## <span id="page-15-3"></span>**3.2.1 Number formats**

 In this specification hexadecimal numbers are prefixed with the designation "0x" and binary numbers are prefixed with the designation "0b". All other numbers are assumed to be decimal.

## <span id="page-15-4"></span>**3.2.2 Transmission order**

- The frames in this specification are described as a sequence of fields in a specific order. All frame
- formats are depicted in the order in which they are transmitted by the PHY, from left to right where the
- leftmost bit is transmitted first in time. Bits within each field are numbered from 0 (leftmost and least
- significant) to k-1 (rightmost and most significant), where the length of the field is k bits. Fields that
- are longer than a single octet are sent to the MAC in the order from the octet containing the lowest
- numbered bits to the octet containing the highest numbered bits.

#### <span id="page-15-5"></span>**3.2.3 Reserved values<sup>1</sup>**

- To support backwards and forwards compatibility, devices *should* ignore any values or bit settings for any reserved field or sub-field. If the field or sub-fields is necessary for interpreting or necessary for use in conjunction with other fields, the whole message can be ignored.
- The future definition of the fields and sub-fields reserved in the current version of the specification, unless explicitly stated otherwise, is reserved solely for ZigBee specifications; Manufacturers *shall not* use the reserved sub-field or reserved field values or bit settings.
- 
- To enable future growth and ensure backwards and forwards compatibility, any existing devices which encounter any fields applied after the end of a command *shall* treat them as reserved fields.

 $\overline{a}$ CCB #1661, as resolved in GP v1.0 errata document, 12-0624r00.

- <span id="page-16-0"></span> **3.3 The future addition of fields applied after the end of defined cluster commands are reserved solely for ZigBee specifications; Manufac- turers** *shall not* **add fields after the end of commands.ZigBee Defini-tions**
- Attribute: A data entity which represents a physical quantity or state. This data is communicated to other devices using commands.
- Cluster: A collection of related attributes and commands, which together define a communications
- interface between two devices. The devices implement server and client sides of the interface respectively.
- Cluster identifier: A 16-bit number unique within the scope of an application profile which identifies a specific cluster.
- Device: A device consists of one or more ZigBee device descriptions and their corresponding
- application profile(s), each on a separate endpoint, that share a single 802.15.4 radio (see [\[17\]\)](#page-13-6). Each
- device has a unique 64-bit IEEE address.
- Device Description: A collection of clusters and associated functionality implemented on a ZigBee
- endpoint. Device descriptions are defined in the scope of an application profile. Each device
- description has a unique identifier that is exchanged as part of the discovery process.
- Node: Same as a device.
- Product: A product is a unit that is intended to be marketed. It may implement a combination of
- private, published, and standard application profiles.
- Trust Center: The device trusted by devices within a ZigBee network to distribute keys for the purpose
- of network and end-to-end application configuration management (see [\[1\]\)](#page-13-7).
- ZigBee Coordinator: An IEEE 802.15.4-2003 PAN coordinator (see [\[17\]\)](#page-13-6).
- ZigBee End Device: An IEEE 802.15.4-2003 RFD (Reduced Function Device) or FFD (Full Function
- Device) (see [\[17\]\)](#page-13-6) participating in a ZigBee network, which is neither the ZigBee coordinator nor a ZigBee router.
- ZigBee Router: An IEEE 802.15.4-2003 FFD (Full Function Device) participating in a ZigBee
- network, which is not the ZigBee coordinator but may act as an IEEE 802.15.4-2003 coordinator within
- its personal operating space, that is capable of routing messages between devices and supporting
- associations.

## <span id="page-16-1"></span>**3.4 Definitions specific to GreenPower feature**

- **Application endpoint**  any endpoint other than the dedicated Green Power End Point, hosting
- application control functionality.
- **(In)active (Proxy Table) entry**  Proxy Table entry, for which the EntryActive flag is set to TRUE (FALSE), respectively.
- **(In)valid (Proxy Table) entry** Proxy Table entry, for which the EntryValid flag is set to TRUE (FALSE), respectively.
- **Broadcast –** Whenever NWK level broadcast transmission is mentioned within this specification
- without further description for the GP-defined commands, or where no further description is provided
- by the ZigBee specification for the ZigBee-defined commands, the RxOnWhenIdle=TRUE (0xfffd)
- broadcast address *shall* be used.
- **Direct mode** GPS receiving directly the GPFS in GP frame format sent by GPD, if in the radio range

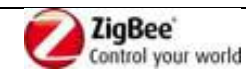

- of the GPD.
- **Fully Compliant ZigBee Device** Device implemented according to ZigBee 2007 or ZigBee PRO stack profile, having the role of either ZR or ZED.
- **Green Power Device Frame (GPDF)** Special frame format according to the Green Power
- specification, which is transmitted by or received by GPD.
- **Groupcast –** one of the communication modes used for tunneling GPD commands between the GPPs
- and GPSs. In ZigBee terms, it is the APS level multicast, with NWK level broadcast to the
- RxOnWhenIdle=TRUE (0xfffd) broadcast address.
- **Pairing**  The unidirectional logical link between a Green Power Device and a destination endpoint,
- which may exist on one or more GP Sinks, which makes the GPS handle the commands received from
- this particular GPD. Of particular importance is the configuration procedure leading to the
- establishment of this special relationship.
- **Portability** Ability to re-establish communication at a different location, without interruption or re-commissioning.
- **GreenPower End Point (GPEP)** a dedicated reserved endpoint, residing on top of the GP stub,
- hosting the GreenPower cluster.
- **Tunneled mode** GPS receiving the GPFS forwarded by a GPP located in the radio range of the GPD.
- This forwarding uses a normal ZigBee frame format but a specific ZCL command from the
- GreenPower cluster: the GP [Notification](#page-94-4) command.
- **Data GPDF**  any GPDF that carries a GPD Command other than GPD Commissioning (0xE0) or GPD Commissioning Reply (0xF0) or GPD Decommissioning (0xE1).
- **GPD Data command** any GPD Command other than GPD Commissioning (0xE0) or GPD
- Commissioning Reply (0xF0), GPD Decommissioning (0xE1), GPD Success (0xE2), GPD Channel
- Request (0xE3) or GPD Channel Configuration (0xF3).
- **Green Power Device (GPD)** A self-powering, energy-harvesting device that implements the Green Power feature.
- **Green Power Device (GPD) ID** Unique identifier of the GPD, either the 4B SrcID or the IEEE address.
- **Green Power Proxy (GPP)** or **Proxy**  A fully compliant ZigBee device, which in addition to a core
- ZigBee specification also implements the proxy functionality of the Green Power feature. The proxy is able to handle GPDFs and acts as an intermediate node between the GPD and GPSs on the ZigBee
- network.
- **Green Power Proxy Minimum (GPPm)** or **Minimum Proxy**  A GPP that only implements the minimum GP proxy functionality, as defined in section [A.3.2.6.](#page-78-0)
- **Green Power Sink** (**GPS**) or **Sink** term used for describing any of GP Target or GP Target+ or the
- Target functionality of the GP Combo (see section [A.3.2\)](#page-72-2), referring to the capability to receive and process tunneled GPD commands.
- **Green Power Target (GPT)** or **Target**  A fully compliant ZigBee device, which in addition to a core
- ZigBee specification also implements the sink functionality of GreenPower Cluster, allowing for
- receiving, processing and executing tunneled GPD commands.
- **Green Power Target+ (GPT+)** or **Target+**  A Target which also implements the GP stub. A Target+
- can thus receive, process and execute both tunneled and directly received GPD commands.
- **Green Power Combo (GPC)** or **Combo**  A fully compliant ZigBee device, which in addition to a
- core ZigBee specification also implements both the proxy and the sink functionality of the Green

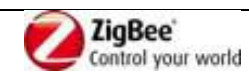

- Power feature. A Combo can thus receive, process and execute both tunneled and directly received
- GPD commands (in its sink role), as well as forward them to other GP nodes (in its proxy role).
- **Green Power Combo Minimum (GPCm)** or **Minimum Combo**  A GPC that only implements the minimum GP combo functionality, as defined in section [0.](#page-79-1)
- **Common Green Power Stub (cGP)** term used for describing the common functionality of Green
- Power for sending and receiving data packets.
- **Dedicated Green Power Stub (dGP)** term used for describing the dedicated Green Power application.
- **Dedicated LPED Stub (dLPED)** term used for describing the dedicated Low Power End Device
- Application (defined by the Low Power End Device task group).
- 

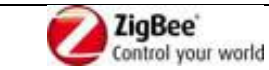

## <span id="page-19-0"></span>1 **4 Acronyms and abbreviations**

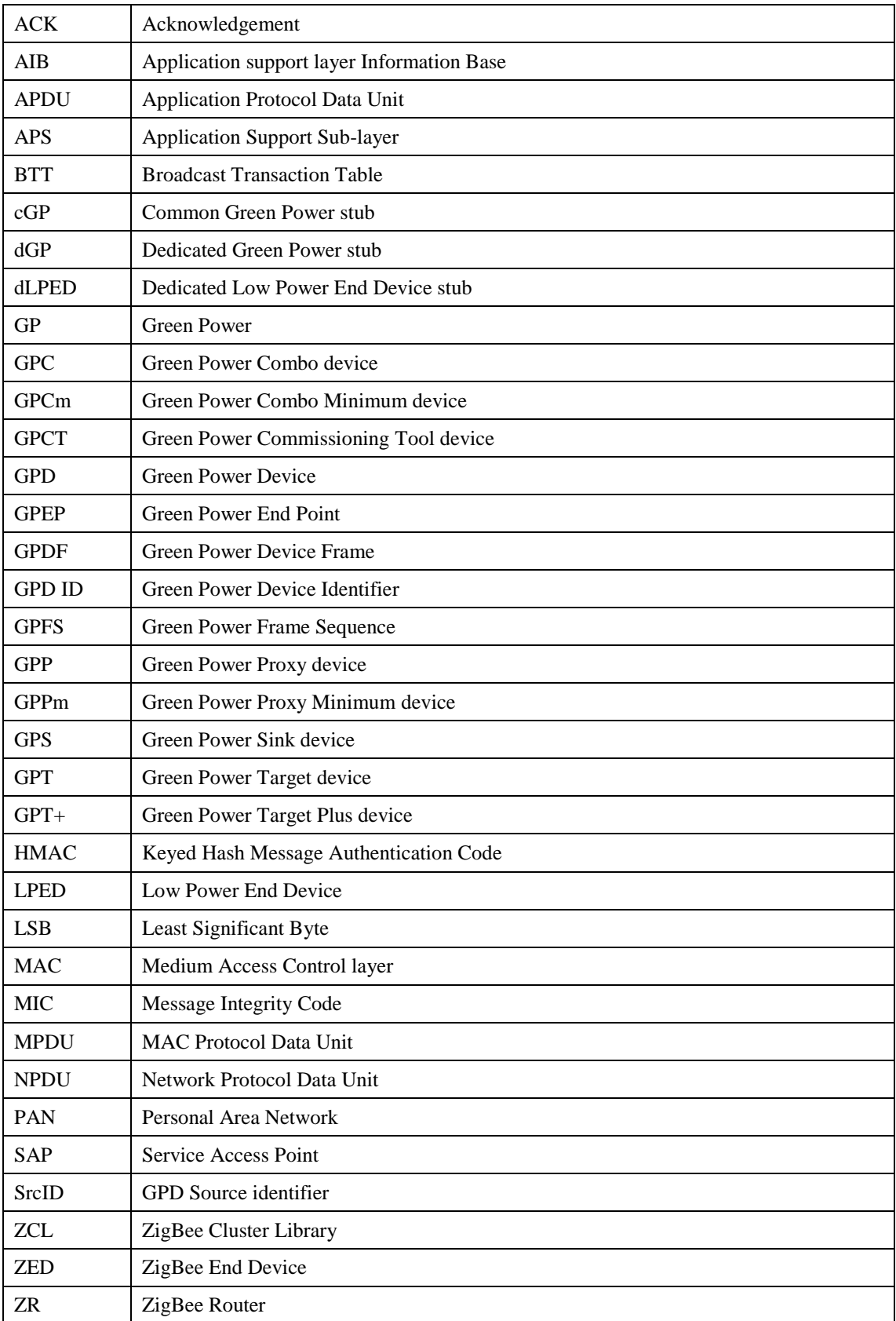

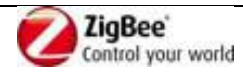

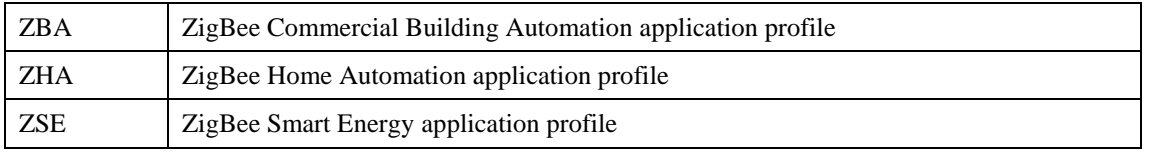

1

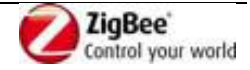

## <span id="page-21-0"></span>1 **5 Certification status**

- 2 [Table 2](#page-21-1) includes a list of GP functionality NOT yet certified.
- <span id="page-21-1"></span>

## 3 **Table 2 – Not certified GP functionality**

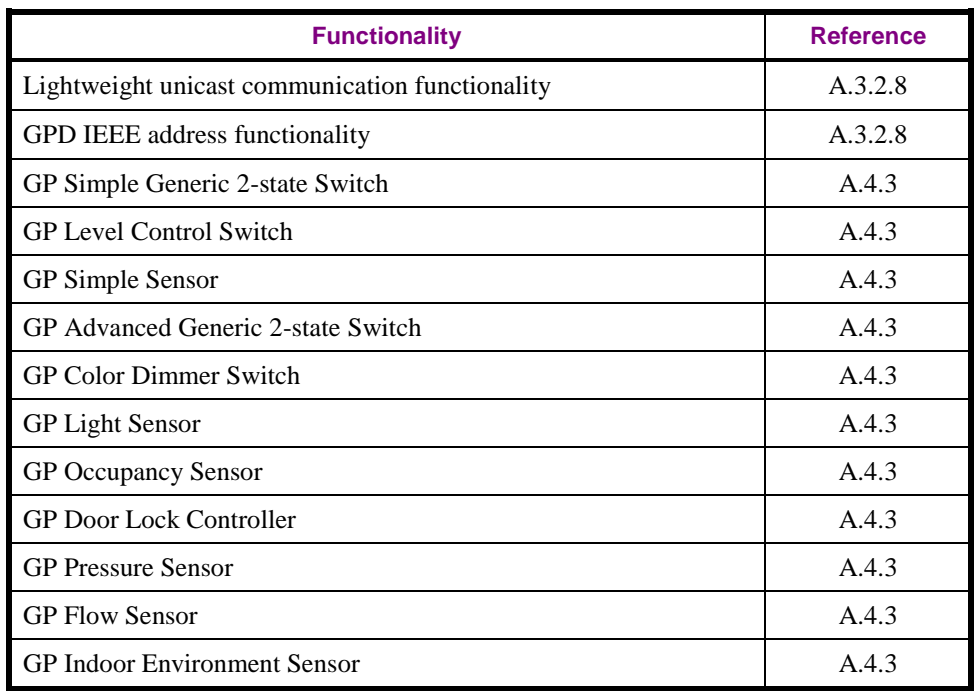

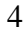

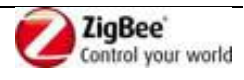

## <span id="page-22-0"></span>**6 Overview**

- The goal of this specification is to allow for usage of energy-harvesting devices within the ZigBee ecosystem.
- Such Green Power Devices, GPD, may harvest different amount of energy depending on the harvesting
- technology used. With its own available energy budget, each GPD has special requirements regarding
- the functionality it can implement. This specification defines different options which may be
- implemented by GPD depending on its energy budget, manufacturer choices and also profiles requirements.
- Since GPD have very limited energy budget, the standard association-based two-way communication
- model of ZigBee is not readily applicable. To enable GPD to communicate to ZigBee network, this
- specification defines a new frame format for GPD (see sec. [A.1.4\)](#page-37-1), referred to as Green Power Device
- Frame (GPDF), much shorter than the ZigBee frame.
- On the ZigBee network side, this specification defines the GP functionality required on a ZigBee node
- in order to receive and process the GPDF, and then tunnel it, if required across multiple hops, in a
- normal ZigBee frame format to the paired to-be-controlled node, referred to as the Green Power Sink
- (GPS) which processes and acts upon the information sent by GPD. That GP functionality is GP stub
- (section [A.1\)](#page-25-0) and GreenPower cluster (section [A.3\)](#page-72-0), respectively.
- This specification provides a way to commission GPD into a ZigBee network in order to pair GPD with
- the to-be-controlled nodes (section [A.3.9\)](#page-155-0).

[Figure 1](#page-23-0) provides a system overview for the networks involving Green Power devices.

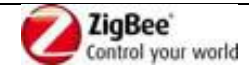

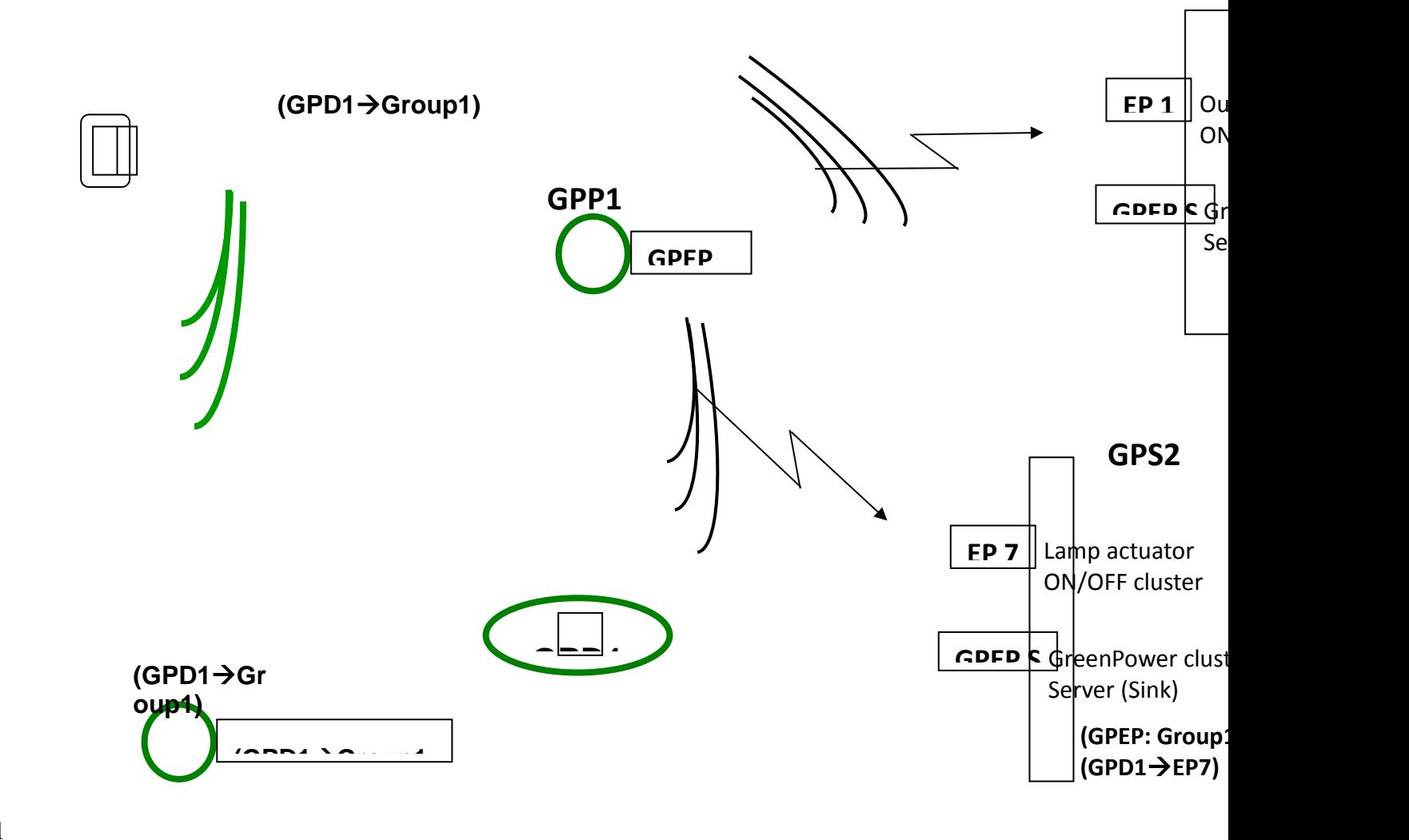

1

#### <span id="page-23-0"></span>2 **Figure 1 – System overview for the Green Power feature**

3 The Green Power solution relies on the fact, that the future generation of Green Power Sinks (GPSs) to

4 be controlled by the GPD, implements the server side of the GreenPower cluster, to interpret and act

5 upon selected GPD commands. This architectural choice allows for simple operation of the Green

6 Power Proxy (GPP) devices, which only have to tunnel the received GPDF to the sink, without

7 translating it into a proper ZCL command. This makes the proxies application- and profile-agnostic and 8 thus forwards-compatible with any future GPD types.

9 The GPSs manage their own pairings, and propagate to the proxies only the relevant information,

- 10 required for the tunneling. There is no fixed parent for the GPD; all proxies compete for the forwarding 11 per packet. Thus, tunneling works in a fully distributed, self-organizing manner, while providing
- 12 redundancy and reliability for the communication with GPD.
- 13

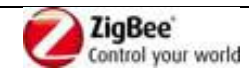

## <span id="page-24-0"></span>1 **7 Candidate ZCL material for use with this specification**

- 2 The candidate material in section [A.3](#page-72-0) may be merged into the ZigBee Cluster Library (ZCL) [\[3\]](#page-13-8) by the
- 3 Cluster Library Development Board.
- 4 The new cluster to be included in the ZCL has been allocated the ClusterID indicated in [Table 3](#page-24-1) by the 5 Cluster Library Development Board (see also [\[12\]\)](#page-13-9).
- 

#### <span id="page-24-1"></span>6 **Table 3 –Clusters ID allocation for candidate clusters**

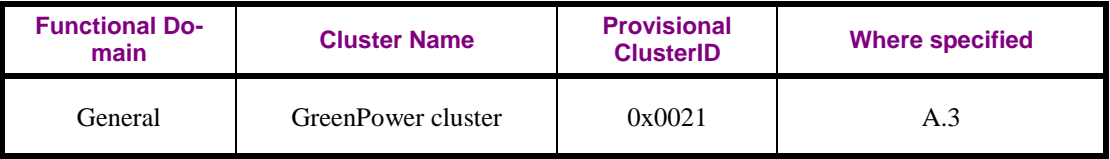

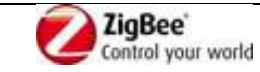

## <span id="page-25-0"></span>1 **A.1Green Power stub**

## <span id="page-25-1"></span>2 **A.1.1 Overview**

- 3 [Figure 2](#page-25-2) shows a schematic view of how the GP communication mechanism works within a ZigBee
- 4 stack. GP data exchanges are handled by a dedicated "stub", which is similar to the one specified in the 5 ZSE profile for Inter-PAN.
- 6 The Common GP (cGP) stub performs the basic functions shared by LPED and GP. It performs just
- 7 enough processing to pass application data frames to the MAC layer for transmission and to pass GPDF
- 8 payload from the MAC to the relevant dedicated stub on receipt. The cGP stub is accessible to the
- 9 higher layers through two special Service Access Point (SAP), CGP-SAP and CZLPED-SAP.
- 10 The dedicated LPED (dLPED) stub, as well as the corresponding LPED-SAPs, are out of scope of this
- 11 document and will be defined separately by the Low Power End Device Task Group.
- 12 The dedicated GP (dGP) stub performs just enough processing to pass application data frames to the
- 13 cGP stub for transmission and to pass GPD commands from the cGP stub to the GreenPower cluster on
- 14 GPEP on receipt. The dGP stub is accessible to the higher layers through a special Service Access
- 15 Point (SAP), GP-SAP, parallel to the normal APSDE-SAP. The dGP communication architecture does
- 16 not support simultaneous execution by multiple application entities. A ZigBee router is assumed to
- 17 have only one proxy application entity (GPEP) that will use the GP communication mechanism.
- 18 The GreenPower cluster *shall* be implemented on the reserved Green Power End Point endpoint 0xF2
- 19 (242).

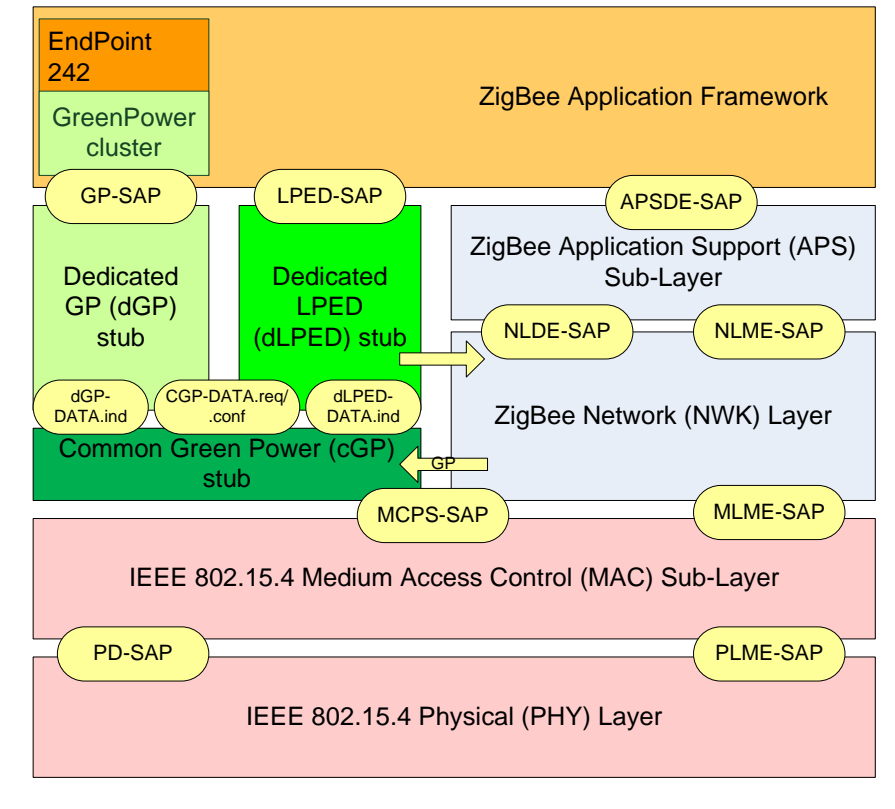

20

#### <span id="page-25-2"></span>21 **Figure 2 – ZigBee Stack with the Green Power feature**

- 22 The support of the GP feature, if provided, includes a couple of elements that require special attention.
- 23 This is because they are so deep in or so tightly entangled with the ZigBee stack that for most
- 24 implementations they would have to be provided by the stack vendor. Those include:

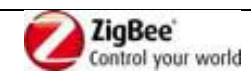

- 1 The ability of a device implementing GP stub functionality (all GP infrastructure devices, except 2 for GPT) to pass the frames with ZigBee protocol version 0x3 to the GP stub;
- 3 The ability of a device implementing a GP proxy functionality (GPP, GPPm, GPCm, GPC) to send
- a ZigBee frame with an alias source address and alias sequence number, supplied by the GPEP;
- 5 The ability of GPEP to act upon Device annce and generate Device annce for aliases;
- If bidirectional communication is to be supported by the GP infrastructure device, the ability to:
- **Particle 3** send GPDF at the time defined by the GP specification, including skipping CSMA/CA;
- 8 **•** pass the MCPS-DATA.confirm returned by the MAC layer to the appropriate protocol stack;
- If LPED functionality is to be supported: the NWKLPED-DATA.indication primitive.
- 

 It is recommended though that the stack vendors to implement the complete GP feature – and certify it as part of the ZigBee Compliant Platform certification.

- However, the GP code can be built by anybody, if the elements listed above are provided. Therefore,
- the stack vendors that do not intend to provide the full GP implementation are recommended to
- consider providing those elements as compliable components.

## <span id="page-26-0"></span>**A.1.2 cGP stub**

The cGP stub is responsible for the GPDF packet formation and parsing, as well as the following

filtering tasks: simple duplicate filtering, dropping of the GPDF based of the *Direction* sub-field of the

*Extended NWK Frame Control* field, and filtering and de-multiplexing based on the *ApplicationID* sub-

field of the *Extended NWK Frame Control* field.

## <span id="page-26-1"></span>**A.1.2.1 cGP stub Service Specification**

- The CGP-SAP is a data service comprising the following primitives shared by the dGP and dLPED stubs:
- 24 CGP-DATA.request provides a mechanism for dGP stub or dLPED stub to request cGP stub to transmit a GPDF.
- 26 CGP-DATA.confirm provides a mechanism for dGP stub or dLPED stub to understand the status of a previous request to send a GPDF.
- The dGP-SAP is a data service comprising the following primitives:
- 29 dGP-DATA.indication provides a mechanism for cGP stub to identify and convey a received GPDF to dGP stub.
- The dLPED-SAP is a data service comprising the following primitives:
- CLPED-DATA.indication provides a mechanism for cGP stub to identify and convey a received LPED GPDF to dLPED stub.

## **A.1.2.1.1 CGP-DATA.request**

## **A.1.2.1.1.1 Semantics of the CGP-DATA.request primitive**

 CGP-DATA.request { TxOptions SrcAddrMode, SrcPANId, SrcAddr, DstAddrMode, DstPANId, DstAddr,

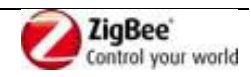

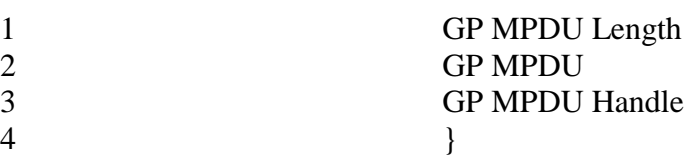

#### <span id="page-27-0"></span>5 **Table 4 – Parameters of the CGP-DATA.request**

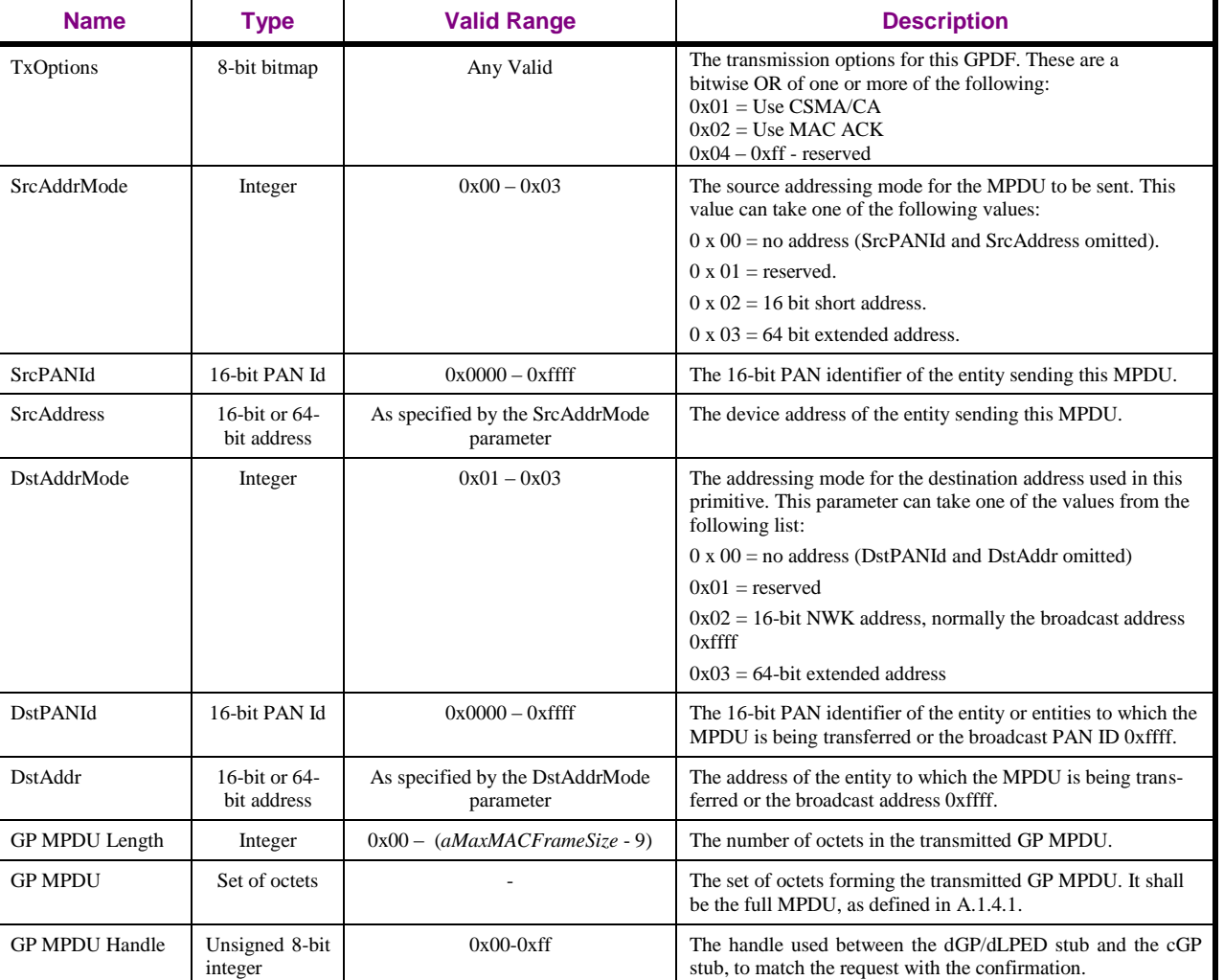

## 6 **A.1.2.1.1.2 When generated**

- 7 This primitive is generated by the dGP or the dLPED stub when a GPDF is to be sent to the GPD
- 8 /LPED identified by the *DstAddr*.

## 9 **A.1.2.1.1.3 Effect on receipt**

- 10 Upon receipt of this primitive the CGP stub shall send the MPDU to the MAC layer for transmission.
- 11 The parameter *UseCSMA* of the *TxOptions* is an extension to the MCPS-DATA.request and shall be
- 12 propagated by the cGP stub to the MAC layer. When *UseCSMA* is FALSE, CSMA/CA *shall* be 13 skipped for the transmission of this GPDF.

## 14 **A.1.2.1.2 CGP-DATA.confirm**

## 15 **A.1.2.1.2.1 Semantics of the CGP-DATA.confirm primitive**

16 CGP-DATA.confirm {

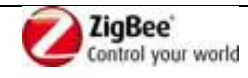

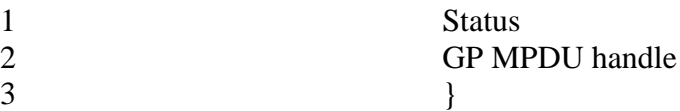

#### <span id="page-28-0"></span>4 **Table 5 – Parameters of the CGP-DATA.confirm**

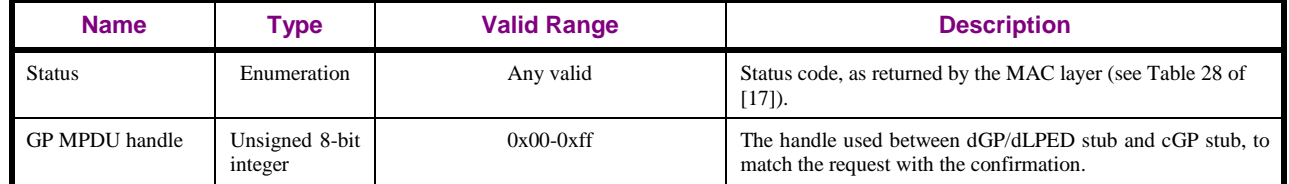

### 5 **A.1.2.1.2.2 When generated**

6 This primitive is generated by the cGP stub and passed to the dGP stub/dLPED stub after the CGP-7 DATA.request has been handled.

#### 8 **A.1.2.1.2.3 Effect on receipt**

9 Upon receipt of this primitive the dGP/dLPED stub is informed about the status of its request to 10 transmit a GPDF, as indicated by the GP MPDU handle.

### 11 **A.1.2.1.3 dGP-DATA.indication primitive**

## <span id="page-28-1"></span>12 **A.1.2.1.3.1 Semantics of the dGP-DATA.indication primitive**

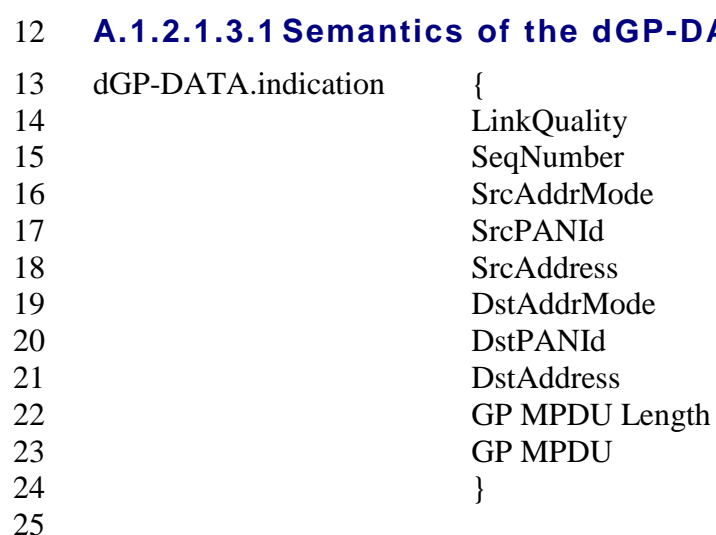

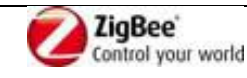

<span id="page-29-0"></span>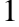

#### 1 **Table 6 – Parameters of the dGP-DATA.indication**

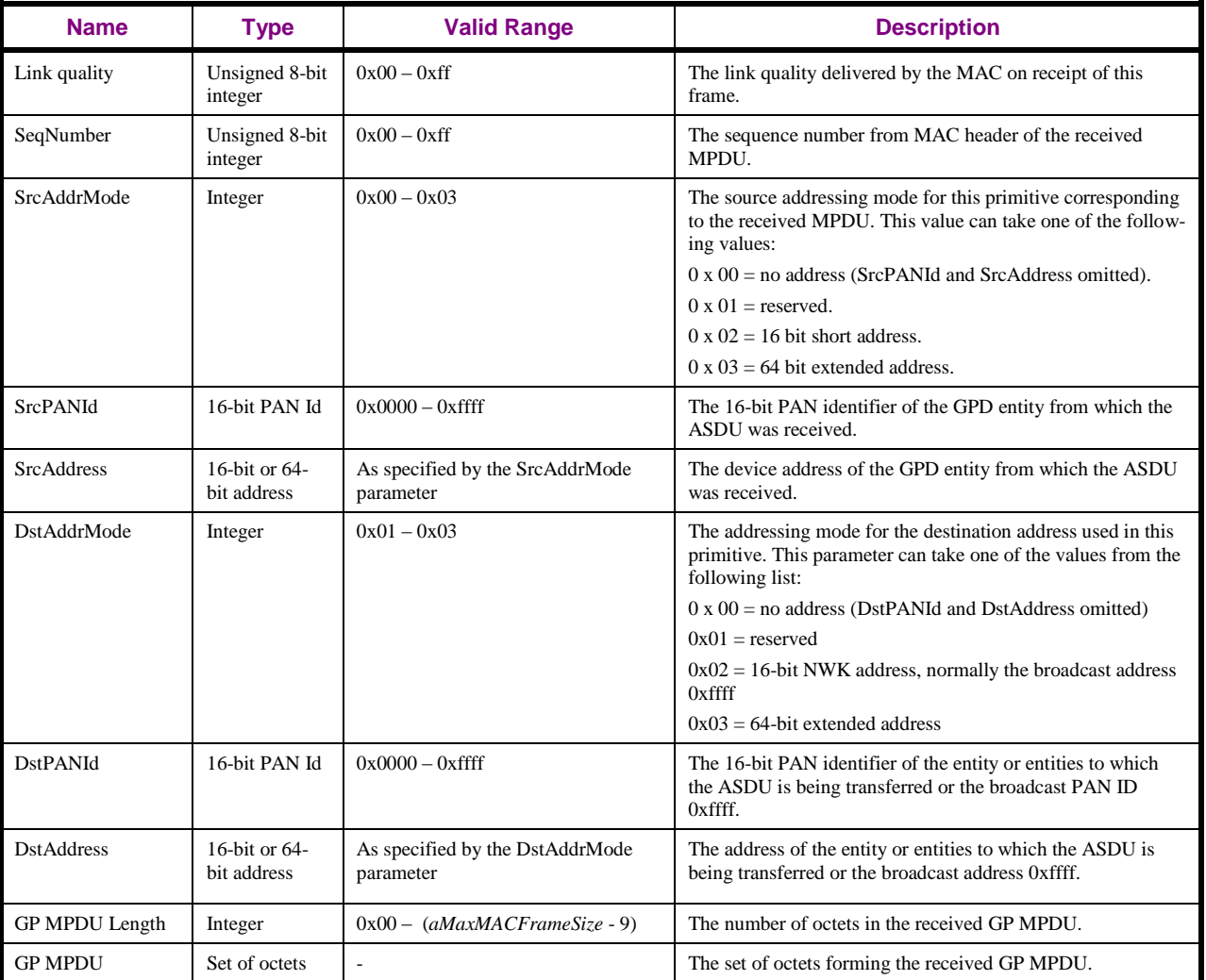

#### 2 **A.1.2.1.3.2 When generated**

3 This primitive is generated and passed to the dGP stub in the event of the receipt, by the cGP stub, of a

- 4 MCPS-DATA.indication primitive from the MAC sub-layer, containing a GPDF with *ApplicationID*
- 5 sub-field 0b000 or 0b010 and *Direction* sub-field 0b0.

## 6 **A.1.2.1.3.3 Effect on receipt**

- 7 Upon receipt of this primitive the dGP stub is informed of the receipt of a GPDF transmitted, via the 8 cGP stub, by a GPD device and intended for the receiving device.
- 9 **A.1.2.1.4 dLPED-DATA.indication primitive**

## 10 **A.1.2.1.4.1 Semantics of the dLPED-DATA.indication primitive**

11 The dLPED-DATA.indication primitive is formatted exactly as the dGP-DATA.indication primitive 12 (see sec. [A.1.2.1.3.1\)](#page-28-1).

## 13 **A.1.2.1.4.2 When generated**

- 14 This primitive is generated and passed to the dLPED stub in the event of the receipt, by the cGP stub,
- 15 of a MCPS-DATA.indication primitive from the MAC sub-layer, containing a GPDF with *Applica-*
- 16 *tionID* sub-field 0b001 (LPED).

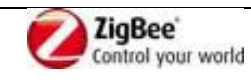

#### **A.1.2.1.4.3 Effect on receipt**

- Upon receipt of this primitive the dLPED stub is informed of the receipt of an LPED GPDF transmit-
- ted, via the cGP stub, by a peer device and intended for the receiving device.

## <span id="page-30-0"></span>**A.1.3 dGP stub Service Specification**

- The GP-SAP is a data service comprising the following primitives:
- GP-DATA.request provides a mechanism for the GPEP to request transmission of a GPDF.
- GP-DATA.confirm provides a mechanism for the GPEP to understand the status of a previous request to send a GPDF.
- GP-DATA.indication provides a mechanism for identifying and conveying a received GPDF to the GPEP.
- 11 GP-SEC.request provides a mechanism for dGP stub to request security data from the GPEP.
- 12 GP-SEC.response provides a mechanism for the GPEP to provide security data into the dGP stub.

## <span id="page-30-1"></span>**A.1.3.1 GP-DATA.indication primitive**

### **A.1.3.1.1 Semantics of the GP-DATA.indication primitive**

 GP-DATA.indication { 16 Status

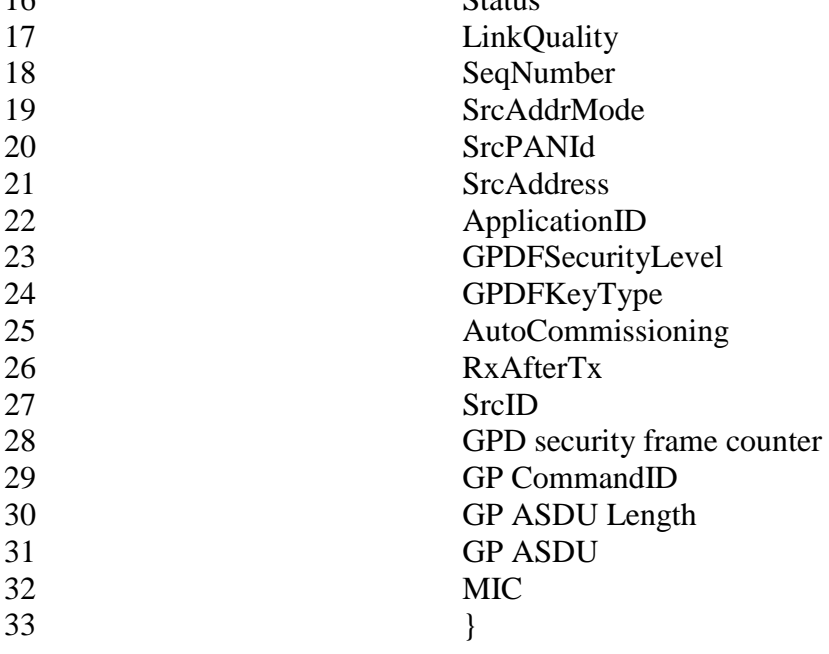

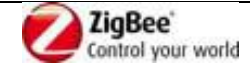

#### <span id="page-31-0"></span>1 **Table 7 – Parameters of the GP-DATA.indication**

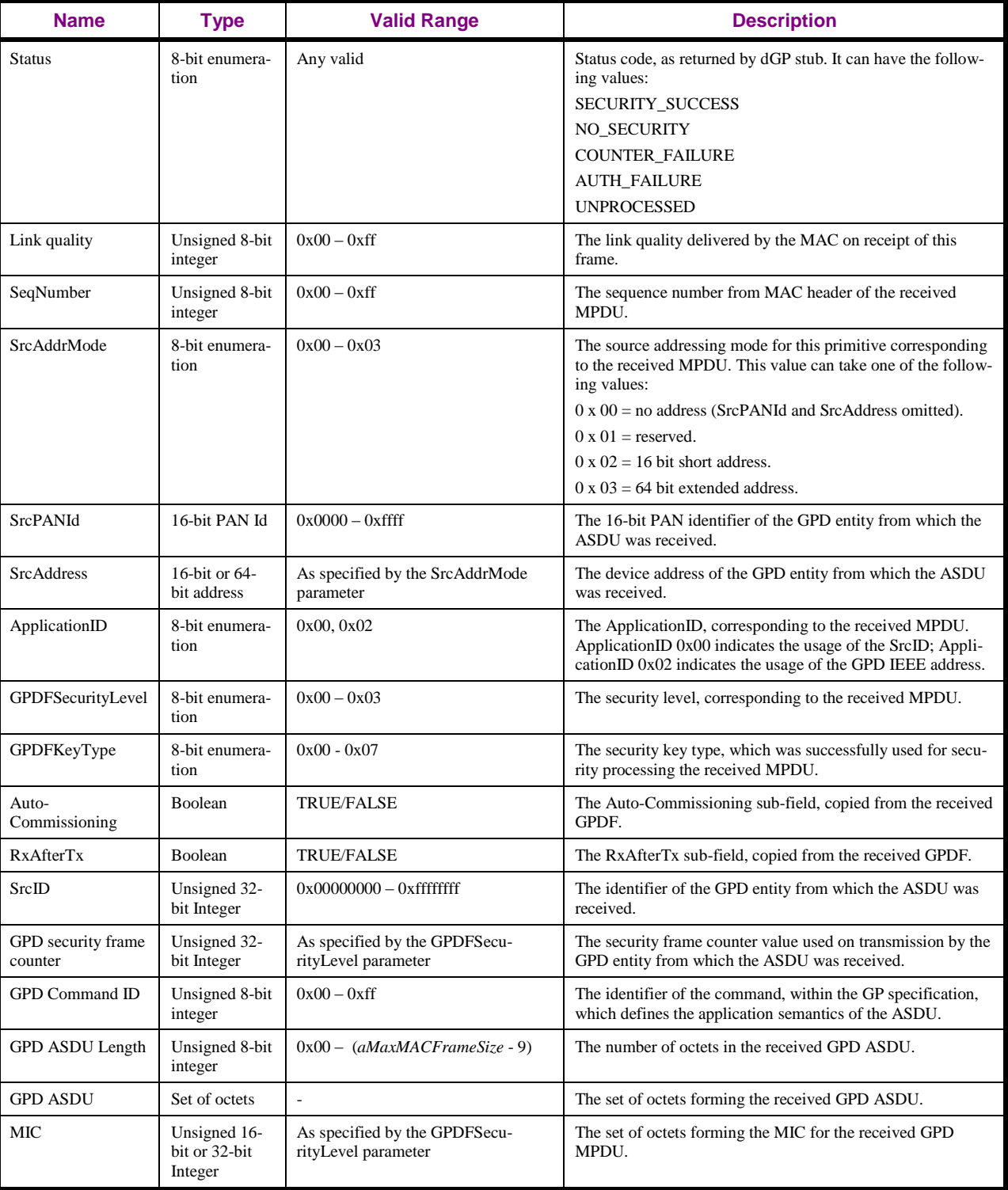

## 2 **A.1.3.1.2 When generated**

- 3 This primitive is generated and passed to the application in the event of the receipt, by the dGP stub, of
- 4 a MCPS-DATA.indication primitive from the MAC sub-layer, containing a frame that was generated
- 5 by the GPD, and that was intended for the receiving device.
- 6 The reasons for the various *Status* codes are described in sec. [A.1.5.2.2.](#page-42-1)

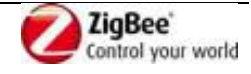

### **A.1.3.1.3 Effect on receipt**

 Upon receipt of this primitive the application is informed of the receipt of an application frame trans-mitted, via the dGP stub, by a peer device and intended for the receiving device.

## <span id="page-32-0"></span>**A.1.3.2 GP-DATA.request**

## **A.1.3.2.1 Semantics of the GP-DATA.request primitive**

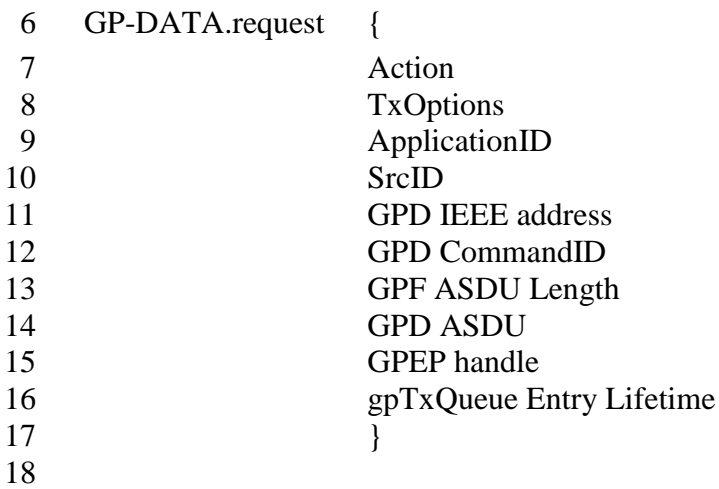

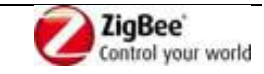

<span id="page-33-1"></span>

#### 1 **Table 8 – Parameters of the GP-DATA.request**

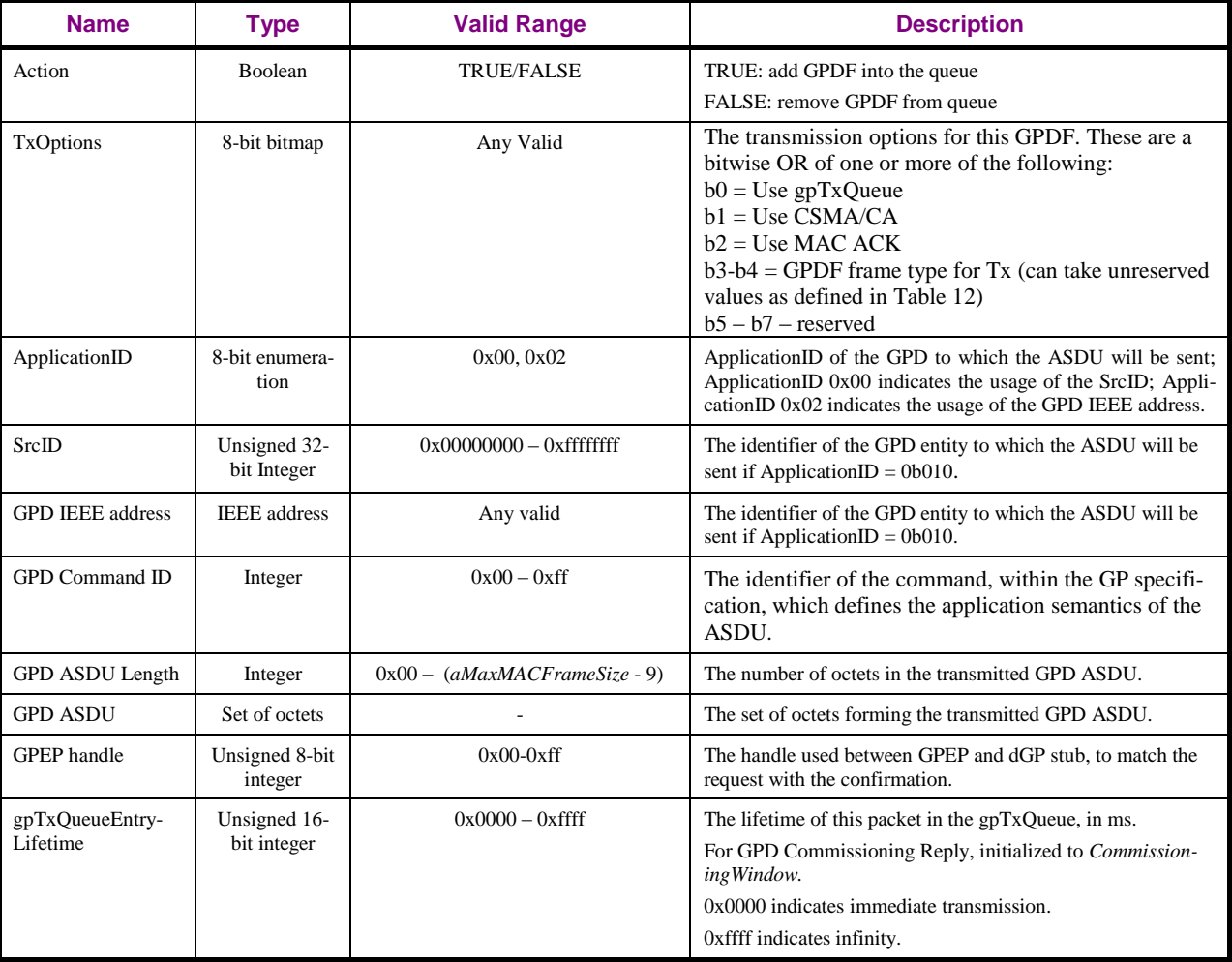

### 2 **A.1.3.2.2 When generated**

3 This primitive is generated by the GPEP and passed to the dGP stub when a GPDF is to be sent to the 4 GPD identified by the GPD SrcID/GPD IEEE address.

#### 5 **A.1.3.2.3 Effect on receipt**

6 Upon receipt of this primitive the dGP stub shall add the GPDF to the gpTxQueue.

## <span id="page-33-0"></span>7 **A.1.3.3 GP-DATA.confirm**

## 8 **A.1.3.3.1 Semantics of the GP-DATA.confirm primitive**

9 GP-DATA.confirm {

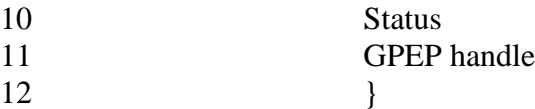

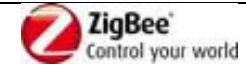

#### <span id="page-34-1"></span>1 **Table 9 – Parameters of the GP-DATA.confirm**

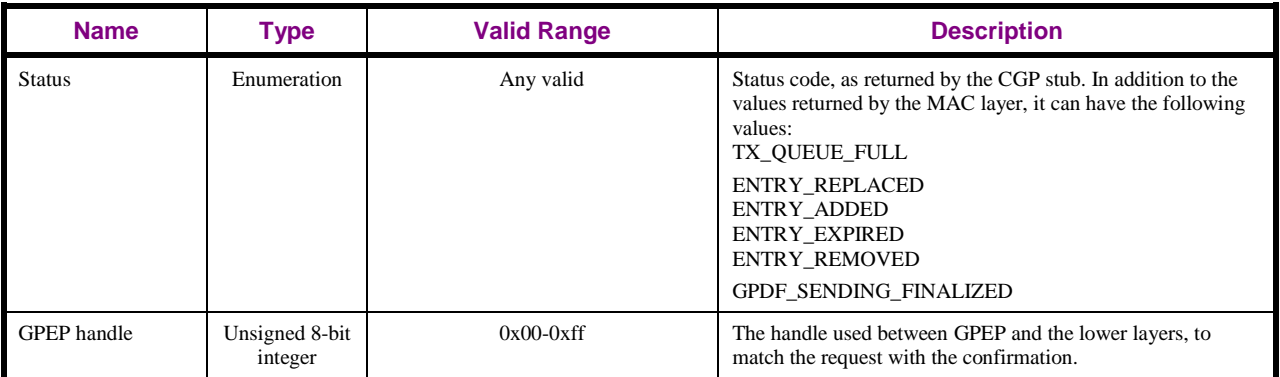

## 2 **A.1.3.3.2 When generated**

- 3 This primitive is generated by the lower layers and passed to the GPEP after the GP-DATA.request has 4 been handled.
- 5 The reasons for the various *Status* codes are described in sec. [A.1.5.2.1.](#page-41-1)

## 6 **A.1.3.3.3 Effect on receipt**

7 Upon receipt of this primitive the GPEP is informed about the status of its request to transmit data to 8 GPD, as indicated by the GPEP handle.

## <span id="page-34-0"></span>9 **A.1.3.4 GP-SEC.request**

## 10 **A.1.3.4.1 Semantics of the GP-SEC.request primitive**

- 11 GP-SEC.request {
- 12 ApplicationID
- 13 SrcID
- 14 GPD IEEE address
- 15 GPDFSecurityLevel
- 16 GPDFKeyType
- 17 GPDSecurityFrameCounter
- 18 dGP stub handle
- 19 }

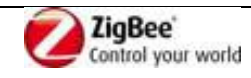

<span id="page-35-1"></span>

#### 1 **Table 10 – Parameters of the GP-SEC.request**

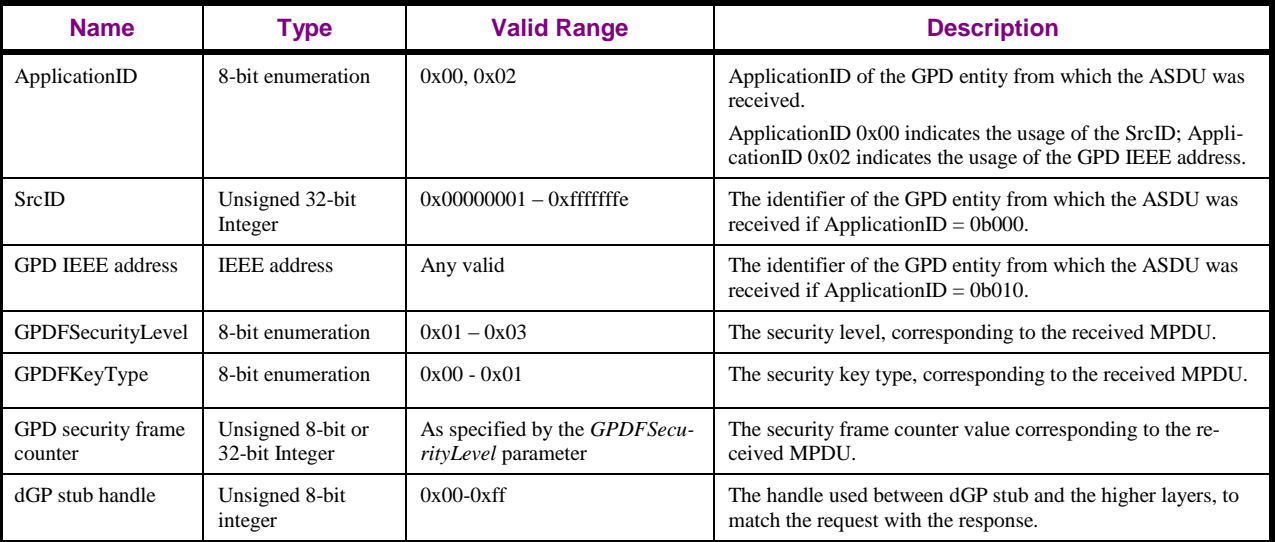

### 2 **A.1.3.4.2 When generated**

3 This primitive is generated by the dGP stub and passed to the GPEP on reception of protected GPDF.

### 4 **A.1.3.4.3 Effect on receipt**

 Upon receipt of this primitive the GPEP is informed about reception of protected GPDF. The GPEP responds with GP-SEC.response primitive, with appropriate status, based on the GPEP client/server functionality, the operational/commissioning mode the GPEP is in and the content of Proxy/Sink Table and Security Table.

## <span id="page-35-0"></span>9 **A.1.3.5 GP-SEC.response**

#### 10 **A.1.3.5.1 Semantics of the GP-SEC.response primitive**

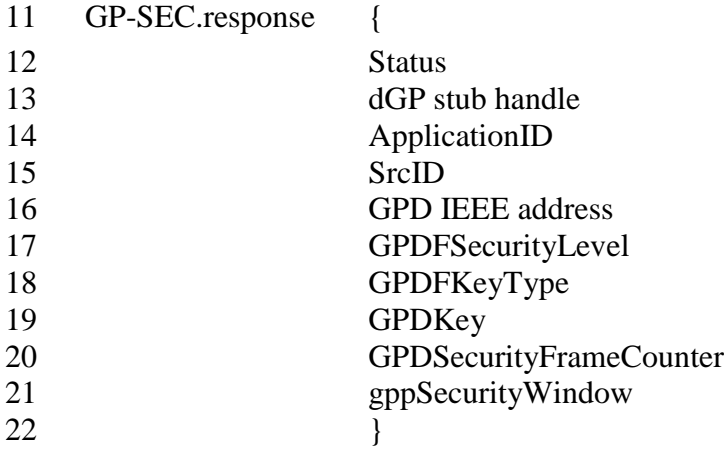

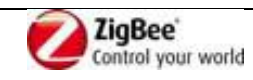
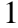

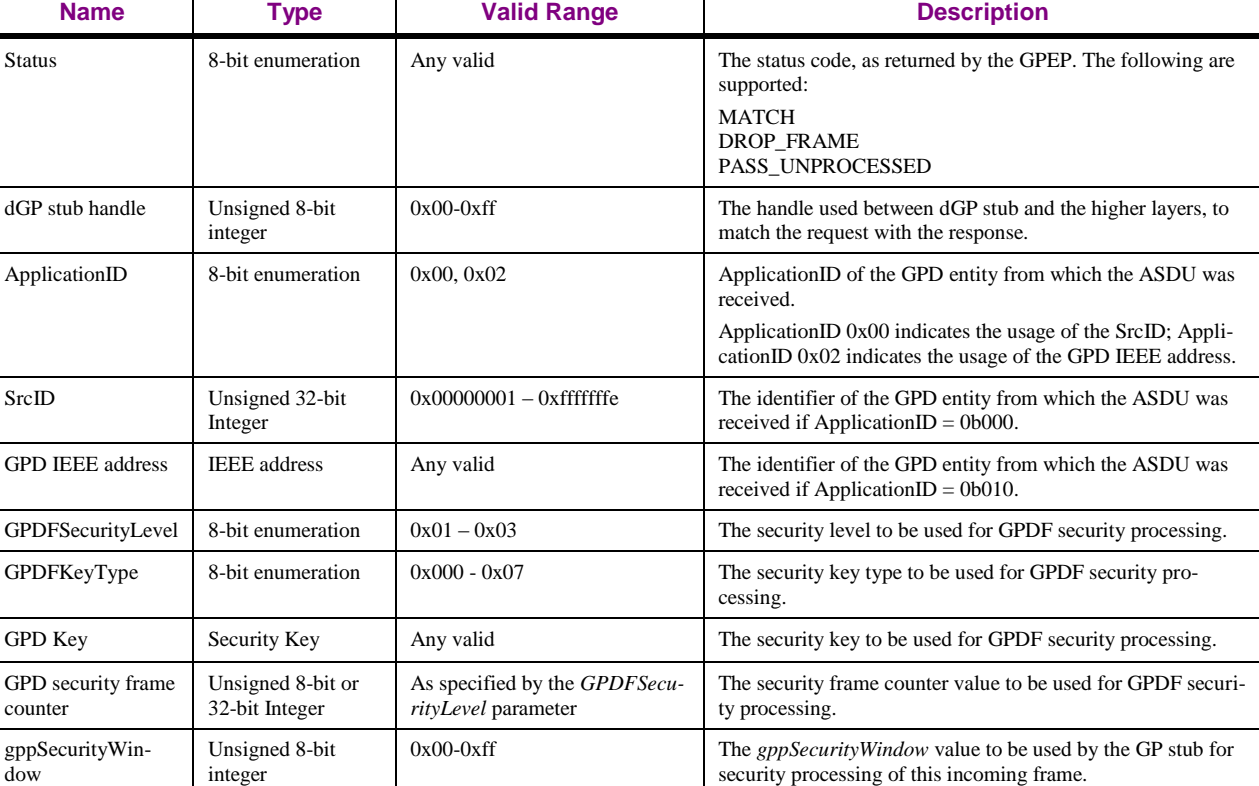

#### 1 **Table 11 – Parameters of the GP-SEC.response**

#### 2 **A.1.3.5.2 When generated**

3 This primitive is generated by the GPEP and passed to the dGP stub on reception of GP-SEC.request.

#### 4 **A.1.3.5.3 Effect on receipt**

 Upon receipt of this primitive the dGP stub checks the value of the *Status* field. If the *Status* is MATCH, the dGP stub triggers security processing of the GPDF, with the supplied parameters. If the *Status* is DROP\_FRAME, it silently drops the frame. If the *Status* is PASS\_UNPROCESSED, it generates GP-DATA.indication with the unprocessed fields GPD CommandID, GPD Command Payload and MIC copied from the received GPDF.

#### <span id="page-36-0"></span>10 **A.1.3.6 NWKLPED-DATA.indication**

- 11 This primitive requests the transfer of a data PDU (NSDU) from the dLPED stub to a single or multiple 12 peer APS sub-layer entities.
- 13 The parameters of the NWKLPED-DATA parameters consist of an NWK header and NWK payload as 14 described in section 3.3.1 "General NPDU Frame Format" of [\[1\].](#page-13-0)

#### 15 **A.1.3.6.1 When generated**

- 16 This primitive is generated by the local dLPED stub whenever a data PDU (NSDU) is to be transferred
- 17 to a single or multiple peer APS sub-layer entity.

#### 18 **A.1.3.6.2 Effect on receipt**

- 19 If this primitive is received the NWK layer shall process it as if it were an incoming frame received via
- 20 NLDE-DATA.indication already after incoming frame security processing, i.e. route the packet as
- 21 defined in section 3.6.3 "Routing" of [\[1\].](#page-13-0)

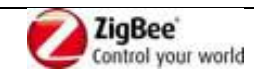

#### 1 **A.1.3.7 GreenPower cluster**

- 2 Please note, that the GreenPower cluster, when sending ZCL commands via ZigBee stack, provides the
- 3 parameters *UseAlias*, *SrcAddr* and *NWKSeqNumb,* as an extension to the APSDE-DATA.request and
- 4 NLDE-DATA.request. They shall be propagated by the ZigBee APS sub-layer to the NWK layer.
- 5 The supplied *UseAlias*, if set to 0b1, indicates that the supplied *SrcAddr* and *NWKSeqNumb* parameters
- 6 shall be used; otherwise they can be ignored.
- 7 When *UseAlias* is set to 0b1, the supplied *SrcAddr shall* be used in the NWK header *SrcAddress* field,
- 8 instead of the device's own short address, as stored in the NIB *nwkNetworkAddress parameter*. The 9 NIB *nwkNetworkAddress shall not* be changed.
- 
- 10 When *UseAlias* is set to 0b1, the supplied *NWKSeqNumb shall* be used in the NWK header *SeqNumber*
- 11 field, instead of the NWK-maintained *nwkSequenceNumber* parameter of the NIB. The NIB
- 12 *nwkSequenceNumber shall not* be overwritten.

## <span id="page-37-3"></span>13 **A.1.4 Frame formats**

- 14 The birds-eye view of a normal ZigBee frame as defined in [\[1\]](#page-13-0) is shown in [Figure 3.](#page-37-0) Briefly, the frame
- 15 contains the headers controlling the operation of the MAC sub-layer, the NWK layer and the APS.
- 16 Following these, there is a payload, formatted as specified in [\[3\].](#page-13-1)

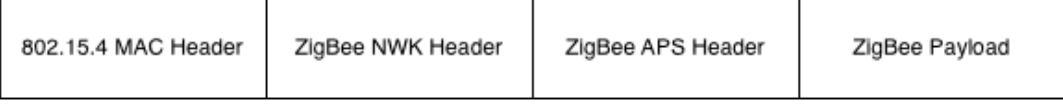

17

#### <span id="page-37-0"></span>18 **Figure 3 – Normal ZigBee Frame**

- 19 Since most of the information contained in the NWK and all the information in the APS, headers is not
- 20 relevant for GP operation, the GP frame contains a modified NWK header, and no APS header,
- 21 followed by a dedicated application payload.
- 22 As for IEEE802.15.4 and ZigBee frames, all the Green Power frame fields shall be transmitted in little 23 Endian.

## 24 **A.1.4.1 Generic GPDF frame format**

25 The GPDF frame has a generic format as illustrated in [Figure 4](#page-37-1) and [Figure 5.](#page-37-2)

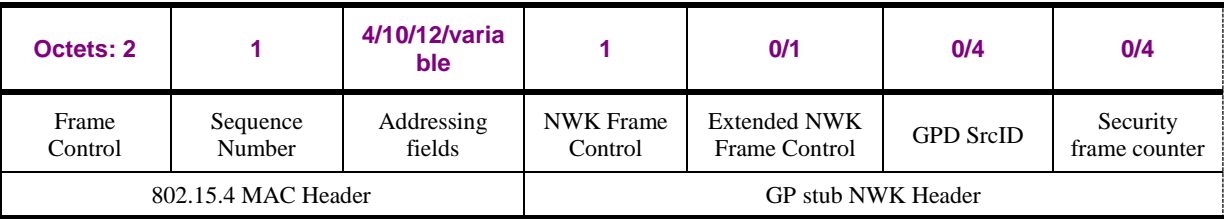

#### <span id="page-37-1"></span>26 **Figure 4 – GPDF Frame Format (part 1)**

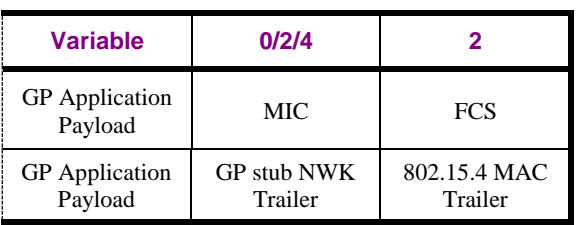

#### <span id="page-37-2"></span>27 **Figure 5 – GPDF Frame Format (part 2)**

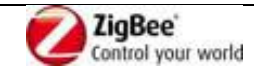

## **A.1.4.1.1 MAC header fields**

- In order to allow for GPD mobility and make use of the built-in receiver redundancy, the GPDF
- originating from the GPD can be sent with MAC *Dest PANID* and MAC *Dest Address* set to 0xffff.
- If the IEEE address of the GPD is used for unique identification of GPD, the GPDF *shall* include the
- *Extended NWK Frame Control* field and its *ApplicationID* sub-field *shall* be set to 0b010. Then, for the
- GPDF transmitted by the GPD, the GPD's IEEE address *shall* be transmitted in the MAC *Src Address*
- field, and the *Intra-PAN* sub-field and the *Source Addressing Mode* sub-field of the MAC *Frame*
- *Control* field *shall* be set accordingly. For the GPDF transmitted to the GPD, the GPD's IEEE address
- *shall* be transmitted in the MAC *Dest Address* field, and the *Intra-PAN* sub-field and the *Destination*
- *Addressing Mode* sub-field of the MAC *Frame Control* field *shall* be set accordingly.

## **A.1.4.1.2 NWK Frame Control field**

The *NWK Frame Control* field is formatted as shown in [Figure 6.](#page-38-0)

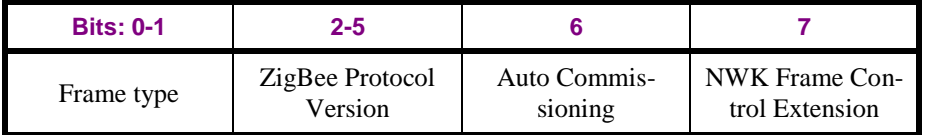

<span id="page-38-0"></span>

#### **Figure 6 – Format of the NWK Frame Control field of GPDF**

- The *ZigBee Protocol Version* sub-field shall carry the value of 0x3.
- The *Frame type* sub-field, as used in combination with the *ZigBee Protocol Version =* 0x3*,* can take the
- values as specified in [Table 12.](#page-38-1)
- 
- <span id="page-38-1"></span>**Table 12 – Values of** *Frame Type* **used in combination with** *ZigBee Protocol Version =* **0x3**

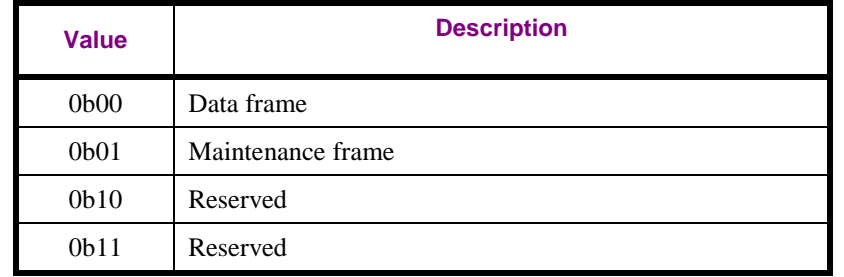

- If the *FrameType* 0b01 (Maintenance frame) is used, then the *GPD SrcID* field and the security fields
- (*Security frame counter* and *MIC*) *shall not* be present. If the GPDF is sent from the GPD, the
- *Extended NWK Frame Control* field *should* be omitted. If the GPDF is sent to the GPD, the *Extended*
- *NWK Frame Control* field *may* be omitted. In both cases, the *NWK Frame Control Extension* sub-field *shall* be set accordingly.
- If the *FrameType* 0b00 is used, the GPDF *shall* be formatted as follows.
- The *Auto Commissioning* sub-field indicates if the GPD implements the Commissioning GPDF. If set
- to 0b1, the GPD does not implement the Commissioning GPDF. If set to 0b0, the GPD does implement
- the Commissioning GPDF.
- The *NWK Frame Control Extension*, if set to 0b1, indicates that the *Extended NWK Frame Control*
- field of the GPDF is present.

# <span id="page-38-2"></span>**A.1.4.1.3 Extended NWK Frame Control field**

- The *Extended NWK Frame Control* field has the format as defined in [Figure 7.](#page-39-0) It shall be present if the
- *ApplicationID* is different than 0b000.

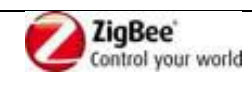

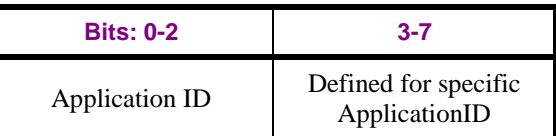

#### <span id="page-39-0"></span>**Figure 7 – Generic format of the Extended NWK Frame Control field of GPDF**

- The *ApplicationID* allows for re-defining the GPDF command structure. The current specification
- defined the GPDF command structure for *ApplicationID* 0b000 and 0b010 (GP) and *ApplicationID*
- 0b001 (LPED). Default value to be used on reception, if the *Extended NWK Frame Control* field is not
- present, is 0b000.
- The bits 3-7 of the *Extended NWK Frame Control* field are defined by *ApplicationID*.
- For *ApplicationID* 0b000 and 0b010 (GP) and *ApplicationID* 0b001 (LPED), the bits 3-7 are defined in
- [Figure 8.](#page-39-1) For *ApplicationID* 0b000 (GP), the *Extended NWK Frame Control* field shall be present if the
- GPDF is protected, if *RxAfterTx* is set, or if the GPDF is sent to the GPD.

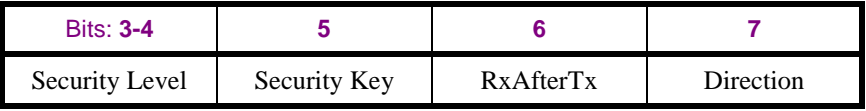

<span id="page-39-1"></span> **Figure 8 – Format of the Extended NWK Frame Control field for ApplicationID 0b000 and 0b010 (GP) and 0b001 (LPED)**

The *SecurityLevel* sub-field indicates if the frame is protected.

- If *ApplicationID* is set to 0b000 and 0b010, the *Security Level* sub-field can have values as defined in
- [Table 13.](#page-43-0) Default value to be used on reception, if the *Extended NWK Frame Control* field is not
- present, is 0b00. If the *SecurityLevel* is set to 0b00, the *SecurityKey* sub-field is ignored on reception,
- and the fields *Security frame counter* and *MIC* are not present. The *MAC sequence number field* carries
- the random or the incremental sequence number, according to the capabilities of this GPD. If the
- *SecurityLevel* is set to 0b01, the *Security Frame counter* field is not present, the MAC *sequence*
- *number* field carries the 1LSB of the frame counter, and the *MIC* field is present, has the length of 2B,
- and carries the 2LSB of the Message Integrity Code (see sec. [A.1.5.4.3\)](#page-47-0). If the *SecurityLevel* is set to
- 0b10 or 0b11, the *Security Frame counter* field is present, has the length of 4B, and carries the full 4B
- security frame counter, the *MIC* field is present, has the length of 4B, and carries the full 4B Message
- Integrity Code (see sec. [A.1.5.4.3\)](#page-47-0). The MAC *sequence number* field carries the random or the incremental sequence number, according to the capabilities of this GPD; it *shall not* be used for
- security, but only for duplicate filtering at MAC level.
- If *ApplicationID* is set to 0b001, the *Security Level* sub-field *shall* be set to 0b10 or 0b11, the *Security*
- *Frame counter* field is present, and the *MIC* field is present, has the length of 4B, and carries the full
- 4B Message Integrity Code (see sec. [A.1.5.4.3\)](#page-47-0).
- The *SecurityKey* sub-field indicates the type of the key used for frame protection by this GPD. The
- *Security Key* sub-field, if set to 0b1, indicates an individual key (*KeyType* 0b100 or 0b111). If set to
- 0b0, it indicates a shared key (*KeyType* 0b011, 0b010 or 0b001) or no key.
- The *RxAfterTx* sub-field is a Boolean flag. If the value of this sub-field is 0b1, then it indicates that the
- GPD will enter the receive mode after *gpdRxOffset*, for a device-specific duration, but not shorter than
- *gpdMinRxWindow*. If the value of this sub-field is 0b0, then the GPD will not enter the receive mode
- after sending this particular GPDF frame. Default value to be used on reception, if the *Extended NWK*
- *Frame Control* field is not present, is 0b0.
- The *Direction* sub-field *shall* be set to 0b0, if the GPDF is transmitted by the GPD, and to 0b1, if the
- GPDF is transmitted by GPP. Default value to be used on reception, if the *Extended NWK Frame*

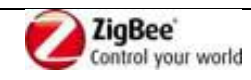

*Control* field is not present, is 0b0.

#### **A.1.4.1.4 GPD SrcID field**

- The *GPDSrcID* field is present if the *FrameType* sub-field is set to 0b00 and the *ApplicationID* sub-
- field of the *Extended NWK Frame Control* field is set to 0b000 (or not present). It is also present if the
- *FrameType* sub-field is set to 0b01, the *NWK Frame control Extension* sub-field is set to 0b1, and the
- *ApplicationID* sub-field of the *Extended NWK Frame Control* field is set to 0b000.
- The *GPDSrcID* field carries the unique identifier of the GPD, to/by which this GPDF is sent.
- The value of 0x00000000 indicates unspecified. The value of 0xffffffff indicates all. The values 0xfffffff9 – 0xfffffffe are reserved.
- The *GPDSrcID* field is not present if the *FrameType* sub-field is set to 0b01 and the Extended *NWK*
- *Frame control* sub-field is set to 0b0. Unique identification of the GPD by an address is not required then.
- The *GPDSrcID* field is not present if the *ApplicationID* sub-field of the *Extended NWK Frame Control*
- field is set to 0b010. The GPD is then identified by its IEEE address, which is then carried in the
- corresponding MAC address field, source or destination for the GPDF sent by or to the GPD,
- respectively.
- The *GPDSrcID* field is not present if the *ApplicationID* sub-field of the *Extended NWK Frame Control*
- field is set to 0b001.

### **A.1.4.1.5 Frame counter field**

 The presence and length of the *Security frame counter* field is dependent on the value of *ApplicationID* and *SecurityLevel* (see [A.1.4.1.3\)](#page-38-2).

## **A.1.4.1.6 GP Application Payload**

- If the *ApplicationID* sub-field of the *Extended NWK Frame Control* field is set to 0b000 or 0b010, the
- *GP application payload* is formatted as specified in [Figure 9.](#page-40-0)

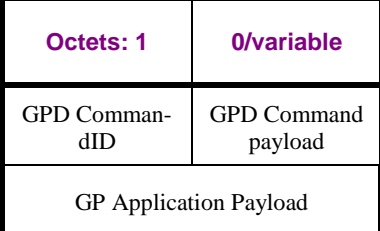

<span id="page-40-0"></span>**Figure 9 – GP Application Payload for ApplicationID 0b000 and 0b010**

The *CommandID* field carries the GP-specific command identifiers defined in the GreenPower cluster

(see [Table 48](#page-169-0) and [Table 49\)](#page-170-0). The *GPD command payload* field is of type set of octets, and its presence

and length is defined by the value of the *GPD CommandID* field.

## **A.1.4.1.7 MIC field**

- The *MIC* field carries the Message Integrity Code for this message, calculated as specified in sec.
- [A.1.5.4.3.](#page-47-0) Its presence and length is dependent on the value of *ApplicationID* and *SecurityLevel* (see [A.1.4.1.3\)](#page-38-2).

# **A.1.5 Frame processing**

# **A.1.5.1 cGP stub**

Assuming the cGP-SAP, dGP-SAP and CZLP-SAP as described above, frames transmitted using the

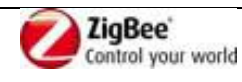

cGP stub are processed as described here.

## **A.1.5.1.1 GPDF reception**

- On receipt of a GPDF, the GP stub shall filter out (silently drop) frames with *ApplicationID* value other
- than 0b000, 0b010 and 0b001, frames with *Direction* sub-field of the *Extended NWK Frame Control*
- field set to 0b1, and duplicate frames.
- Frames with *ApplicationID* 0b000 and 0b010 shall be passed up, using dGP-DATA.indication.
- Frames with *ApplicationID* 0b001 shall be passed up, using dLPED-DATA.indication.

## **A.1.5.1.2 GPDF transmission**

- On reception of cGP-DATA.request from the dGP stub, the cGP stub constructs the GPDF with the
- *ApplicationID* sub-field of the *Extended NWK Frame Control* field set to 0b000 or 0b010, as supplied in the cGP-DATA.request primitive, and the remaining fields as supplied by the primitive.
- On reception of dGP-DATA.request from the dLPED stub, the cGP stub constructs the GPDF with the
- *ApplicationID* sub-field of the *Extended NWK Frame Control* field set to 0b001 and the remaining
- fields as supplied by the primitive.

# **A.1.5.2 dGP stub**

 Assuming the dGP-SAP, cGP-SAP and GP-SAP described above, frames transmitted using the dGP stub are processed as described here.

## **A.1.5.2.1 GPDF transmission**

- On receipt of the GP-DATA.request primitive, the dGP stub shall check the *gpTxQueue*. If the
- *gpTxQueue* already has an entry for the GPD ID (i.e. GPD SrcID/GPD IEEE address) in the GP-
- DATA.request, the previous GPDF is overwritten and GP-DATA.confirmation with the Status
- 22 ENTRY REPLACED is provided to the GPEP. If the *gpTxQueue* has no previous entries for this GPD SrcID/GPD IEEE address and it has empty entries, the GPDF is added to the *gpTxQueue* and GP-
- DATA.confirmation with the Status ENTRY\_ADDED is provided to the GPEP*.* If the *gpTxQueue* has
- no previous entries for this GPD SrcID/GPD IEEE address and it is full, the dGP stub returns GP-
- DATA.confirm with the Status set to QUEUE\_FULL.

## **A.1.5.2.1.1 gpTxQueue**

- In gpTxQueue, GPDF are stored for transmission to GPD.
- In its gpTxQueue, each GPP shall have a maximum of only one pending GPDF frame per GPD ID.
- Each entry in the gpTxQueue entry shall have a gpTxQueueEntryLifetime parameter associated,
- initiated by the value in the GP-DATA.request. When this timeout elapses, the GP-DATA.confirm with
- 32 the Status ENTRY EXPIRED, the entry is cleared and can be used for any GPDF for any GPD ID.
- The gpTxQueue shall have a minimum length of 5 entries.

# **A.1.5.2.1.2 gpTxOffset**

- The *gpTxOffset* is the time after which the GP stub *shall* send a GPDF in response to a GPDF with
- *RxAfterTx* sub-field set, if any present in the gpTxQueue for this GPD ID. It is measured from the start of the reception of the first GPDF in a given GPFS.
- The *gpTxOffset* has value identical to the *gpdRxOffset* (see sec. [A.1.6.3.1\)](#page-58-0).

# **A.1.5.2.1.3 gpTxDuration**

The *gpTxDuration* is the maximum allowed transmission time for the GP stub after *gpTxOffset*. Thus,

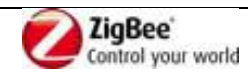

- depending on the GPDF length, the GP stub may send the GPDF more than once, to increase the
- reliability of communication. It is measured from the start of the transmission of the first GPDF in a given GPFS.
- The *gpTxDuration* has the value of 10ms.

## <span id="page-42-1"></span>**A.1.5.2.2 GPDF reception**

- On receipt of a dGP-DATA.indication, the dGP stub *shall* check the *SecurityLevel*. If the *SecurityLevel* is not supported, the dGP stub *shall* silently drop the frame. If *SecurityLevel* is supported and has the
- value of 0b00-0b10, and *GPD CommandID* has the value from the range 0xf0-0xff, the GPDF is
- silently dropped. If *SecurityLevel* is supported, the dGP stub then generates GP-SEC.request and waits
- for GP-SEC.response.
- On receipt of GP-SEC.response with *Status* DROP\_FRAME, the dGP stub drops the frame. On receipt of GP-SEC.response with Status PASS\_UNPROCESSED, the dGP stub generates GP-
- DATA.indication for the unprocessed frame. On receipt of GP-SEC.response with Status MATCH, the
- GP stub security-processes the received GPDF, as described in [A.1.5.4.4.](#page-48-0)
- If security processing fails, the dGP stub indicates that with GP-DATA.indication carrying the
- corresponding *Status* value and stops any further processing of this frame.
- If security processing is successful, and the *SecurityLevel* was 0b11, the dGP stub checks the plaintext
- value of the *GPD CommandID*. If it has the value from the range 0xf0-0xff, the GPDF is silently dropped.
- If security processing was successful, the dGP stub checks if the *RxAfterTx* sub-field of the *Extended*
- *NWK Frame Control* field of the received GPDF was set to 0b1. If yes, it searches the *gpTxQueue* for
- an entry for this GPD ID. If a suitable GPDF is found, dGP stub triggers security processing of the to-
- be-sent GPDF with the same security input parameters as for the received GPDF. If the Data *Frame*
- *Type* is used, the *NWK Frame Control Extension* sub-field *shall* be set to 0b1, the *Extended NWK*
- *Frame Control* field *shall* be present, and the *RxAfterTx* sub-field *shall* be set to 0b0 and the *Direction*
- sub-field *shall* be set to 0b1. Then, the dGP stub schedules GPDF transmission to commence after
- *gpTxOffset*, by sending CGP-DATA.request, with *UseCSMA* parameter set to FALSE. On reception of
- the MCPS-DATA.confirmation, the dGP calls GP-DATA.confirmation with Status value copied from
- the MCPS-DATA.confirmation.
- Subsequently, and if no matching entry is found in the *gpTxQueue*, the GP stub indicates reception of
- the GPDF to the next higher layer, by calling GP-DATA.indication. If *SecurityLevel* was 0b00, the
- dGP calls GP-DATA.indication with the Status NO\_SECURITY; if *SecurityLevel* was 0b01 0b11,
- the dGP calls GP-DATA.indication with the Status SECURITY\_SUCCESS.

# **A.1.5.3 Security parameters**

- The dGP stub of a GPP *shall* support all security levels defined in the GP specification.
- The dGP stub of a GPS *shall* support all security levels above and including the application- and product-specific minimum security level, as indicated in the *gpsSecurityLevel* attribute.

# **A.1.5.3.1 Per GPDF Security Level and Key selection**

- The dGP stub *shall*:
- 40 For the incoming secured GPDF: use the parameters supplied by the GP-SEC response.
- For the outgoing secured GPDF: use the same key and protection level as for the triggering GPDF.

# <span id="page-42-0"></span>**A.1.5.3.2 gpSecurityLevel**

The [gpSecurityLevel](#page-42-0) can take the values as defined in [Table 13.](#page-43-0)

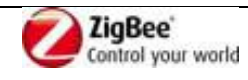

 $\mathbf{r}$ 

#### <span id="page-43-0"></span>1 **Table 13 – Values of gpSecurityLevel**

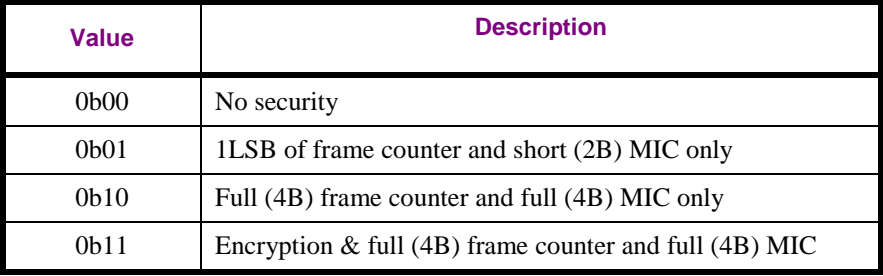

## <span id="page-43-1"></span>2 **A.1.5.3.3 gpSecurityKeyType**

 $\mathbf{r}$ 

- 3 The [gpSecurityKeyType](#page-43-1) can take the values as defined in [Table 14.](#page-43-2)
- <span id="page-43-2"></span>

#### 4 **Table 14 – Values of gpSecurityKeyType**

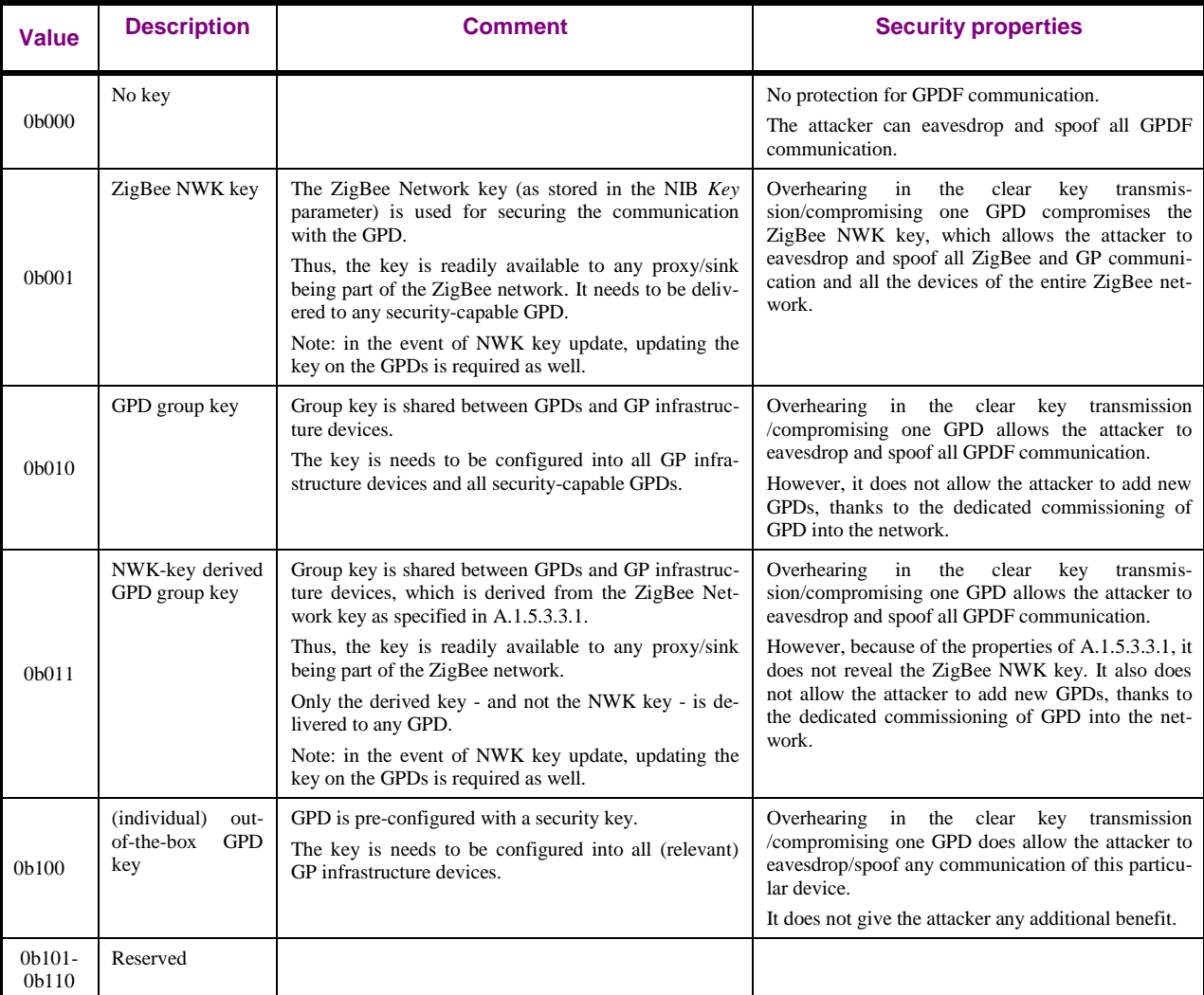

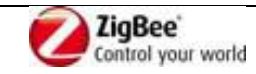

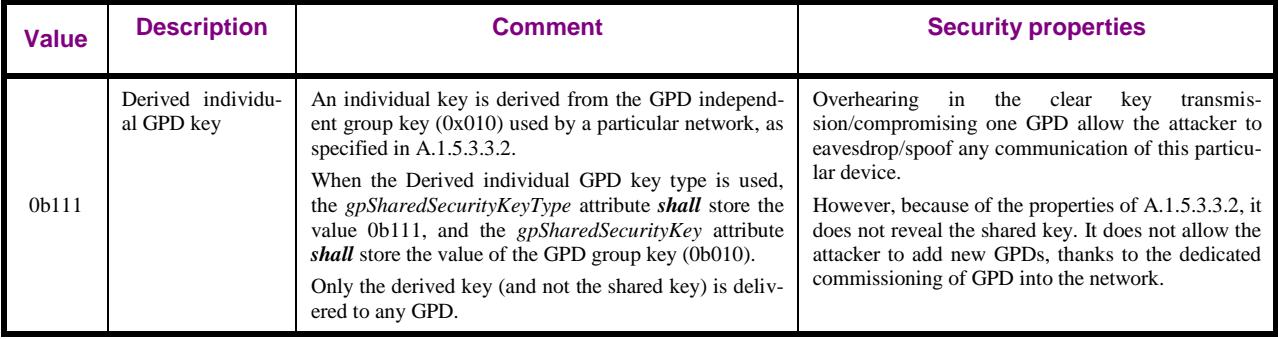

## <span id="page-44-0"></span>1 **A.1.5.3.3.1 GPD group key (0b011) derivation**

- 2 The HMAC keyed hash function, as defined in [\[18\],](#page-13-2) is used to derive the GPD group key (0b011).
- 3  $K_{GP} = HMAC(K, 'GP')_{16}$
- 4 whereby
- 5 the block size *B*, the length of the key *K* and the output size *t* (of the GPD group key  $K_{GP}$ ) are all 128 bit/16 octets; 128 bit/16 octets;
- 7 the Matyas-Meyer-Oseas hash function, as defined in [\[1\]](#page-13-0) section B.6, is used as the hash function 8 *H*;
- 9 the character string 'Z' 'G' 'P' is used as the *text* input, with each ASCII character represented on 10 8bit;
- 11 the ZigBee NWK key is used as the key *K*.
- 12

13 Implementation of key derivation is only mandatory for the GPS; the proxies receive the correct key in 14 the GP Pairing command.

### <span id="page-44-1"></span>15 **A.1.5.3.3.2 Individual GPD key derivation**

- 16 The HMAC keyed hash function, as defined in [\[18\],](#page-13-2) is used to derive the individual GPD key.
- 17  $K_{GPD ID} = HMAC(K, ID)_{16}$
- 18 whereby
- 19 the block size *B*, the length of the key *K* and the output size *t* (of the individual key  $K_{GPD ID}$ ) are all 128 bit/16 octets:  $128$  bit/16 octets:
- 21 the Matyas-Meyer-Oseas hash function, as defined in [\[1\]](#page-13-0) section B.6, is used as the hash function *H*;
- 22  $\bullet$  the ID is:
- <sup>23</sup> for GPD using *ApplicationID* = 0b010, i.e. identified by IEEE address: 8B GPD IEEE address is 24 used as the *text* input, in little endian order (e.g. 0x11 0xff 0xee 0xdd 0xcc 0xbb 0xaa 0x00 for 25 IEEE address 00:aa:bb:cc:dd:ee:ff:11);
- <sup>26</sup> for GPD using *ApplicationID* = 0b000, i.e. identified by SrcID: 4B GPD SrcID is used as the 27 *text* input, in little endian order (e.g. 0x21 0x43 0x65 0x87 for SrcID=0x87654321);
- 28 the GPD group key (0x010) as stored in the *[gpSharedSecurityKey](#page-93-1)* attribute (see sec. [A.3.3.3.2\)](#page-93-1) is 29 used as the key *K*.

30 Implementation of key derivation is only mandatory for the GPS; the proxies receive the correct key in 31 the GP Pairing command.

### 32 **A.1.5.3.3.3 Over-the-air protection of GPD key with TC-LK**

33 When the device is capable of exchanging the GPDkey field protected, it shall calculate the values of 34 the GPDkey and GPDkeyMIC fields by invoking CCM\* as for security Level 0b11, with the following

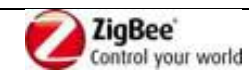

- inputs:
- 2 Payload = GPD key in the clear;
- 3 Header:
- For GPD using *ApplicationID* = 0b000: the GPD SrcID;
- **For GPD** using *ApplicationID* = 0b010: 4LSB of the GPD IEEE address; Note: the Header octets are only used for CCM\* security processing; they are not included in the data transmitted over the air.
- 8 Nonce with:
- *Source address* parameter taking the value:
- For GPD using *ApplicationID* = 0b000:
- 11 {SrcID || SrcID}, for GPDF sent by GPD;
- 12  $\bullet$  {0x00000000 || SrcID}, for GPDF sent to GPD;
- For GPD using *ApplicationID* = 0b010:
- **IEEE** address of the GPD, for both GPDF send by and to GPD;
- **•** *Frame counter* parameter shall take the value:
- For GPD using *ApplicationID* = 0b000 and GPDF sent by GPD: 4B SrcID;
- For GPD using *ApplicationID* = 0b010 and GPDF sent by GPD: 4LSB of GPD IEEE address;
- For GPD using *ApplicationID* 0b000 or 0b010 and GPDF sent to GPD: Current\_Security\_frame\_counter+1 (where Current\_Security\_frame\_counter is the value from the GPDF that triggers Commissioning Reply \*creation\*, not \*sending\*).
- **•** *Security control field taking the value as described in sec.* [A.1.5.4.1.](#page-45-0)

## **A.1.5.3.3.4 Key use recommended practices**

- The following key types *shall not* be used in any network at the same time:
- 24 NWK key and NWK-key derived GPD group key;
- 25 Shared key and shared-key derived individual keys.
- Any of the following key types: NWK key, GP group key, derived individual keys can be used in
- combination with the GPD OOB individual keys.

## **A.1.5.3.4 gppSecurityWindow**

- Number of times the GP stub of the GPP receiving a GPDF secured with *SecurityLevel* 0b01 is allowed
- to increment the upper part of the GPD security frame counter upon security processing failure on the first try.
- The value is passed into the GP stub as *gppSecurityWindow* parameter being part of the GP-
- SEC.response primitive.
- The default value is 0x00.

# **A.1.5.4 Security operation of the GP stub**

# <span id="page-45-0"></span>**A.1.5.4.1 Constructing AES Nonce**

- The AES nonce, defined by the ZigBee specification to have the format as depicted in [Figure 10,](#page-45-1) is
- <span id="page-45-1"></span>used for security operations and shall be constructed in the following way.

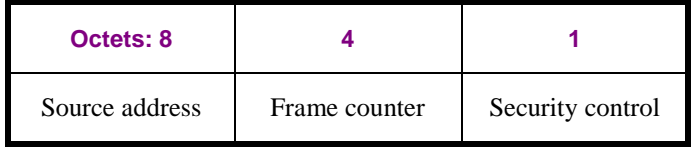

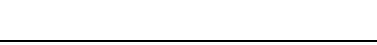

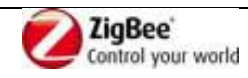

- 1 For *ApplicationID* = 0b000, the *Source address* parameter shall take the value:
- 2 for the incoming secured GPDF (i.e. the GPDF sent by the GPD): SourceAddress[63:32] = SrcID,  $3$  SourceAddress[31:0] = SrcID;
- 4 for the outgoing secured GPDF (i.e. the GPDF sent to the GPD): SourceAddress[63:32] = SrcID, 5 SourceAddress $[31:0] = 0$ ;
- 6 where the SrcID is little Endian (LSB first).
- 7 For example, if the SrcID = 0x87654321, the *Source address* parameter takes the following values:
- 8 for the incoming secured GPDF:  $0x8765432187654321 = \{ 0x21, 0x043, 0x65, 0x87, 0x21, 0x43, 0x65, 0x87, 0x21, 0x43, 0x65, 0x87, 0x21, 0x43, 0x65, 0x87, 0x21, 0x43, 0x65, 0x87, 0x21, 0x43, 0x65, 0x65, 0x65, 0x65, 0x65,$ 9  $0x65, 0x87$  };
- 10 for the outgoing secured GPDF:  $0x8765432100000000 = 0$   $(x00, 0x00, 0x00, 0x00, 0x21, 0x43, 0x00, 0x00, 0x00, 0x00, 0x00, 0x00, 0x00, 0x00, 0x00, 0x00, 0x00, 0x00, 0x00, 0x00, 0x00, 0x00, 0x00, 0x00, 0x00, 0x00, 0x00,$ 11 0x65, 0x87 }.
- 12 For *ApplicationID* = 0b010, the *Source address* parameter shall take the value of the IEEE address of
- 13 the GPD, for both incoming and outgoing secured GPDF.
- 14
- 15 *Frame counter* parameter shall take the value:
- 16 for the incoming secured GPDF: 4B frame counter for this GPD, part or whole of which is being 17 transmitted in the GPDF:
- 18 if SecurityLevel was 0b01: the frame counter value is derived as described in [A.3.7.2.4](#page-147-0)
- 19 for the outgoing secured GPDF: the 4B value of frame counter that was last used by this GPD (i.e. 20 the frame counter value from the GPDF received from this GPD with RxAfterTx=TRUE that 21 immediately precedes the sending of this frame to the GPD).
- 22

23 *Security control* field, defined to be part of the AES nonce by the ZigBee specification [\[1\]](#page-13-0) and

24 formatted as shown in [Figure 11,](#page-46-0) is never exchanged between the GP devices. Thus, for

25 interoperability, the values used shall be as defined below.

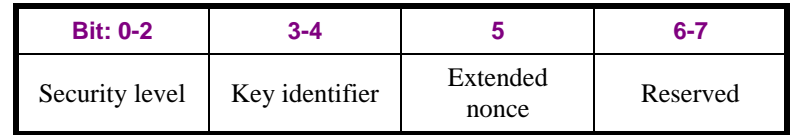

<span id="page-46-0"></span>

26 **Figure 11 – Format of the Security Control field of the AES Nonce [\[1\]](#page-13-0)**

- 27 Security level (according to  $[1]$ )= 0b101
- 28 Key identifier (NOT according to  $[1]$ ) = 0b00
- 29 Note that this security level and Key identifier are never transmitted and are NOT used for 30 determining the transformation applied to the packet, since those are governed by the *Security* sub-31 field of the NWK Frame Control field of the GPDF. The values here are defined for interoperability 32 only.
- 33 Extended nonce =0b0;
- $34 \rightarrow$  Reserved =
- 35 For *ApplicationID* = 0b000 and for incoming secured GPDF (i.e. GPDF sent by GPD): *Reserved*  $36 = 0b00;$
- 37 For outgoing secured GPDF (i.e. GPDF sent to GPD) with an *ApplicationID* = 0b010: *Reserved*  $38 = 0b11.$
- 39

40 The *Nonce* shall be formatted little endian, i.e. LSB first. Also the fields *Source address* and *Frame* 

41 *counter shall* be little endian, i.e. LSB first.

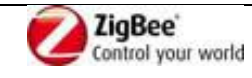

## <span id="page-47-1"></span>**A.1.5.4.2 Initialization**

- If the *SecurityLevel* field of the GPDF has the value 0b01, the following transformation applies.
- The definition *Payload* is applied to the following fields of the GPDF:
- *Payload =* GPD CommandID || GPD Command Payload.
- The definition *Header* is applied to the following fields of the GPDF:
- *Header =* MAC sequence number || MAC addressing fields || NWK Frame Control || Extended NWK
- 7 Frame Control || SrcID.
- whereby
- for the MAC sequence number field as part of the *Header*
- **•** In case of an incoming frame, the MAC sequence number from the received frame is used.
- 11 In case of an outgoing frame, 1LSB of the Security Frame Counter is used for security processing.
- Note: the 1LSB of the Security Frame Counter is independent of the *macDSN* attribute the MAC layer will use to transmit the frame.
- 15 MAC addressing fields = are as in the received frame / as requested by the application;
- 16 SrcID field = as in the received frame / as requested by the application (i.e. only for ApplicationID  $17 = 0b000$ .
- 
- If the *SecurityLevel* field of the GPDF has the value 0b10 or 0b11, the following transformation applies.
- The definition *Payload* is applied to the following fields of the GPDF:
- *Payload =* GPD CommandID || GPD Command Payload.
- The definition *Header* is applied to the following fields of the GPDF:
- *Header* = NWK Frame Control || Ext NWK Frame Control || SrcID || Frame counter;
- whereby the SrcID field is only present if the *ApplicationID* = 0b000.

# <span id="page-47-0"></span>**A.1.5.4.3 Outgoing frames encryption and authentication**

 Determine the security level, as described in [A.1.5.2.2,](#page-42-1) and perform initialization, as described in [A.1.5.4.2.](#page-47-1)

## <span id="page-47-2"></span>**A.1.5.4.3.1 CCM\* execution**

- Execute the CCM\* mode encryption and authentication operation, as specified in Annex A of [\[1\].](#page-13-0) The following parameters are used:
- The parameter M is =4, which means that 4B MIC is calculated (irrespective of *gpdSecurityLevel*).
- 33 Nonce is constructed as described in [A.1.5.4.1.](#page-45-0)
- 34 The bit string *Key* determined as described in [A.1.5.2.2](#page-42-1).
- if the frame requires encryption (as indicated by *gpdSecurityLevel* = 0b11),
- the octet string *a* shall be the *Header*, as defined i[nA.1.5.4.2,](#page-47-1)
- 37 and the octet string *m* shall be the string *Payload*, as defined in [A.1.5.4.2,](#page-47-1)
- Otherwise if the security level, as indicated by the *gpdSecurityLevel* parameter equal to 0b10 or 0b01, does not require encryption,
- the octet string *a* shall be the string *Header* || *Payload*, as defined in [A.1.5.4.2,](#page-47-1)
- **a** and the octet string *m* shall be a string of length zero.
- The output CCM\* is the string *c,* which consists of right-concatenation of the encrypted message
- *Ciphertext* and the encrypted authentication tag *U*.

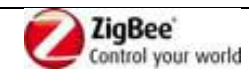

#### **A.1.5.4.3.2 Constructing protected GPDF**

For transmission of the protected GPDF:

- If the security level, as indicated by *gpdSecurityLevel* = 0b01:
- The fields GPD *CommandID* and *GPD Command Payload* remain unmodified;
- 2 LSB of *U* are inserted into GPDF *MIC* field*.*
- Then, the data unit is passed down using the CGP-DATA.request.
- The MAC layer will fill the MAC *Sequence Number* field with the value of the *macDSN* attribute of the MAC PIB.
- Note: the macDSN attribute is independent of the 1LSB of the security frame counter used to protect the frame.
- Else, if the security level, as indicated by *gpdSecurityLevel* = 0b10:
- **•** The fields *GPD CommandID* and *GPD Command Payload* remain unmodified;
- 4 LSB of *U* are inserted into GPDF *MIC* field*.*
- The *Frame counter* used for frame protection is inserted into GPDF *Security frame counter* field.
- Else if the security level, as indicated by the *gpdSecurityLevel* = 0b11:
- The *Ciphertext* is used as *Payload*, i.e. the *Ciphertext* replaces the fields *GPD CommandID* and *GPD Command payload*;
- 4 LSB of *U* are inserted into GPDF *MIC* field;
- The *Frame counter* used for frame protection is inserted into GPDF *Security frame counter* field.

#### <span id="page-48-0"></span>**A.1.5.4.4 Incoming frames decryption and authentication check**

- Determine the security level, as described in [A.1.5.2.2,](#page-42-1) and perform initialization, as described in [A.1.5.4.2.](#page-47-1)
- 23 The following parameters are used for CCM\* mode encryption and authentication operation, as specified in Annex A of [\[1\]:](#page-13-0)
- 25 The parameter M is  $=4$ .
- 26 Nonce is constructed as described in [A.1.5.4.1.](#page-45-0)
- 27 The bit string *Key* determined as described in [A.1.5.2.2](#page-42-1).
- 

 If decryption is required (*SecurityLevel* 0b11), proceed with CCM\* as specified in A.2.3 of [\[1\],](#page-13-0) by using *PlaintextData* = encrypted GPD CommandID || encrypted GPD Command Payload from the

- received GPDF.
- For authentication (for all *SecurityLevel* 0b01 0b11), calculate the *U*, as defined in [A.1.5.4.3.1,](#page-47-2) taking
- the decrypted *GPD CommandID* and *GPD Command Payload* fields as *Payload*, and the *Header* fields
- as defined in [A.1.5.4.2](#page-47-1)*.* Subsequently, compare the *MIC* field of the received GPDF with the
- corresponding number of LSB of the calculated *U*.
- 
- Subsequently, the results are evaluated as described in [A.1.5.4.4.](#page-48-0)

## **A.1.5.4.4.1 Reporting to next higher layer**

- If the authentication is successful, dGP stub calls GP-DATA.indication with Status SECURI-
- TY\_SUCCESS and carrying the unprotected GPD CommandID and GPD Command Payload.
- 
- If the authentication is not successful, and
- *SecurityLevel*=0b10 or 0b11

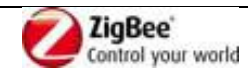

- 1 or *SecurityLevel* = 0b01 and *gppSecurityWindow* = 0,
- 2 dGP stub calls GP-DATA.indication with Status AUTH\_FAILED and carrying the protected GPD
- 3 CommandID and GPD Command Payload.
- 4

5 Otherwise, if the authentication is not successful and SecurityLevel=0b01 and if *gppSecurityWindow* 

6 parameter >0, the *gppSecurityWindow* is decremented and Frame Counter is modified as follows: the

7 second LSB of the Frame Counter used in the previous run is incremented by 1, and the LSB is over-

- 8 written with the MAC sequence number field from the received GPDF. Then, the processing as de-
- <span id="page-49-0"></span>9 scribed in [A.1.5.4.4](#page-48-0) is performed.

## 10 **A.1.5.5 Security test vectors for ApplicationID = 0b000 and a shared**  11 **key**

12 The parameters marked with violet are dependent on device application and capabilities and thus could 13 have other values.

## 14 **A.1.5.5.1 Common settings**

- 15 GP Security Key =  $[0xC0, 0xC1, 0xC2, 0xC3, 0xC4, 0xC5, 0xC6, 0xC7, 0xC8, 0xC9, 0xC4]$ 16 , 0xCb, 0xCc, 0xCd, 0xCe, 0xCf ] = 0xCFCECDCCCBCAC9C8C7C6C5C4C3C2C1C0
- 17 MAC fields:
- 18  $\cdot$  Dest PANId = 0xffff
- 19 Dest Addr =  $0x$ ffff
- 20  $\bullet$  MAC SeqNum = 0x02
- 21 NWK fields:
- 22 **•** NWK FC := [Ext NWK Header = 0b1 || **Auto-Commissioning = 0b0**|| ZigBee Protocol 0b0011 || 23 Frame type =0b10  $] \rightarrow [0b10001110] 0x8e$
- 24 GPD SrcID =  $0x87654321$
- 25 Security Frame Counter =  $0x00000002$
- 26 Application fields:
- 27 **•** GPD CommandID =  $0x20$  (OFF)
- 28 No data payload

## 29 **A.1.5.5.2 SecurityLevel=0b01**

## 30 **A.1.5.5.2.1 Transmitted packet**

- 31 Transmitted packet = MAC FC  $\parallel$  MAC header  $\parallel$  GP stub NWK header  $\parallel$  Payload  $\parallel$  MIC
- 32
- 33 Transmitted packet
- 34 12 01 08 02 FF FF FF FF 8E 08 21 43 65 87 20 B9 B3
- 35 Note: even for SecurityLevel = 0b01, 4B MIC (*U*) is calculated, of which only part is transmitted in the 36 packet.

## 37 **A.1.5.5.2.2 Inputs**

- 38 NWK fields:
- 39 Extended NWK FC = [Direction = 0b0  $\parallel$  RxAfterTx = 0b0  $\parallel$  SecurityKey = 0b0 40  $||$ SecurityLevel = 0b01  $||$  ApplicationID = 0b000]  $\rightarrow$  0b00001000  $\rightarrow$  0x08

## 41 **A.1.5.5.2.3 GP Security Calculation**

42 **Definitions**

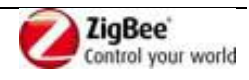

```
1 - Nonce N = [0x21, 0x43, 0x65, 0x87, 0x21, 0x43, 0x65, 0x87, 0x02, 0x00, 0x00, 0x05]2
 3 \text{ a} = \text{header} \parallel \text{Payload}4
 5 Header = MAC sequence number || MAC addressing fields || NWK FC || NWK_EXT FC || SrcID.
 6 header = 0x02 || 0xffff || 0xffff || 0x8e || 0x08 || 0x87654321
 7 header = [0x02, 0xff, 0xff, 0xff, 0xff, 0x8e, 0x08, 0x21, 0x43, 0x65, 0x87]
 8
9 payload = 0x2010
11 a = 0x02 || 0x f if || 0x f if || 0x8e || 0x08 || 0x87654321 || 0x2012 a = [0x02, 0xff, 0xff, 0xff, 0xff, 0x8e, 0x08, 0x21, 0x43, 0x65, 0x87, 0x20]13
14 Calculation
15 l(a) = 0x0c16 L(a) = 0x000x0c17
18 AddAuthData = L(a) || a || padding
19 AddAuthData = [0x00, 0x0c, 0x02, 0xff, 0xff, 0xff, 0xff, 0x8e, 0x08, 0x21, 0x43, 0x65, 0x87, 0x20, 
20 0x00, 0x00]
21
22 Flags = [Reserved = 0b0 ||Adata = 0b1 || (M-2)/2 = 0b001 || (L-1) = 0b001 \rightarrow 0x49]
23
24 B0 = [Flags =0x49|| Nonce N = 0x21 0x43 0x65 0x87 0x21 0x43 0x65 0x87, 0x02, 0x00, 0x00, 0x00, 0x05 ||
25 0x00 0x00]
26
27 Result
28 U = D6A4B3B9
29 MIC = 2LSB of U = 0xB3B9 = [0xB9, 0xB3]30 A.1.5.5.3 SecurityLevel=0b10
31 A.1.5.5.3.1 Transmitted packet
32 Transmitted packet = MAC FC || MAC header || GP stub NWK header || Payload || MIC
33
34 Transmitted packet
35 18 01 08 02 FF FF FF FF 8E 10 21 43 65 87 02 00 00 00 20 0F C0 B0 79
36 A.1.5.5.3.2 Inputs
37  NWK fields:
38 • NWK FC Extended = [Direction = 0b0 || RxAfterTx = 0b0 || <u>SecurityKey = 0b0 ||</u> SecurityLevel
39 = 0b10 || ApplID = 0b000] \rightarrow 0b00010000 \rightarrow 0x10
40 A.1.5.5.3.3 GP Security Calculation
41 Definitions
42 - Nonce N = [0x21, 0x43, 0x65, 0x87, 0x21, 0x43, 0x65, 0x87, 0x02, 0x00, 0x00, 0x05]43
44 a = header \parallel Payload
45
```
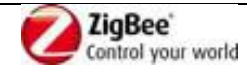

1 Header = NWK FC  $\parallel$  NWK EXT FC  $\parallel$  SrcID  $\parallel$  Security Frame Counter. 2 header = 0x8e || 0x10 || 0x87654321 || 0x00000002 3 header =  $[0x8e, 0x10, 0x21, 0x43, 0x65, 0x87, 0x02, 0x00, 0x00, 0x00]$ 4 5 payload  $= 0x20$ 6 7  $a = 0x8e \parallel 0x10 \parallel 0x87654321 \parallel 0x00000002 \parallel 0x20$ 8 a =  $[0x8e, 0x10, 0x21, 0x43, 0x65, 0x87, 0x02, 0x00, 0x00, 0x00; 0x20]$ 9 10 **Calculation** 11  $l(a) = 0x0b$ 12  $L(a) = 0x00 0x0b$ 13 14 AddAuthData =  $L(a)$  || a || padding 15 AddAuthData = [0x00, 0x0b, 0x8e, 0x10, 0x21, 0x43, 0x65, 0x87, 0x02, 0x00, 0x00, 0x00, 0x20, 0x00, 16 0x00, 0x00] 17 18 Flags = [Reserved = 0b0 ||Adata = 0b1 || (M-2)/2 = 0b001 || (L-1) = 0b001  $\rightarrow$  0x49] 19 20 B0 = [Flags =0x49|| Nonce N = 0x21 0x43 0x65 0x87 0x21 0x43 0x65 0x87, 0x02, 0x00, 0x00, 0x00, 0x05 || 21 0x00 0x00] 22 23 **Result** 24 U = **0x79B0C00F** 25 MIC = FULL U = 0x79B0C00F= [0x0F, 0xC0, 0xB0, 0x79] 26 **A.1.5.5.4 SecurityLevel=0b11** 27 **A.1.5.5.4.1 Transmitted packet** 28 Transmitted packet = MAC FC  $\parallel$  header  $\parallel$  Payload  $\parallel$  MIC 29 30 Transmitted packet 31 **18 01 08 02 FF FF FF FF 8E 18 21 43 65 87 02 00 00 00 83 0F 98 8F C2** 32 **A.1.5.5.4.2 Inputs** 33 NWK fields: 34 **• NWK FC** Extended = [Direction = 0b0 || RxAfterTx = 0b0 || <u>SecurityKey = 0b0 |</u>| SecurityLevel  $35 = 0b11$  || ApplID = 0b000]  $\rightarrow$  0b00011000  $\rightarrow$  0x18 36 **A.1.5.5.4.3 GP Security Calculation**

#### 37 **Definitions**

- 38 Nonce N =  $[0x21, 0x43, 0x65, 0x87, 0x21, 0x43, 0x65, 0x87, 0x02, 0x00, 0x00, 0x05]$
- $40 \qquad a = \text{Header}$
- $41 \text{ m} = \text{Payload}$
- 42

39

- 43 Header = NWK FC || NWK\_EXT FC || SrcID || Security Frame Counter.
- 44 header = 0x8e || 0x18 || 0x87654321 || 0x00000002
- 45 header = [0x8e, 0x18, 0x21, 0x43, 0x65, 0x87, 0x02, 0x00, 0x00, 0x00]

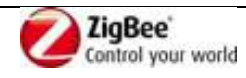

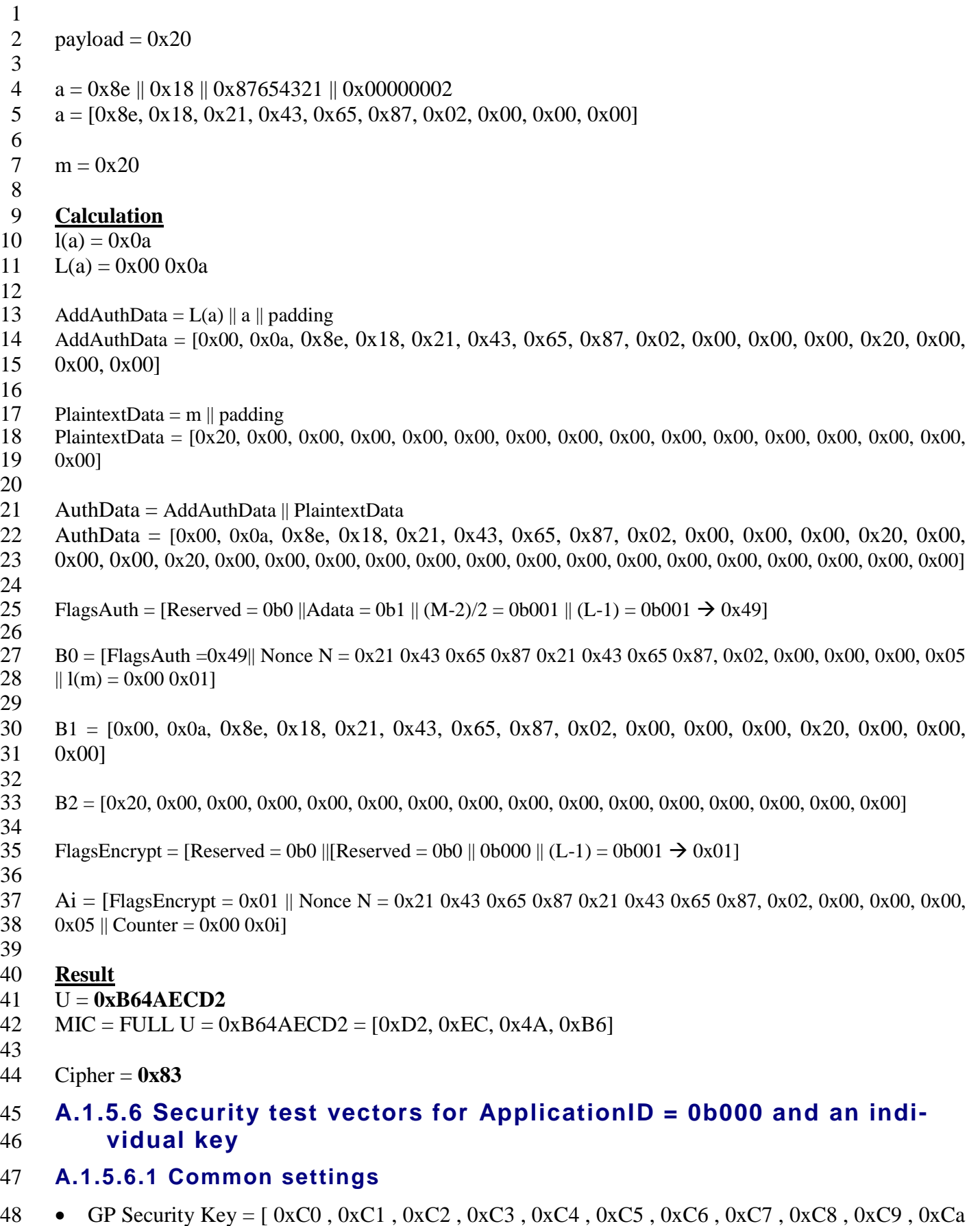

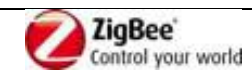

- 1 , 0xCb , 0xCc , 0xCd , 0xCe , 0xCf ] = 0xCFCECDCCCBCAC9C8C7C6C5C4C3C2C1C0
- 2 Nonce = 21 43 65 87 21 43 65 87 02 00 00 00 05
- 3 MAC fields:
- 4 **•** Dest PANId = 0xffff
- $5 \qquad \qquad$  **Dest Addr** = 0xffff
- 6  $\bullet$  MAC SeqNum = 0x02
- 7 NWK fields:
- 8 **•** NWK FC := [Ext NWK Header = 0b1  $\Vert$  **Auto-Commissioning = 0b0**  $\Vert$  ZigBee Protocol 0b0011  $\Vert$ 9 Frame type =0b10  $] \rightarrow$  [0b10001110] 0x8e
- 10 GPD SrcID =  $0x87654321$
- 11 Security Frame Counter =  $0x00000002$
- 12 Application fields:
- 13  $\cdot$  GPD CommandID =  $0x20$  (OFF)
- 14 No data payload

### 15 **A.1.5.6.2 SecurityLevel=0b01**

- 16 Extended NWK FC = [Direction = 0b0 || RxAfterTx = 0b0 || SecurityKey = 0b1 || SecurityLevel = 0b01
- 17 || ApplID = 0b000]  $\rightarrow$ 0x28
- 18 Over the air packet**:**
- 19 12 01 08 02 FF FF FF FF 8E 28 21 43 65 87 20 4F 08
- 20 Note: even for SecurityLevel = 0b01, 4B MIC (*U*) is calculated, of which only part is transmitted in the
- 21 packet.

#### 22 **A.1.5.6.3 SecurityLevel=0b10**

- 23 Extended NWK FC = [Direction = 0b0 || RxAfterTx = 0b0 || SecurityKey = 0b1 || SecurityLevel = 0b10
- 24 || ApplID = 0b000]  $\rightarrow$  0x30
- 25 Over the air packet:
- 26 18 01 08 02 FF FF FF FF 8E 30 21 43 65 87 02 00 00 00 20 E5 B4 5B 52

### 27 **A.1.5.6.4 SecurityLevel=0b11**

- 28 Extended NWK FC = [Direction = 0b0 || RxAfterTx = 0b0 || SecurityKey = 0b1 || SecurityLevel = 0b11
- 29 || ApplID = 0b000]  $\rightarrow$ 0x38
- 30 Over the air packet:
- 31 18 01 08 02 FF FF FF FF 8E 38 21 43 65 87 02 00 00 00 83 09 48 03 91

## 32 **A.1.5.7 Security test vectors for ApplicationID = 0b000 and bidirec-**33 **tional operation**

### 34 **A.1.5.7.1 Common settings**

#### 35 **For all frames**

- 36 NWK Frame Type sub-field  $= 0b00$
- $37 \rightarrow$  ZigBee Protocol Version sub-field = 0b0011
- 38 Auto-commissioning sub-field  $= 0b0$
- $39 \rightarrow$  Extended NWK Frame Control Present sub-field = 0b1
- 40 GPD SrcID =  $0x87654321$
- 41 Security Frame Counter =  $0x44332211$
- 42 Security Key = {  $0xC00xC10xC20xC30xC40xC50xC60xC70xC80xC90xCA0xCB0xCC$

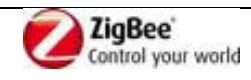

1 0xCD 0xCE 0xCF }

#### **For incoming frames (from GPD to GPPD / GPS)**

- $3 \cdot \cdot \cdot$  RxAfterTx sub-field = 0b1
- 4 Direction sub-field  $= 0b0$
- 5 MAC Seq Nbr
- 6 For SecurityLevel =  $0b10$  or  $0b11: 0x01$
- 7  $\bullet$  For SecurityLevel = 0b01: 0x11 being LSB of Security Frame Counter
- 8 GPD CommandID =  $0x20$  (OFF)
- 9 GPD Command payload  $=\emptyset$  (No payload)

#### **For outgoing frames (from GPP/GPS to GPD)**

- 11  $Rx$ AfterTx sub-field = 0b0
- 12 Direction sub-field  $= 0b1$
- 13 MAC Seq Nbr = 39
- Note: for SecurityLevel = 0b01: 0x11 (LSB of Security Frame Counter) is used for MIC calculation!
- 16 GPD CommandID =  $0xF3$  (Channel Configuration)
- 17 GPD Command payload  $= 0x00$  (channel 11)

#### **A.1.5.7.2 Security test vectors for a shared key**

- **For all test vectors with a shared security key :**
- 20 Security Key sub-field of Extended NWK Frame Control field  $= 0b0$  (shared key)
- **A.1.5.7.2.1 SecurityLevel = 0b01**

#### **Incoming frame (GPD to GPP / GPS)**

0x12 0x01 0x08 0x11 0xFF 0xFF 0xFF 0xFF 0x8C 0x48 0x21 0x43 0x65 0x87 0x20 **0x16 0x0B**

#### **Outgoing frame (GPP/GPS to GPD)**

- 0x13 0x01 0x08 0x11 0xFF 0xFF 0xFF 0xFF 0x8C 0x88 0x21 0x43 0x65 0x87 0xF3 0x00 **0x6C 0xFD**
- Full 4B MIC: 0x4782**FD6C**

#### **A.1.5.7.2.2 SecurityLevel = 0b10**

#### **Incoming frame (GPD to GPP / GPS)**

- 0x18 0x01 0x08 0x01 0xFF 0xFF 0xFF 0xFF 0x8C 0x50 0x21 0x43 0x65 0x87 0x11 0x22 0x33 0x44
- 0x20 **0xF6 0x36 0x78 0x9E**
- Full 4B MIC : 0x**9E7836F6**

#### **Outgoing frame (GPP/GPS to GPD)**

- 0x19 0x01 0x08 0x39 0xFF 0xFF 0xFF 0xFF 0x8C 0x90 0x21 0x43 0x65 0x87 0x11 0x22 0x33 0x44
- 0xF3 0x00 **0xCC 0xA0 0xBB 0x2E**
- Full 4B MIC : 0x**2EBBA0CC**

#### **A.1.5.7.2.3 SecurityLevel = 0b11**

#### **Incoming frame (GPD to GPP / GPS)**

- 0x18 0x01 0x08 0x01 0xFF 0xFF 0xFF 0xFF 0x8C 0x58 0x21 0x43 0x65 0x87 0x11 0x22 0x33 0x44
- 0x2A **0x3D 0x17 0x0A 0xAA**
- Encrypted data: 0x2A

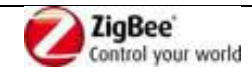

Full 4B MIC: 0x**AA0A173D**

#### **Outgoing frame (GPP/GPS to GPD)**

- 0x19 0x01 0x08 0x39 0xFF 0xFF 0xFF 0xFF 0x8C 0x98 0x21 0x43 0x65 0x87 0x11 0x22 0x33 0x44
- 0x9E 0x7E **0x14 0x0F 0xB5 0xDA**
- Encrypted data: 0x9E 0x7E
- Full 4B MIC: 0x**DAB50F14**

#### **A.1.5.7.3 Security test vectors for an individual key**

- For all test vectors with an individual key:
- 9 Security Key sub-field in NWK Ext field  $= 0b1$  (individual key)

#### **A.1.5.7.3.1 SecurityLevel = 0b01**

#### **Incoming frame (GPD to GPP / GPS)**

- 0x12 0x01 0x08 0x11 0xFF 0xFF 0xFF 0xFF 0x8C 0x68 0x21 0x43 0x65 0x87 0x20 **0x43 0x82**
- **Outgoing frame (GPP/GPS to GPD)**
- 0x13 0x01 0x08 0x11 0xFF 0xFF 0xFF 0xFF 0x8C 0xA8 0x21 0x43 0x65 0x87 0xF3 0x00 **0x71 0x15**
- Full 4B MIC: **0xFA601571**

#### **A.1.5.7.3.2 SecurityLevel = 0b10**

#### **Incoming frame (GPD to GPP / GPS)**

- 0x18 0x01 0x08 0x01 0xFF 0xFF 0xFF 0xFF 0x8C 0x70 0x21 0x43 0x65 0x87 0x11 0x22 0x33 0x44
- 0x20 **0x6E 0xA9 0x51 0xBC**
- Full 4B MIC: 0x**BC51A96E**

#### **Outgoing frame (GPP/GPS to GPD)**

- 0x19 0x01 0x08 0x39 0xFF 0xFF 0xFF 0xFF 0x8C 0xB0 0x21 0x43 0x65 0x87 0x11 0x22 0x33 0x44
- 0xF3 0x00 **0xF9 0xF1 0x7C 0x8A**
- Full 4B MIC: 0x**8A7CF1F9**

#### **A.1.5.7.3.3 SecurityLevel = 0b11**

#### **Incoming frame (GPD to GPP / GPS)**

- 0x18 0x01 0x08 0x01 0xFF 0xFF 0xFF 0xFF 0x8C 0x78 0x21 0x43 0x65 0x87 0x11 0x22 0x33 0x44
- 0x2A 0x**D9 0xF0 0x08 0x6D**
- Encrypted data: 0x2A
- Full 4B MIC: 0x**6D08F0D9**

#### **Outgoing frame (GPP/GPS to GPD)**

- 0x19 0x01 0x08 0x39 0xFF 0xFF 0xFF 0xFF 0x8C 0xB8 0x21 0x43 0x65 0x87 0x11 0x22 0x33 0x44 0x9E 0x7E 0xD6 0x6E 0x60 0x08
- 
- Encrypted data: 0x9E 0x7E
- Full 4B MIC: 0x**08606ED6**

### **A.1.5.8 Security test vectors for key derivation**

## **A.1.5.8.1 NWK-key derived GPD group key**

Input:

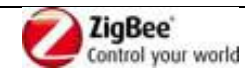

- ZigBee NWK key = {0x01, 0x03, 0x05, 0x07, 0x09, 0x0b, 0x0d, 0x0f, 0x00, 0x02, 0x04, 0x06, 0x08,
- 0x0a, 0x0c, 0x0d};
- Output:
- NWK-key derived GPD group key = {0xBA, 0x88, 0x86, 0x7f, 0xc0, 0x09, 0x39, 0x87, 0xeb, 0x88,
- 0x64, 0xce, 0xbe, 0x5f, 0xc6, 0x13};

## **A.1.5.8.2 Derived individual GPD key**

- Input:
- 8  $SrcID = 0x87654321;$
- GPD Group Key = {0xc0, 0xc1, 0xc2, 0xc3, 0xc4, 0xc5, 0xc6, 0xc7, 0xc8, 0xc9, 0xca, 0xcb, 0xcc,
- 0xcd, 0xce, 0xcf};
- Output:
- Derived individual GPD key = {0x7a, 0x3a, 0x73, 0x43, 0x8d, 0x6e, 0x47, 0x55, 0x28, 0x81, 0xa0,
- 0x28, 0xad, 0x59, 0x23, 0x2e};

## **A.1.5.9 Security test vectors for TC-LK protection**

## **A.1.5.9.1 OOB key in Commissioning GPDF for SrcID=0x12345678**

- Input:
- 17  $SrcID = 0x12345678$
- OOB Key = {0xC0 0xC1 0xC2 0xC3 0xC4 0xC5 0xC6 0xC7 0xC8 0xC9 0xCA 0xCB 0xCC 0xCD 0xCE 0xCF}
- TC-LK ={0x5A 0x69 0x67 0x42 0x65 0x65 0x41 0x6C 0x6C 0x69 0x61 0x6E 0x63 0x65 0x30 0x39}
- Security frame counter irrelevant;
- Calculation:
- 23 Nonce =  $\{0x780x560x340x120x780x560x340x120x780x560x340x120x05\}$
- 24 Header =  $\{0x780x560x340x12\}$
- 25 Plaintext =  $\{0 \times C0 0 \times C1 0 \times C2 0 \times C3 0 \times C4 0 \times C5 0 \times C6 0 \times C7 0 \times C8 0 \times C9 0 \times C \times C0 0 \times C0 0 \times C1 0 \times C2 0 \times C4 0 \times C5 0 \times C7 0 \times C8 0 \times C9 0 \times C \times C \times C1 0 \times C1 0 \times C2 0 \times C1 0 \times C1 0 \times C1 0 \times C1 0 \times C1 0 \times C1 0 \times C1 0 \times C1 0 \times C1 0 \times C1 0 \$
- 0xCE 0xCF}
- Output:
- TC-LK protected OOB key = {0x7D 0x17 0x7B 0xD2 0x9E 0xA0 0xFD 0xA6 0xB0 0x17 0x03 0x65
- 0x87 0xDC 0x26 0x00}
- 30 GPD key MIC =  $\{0x61\ 0xF1\ 0x63\ 0xA9\}$

## **A.1.5.9.2 Another OOB key in Commissioning GPDF for SrcID=0x12345678**

- Input:
- SrcID = 0x12345678
- OOB Key = {0x16 0x68 0x16 0x68 0x16 0x68 0x16 0x68 0x16 0x68 0x16 0x68 0x16 0x68 0x16
- 0x68}
- TC-LK ={0x5A 0x69 0x67 0x42 0x65 0x65 0x41 0x6C 0x6C 0x69 0x61 0x6E 0x63 0x65 0x30 0x39}
- Security frame counter irrelevant;
- Calculation:
- 39 Nonce =  $\{0x780x560x340x120x780x560x340x120x780x560x340x120x05\}$
- 40 Header =  $\{0x780x560x340x12\}$

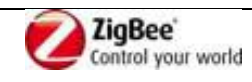

- 1 Plaintext =  $\{0x160x680x160x680x160x680x160x680x160x680x160x680x160x680x160x68\}$
- Output:
- TC-LK protected OOB key = {0xAB 0xBE 0xAF 0x79 0x4C 0x0D 0x2D 0x09 0x6E 0xB6 0xDF 0xC6
- 0x5D 0x79 0xFE 0xA7}
- 5 GPD key MIC =  $\{0x67\,0x31\,0x42\,0x6A\}$

## **A.1.5.9.3 Shared key in Commissioning Reply GPDF for SrcID=0x12345678**

- Input:
- 8  $SrcID = 0x12345678$
- Shared Key = {0xC0 0xC1 0xC2 0xC3 0xC4 0xC5 0xC6 0xC7 0xC8 0xC9 0xCA 0xCB 0xCC 0xCD
- 0xCE 0xCF}
- TC-LK ={0x5A 0x69 0x67 0x42 0x65 0x65 0x41 0x6C 0x6C 0x69 0x61 0x6E 0x63 0x65 0x30 0x39}
- 12 Security frame counter from the GPDF that triggers Commissioning Reply \*creation\*, not \*sending\*  $=$
- 3;
- Calculation:
- Nonce = {0x00 0x00 0x00 0x00 0x78 0x56 0x34 0x12 0x04 0x00 0x00 0x00 0x05}
- 16 Header =  $\{0x780x560x340x12\}$
- Plaintext = {0xC0 0xC1 0xC2 0xC3 0xC4 0xC5 0xC6 0xC7 0xC8 0xC9 0xCA 0xCB 0xCC 0xCD
- 0xCE 0xCF}
- Output:
- 20 TC-LK protected shared key =  $\{0xE9\}$  0x00 0x06 0x63 0x1D 0x0D 0xFD 0xC6 0x38 0x06 0x8E 0x5E
- 0x69 0x67 0xD3 0x25}
- 22 GPD key MIC =  ${0x270x550x9F0x75}$

## **A.1.5.10 dLPED stub**

Out of scope for the current document, to be specified by a separate LPED document.

# **A.1.6 GPD specification**

- The Green Power Device (GPD) is not required to implement any part of the ZigBee stack or the GP
- stub as described above. It implements the minimum MAC and stack functionality that allows it to
- support the required application functionality as defined per GPD device type in [A.4.](#page-169-1)
- Still, the following minimum implementation requirements need to be considered, to ensure
- interoperability with the GP infrastructure devices.

## **A.1.6.1 Frame format**

As defined in [A.1.4.](#page-37-3) Command payloads as defined in [A.4.](#page-169-1)

## **A.1.6.2 GPD addressing**

- GPD is not part of the ZigBee network therefore it does not have the short (16-bit) address. The GPD
- *shall* support one of the unique identifications specified below; it *shall not* change the identification
- during its lifetime in a system.
- If GPD supports *ApplicationID* = 0b000, the GPD is identified by the 4B SrcID. If it has enough
- energy, the GPD *may* in addition include its IEEE address in the MAC header of the GPDF.
- The SrcID *shall* be globally unique. They are managed by the ZigBee Alliance, as described in [\[10\].](#page-13-3)

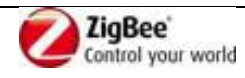

- The following SrcID values are reserved: 0x00000000 (used for none/undefined), 0xffffffff (used for all/any), and all in the range 0xfffffff9-0xfffffffe (reserved).
- If a GPD has to support multiple identical device descriptions (e.g. an on/off switch with two rockers),
- each device description shall correspond to unique SrcID. If a GPD has to support multiple, but
- different device descriptions, it is left to the implementers of this specification to decide whether to use
- one or multiple SrcID. Please note, that GPP perform filtering and tunneling based solely on the SrcID.
- If GPD supports *ApplicationID* = 0b010, the GPD is identified by its IEEE address.

## **A.1.6.3 GPD bidirectional operation**

If the GPD is capable of bidirectional operation, it shall use the following constants.

#### <span id="page-58-0"></span>**A.1.6.3.1 gpdRxOffset**

- The *gpdRxOffset* is the time, measured from the start of the transmission of the first frame in the GPFS
- with RxAfterTx sub-field set to 0b1, after which an Rx-capable GPD will enable its radio for reception.
- It has fixed value of 5 milliseconds.
- For explanation on GPFS usage, please see sec. [A.1.7.2.1.](#page-60-0)

#### **A.1.6.3.2 gpdMinRxWindow**

- The *gpdMinRxWindow* is minimal duration of the reception window of an Rx-capable GPD.
- It has the value of 0.576 ms that corresponds to the Channel Configuration GPDF of 18B.
- GPD vendors shall implement reception window duration that corresponds to the actual GPD frame
- size to be received by this GPD, which may never be shorter than *gpdMinRxWindow*.
- Note: the Rx-capable GPDs *shall* have energy budget that allows for processing the received frame,
- e.g. non-volatilely store the supplied parameters.

## **A.1.6.4 GPD security parameters**

### **A.1.6.4.1 gpdSecurityLevel**

- The *gpdSecurityLevel* parameter indicates the security level used by this GPD. It can take the values as defined in [Table 13.](#page-43-0)
- The supported *gpdSecurityLevel* is dependent on the energy capabilities of a particular GPD. A GPD is assumed to support only one *gpdSecurityLevel.*

### **A.1.6.4.2 gpdSecurityKeyType**

 The type of security key with which the GPD was programmed. This parameter can take the values as defined in [Table 14.](#page-43-2)

## **A.1.6.4.3 gpdSecurityKey**

- The security key itself.
- Note: if the GPD device comes with a default OOB individual key, then it may need to be stored in addition to the key used in the operational network.

## <span id="page-58-1"></span>**A.1.6.4.4 gpdSecurityFrameCounter**

- The frame counter, used as part of the AES Nonce (see [A.1.5.4.1\)](#page-45-0).
- The new frame counter value *shall* be stored immediately after usage, before the GPD starts
- transmitting the protected frame.
- A GPD *shall* use one and the same frame counter for commissioning and operational mode,

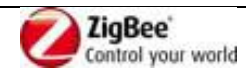

- 1 irrespective of the security levels used in both modes. Thus, when switching between the modes, the
- 2 GPD continues with the next frame counter value.
- 3 For gpdSecurityLevel 0b01, the MAC sequence number field **shall** carry the 1LSB of the
- 4 gpdSecurityFrameCounter.
- 5 For gpdSecurityLevel 0b10 and 0b11, the MAC sequence number field **should** carry the 1LSB of the 6 gpdSecurityFrameCounter.

## 7 **A.1.6.4.5 GPD security processing for transmitted GPDF**

8 See section [A.1.5.4.1-](#page-45-0) [A.1.5.4.3](#page-47-0) and [A.1.5.5.](#page-49-0)

## 9 **A.1.6.4.6 GPD security processing for received GPDF**

- 10 If the GPD is capable of bidirectional operation, the GPD shall perform the following checks on GPDF 11 reception and drop the GPDF if any of those checks fails:
- 12 The ApplicationID sub-field shall be set to the value supported by this GPD (0b000 or 0b010)
- 13 The Direction sub-field shall be set to 0b1
- 14 The value of the unique GPD ID in the received GPDF shall correspond to the GPD ID this device 15 was programmed with.
- 16 Furthermore,
- 17 if gpdSecurityLevel  $= 0b00$
- 18 **•** The GPD shall accept any MAC sequence number value
- 19 if gpdSecurityLevel =  $0b01$
- 20 The SecurityLevel and SecurityKeyType value in the received frame shall be as for the 21 triggering frame;
- 22 For security processing, the MAC sequence number field of the received frame shall be replaced 23 with 1LSB of the last security frame counter value used; the same frame counter value shall be 24 used as part of the nonce.
- 25 The security processing shall be successful.
- 26 if gpdSecurityLevel =  $0b01 0b11$
- <sup>27</sup> **•** The SecurityLevel, SecurityKeyType, and SecurityFrameCounter value in the received frame 28 shall be exactly as for the triggering frame
- 29 The security processing shall be successful.

## 30 **A.1.7 GPD implementation considerations**

### 31 **A.1.7.1 MAC frame control field**

32 The Frame Control field of a GPDF MAC frame shall be formatted as illustrated in [Figure 12.](#page-59-0)

33 The bottom row of [Figure 12](#page-59-0) contains the recommended settings for minimum-functionality GPDs.

34

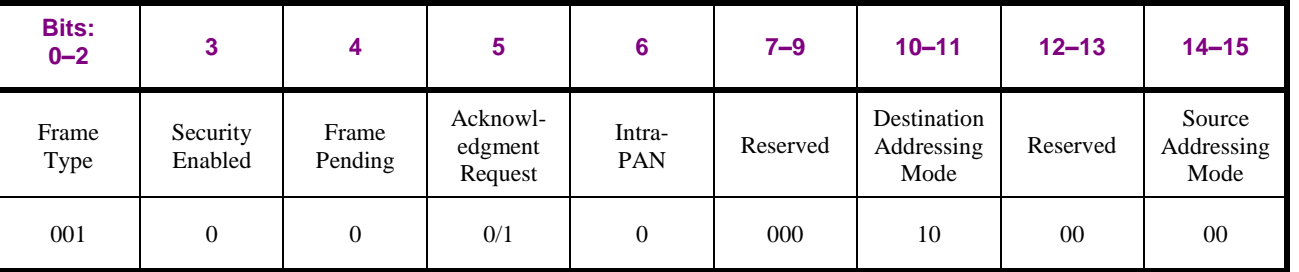

#### <span id="page-59-0"></span>35 **Figure 12 – GPDF MAC Frame Control Field Format**

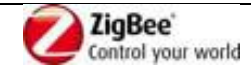

## **A.1.7.1.1 MAC sequence number field**

- GPDs that do not support security (gpdSecurityLevel = 0b00) are recommended to support incremental sequence numbers.
- Only the GPDs that do not have enough energy for storing the sequence number in NVM over the
- periods when no energy is available *may* use random sequence numbers.
- 6 For GPDs that support security (gpdSecurityLevel  $> 0b00$ ), see sec. [A.1.6.4.4.](#page-58-1)

## **A.1.7.1.2 MAC addressing fields**

- To remain IEEE 802.15.4 compliant, while minimizing the GPDF length, only the destination PANID
- and destination address fields may be present. Both shall be set to a value 0xffff, indicating
- unspecified/broadcast.
- If the GPD has more energy available, it may include its IEEE address or the PANId of the ZigBee network.
- Please note that usage of individual PANId may lead to device disconnection and need for re-
- commissioning in case of PANId change.

## **A.1.7.2 Energy budget of GPD**

- This specification covers a range of energy-restricted devices, from those with minimum energy budget
- 17 (in the order of hundred of  $\mu$ J), with a typical example of electro-mechanical switch, up to devices with constant energy supply, with a typical example of a solar-powered sensor.
- The GPD vendors are allowed to use the available energy budget in a way best fitting their application,
- choosing the required Green Power functionality (e.g. security, bidirectional commissioning,
- 21 bidirectional communication, CSMA/CA usage, etc.).

## <span id="page-60-0"></span>**A.1.7.2.1 Energy budget and medium access**

- GPD devices with very restricted energy budget may skip CSMA/CA (incl. CCA) and repeat the Green
- Power Device Frame multiple times instead, to achieve the best possible reliability with the energy
- constraints given. Such a series of Green Power Device Frames, which are identical, incl. identical
- MAC sequence number, is then called Green Power Frame Sequence (GPFS). The number of frames in
- a GPFS and time spacing between them are left up to the implementer. The only limitation is that the
- GPFS duration (measured from the start of transmission of the first frame in the sequence to the end of
- transmission of the last frame in the sequence) *shall not* exceed *[gpdRxOffset](#page-58-0)* (see sec. [A.1.6.3.1\)](#page-58-0).
- The receiver only needs to act upon one of the frames in each GPFS; the others are dropped on
- reception as duplicates.
- Devices with higher energy budget are recommended to perform CSMA/CA, so that they do not
- interfere with other communication on the same channel. This is especially recommended, if the device
- is to communicate frequently (e.g. a periodically reporting sensor).

# **A.1.7.3 GPD commissioning**

- GPD can send a Commissioning GPDF, to facilitate the commissioning process.
- Otherwise, if the GPD is not capable of sending the Commissioning GPDF, the GPD *shall* be capable
- of sending at least one Data GPDF with the *Auto-Commissioning* flag set to 0b1, and the
- commissioning is performed with this/these Data GPDF. If the GPD is capable of being put in
- commissioning mode, it *may* set the *Auto-Commissioning* flag temporarily; otherwise the GPD *shall* permanently sets the *Auto-Commissioning* flag to 0b1 for this/these Data GPDF.
- GPD can set the *RxAfterTx* sub-field to 0b1 in the Commissioning GPDF, to facilitate bidirectional

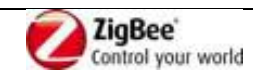

- commissioning, especially to allow the network to deliver some configuration parameters (e.g. key,
- channel) to the GPD. The GPD *should* only set the *RxAfterTx* sub-field in the Commissioning GPDF, if
- it expects a response, i.e. if at least one of the sub-fields *PANId request* sub-field or *GPD Security key*
- *request* is set to 0b1. The GPD *should* only request the key by setting *GPD Security key request* to 0b1,
- if it supports security, i.e. if the *Security level capabilities* sub-field of the *Extended Options* field of the
- GPD Commissioning command is set to 0b01 0b11.
- More on security usage during GPD commissioning can be found in [A.3.9.2.](#page-166-0)

## **A.1.7.4 Configuration of network channel**

- During the commissioning procedure, the GPD is brought onto the operational channel of the ZigBee network.
- If the GPD is Rx-capable, it *should* be able to receive the GPD Channel Configuration command also
- during the operation. The GPD Channel Configuration command may be sent by the network in the
- event of network channel change.
- The receiving GPD shall only execute such command, if it was appropriately secured (same security
- level and key as used by this GPD, fresh frame counter value).
- This allows for avoiding GPD recommissioning.

## **A.1.7.5 Configuration of security key**

- During the commissioning procedure, the GPD and the network infrastructure agree on the security level and security use for subsequent communication protection.
- If the GPD is Rx-capable, it *may* be able to receive the GPD Commissioning Reply command also
- during operation. The GPD Commissioning Reply command may be sent by the network in the event of change of the network-supplied security key.
- The receiving GPD shall only execute such command, if it was appropriately secured (same security
- level and key as used by this GPD, fresh frame counter value).
- This allows for avoiding GPD recommissioning.
- If the GPD is capable of exchanging the security key encrypted, it *shall* set the GPD Key encryption
- sub-field of the Extended Options field of the GPD Commissioning command to 0b1, if at least one of
- the sub-fields *GP Security Key request* or *GPD key present* of the GPD Commissioning GPDF
- command is set to 0b1. A GPD capable of exchanging the security key encrypted *shall* support
- receiving the key unprotected in the GPD Commissioning Reply command.

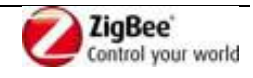

# **A.2ZigBee core specification (r19) errata**

- This textual description of the GP compliance is provided for convenience of the reader.
- 

The Green Power group would like to request for the following:

- Support of the GP feature to be **optional** for every ZigBee PRO device starting from the r20 release of the ZigBee core specification;
- Assignment of the (now reserved) ZigBee protocol version 0x3 for the Green Power Device Frame (GPDF);
- 9 Assignment of a ClusterID for the GreenPower cluster;
- 10 Assignment of one of the reserved endpoint numbers (e.g. 242), to be used as fixed Green Power End Point. It does not need to be a dedicated endpoint; it can be shared with some other clusters.
- Assignment of profile-agnostic DeviceIDs (analogous to the profile-agnostic Range extender, 13 DeviceID = 0x0008) for the following GP infrastructure device types as defined in [Table 15.](#page-72-0)

On behalf of the Low Power End Device group, the Green Power group would like to request:

- 15 Inclusion of the [NWKLPED-DATA.indication](#page-36-0) as a feature of the ZigBee core stack:
- **Optional** for every ZigBee PRO device.
- 

Furthermore, we would like to explicitly request ZigBee Routers to accept non-incremental NWK-level

values in the *Sequence number* field of the ZigBee Network header for the consecutive packets with the

- same value of the *Source address* field of the ZigBee Network header (note: this request concerns the
- NWK header *Sequence number* field, and NOT the security *Frame Counter* field of the Auxiliary
- NWK Frame Header).

## **A.2.1 Notation**

- Black text original specification text
- 25 Red text crossed over original text from the ZigBee r19 specification proposed to be removed
- Red text new proposed text
- Headers explanation for the r19 editors

## **A.2.2 All the changes are made against:**

- <span id="page-62-0"></span>[23] ZigBee r19 specification: 1\_053474r19\_CSG-ZigBee-Specification.pdf, October 12, 2010.
- 

# **A.2.3 GP ZigBee protocol version**

## **A.2.3.1 Modify "ZigBee Protocol Version" definition in section 1.4.1.1 Conformance Levels, p. 7 of [\[23\]](#page-62-0)**

- **ZigBee Protocol Version:** The name of the ZigBee protocol version governed
- by this specification. The protocol version sub-field of the frame control field
- in the NWK header of all ZigBee Protocol Stack frames conforming to this
- 7 specification shall have a value of 0x02 for the ZigBee frames or a value of 0x03 for the Green
- Power frames. The protocol version support required
- by various ZigBee specification revisions appears below in Table 1.1.

## **A.2.3.2 Add a row to Table 1.1 ZigBee Protocol Versions, p. 7, of [\[23\],](#page-62-0) above the 0x02 row**

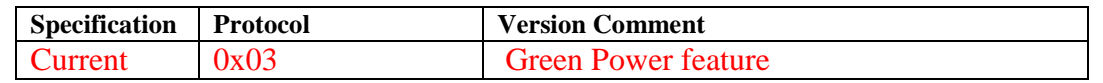

## **A.2.3.3 Change the description below Table 1.1, p. 7, of [\[23\]](#page-62-0)**

- A ZigBee device that conforms to this version of the specification may elect to
- provide backward compatibility with the 2004 revision of the specification. If it
- so elects, it shall do so by supporting, in addition to the frame formats and
- features described in this specification version, all frame formats and features
- as specified in the older version. [All devices in an operating network,
- regardless of which revisions of the ZigBee specification they support
- internally, shall, with respect to their external, observable behavior,
- consistently conform to a single ZigBee protocol version.] A single ZigBee
- network shall not contain devices that conform, in terms of their external
- behavior, to multiple ZigBee protocol versions. [The protocol version of the
- network to join shall be determined by a backwardly compatible device in
- examining the beacon payload prior to deciding to join the network; or shall be
- established by the application if the device is a ZigBee coordinator.] A ZigBee
- device conforming to this specification may elect to support only protocol
- version 0x02, whereby it shall join only networks that advertise commensurate
- beacon payload support. A ZigBee device that conforms to this specification
- shall discard all frames carrying a protocol version sub-field value other than
- 0x01 or 0x02 or 0x03, and shall process only protocol versions of 0x01 or 0x02,
- consistent with the protocol version of the network that the device participates
- within. A ZigBee device that conforms to this specification shall pass the frames carrying the protocol version sub-field value 0x03 to the GP stub (see Annex F), if it supports the Green Power, otherwise it shall drop them.
- 

# **A.2.4 Support for GPEP**

## **A.2.4.1 Modify the "Device application" definition in section 1.4.1.2, p. 9, of [\[23\]](#page-62-0)**

### **Device application:** This is a special application that is responsible for Device

- operation. The device application resides on endpoint 0 by convention and
- contains logic to manage the device's networking and general maintenance
- features. Endpoints 241-254 are reserved for use by the Device application or

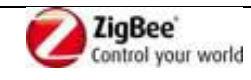

 common application function agreed within the ZigBee Alliance. The GreenPower cluster, if implemented, shall use endpoint 242.

## **A.2.4.2 Modify the "End application" definition in section 1.4.1.2, p. 10, of [\[23\]](#page-62-0)**

- **End application:** This is for applications that reside on endpoints 1 through
- 254 on a Device. The end applications implement features that are non-networking
- and ZigBee protocol related. Endpoints 241 through 254 shall only
- 8 be used by the End application with approval from the ZigBee Alliance. The GreenPower cluster, if implemented, shall use endpoint 242.

# **A.2.4.3 Modify section 2.1.2 "Application Framework", p.18, of [\[23\]](#page-62-0)**

# **2.1.2 Application Framework**

- The application framework in ZigBee is the environment in which application
- objects are hosted on ZigBee devices.
- Up to 254 distinct application objects can be defined, each identified by an
- endpoint address from 1 to 254. Two additional endpoints are defined for APSDESAP
- usage: endpoint 0 is reserved for the data interface to the ZDO, and endpoint
- 255 is reserved for the data interface function to broadcast data to all application
- objects. Endpoints 241-254 are assigned by the ZigBee Alliance and shall not be
- used without approval. The GreenPower cluster, if implemented, shall use endpoint 242.

### **2.3.2.5.1 Endpoint Field**

- The endpoint field of the simple descriptor is eight bits in length and specifies the
- endpoint within the node to which this description refers. Applications shall only
- use endpoints 1-254. Endpoints 241-254 shall be used only with the approval of
- the ZigBee Alliance. The GreenPower cluster, if implemented, shall use endpoint 242.

# **A.2.5 Support for proxy alias**

## **A.2.5.1 Modify section 3.6.2.2 "Reception and Rejection", p. 384, of [\[23\]](#page-62-0)**

## **3.6.2.2 Reception and Rejection**

- (…)
- Once the receiver is enabled, the NWK layer will begin to receive frames via the
- MAC data service. On receipt of each frame, the radius field of the NWK header
- shall be decremented by 1. If, as a result of being decremented, this value falls to
- 0, the frame shall not, under any circumstances, be retransmitted. It may, however,
- be passed to the next higher layer or otherwise processed by the NWK layer as
- outlined elsewhere in this specification.
- The NWK layer shall accept non-incremental NWK-level values in the *Sequence number* field of the
- ZigBee Network header for consecutive packets with the same value of the *Source address* field of the
- ZigBee Network header.
- The following data frames shall be passed
- to the next higher layer using the NLDE-DATA.indication primitive:
- (…)

## **A.2.5.2 Modify section 3.6.2.1 "Transmission", p. 383, of [\[23\]](#page-62-0)**

## **3.6.2.1 Transmission**

- Only those devices that are currently associated shall send data frames from the
- NWK layer. If a device that is not associated receives a request to transmit a
- frame, it shall discard the frame and notify the higher layer of the error by issuing
- an NLDE-DATA.confirm primitive with a status of INVALID\_REQUEST.
- All frames handled by or generated within the NWK layer shall be constructed
- according to the general frame format specified in Figure 3.5 and transmitted
- using the MAC sub-layer data service.
- For data frames originating at a higher layer, the value of the source address field may be
- supplied using the Source address parameter of the NLDE-DATA.request primitive. If a value is
- not supplied or when the NWK layer needs to construct a new NWK layer command frame, then the
- source address field shall be set to the value of the *macShortAddress* attribute in the MAC PIB.
- Support of this parameter in the NLDE-DATA.request primitive is required if GP feature is to be supported by the implementation.
- In addition to source address and destination address fields, all NWK layer
- transmissions shall include a radius field and a sequence number field. For data
- frames originating at a higher layer, the value of the radius field may be supplied
- using the Radius parameter of the NLDE-DATA.request primitive. If a value is
- not supplied, then the radius field of the NWK header shall be set to twice the
- 21 value of the *nwkMaxDepth* attribute of the NIB (see clause 3.5).
- 

For data frames originating at a higher layer, the value of the sequence number field may be

- supplied using the Sequence number parameter of the NLDE-DATA.request primitive. If a value is
- not supplied or when the NWK layer needs to construct a new NWK layer command frame, then
- the NWK layer shall supply the value. Support of this parameter in the NLDE-DATA.request
- primitive is required if GP feature is to be supported by the implementation. The NWK layer on every
- device shall maintain a sequence number that is initialized with a random value. The sequence
- 29 number shall be incremented by 1, each time the NWK layer supplies constructs a new sequence
- 30 number value for a NWK frame<del>, either as a result of a request from the next higher layer to</del>
- 31 transmit a new NWK data frame or when it needs to construct a new
- 32 NWK layer command frame. After being incremented, tThe value of the sequence
- number shall be inserted into the sequence number field of the frame's NWK
- header.
- Once an NPDU is complete, (…)

# **A.2.5.3 Modify section 2.2.4.1.1 APSDE-DATA.request, p. 23, of [\[23\]](#page-62-0)**

### **A.2.5.3.1 Modify section 2.2.4.1.1.1 Semantics of the Service Primitive, p.23, of [\[23\]](#page-62-0)**

- 39 The semantics of this primitive are as follows:<br>40 APSDE-DATA.request {
- APSDE-DATA.request {
- 
- 41 DstAddrMode,<br>42 DstAddress,<br>43 DstEndpoint,<br>44 ProfileId,<br>45 ClusterId, DstAddress. DstEndpoint.
- ProfileId.
- 
- 45 ClusterId,<br>46 SrcEndpoi 46 SrcEndpoint,<br>47 ADSULength,
- 47 ADSULength,<br>48 ADSU.
- ADSU,

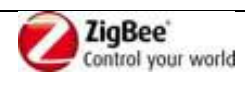

- TxOptions,
- UseAlias,
- 3 AliasSrcAddr,
- 4 AliasSeqNumber,
- RadiusCounter

 $\frac{1}{2}$  $\frac{3}{4}$  $\frac{4}{5}$  $\frac{6}{7}$ 7 Support of the additional parameters – UseAlias, AliasSrcAddr, AliasSeqNumb - in the APSDE-8 DATA.request primitive is required if GP feature is to be supported by the implementation.

#### 9 **A.2.5.3.2 Add to Table 2.2 APSDE-DATA.request Parameters, p.24, after**  10 **the TxOptions parameter, the parameters UseAlias, AliasSrcAddr, Al i-**11 **asSeqNumb, defined as follows**

12

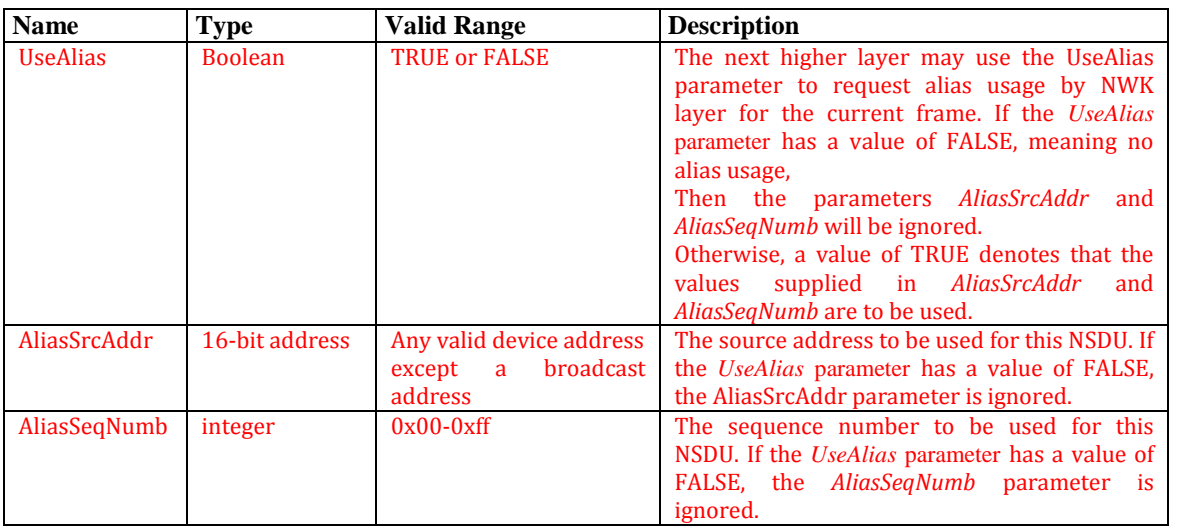

#### 13 **A.2.5.3.3 Modify section 2.2.4.1.1.3 Effect on Receipt, p. 25ff, of [\[23\],](#page-62-0) as**  14 **follows**

#### 15 **2.2.4.1.1.3 Effect on Receipt**

- 16 On receipt of this primitive, the APS sub-layer entity begins the transmission of
- 17 the supplied ASDU.
- 18 If the DstAddrMode parameter is set to 0x00 and this primitive was received by
- 19 the APSDE of a device supporting a binding table, a search is made in the binding
- 20 table with the endpoint and cluster identifiers specified in the SrcEndpoint and
- 21 ClusterId parameters, respectively, for associated binding table entries. If no
- 22 binding table entries are found, the APSDE issues the APSDE-DATA.confirm
- 23 primitive with a status of NO\_BOUND\_DEVICE. If one or more binding table
- 24 entries are found, then the APSDE examines the destination address information
- 25 in each binding table entry. If this indicates a device itself, then the APSDE shall
- 26 issue an APSDE-DATA.indication primitive to the next higher layer with the
- 27 DstEndpoint parameter set to the destination endpoint identifier in the binding
- 28 table entry. If UseAlias parameter has the value of TRUE, the supplied value of the AliasSrcAddr
- 29 shall be used for the SrcAddress parameter of the APSDE-DATA.indication primitive. Otherwise, if
- 30 the binding table entries do not indicate the device itself, the APSDE constructs the APDU with
- 31 the endpoint
- 32 information from the binding table entry, if present, and uses the destination
- 33 address information from the binding table entry when transmitting the frame via
- 34 the NWK layer. If more than one binding table entry is present, then the APSDE

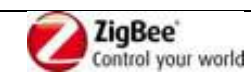

- processes each binding table entry as described above; until no more binding table
- entries remain. If this primitive was received by the APSDE of a device that does
- not support a binding table, the APSDE issues the APSDE-DATA.confirm
- 4 primitive with a status of NOT SUPPORTED.
- If the DstAddrMode parameter is set to 0x03, the DstAddress parameter contains
- an extended 64-bit IEEE address and must first be mapped to a corresponding 16-
- bit NWK address by using the *nwkAddressMap* attribute of the NIB (see
- Table 3.43). If a corresponding 16-bit NWK address could not be found, the
- APSDE issues the APSDE-DATA.confirm primitive with a status of
- NO\_SHORT\_ADDRESS. If a corresponding 16-bit NWK address is found, it will
- be used in the invocation of the NLDE-DATA.request primitive and the value of
- the DstEndpoint parameter will be placed in the resulting APDU. The delivery
- mode sub-field of the frame control field of the APS header shall have a value of 0x00 in this case.
- If the DstAddrMode parameter has a value of 0x01, indicating group addressing,
- the DstAddress parameter will be interpreted as a 16-bit group address. This
- address will be placed in the group address field of the APS header, the
- DstEndpoint parameter will be ignored, and the destination endpoint field will be
- omitted from the APS header. The delivery mode sub-field of the frame control
- field of the APS header shall have a value of 0x03 in this case.
- If the DstAddrMode parameter is set to 0x02, the DstAddress parameter contains
- a 16-bit NWK address, and the DstEndpoint parameter is supplied. The next
- higher layer should only employ DstAddrMode of 0x02 in cases where the
- destination NWK address is employed for immediate application responses and
- the NWK address is not retained for later data transmission requests.
- The application may limit the number of hops a transmitted frame is allowed to
- travel through the network by setting the RadiusCounter parameter of the NLDE-DATA.
- request primitive to a non-zero value.
- 29 If the DstAddrMode parameter has a value of  $0x01$ , indicating group addressing,
- or the DstAddrMode parameter has a value of 0x00 and the corresponding binding
- table entry contains a group address, then the APSME will check the value of the
- *nwkUseMulticast* attribute of the NIB (see Table 3.44). If this attribute has a value
- of FALSE, then the delivery mode sub-field of the frame control field of the
- resulting APDU will be set to 0b11, the 16-bit address of the destination group
- will be placed in the group address field of the APS header of the outgoing frame,
- and the NSDU frame will be transmitted as a broadcast. A value of 0xfffd, that is,
- the broadcast to all devices for which macRxOnWhenIdle = TRUE, will be
- supplied for the DstAddr parameter of the NLDE-DATA.request that is used to
- transmit the frame. If the *nwkUseMulticast* attribute has a value of TRUE, then the
- outgoing frame will be transmitted using NWK layer multicast, with the delivery
- mode sub-field of the frame control field of the APDU set to 0b10, the destination endpoint field set to 0xff, and the group address not placed in the APS header.
- 
- The parameters UseAlias, AliasSrcAddr and AliasSeqNumb shall be used in the invocation of the NLDE-DATA.request primitive.
- If the UseAlias parameter has the value of TRUE, and the Acknowledged transmission field of the
- TxOptions parameter is set to 0b1, then the APSDE issues the APSDE-DATA.confirm

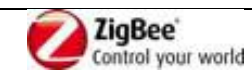

# 

#### primitive with a status of NOT\_SUPPORTED.

- If the TxOptions parameter specifies that secured transmission is required, the
- APS sub-layer shall use the security service provider (see sub-clause 4.2.3) to
- secure the ASDU. The security processing shall always be performed using device's own extended
- 64-bit IEEE address and the OutgoingFrameCounter attribute as stored in *apsDeviceKeyPairSet*
- attribute of the AIB for the entity indicated by the DstAddress parameter, and those values shall be put
- into the auxiliary APS header of the frame, even if UseAlias parameter has a value of TRUE. If the
- security processing fails, the APSDE shall issue the
- APSDE-DATA.confirm primitive with a status of SECURITY\_FAIL.
- The APSDE transmits the constructed frame by issuing the NLDE-DATA.request
- primitive to the NWK layer. When the APSDE has completed all operations
- related to this transmission request, including transmitting frames as required, any
- retransmissions, and the receipt or timeout of any acknowledgements, then the
- APSDE shall issue the APSDE-DATA.confirm primitive (see subclause
- 2.2.4.1.2). If one or more NLDE-DATA.confirm primitives failed, then the
- Status parameter shall be set to that received from the NWK layer. Otherwise, if
- one or more APS acknowledgements were not correctly received, then the Status
- parameter shall be set to NO\_ACK. If the ASDU was successfully transferred to
- 20 all intended targets, then the Status parameter shall be set to SUCCESS.
- If NWK layer multicast is being used, the NonmemberRadius parameter of the
- NLDE-DATA.request primitive shall be set to *apsNonmemberRadius.*
- The APSDE will ensure that route discovery is always enabled at the network
- layer by setting the DiscoverRoute parameter of the NLDE-DATA.request
- primitive to 0x01, each time it is issued.
- If the ASDU to be transmitted is larger than will fit in a single frame and
- fragmentation is not possible, then the ASDU is not transmitted and the APSDE
- shall issue the APSDE-DATA.confirm primitive with a status of
- ASDU\_TOO\_LONG. Fragmentation is not possible if either an acknowledged
- transmission is not requested, or if the fragmentation permitted flag in the
- TxOptions field is set to 0, or if the ASDU is too large to be handled by the
- APSDE.
- If the ASDU to be transmitted is larger than will fit in a single frame, an
- acknowledged transmission is requested, and the fragmentation permitted flag of
- the TxOptions field is set to 1, and the ASDU is not too large to be handled by the
- APSDE, then the ASDU shall be fragmented across multiple APDUs, as
- described in sub-clause 2.2.8.4.5. Transmission and security processing where
- requested, shall be carried out for each individual APDU independently. Note that
- fragmentation shall not be used unless relevant higher-layer documentation and/or
- interactions explicitly indicate that fragmentation is permitted for the frame being
- sent, and that the other end is able to receive the fragmented transmission, both in
- terms of number of blocks and total transmission size.
- **A.2.5.4 Modify section 3.2.1.1 NLDE-DATA.request, p. 263ff, of [\[23\]](#page-62-0)**

## **A.2.5.4.1 Modify section 3.2.1.1.1, p. 264, of [\[23\]](#page-62-0)**

#### **3.2.1.1.1 Semantics of the Service Primitive**

The semantics of this primitive are as follows:

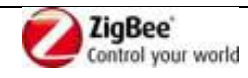

- 1 Table 3.2 specifies the parameters for the NLDE-DATA.request primitive.<br>
2 NLDE-DATA.request {<br>
3 DstAddrMode,<br>
1 DstAddr,<br>
5 NsduLength,<br>
7 NsduHandle,<br>
8 UseAlias,<br>
9 AliasSrcAddr,
- 2 NLDE-DATA.request {
- DstAddrMode,
- DstAddr,
- NsduLength, Nsdu.
- NsduHandle.
- UseAlias.
- 
- 9 AliasSrcAddr,<br>10 AliasSegNuml 10 AliasSeqNumber,<br>11 Radius,
- 
- 11 Radius,<br>12 Nonmer 12 NonmemberRadius,<br>13 DiscoverRoute,
- 13 DiscoverRoute,<br>14 SecurityEnable
- SecurityEnable
- $15 \quad \}$

16 Support of the additional parameters – UseAlias, AliasSrcAddr, AliasSeqNumb - in the APSDE-17 DATA.request primitive is required if GP feature is to be supported by the implementation. 18

- 19 **A.2.5.4.2 Add to Table 3.2., p. 264ff, after the Radius parameter, the pa-**20 **rameters UseAlias, AliasSrcAddr, AliasSeqNumb, defined as follows**
- 21

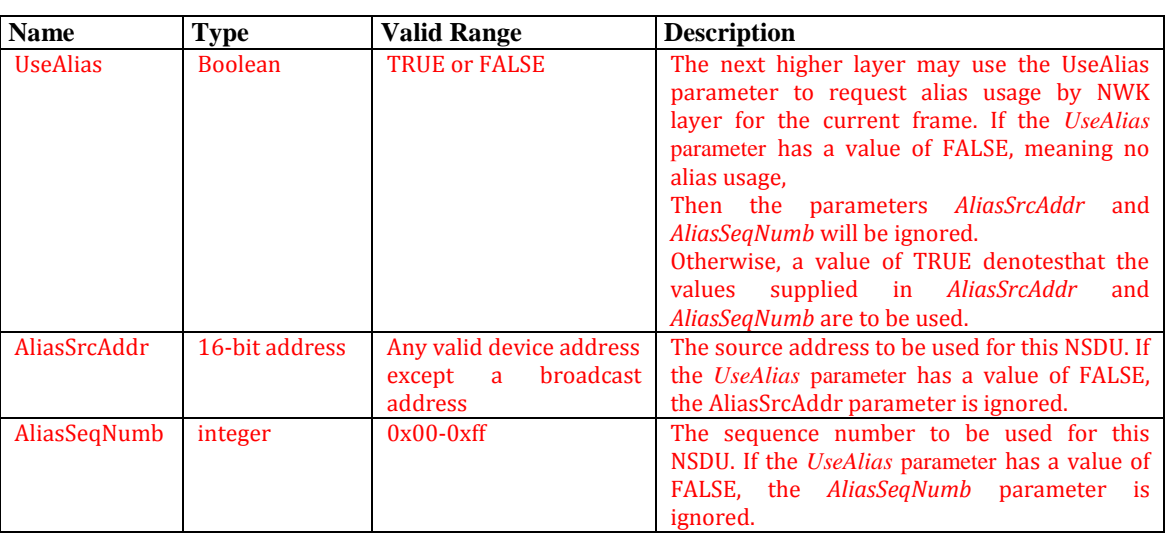

## 22 **A.2.5.4.3 Modify 3.2.1.1.3, p. 265ff, of [\[23\]](#page-62-0)**

#### 23 **3.2.1.1.3 Effect on Receipt**

- 24 If this primitive is received on a device that is not currently associated, the NWK
- 25 layer will issue an NLDE-DATA.confirm primitive with a status of
- 26 INVALID\_REQUEST.
- 27 On receipt of this primitive, the NLDE first constructs an NPDU in order to
- 28 transmit the supplied NSDU. If, during processing, the NLDE issues the NLDE-DATA.
- 29 confirm primitive prior to transmission of the NSDU, all further processing
- 30 is aborted. In constructing the new NPDU, the destination address field of the
- 31 NWK header will be set to the value provided in the DstAddr parameter- $\frac{1}{2}$
- 32 If the UseAlias parameter has a value of TRUE, the source address field of the NWK header of the
- 33 frame will be set to the value provided in the AliasSrcAddr parameter. If the UseAlias parameter
- 34 has a value of FALSE, then the source address field of the NWK header will have the value of the
- 35 *macShortAddress* attribute in the MAC PIB.
- 36 The discover route sub-field of the frame control field of the NWK header will be set to the value

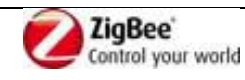

- provided in the DiscoverRoute parameter. If the supplied Radius parameter does not have a value
- of zero, then the radius field of the NWK header will be set to the value of the Radius parameter.
- If the Radius parameter has a value of zero, then the radius field of the NWK header will be set to
- twice the value of the *nwkMaxDepth* attribute of the NIB.
- If the UseAlias parameter has a value of TRUE, the sequence number field of the NWK header of
- the frame will be set to the value provided in the AliasSeqNumb parameter. If the UseAlias 7 parameter has a value of FALSE, then Tthe NWK layer will
- generate a sequence number for the frame as described in sub-clause 3.6.2.1. and
- the sequence number field of the NWK header of the frame will be set to this
- sequence number value.
- The multicast flag field of the NWK header will be set
- according to the value of the DstAddrMode parameter. If the DstAddrMode
- parameter has a value of 0x01, the NWK header will contain a multicast control
- field whose fields will be set as follows:
- The multicast mode field will be set to 0x01 if this node is a member of the
- group specified in the DstAddr parameter.
- Otherwise, the multicast mode field will be set to 0x00.
- The non-member radius and the max non-member radius fields will be set to
- the value of the NonmemberRadius parameter.
- Once the NPDU is constructed, the NSDU is routed using the procedure described
- in sub-clause 3.6.3.3 if it is a unicast, sub-clause 3.6.5 if it is a broadcast, or subclause
- 3.6.6.2 if it is a multicast. When the routing procedure specifies that the
- NSDU is to be transmitted, this is accomplished by issuing the MCPSDATA.
- request primitive with both the SrcAddrMode and DstAddrMode
- parameters set to 0x02, indicating the use of 16-bit network addresses. The
- SrcPANId and DstPANId parameters should be set to the current value of
- *macPANId* from the MAC PIB. The SrcAddr parameter will be set to the value of
- *macShortAddr* from the MAC PIB. The value of the DstAddr parameter is the
- next hop address determined by the routing procedure. If the message is a unicast,
- bit b0 of the TxOptions parameter should be set to 1 denoting that an
- acknowledgement is required. On receipt of the MCPS-DATA.confirm primitive
- on a unicast, the NLDE issues the NLDE-DATA.confirm primitive with a status
- equal to that received from the MAC sub-layer. Upon transmission of a MCPS-DATA.
- confirm primitive, in the case of a broadcast or multicast, the NLDE
- immediately issues the NLDE-DATA.confirm primitive with a status of success.12
- If the *nwkSecurityLevel* NIB attribute has a non-zero value and the SecurityEnable
- parameter has a value of TRUE, then NWK layer security processing will be
- applied to the frame before transmission as described in clause 4.3. Otherwise, no
- security processing will be performed at the NWK layer for this frame. The security processing
- shall always be performed using device's own extended 64-bit IEEE address and OutgoingFrame
- Counter attribute of the NIB, and those values shall be put into the auxiliary NWK header of the
- frame, even if UseAlias parameter has a value of TRUE. If security
- processing is performed and it fails for any reason, then the frame is discarded and
- the NLDE issues the NLDE-DATA.confirm primitive with a Status parameter
- value equal to that returned by the security suite.

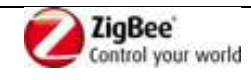

## **A.2.6 Device\_annce**

## **A.2.6.1 Modify section 2.4.3.1.11.2, p. 111, of [\[23\]](#page-62-0)**

#### **2.4.3.1.11.2 Effect on Receipt**

- (…)
- The Remote Device shall also use the NWKAddr in the message to find a match with any other 16-
- bit NWK address held in the Remote Device, even if the IEEEAddr field in the message carries the
- value of 0xffffffffffffffff. If a match is detected for a device with an IEEE address other than that indicated in the
- IEEEAddr field received, then this entry shall be marked as not having a known valid 16-bit NWK address.

## **A.2.6.2 Modify section 2.4.4.1, p. 151, of [\[23\]](#page-62-0)**

#### **2.4.4.1 Device and Service Discovery Server**

- Table 2.89 lists the commands supported by the Device and Service Discovery
- Server Services device profile. Each of these commands will be discussed in the
- following sub-clauses. For receipt of the Device\_annce command, the server shall
- check all internal references to the IEEE and 16-bit NWK addresses supplied in
- the request. For all references to the IEEE address in the Local Device, the
- corresponding NWK address supplied in the Device\_annce shall be substituted.
- For any other references to the NWK address in the Local Device, the
- corresponding entry shall be marked as not having a known valid 16-bit NWK
- address, even if the IEEEAddr field in the message carries the value of 0xffffffffffffffff. The server
- 22 shall not supply a response to the Device\_annce.<br>23 Table 2.89 Device and Service Discovery Server Service Pr
- **Table 2.89 Device and Service Discovery Server Service Primitives**
- $($ ... $)$

## **A.2.6.3 Modify section 3.6.1.9.2, p. 375, of [\[23\]](#page-62-0)**

#### **3.6.1.9.2 Detecting Address Conflicts**

- After joining a network or changing address due to a conflict, a device shall send
- either a device\_annc or initiate a route discovery prior to sending messages.
- Upon receipt of a frame containing a 64-bit IEEE address in the NWK header, the
- contents of the *nwkAddressMap* attribute of the NIB and neighbor table should be
- checked for consistency.
- If the destination address field of the NWK Header of the incoming frame is equal
- to the *nwkNetworkAddress* attribute of the NIB then the NWK layer shall check
- 34 the destination IEEE address field, if present, even if it is the 0xff..ff address, against the value of
- *aExtendedAddress*. If the IEEE addresses are not identical then a local address
- conflict has been detected on *nwkNetworkAddress*.
- If a neighbor table or address map entry is located in which the 64-bit address is
- the null IEEE address (0x00....00), the 64-bit address in the table can be updated.
- However, if the 64-bit address is not the null IEEE address, and does not
- 40 correspond to the received  $6416$ -bit address, the device has detected a conflict
- elsewhere in the network.
- 
- 

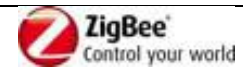
## 1 **A.3GreenPower cluster**

## 2 **A.3.1 Overview**

3 The GreenPower cluster defines the format of the commands exchanged when handling GPDs.

## 4 **A.3.2 GP infrastructure devices**

- 5 GP infrastructure devices are the devices receiving and forwarding the frames from and/or controlled
- 6 by the frames from the GPDs. The Device IDs used by GP specification are defined in [\[11\]](#page-13-0) and listed 7 in [Table 15.](#page-72-0)
- 8 The GreenPower cluster *shall* use ClusterID 0x0021.
- 9 The GreenPower cluster *shall* be implemented on the reserved Green Power End Point endpoint 0xF2 10 (242).
- 11 The reserved Green Power End Point *shall* use ProfileID 0xA1E0 in the Simple Descriptor, as well as
- 12 in all GreenPower cluster messages.
- 13 In the Simple Descriptor, the GP infrastructure devices according to the current version of the GP
- 14 specification *shall* set the Application device version field to 0x0.
- 15 As described in the definitions section, the joint term "GP Sink (GPS)" is used when the exact
- 16 GPT/GPT+/GPC/GPCm capability is not of importance (see sec. [3.4\)](#page-16-0).
- 

<span id="page-72-0"></span>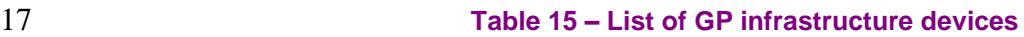

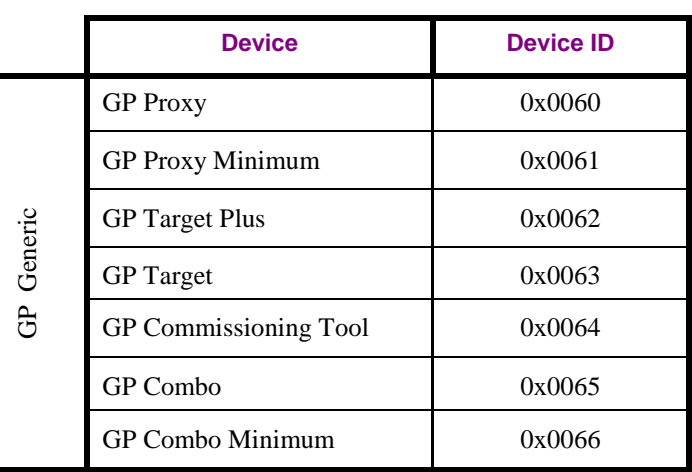

## 18 **A.3.2.1 GP Target device**

- 19 The functionality supported by the GP Target device is defined in [Table 16.](#page-72-1)
- 

#### <span id="page-72-1"></span>20 **Table 16 – Functionality of GP Target device**

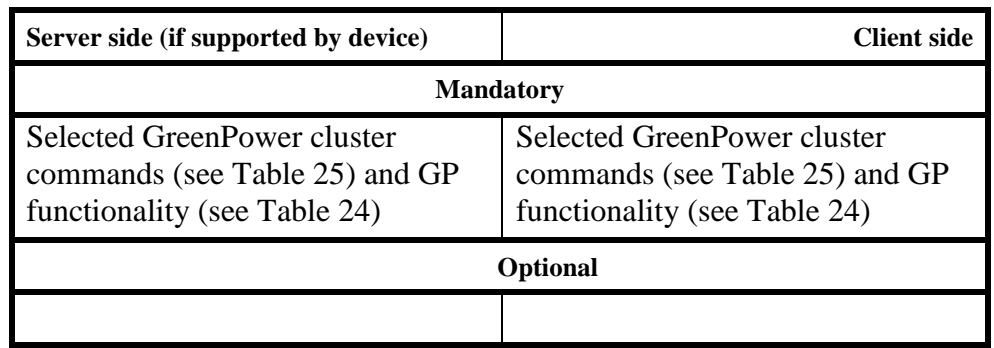

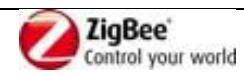

- 1 The GP Target DeviceID (see [Table 15\)](#page-72-0) implements the server side of the GreenPower cluster on the
- 2 reserved end point GPEP (see sec. [A.3.6.1\)](#page-134-0) with the selected commands of the client side of the
- 3 GreenPower cluster (see [Table 25\)](#page-85-0), and has the following capabilities:
- 4 Ability to receive any GP frame in tunneled mode;
- 5 Ability to process or drop any incoming GP frame, received in tunneled mode, depending on 6 pairings created during commissioning (i.e. ability to translate the relevant GP commands in the 7 correct ZigBee ZCL format for its own applications);
- 8 Ability to filter duplicate GP frames, received in tunneled mode;
- 9 Optionally, depending on the desired communication mode, ability to acknowledge the GP frames 10 received in the tunneled mode;
- 11 Ability to create or delete at commissioning time the pairings between specific GPD and GPS's 12 own applications;
- 13 Ability to (de-)register at GPPs (using GP [Pairing command\)](#page-104-0) at commissioning time in order to 14 receive/stop receiving tunneled GP frames from desired GPD;
- 15 Optionally, depending on the requirements of the supported applications, ability to configure 16 selected parameters of the GPD during commissioning in tunneled mode.
- 17 Optionally, depending on the requirements of the supported applications, ability to send messages 18 back to the GPD during operation in tunneled mode.
- 19 Optionally, depending on the requirements of the supported application, ability to use secured GPD 20 communication.
- 21 Optionally, depending on the requirements of the supported applications, ability to remove the GPD 22 from the network (using GP [Pairing command\)](#page-104-0).

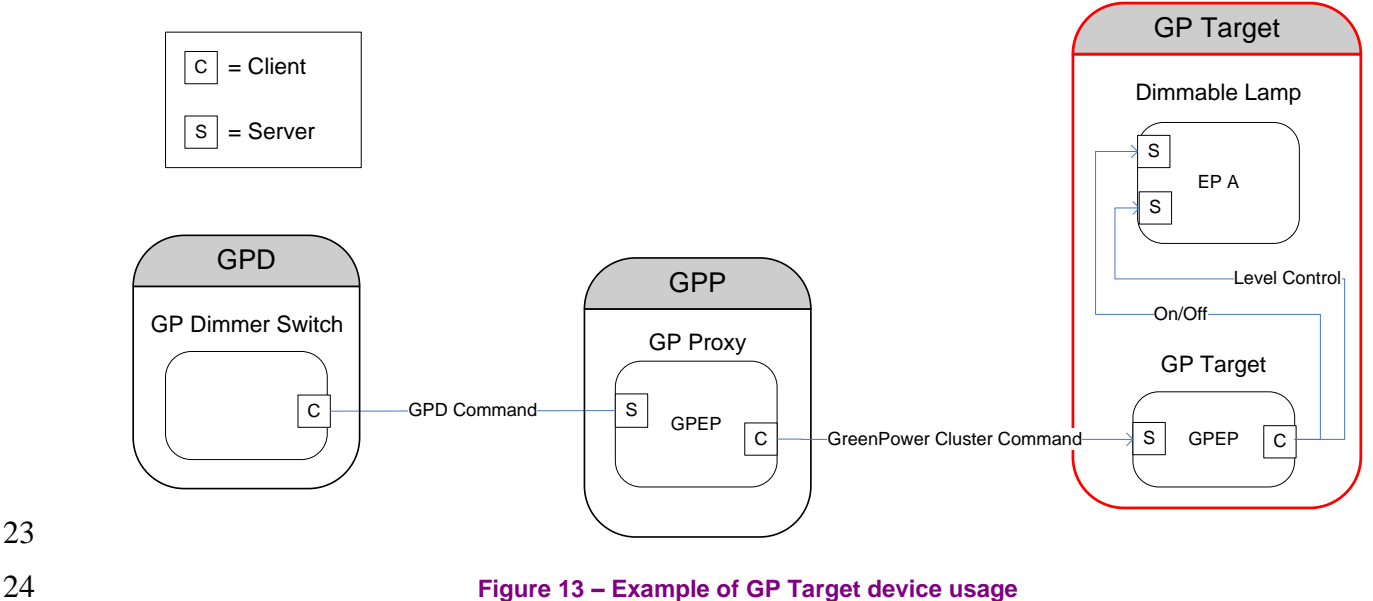

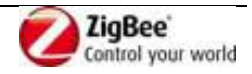

23

## 1 **A.3.2.2 GP Target+ device**

- 2 The functionality supported by the GP Target+ device is defined in [Table 17.](#page-74-0)
- 

#### <span id="page-74-0"></span>3 **Table 17 – Functionality of GP Target+ device**

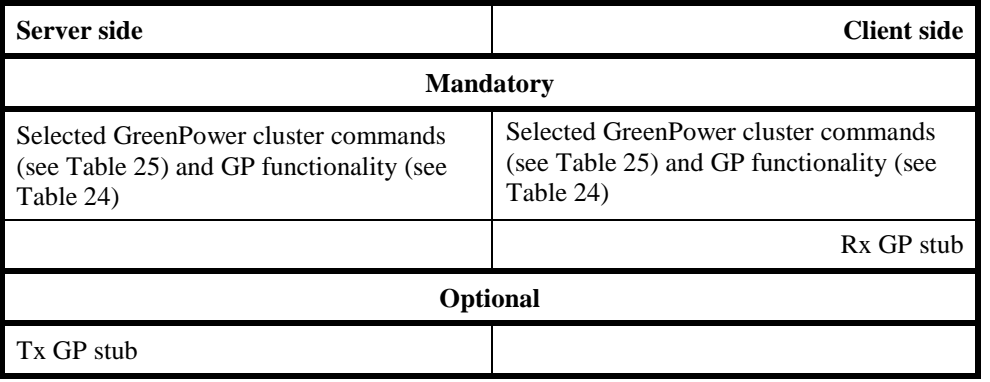

# $\frac{4}{5}$

5 A GP Target+ DeviceID (see [Table 15\)](#page-72-0) requires implementation of both the server side of the

- 6 GreenPower cluster on the reserved end point GPEP (see sec. [A.3.6.1\)](#page-134-0) with the selected commands of
- 7 the client side of the GreenPower cluster (see [Table 25\)](#page-85-0), as well as the GP stub. A GP Target+ device 8 has all the capabilities of the GP Target device plus the ability of receiving GPD frames in the direct

9 mode, which then requires:

- 10 Ability to receive any GP frame both in direct mode and in tunneled mode (i.e. at both client and 11 server side of the GreenPower cluster);
- 12 Ability to process or drop any incoming GP frame, received either in direct mode or in tunneled 13 mode, depending on pairings created during commissioning;
- 14 Ability to filter duplicate GP frames, received in both direct mode or in tunneled mode.
- 15 Optionally, when bidirectional pairing or operation is to be supported, ability to send GPDF to the 16 GPD in direct mode.

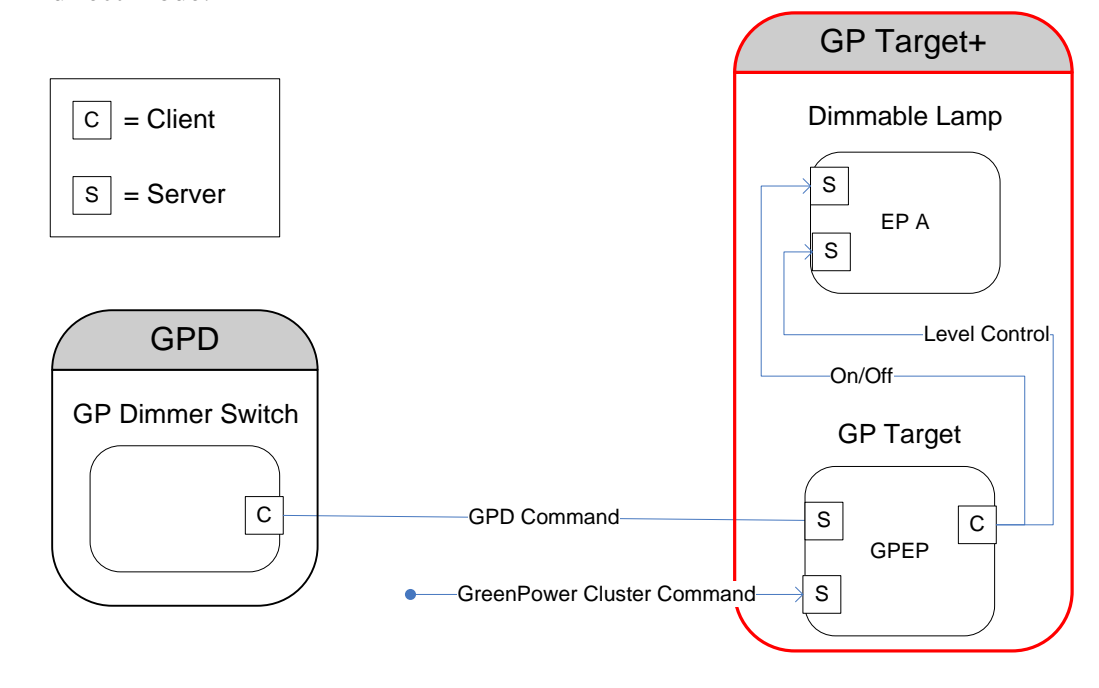

18 **Figure 14 – Example of GP Target+ device usage**

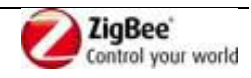

## 1 **A.3.2.3 GP Proxy device**

- 2 The functionality supported by the GP Proxy device is defined in [Table 18.](#page-75-0)
- 

#### <span id="page-75-0"></span>3 **Table 18 – Functionality of GP Proxy device**

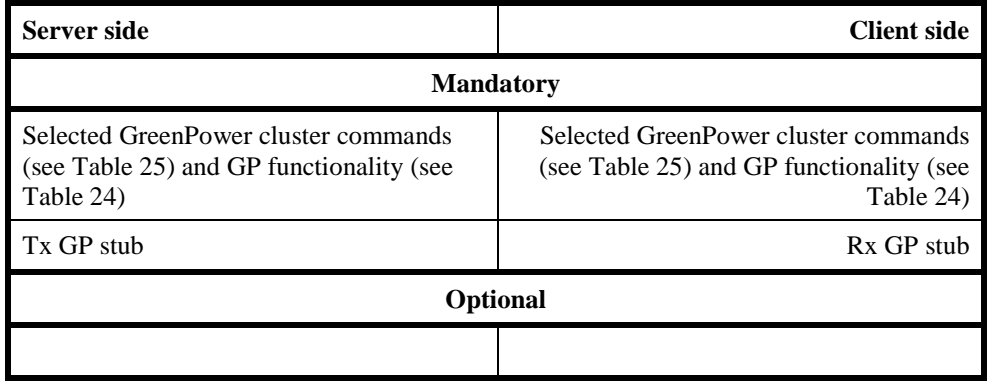

4

- 5 A GPP is a normal ZigBee device, in most cases a ZR, which implements on its reserved end point
- 6 GPEP (see sec. [A.3.6.1\)](#page-134-0) the GP Proxy DeviceID (see [Table 15\)](#page-72-0) with the selected commands of the
- 7 GreenPower cluster (see [Table 25\)](#page-85-0), and a GP stub. GPP has the following GP proxy capabilities:
- 8 Ability to receive any GP frame in direct mode when the GPP is in the radio range of the GPD;
- 9 Ability to filter out duplicate GPDF received in direct mode (belonging to one GPFS);
- 10 Ability to send to the registered GPS devices a GP Notification command with the received GP 11 frame;
- 12 Ability to receive acknowledgements from the check if the GPS has correctly received the tunneled 13 GP frame if this communication mode is required at commissioning time;
- 14 Ability to maintain a Proxy Table at commissioning time to register GPS devices which are asking 15 for GP frame forwarding service;
- 16 Ability to update the Proxy Table based on the observed GP traffic in order to enable GP device 17 mobility in the network;
- 18 Ability to drop scheduled tunneling of GP frame, based on received GP commands related to the 19 same GP frame.

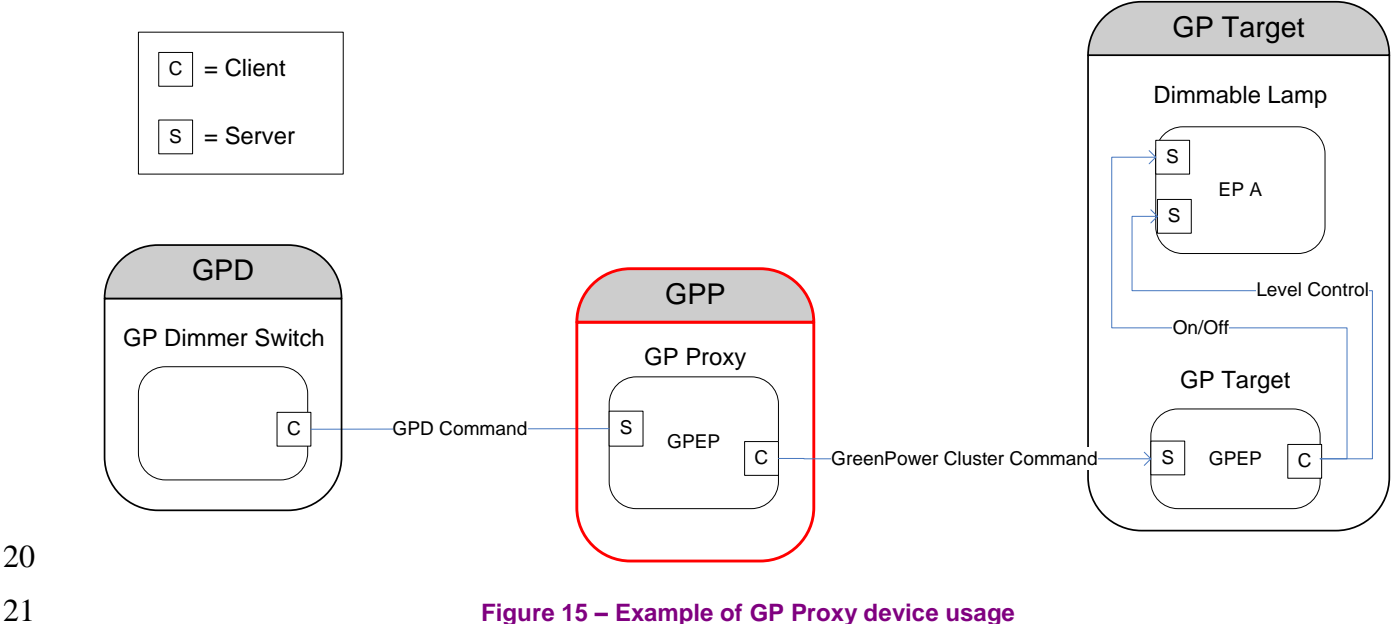

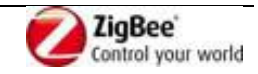

## 1 **A.3.2.4 GP Combo device**

- 2 The functionality supported by the GP Combo device is defined in [Table 19.](#page-76-0)
- 

#### <span id="page-76-0"></span>3 **Table 19 – Functionality of GP Combo device**

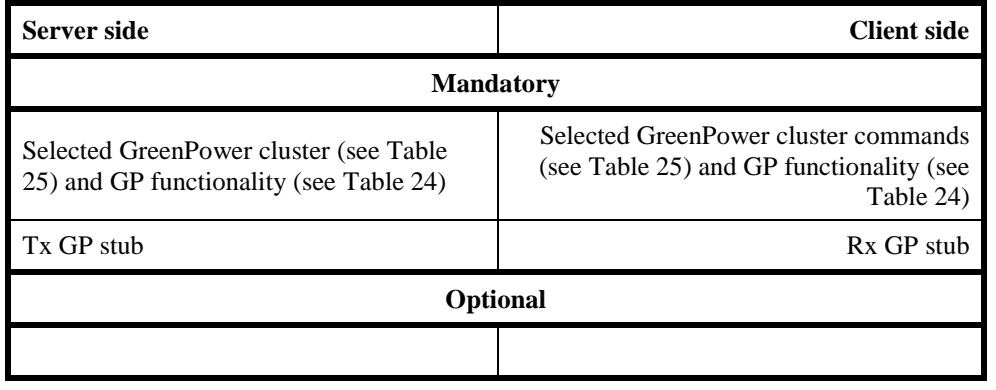

#### 4

- 5 A GPP can also be at the same time a GPS device. In this case the GPP implements the GP Combo
- 6 DeviceID (see [Table 15\)](#page-72-0) on the GPEP (see sec. [A.3.6.1\)](#page-134-0) with selected commands of the GreenPower 7 cluster (see [Table 25\)](#page-85-0), and the GP stub. It has all the capabilities of both GPT+ and GPP, including the
- 8 following:
- 9 Ability to receive any GP frame both in direct mode and in tunneled mode (i.e. at both client and 10 server side of the GreenPower cluster);
- 11 Ability to process or drop any incoming GP frame, received either in direct mode or in tunneled 12 mode, depending on pairings created during commissioning;
- 13 Ability to filter duplicate GP frames, received in both direct mode or in tunneled mode.

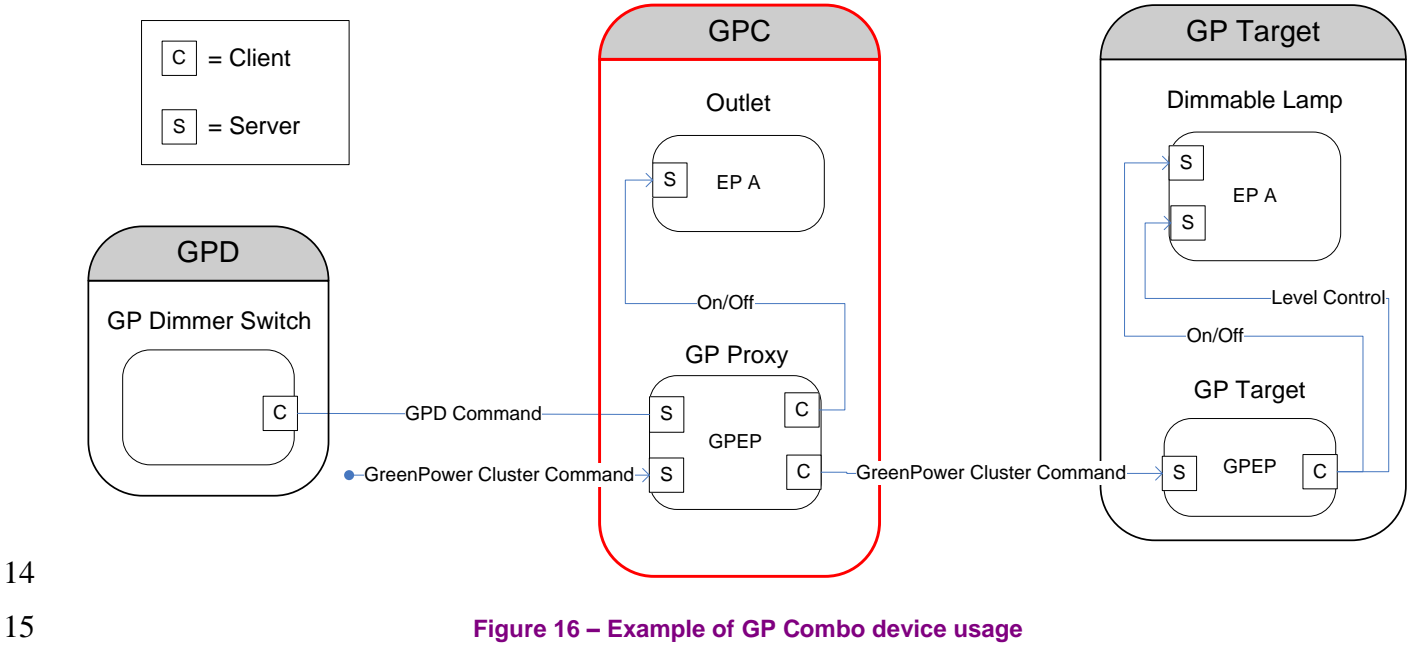

16

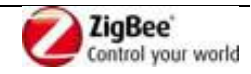

## 1 **A.3.2.5 GP Commissioning Tool**

- 2 The functionality supported by the GP Commissioning Tool device is defined in [Table 20.](#page-77-0)
- 

#### <span id="page-77-0"></span>3 **Table 20 – Functionality of GP Commissioning Tool device**

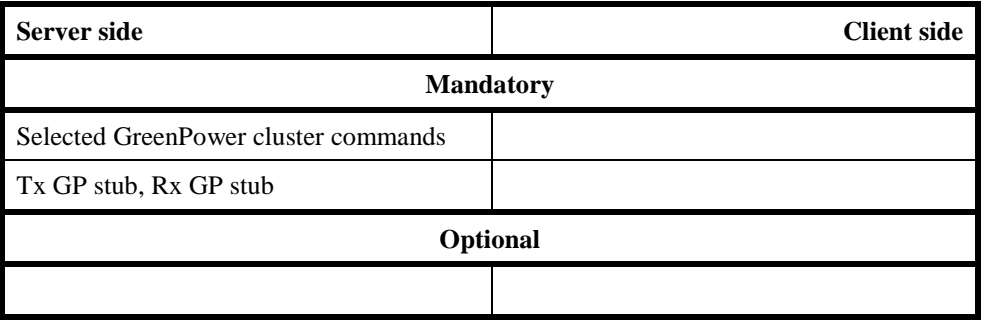

- 5 A GPCT is a regular ZigBee device, in most cases a ZR, which implements on its reserved end point
- 6 GPEP (see sec. [A.3.6.1\)](#page-134-0) the GP Commissioning Tool DeviceID (see [Table 15\)](#page-72-0).
- 7 GPCT has the following GP proxy capabilities:
- 8 Ability to receive any GPDF in direct mode when in the radio range of the GPD;
- 9 Ability to transmit GPDF in direct mode when in the radio range of the GPD;
- 10 Ability to process and generate GPD configuration commands (GPD Channel 11 Request/Configuration, GPD Commissioning (Reply));
- 12 Ability read/write GreenPower cluster client/server attribute;
- 13 Ability to send and receive GP configuration commands (GP Pairing, GP Pairing Configuration, 14 GP Proxy Commissioning Mode, GP Translation Table Update, GP Translation Table Request, GP 15 Translation Table Response);
- 16 Ability to perform GPD application functionality matching.

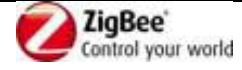

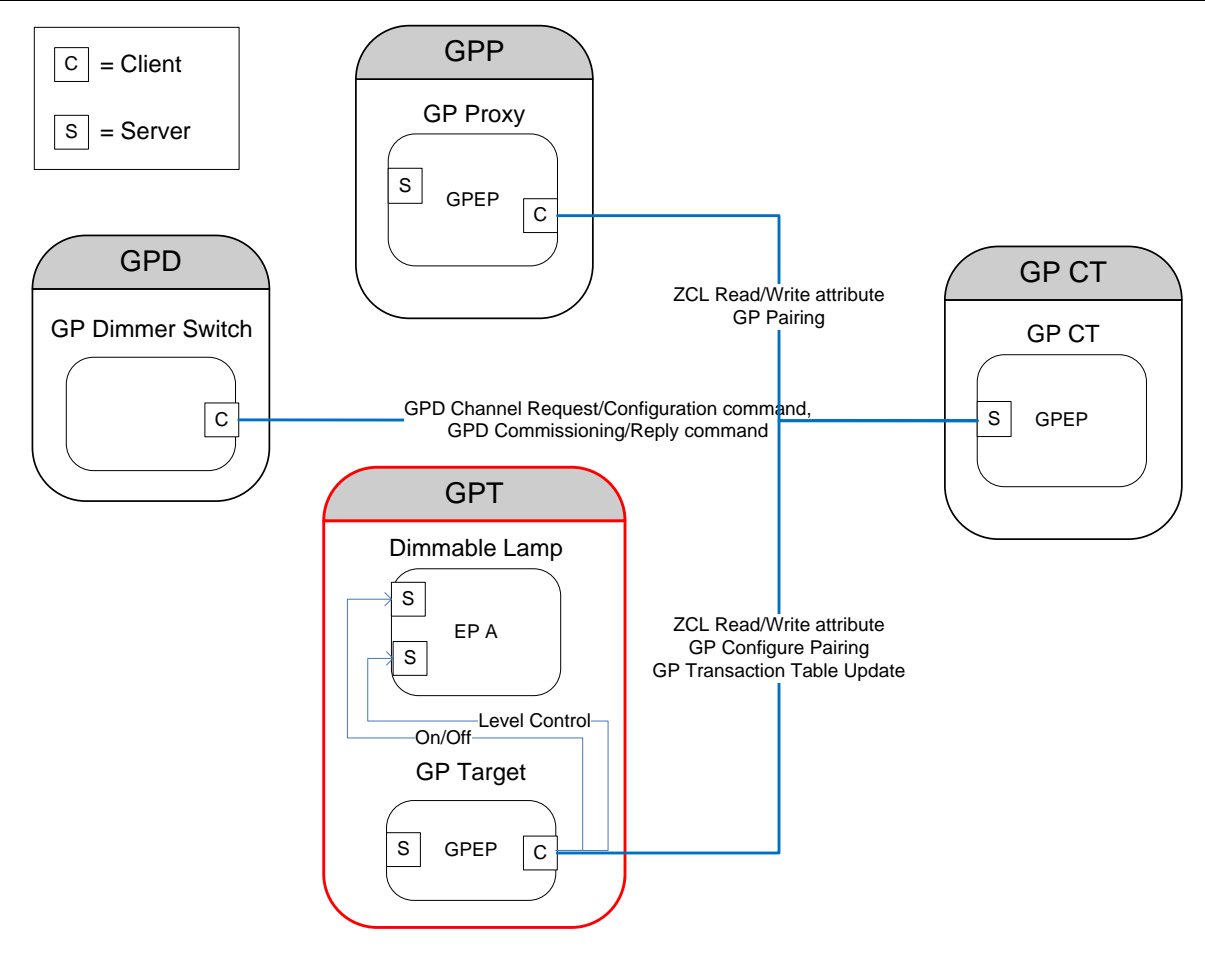

1

2 **Figure 17 – Example of GP Commissioning Tool device usage**

## 3 **A.3.2.6 GP Proxy minimum device**

4 The functionality supported by the GP Proxy minimum device is defined in [Table 21.](#page-78-0)

#### <span id="page-78-0"></span>5 **Table 21 – Functionality of GP Proxy minimum device**

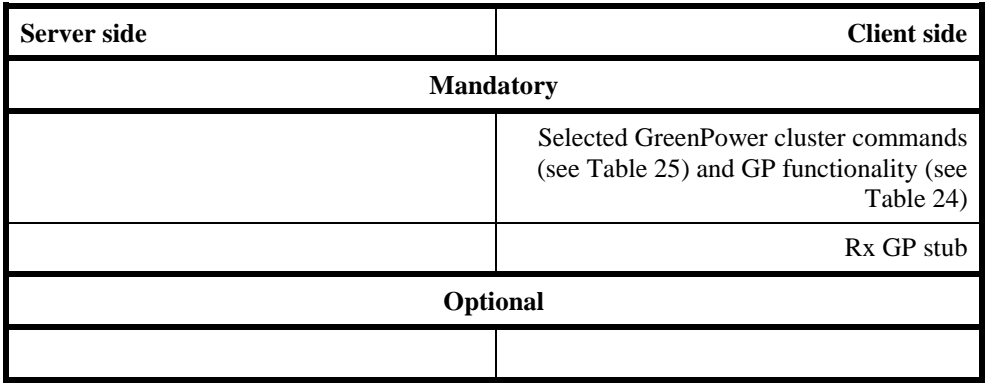

6

7 A GPPm is a regular ZigBee device, in most cases a ZR, which implements on its reserved end point

8 GPEP (see sec. [A.3.6.1\)](#page-134-0) the GP Proxy minimum DeviceID (see [Table 15\)](#page-72-0) with the selected commands

9 of the client side of the GreenPower cluster (see [Table 25\)](#page-85-0) and the reception functionality of the GP

10 stub.

11 GPPm has the following GP proxy capabilities (see also [Table 24\)](#page-83-0):

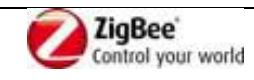

- 1 . Ability to receive any GP frame in direct mode when the GPPm is in the radio range of the GPD;
- 2 . Ability to filter out duplicate GPDF received in direct mode (belonging to one GPFS);
- 3 Ability to filter GPDFs by GPD ID of commissioned GPDs;
- 4 Ability to security-process the GPDF before forwarding;
- 5 Ability to send to the registered GPS devices a groupcast GP Notification command with the 6 received GPD command;
- 7 Ability to maintain a Proxy Table to register GPD Ds of GPD and group addresses to enable GP 8 frame forwarding.
- 9
- 10 Note, that the minimum proxy functionality, defined as:
- 11 **cGP** stub with the corresponding SAPs,
- 12 **•** dGP stub with the corresponding SAPs,
- 13 ability of receiving GP Pairing command and storing the GPD pairing information,
- 14 ability of transmitting, upon reception of GPDF from paired GPD, a GP Notification command 15 in derived groupcast and pre-commissioned groupcast,
- 16 is provided by a number of GP infrastructure device types, incl. GPPm, GPCm and GPP.

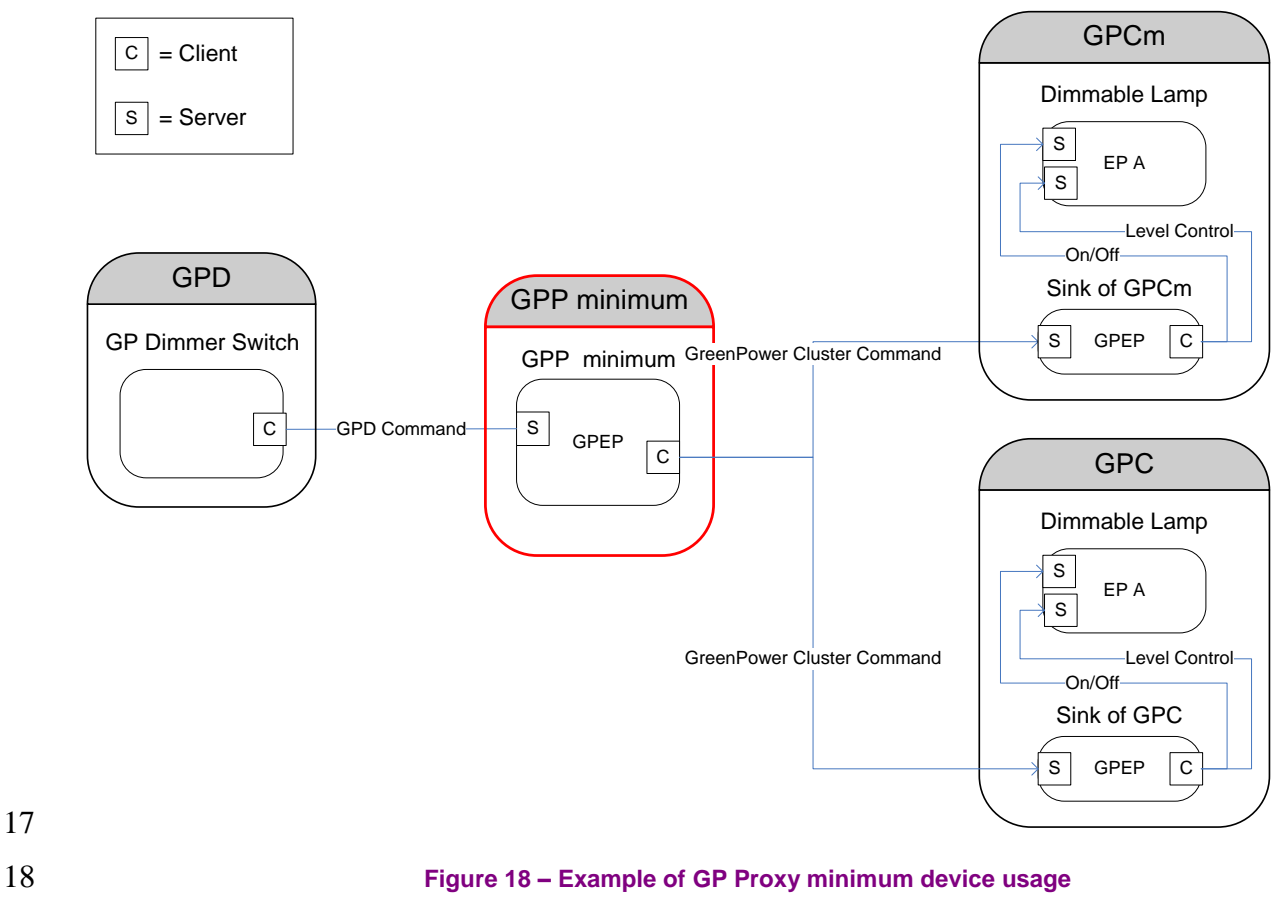

19

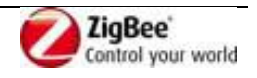

## 1 **A.3.2.7 GP Combo minimum device**

- 2 The functionality supported by the GP Combo minimum device is defined in [Table 22.](#page-80-0)
- 

<span id="page-80-0"></span>3 **Table 22 – Functionality of GP Combo minimum device**

| Server side                                                                                   | <b>Client side</b>                                                                            |
|-----------------------------------------------------------------------------------------------|-----------------------------------------------------------------------------------------------|
| <b>Mandatory</b>                                                                              |                                                                                               |
| Selected GreenPower cluster commands<br>(see Table 25) and GP functionality (see<br>Table 24) | Selected GreenPower cluster commands<br>(see Table 25) and GP functionality (see<br>Table 24) |
|                                                                                               | Rx GP stub                                                                                    |
| <b>Optional</b>                                                                               |                                                                                               |
| Tx GP stub                                                                                    |                                                                                               |

4

- 5 A GPCm implements a subset of the GPC functionality, as depicted in [Table 25](#page-85-0) and [Table 24.](#page-83-0)
- 6 A GPCm device *shall not* implement the client attributes of the GreenPower cluster. The data required
- 7 for the proxy function (i.e. for forwarding to another device), such as groupcast mode, group address,
- 8 alias, radius and security settings, is available in the Sink Table attribute. This is even possible if there
- 9 is no pairing to the local endpoints of this GPCm; see [A.3.5.2.4](#page-129-0) for details.

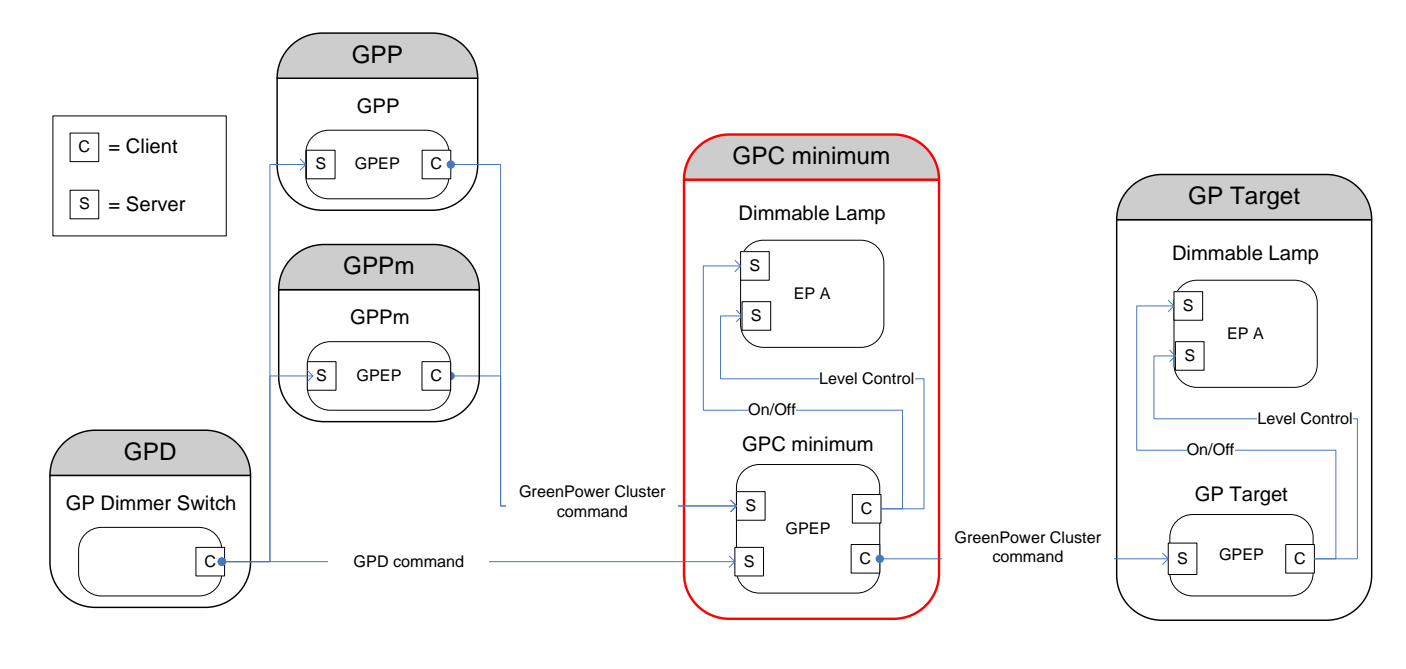

- 10 11
- 

12 **Figure 19 – Example of GP Combo minimum device usage**

## 13 **A.3.2.8 GP functionality**

- 14 The GP specification defines various functionality to optimize Green Power operation (see sec.
- 15 [A.3.3.2.7](#page-91-0) and [A.3.4.2.7\)](#page-115-0). [Table 23](#page-81-0) provides an overview of the GP objects (commands, attributes,
- 16 primitives, functions, etc.) utilized by this functionality, and is meant as implementation support only.

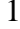

#### 1 **Table 23 – GP functionality: required commands and functions**

<span id="page-81-0"></span>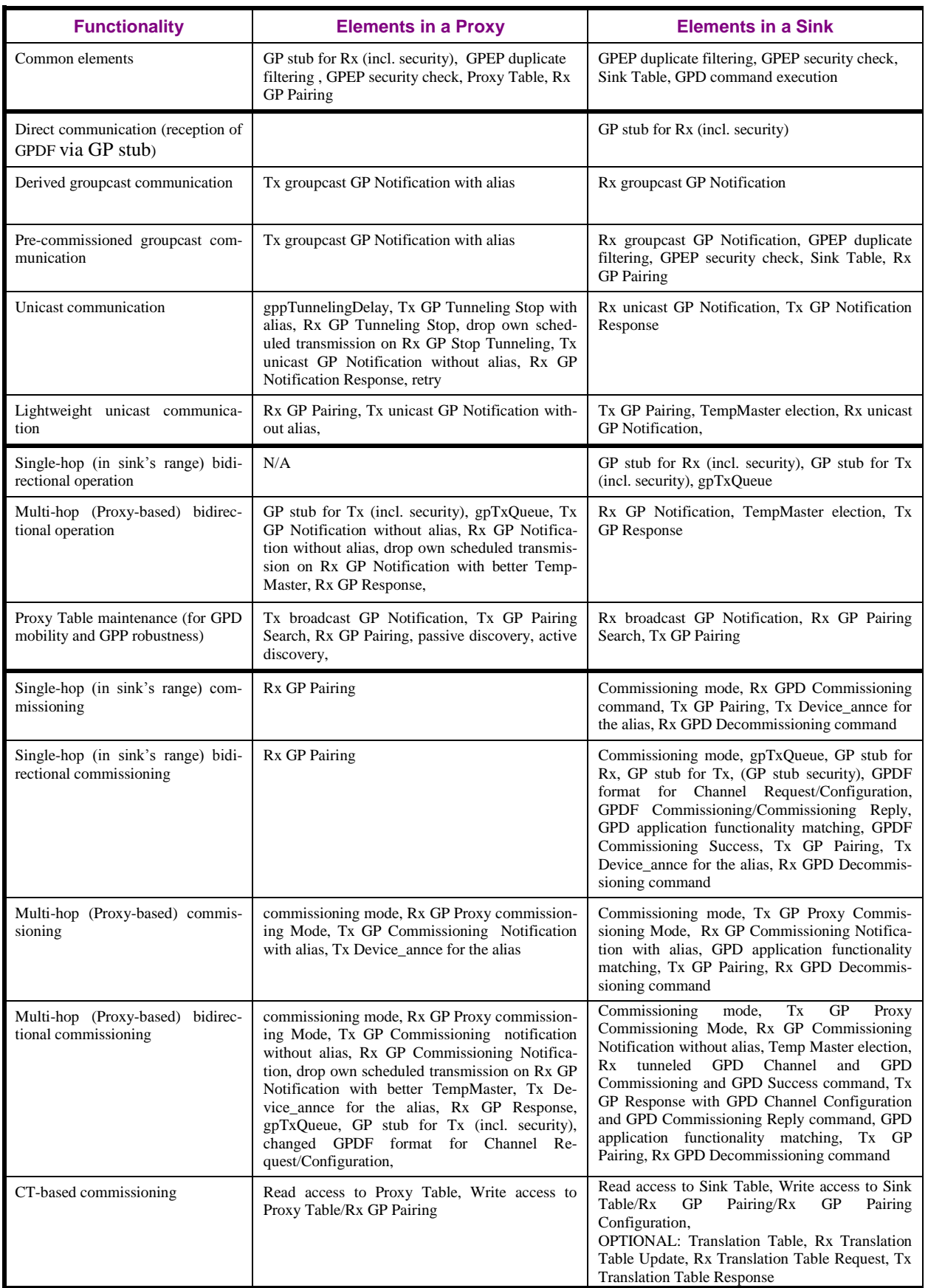

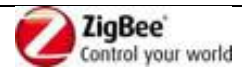

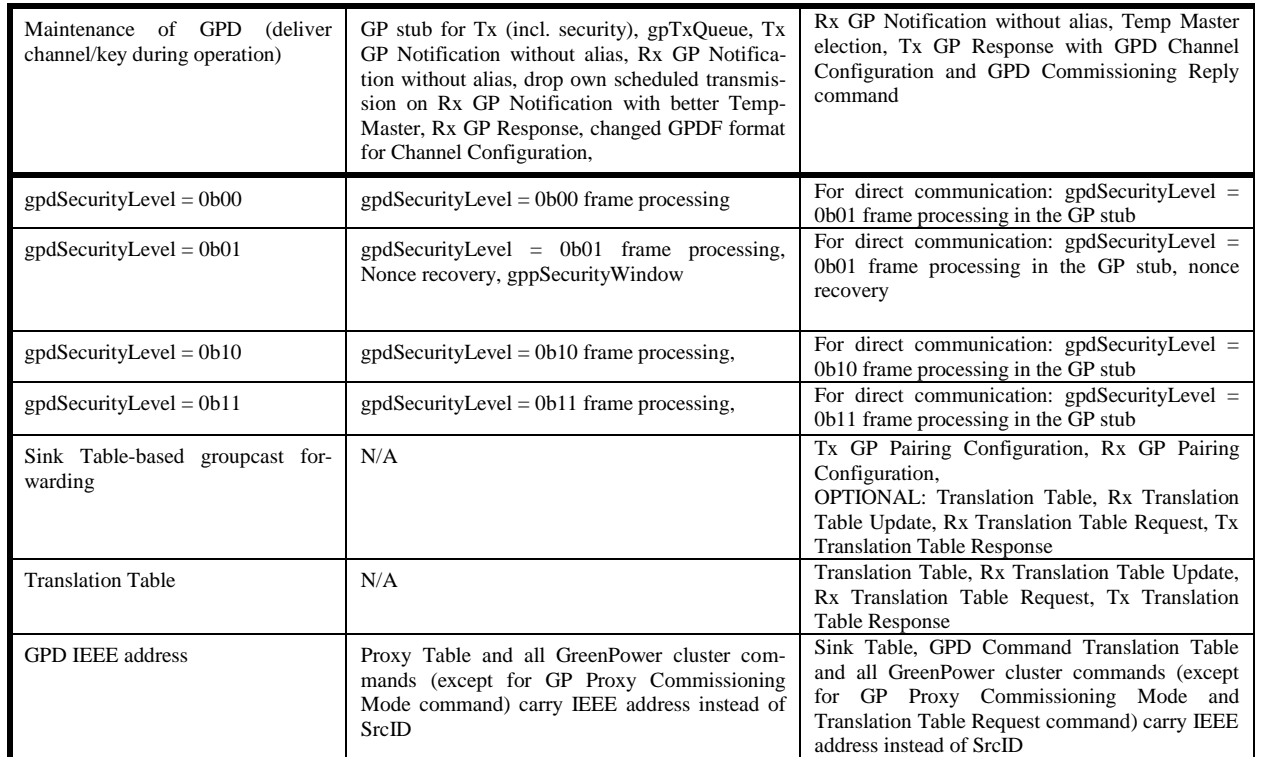

1 Selected of the above functionality is indicated in the GreenPower cluster attributes (see [Table 30\)](#page-91-1). The

2 GP functionality implemented by a particular infrastructure device is indicated in its *gppFunctionality* /

3 *gpsFunctionality* attribute. The functionality implemented by a particular device can be enabled /

4 disabled by setting the corresponding sub-field of the *gppActiveFunctionality*/*gpsActiveFunctionality* 5 attribute to 0b0.

## 6 **A.3.2.9 GP functionality support per GP infrastructure device**

7 [Table 24](#page-83-0) summarizes GP commands support required for each device type of GP infrastructure device 8 role.

9 The following notations are used to indicate the requirement status:

- 10 M Mandatory
- 11 O Optional
- 12 O.n Optional, but support of at least one of the group of options labeled O.n is required.
- 13  $N/A$  Not applicable
- 14 X Prohibited

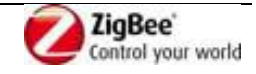

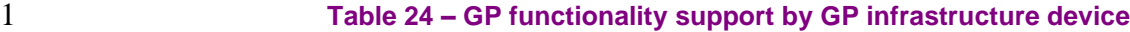

<span id="page-83-0"></span>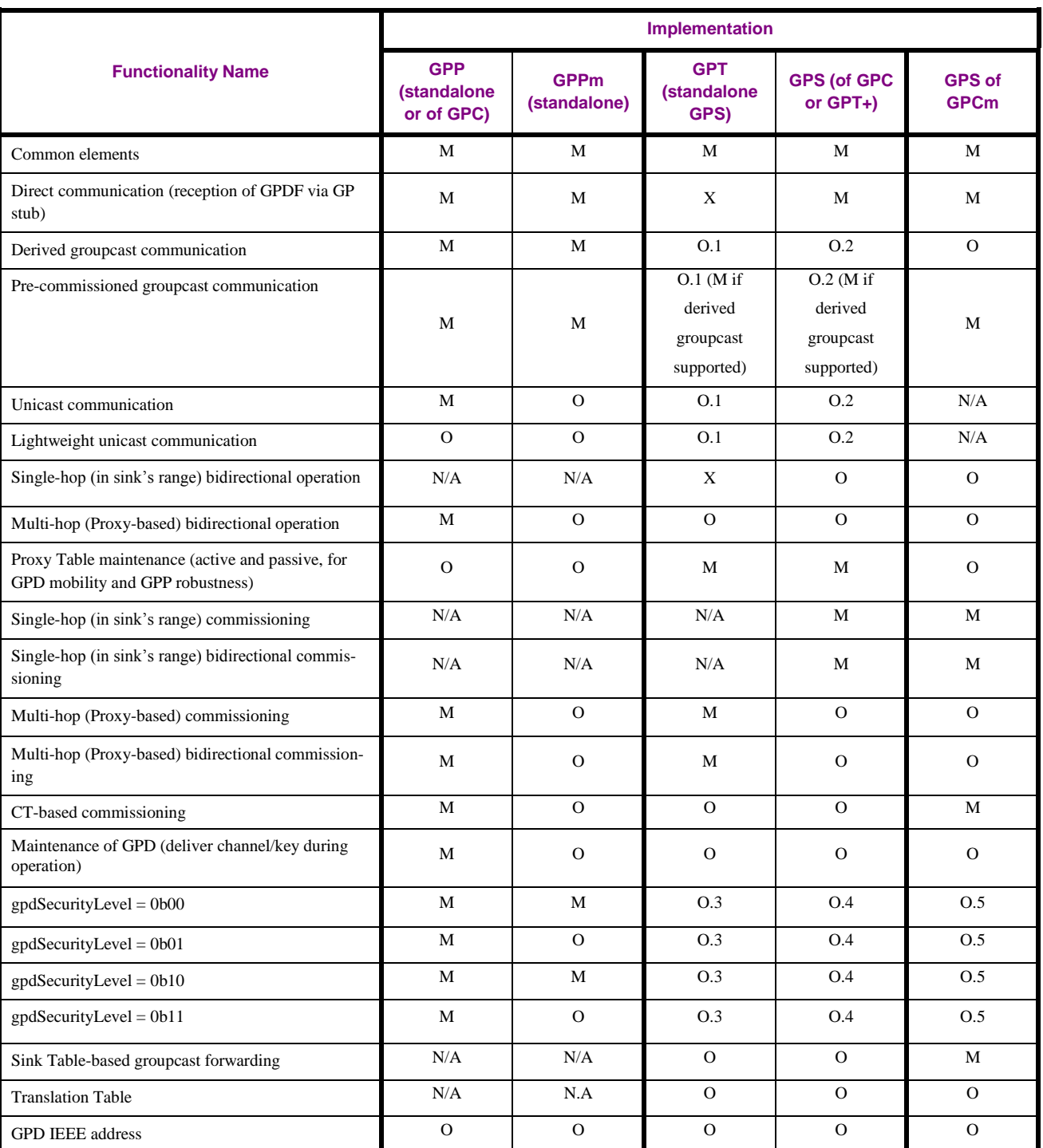

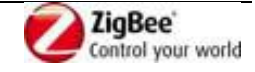

## 1 **A.3.2.10 GP command support per GP infrastructure device**

- 2 [Table 25](#page-85-0) summarizes GP commands support required for each device type of GP infrastructure device.
- 3 The following notations are used to indicate the requirement status:
- 4 M Mandatory
- 5 O Optional
- 6 O.n Optional, but support of at least one of the group of options labeled O.n is required.
- 7 N/A Not applicable
- 8 X Prohibited

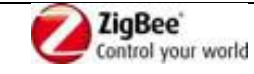

#### 1 **Table 25 – GreenPower cluster: command implementation by GP infrastructure device**

<span id="page-85-0"></span>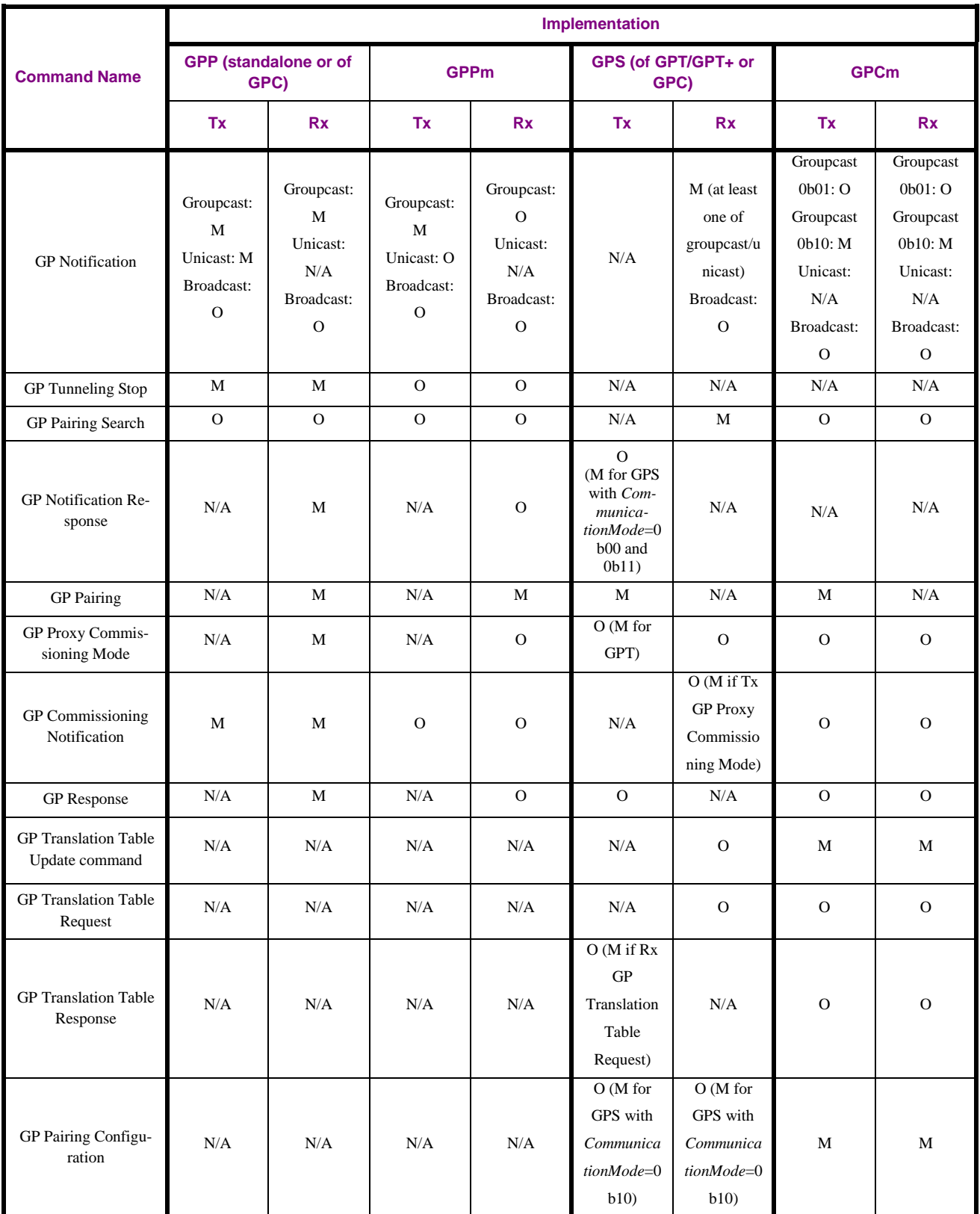

2 A GP infrastructure device *shall* silently drop any received GP command it does not support.

3 It *shall* not send the ZCL Default Response command.

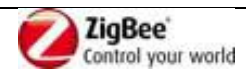

## 1 **A.3.3 Server**

## 2 **A.3.3.1 Dependencies**

3 None.

## 4 **A.3.3.2 Server Attributes**

- 5 The server side of the GreenPower cluster contains the attributes shown in [Table 26.](#page-86-0) The M/O column 6 indicates if it is mandatory or optional to support this attribute.
- 7 [Table 26](#page-86-0) applies to GPS devices.
- <span id="page-86-0"></span>

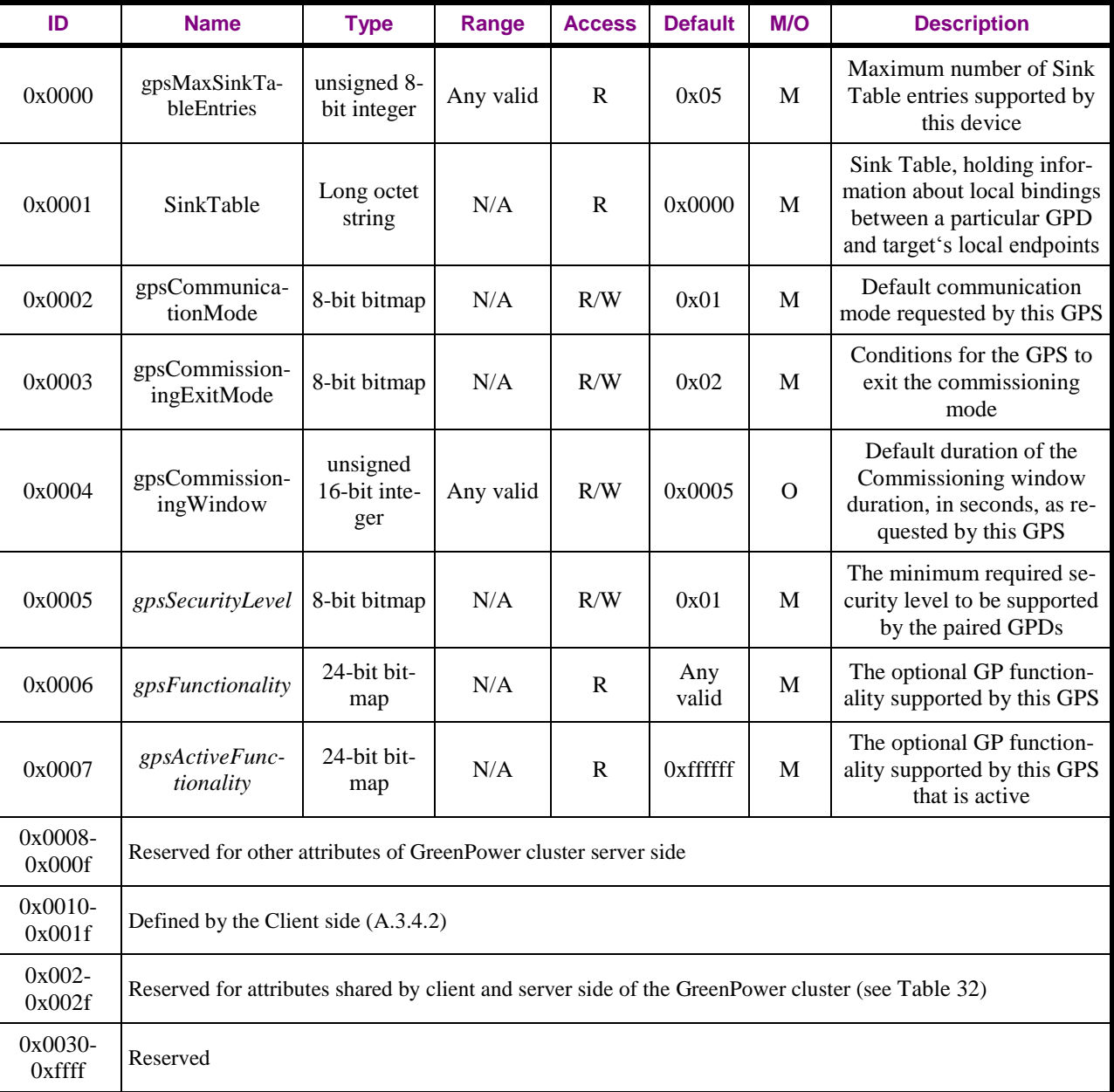

#### 8 **Table 26 – Attributes of the GP server cluster**

## 9 **A.3.3.2.1 gpsMaxSinkTableEntries**

10 The *gpsMaxSinkTableEntries* attribute is one octet in length, and it contains the maximum number of

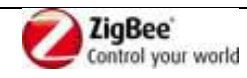

- Sink Table entries that can be stored by this GPS.
- The value of 0xff indicates unspecified. The value of 0x00 indicates that Sink Table is not supported.

## <span id="page-87-0"></span>**A.3.3.2.2 Sink Table**

- The *Sink Table* attribute contains the pairings configured for this GPS.
- *Sink Table* is a read-only attribute. Generic ZCL commands cannot be used to create/modify or remove
- *Sink Table* entries. If required, e.g. for CT-based commissioning, the GP Pairing command and GP
- Pairing Configuration command of the GreenPower cluster can be used for that purpose.
- 

 When sent over the air in a ZCL command carrying the Sink Table attribute, it is represented as long octet string, which internally has the format of a set of octets. Thus, it contains the 2B length field of

- the Long octet string data format defining the total length of the attribute and then the Sink Table
- entries itself, each of which is a set of octets, formatted as shown in [Table 27.](#page-88-0) For each of the entries,
- the presence of the optional parameters is indicated by the corresponding flag in the *Options* or *Security*
- *Options* parameter:
- 15 The *GPD ID* parameter:
- 16  $\cdot$  *ApplicationID* = 0b000 indicates the GPD ID parameter has the length of 4B and contains the SrcID.
- *ApplicationID* = 0b010 indicates the GPD ID parameter has the length of 8B and contains IEEE address.
- **•** All values of *ApplicationID* other than 0b000 and 0b010 are reserved in the current version of 21 the GreenPower cluster specification.
- The *Group list* parameter:
- *shall* only be included if *Communication mode* sub-field of the *Options* parameter is set to 0b10;
- whereby the first octet indicates the number of entries in the list, and the entries of the list follow directly, formatted as specified in [Table 28;](#page-89-0)
- **•** *shall* be completely omitted otherwise (i.e. event the length field shall be omitted);
- *GPD Assigned Alias* parameter *shall* be included if the *AssignedAlias* sub-field of the *Options* field is set to 0b1, otherwise it *shall* be omitted;
- the parameters *Security Options* and *GPD key shall* always all be included if the *SecurityUse* sub- field is set to 0b1 (irrespective of the key type in use); *SecurityUse* sub-field is set to 0b0, the parameters *Security Options*, and *GPD key shall* be omitted.
- *GPD security frame counter* parameter *shall*:
- 34  $\bullet$  be present and carry the value of the Security frame counter, if *SecurityUse* = 0b1,
- be present, if *SecurityUse* = 0b0 and *MAC sequence number capabilities* = 0b1, and carry the value of the GPD's MAC sequence number in 1 LSB, pre-padded with 0x00;
- be omitted if *SecurityUse* = 0b0 and *MAC sequence number capabilities* = 0b0.
- 
- Implementers of this specification are free to implement the Sink Table in any manner that is convenient and efficient, as long as it represents the data in [Table 27.](#page-88-0)
- The Sink Table *shall* be persistently stored.

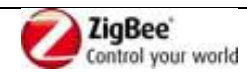

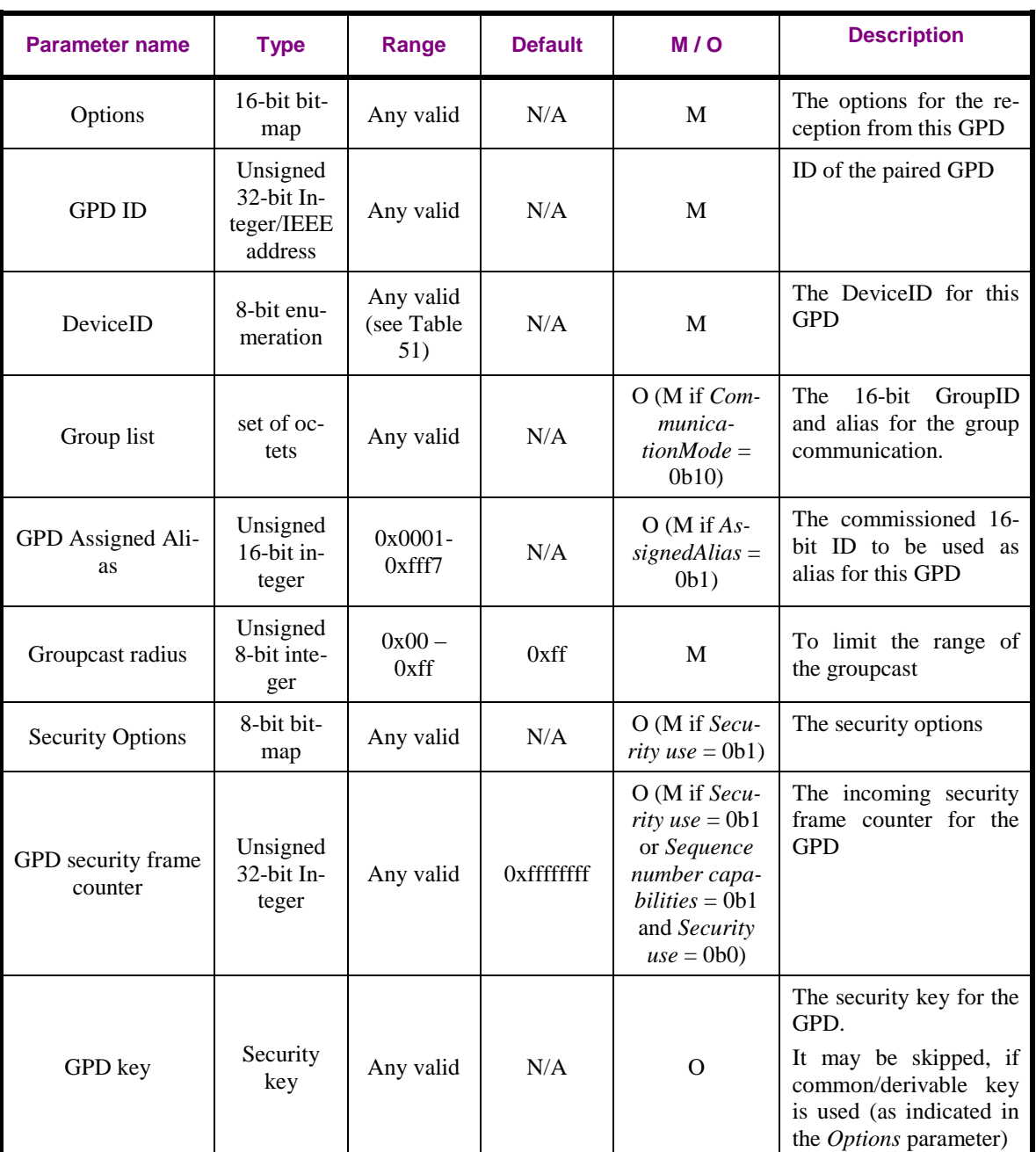

#### <span id="page-88-0"></span>1 **Table 27 – Format of entries in the Sink Table**

## 2 **A.3.3.2.2.1 Options parameter of the Sink Table**

3 The *Options* parameter has the format as shown in [Figure 20.](#page-88-1)

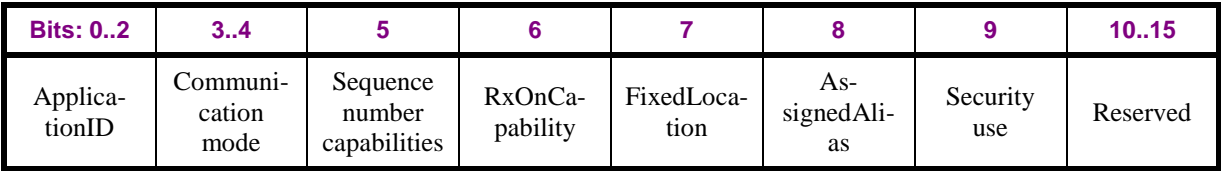

#### <span id="page-88-1"></span>4 **Figure 20 – Format of the Options parameter of the** *Sink Table* **attribute**

5 The *ApplicationID* sub-field contains the information about the application used by the GPD.

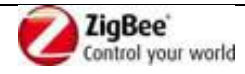

- 1 *ApplicationID* = 0b000 indicates the GPD ID parameter has the length of 4B and contains the GPD
- SrcID. *ApplicationID =* 0b010 indicates the GPD\_ID parameter has the length of 8B and contains the
- GPD IEEE address. All values of *ApplicationID* other than 0b000 and 0b010 are reserved in the current version of the GreenPower cluster specification.
- The *CommunicationMode* sub-field contains the information about the accepted tunneling mode for
- this GPD. It can take the values as defined in [Table 29.](#page-90-0)
- The *Sequence number capabilities* sub-field contains the information on the sequence number
- capabilities of this GPD. It takes the values as defined in sec. [A.4.2.1.1.2.](#page-172-0)
- The *RxOnCapability* sub-field contains the information about reception capability on this GPD.
- The *FixedLocation* sub-field contains information if the location of this GPD is expected to change.
- The *AssignedAlias* sub-field, if set to 0b1, indicates that the assigned alias as stored in the *GPD*
- *Assigned Alias* parameter shall be used instead of the alias derived from the GPD ID (sec. [A.3.6.3.3\)](#page-143-0) in
- case of derived groupcast or unicast communication. If set to 0b0, the derived alias is used (sec.
- [A.3.6.3.3\)](#page-143-0) for those communication modes.
- The *Security use* sub-field, if set to 0b1, indicates that security-related parameters of the Sink Table entry are present.

## **A.3.3.2.2.2 DeviceID parameter**

 The *DeviceID* parameter stores then the DeviceID of the paired GPD, as communicated/derived (see sec. [A.3.6.2.1\)](#page-139-0) during the pairing procedure.

## **A.3.3.2.2.3 Group list parameter**

The *Group list* parameter stores the GroupID and the corresponding alias for groupcast communication.

- The entries in the *Group list* parameter shall be formatted as specified in [Table 28.](#page-89-0)
- 

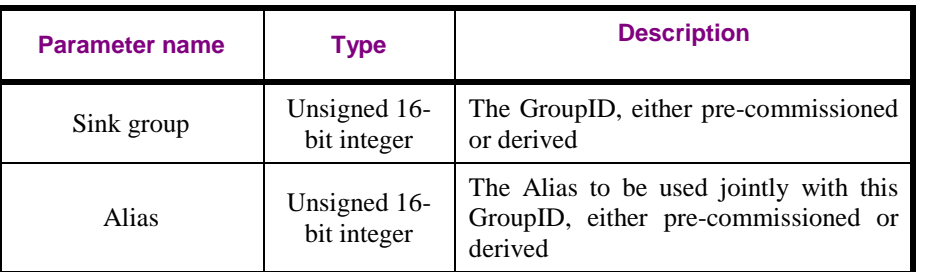

#### <span id="page-89-0"></span>**Table 28 – Format of entries in the** *Sink group list* **parameter**

- If the *Communication mode* sub-field of the *Options* parameter is set to 0b10, the *Group list should* be present.
- The *Alias* field of the *Group list* entry set to 0xffff indicates usage of derived alias for the *Sink group* in
- the same *Group list* entry.
- The *Group list* parameter of each Sink Table entry *should* be able to store at least two group entries.

## **A.3.3.2.2.4 Groupcast radius parameter**

- The *Groupcast radius* contains the intended radius for the groupcast communication, in number of
- hops. The default value of 0xff indicates indefinite, i.e. unlimited groupcast.
- If *Groupcast radius* parameter is set to a value 0xff and another value is received, the new value *shall*
- be kept. If *Groupcast radius* parameter is set to a value other than 0xff and a new value is received, the
- higher value *shall* be kept.
- In the ZCL command carrying the Sink Table attribute, the *Groupcast radius* parameter shall always be

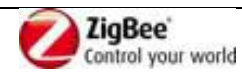

1 present.

## 2 **A.3.3.2.2.5 Security-related parameters**

3 The *Security Options* parameter is formatted as shown in [Figure 21.](#page-90-1) It is present if the *Security use* sub-

4 field is set to 0b1.

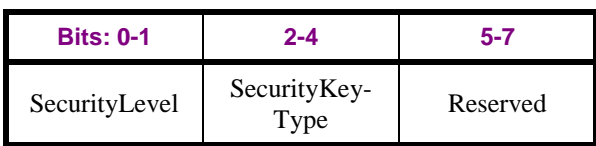

<span id="page-90-1"></span>5 **Figure 21 – Format of the Security Options parameter**

6 If S*ecurityLevel* is 0b00 or if the S*ecurityKeyType* has value 0b011 (GPD group key), 0b001 (NWK

7 key) or 0b111 (derived individual GPD key), the *GPDkey* parameter may be omitted and the key may

8 be stored in the *gpSharedSecurityKey* parameter instead. If *SecurityLevel* has value other than 0b00 and

9 the S*ecurityKeyType* has value 0b111 (derived individual GPD key), the *GPDkey* parameter may be

- 10 omitted and the key may calculated on the fly, based on the value stored in the *gpSharedSecurityKey*
- 11 parameter.

12 The *GPD security frame counter* parameter stores the last observed valid frame counter value for this 13 GPD.

## 14 **A.3.3.2.3 gpsCommunicationMode attribute**

15 The *gpsCommunicationMode* attribute contains the communication mode required by this GPS; the last

- 16 two bits can take values as defined in [Table 29.](#page-90-0)
- 

#### <span id="page-90-0"></span>17 **Table 29 – Values of** *gpsCommunicationMode* **attribute**

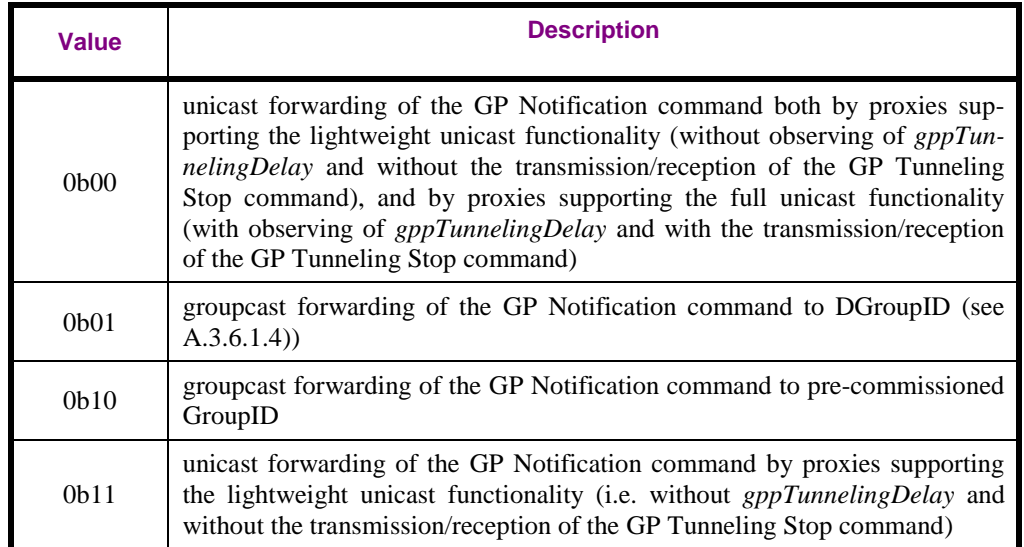

18 If the *gpsCommunicationMode* has the value of 0b00 or 0b01, the mode 0b10 can be used instead for a

19 pairing with particular GPD, if it is established so in the commissioning process.

20 If the *gpsCommunicationMode* value 0b11 is used, it is the responsibility of the sink (or commissioning

21 tool, or another intelligent device in the network) to create the Proxy Table entries for the GPD on the

22 required number of proxies, preferably those which implement lightweight unicast forwarding.

## 23 **A.3.3.2.4 gpsCommissioningExitMode attribute**

24 The *gpsCommissioningExitMode* attribute contains the information on commissioning mode exit

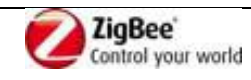

1 requirements of this GPS. It has the format as indicated in [Figure 22.](#page-91-2)

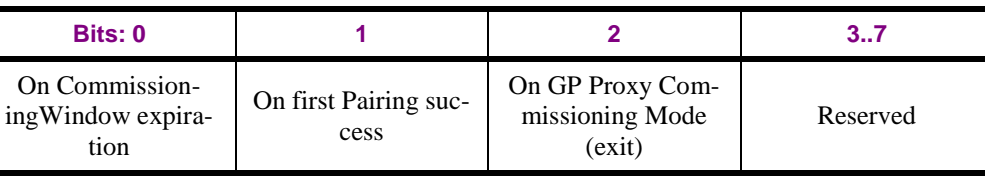

2

- <span id="page-91-2"></span>3 **Figure 22 – Format of the** *Commissioning Exit Mode* **attribute**
- 4 Only one of the flags *On GP Proxy Commissioning Mode (exit)* and *On first Pairing success* shall be
- 5 set to 0b1 at the same time. The *On CommissioningWindow expiration* flag can be set to 0b1 in
- 6 combination with any of the other flags or alone.

## <span id="page-91-3"></span>7 **A.3.3.2.5 gpsCommissioningWindow attribute**

8 The *gpsCommissioningWindow* attribute contains the information on the time, in seconds, during which 9 this GPS accepts pairing changes (additions/removals).

## 10 **A.3.3.2.6 gpsSecurityLevel attribute**

- 11 The *gpsSecurityLevel* attribute contains the minimum security level this GPS requires the paired GPDs 12 to support.
- 13 It can take values as defined in [Table 13.](#page-43-0)

## <span id="page-91-0"></span>14 **A.3.3.2.7 gpsFunctionality attribute**

- 15 The *gpsFunctionality* attribute indicates support of the GP functionality by this device. Any 1-bit sub-
- 16 field set to 0b1 indicates that this functionality is supported; set to 0b0 indicates that this functionality
- 17 is not implemented.
- 18 The reserved sub-fields and sub-fields for any non-applicable functionality *shall* also be set to 0b0.
- 19 The *gpsFunctionality* attribute is formatted as shown in [Table 30.](#page-91-1)
- <span id="page-91-1"></span>

#### 20 **Table 30 – Format of the gpsFunctionality attribute**

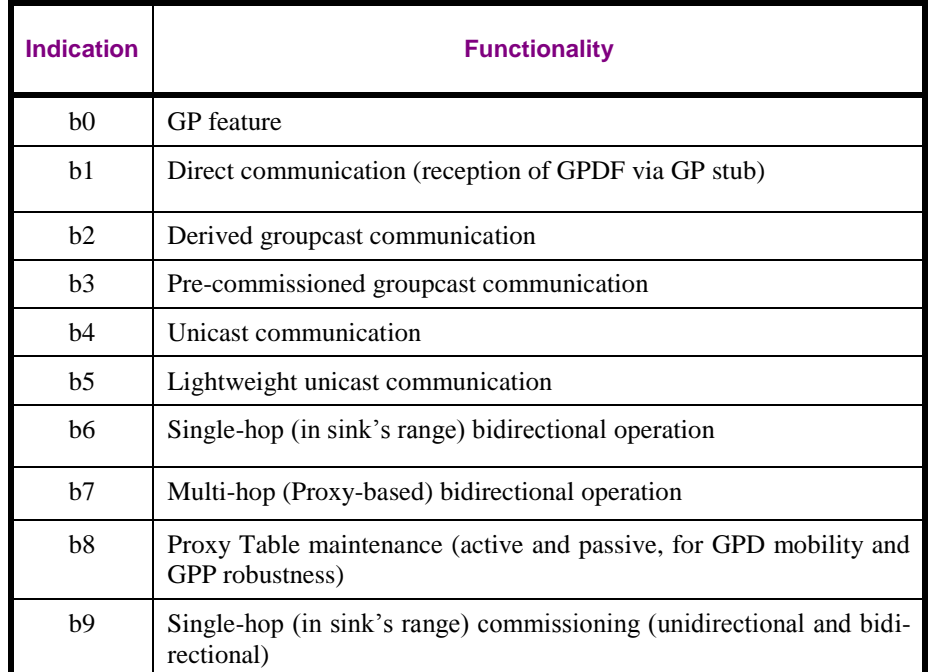

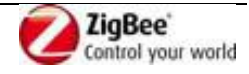

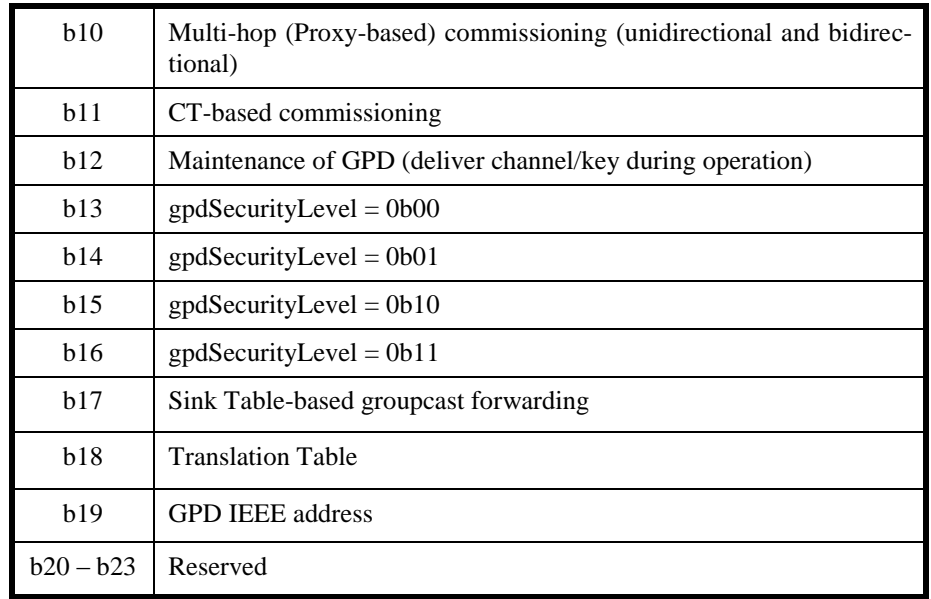

## 1 **A.3.3.2.8 gpsActiveFunctionality attribute**

2 The *gpsActiveFunctionality* attribute indicates which GP functionality supported by this device is

3 currently enabled. Any 1-bit sub-field set to 0b1 indicates that this functionality is supported and

4 enabled; set to 0b0 indicates that this functionality is disabled or not implemented.

5 The *gpsActiveFunctionality* attribute is formatted as shown in [Table 31.](#page-92-0)

### <span id="page-92-0"></span>6 **Table 31 – Format of the gpsActiveFunctionality attribute**

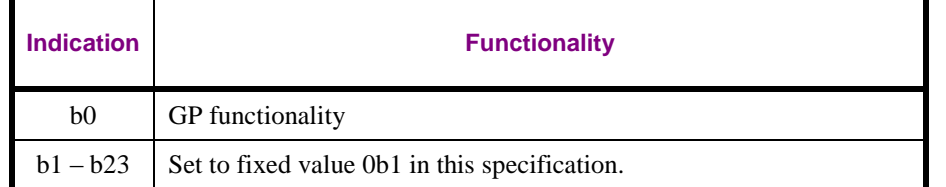

7

- 8 The *GP feature* sub-field on b0 of the *gpsActiveFunctionality* attribute is a master flag. By writing
- 9 0b1/0b0 to the *GP feature* sub-field, the complete GP operation can be enabled/disabled, respectively.
- 10 Even when the *GP feature* sub-field is set to 0b0, the GP attributes *shall* be accessible and the Simple

11 Descriptor for the GPEP *shall* still be readable.

- 12 In the current version of the GP specification, the *gpsActiveFunctionality* attribute is read only, and the
- 13 *GP feature* sub-field *shall* be set to 0b1.
- 14

15 In the current version of the GP specification, the remaining sub-fields of the *gpsActiveFunctionality*

16 attribute are reserved and *shall* be set to 0b1. If future version of the GP specification would define

17 further *gpsActiveFunctionality* flags, they should be aligned with *gpsFunctionality* attribute.

## 18 **A.3.3.3 Attributes shared by client and server**

19 Both server and client side of the GreenPower cluster contain the attributes shown in [Table 32.](#page-93-0) The

- 20 M/O column indicates if it is mandatory or optional to support this attribute.
- 21

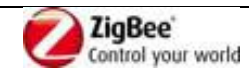

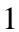

<span id="page-93-0"></span>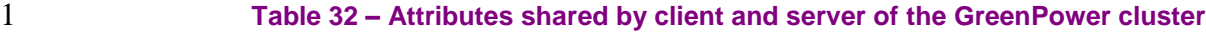

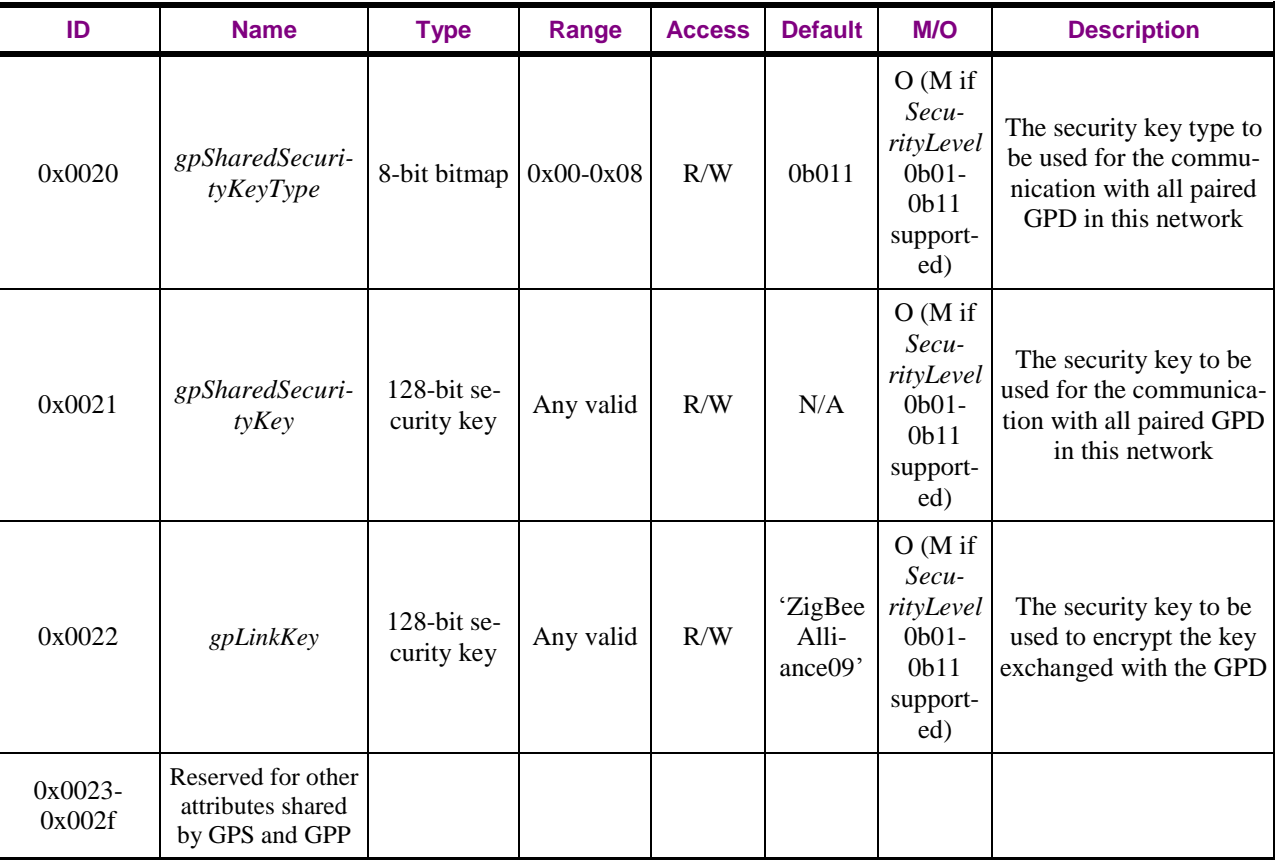

## 2 **A.3.3.3.1 gpSharedSecurityKeyType**

3 The *gpSharedSecurityKeyType* attribute stores the key type of the shared security key. The

4 *gpSharedSecurityKeyType* attribute can take the following values from [Table 14:](#page-43-1) 0b000 (no key),

5 0b001 (NWK key), 0b010 (GP group key), 0b011 (NWK-key derived GP group key) and 0b111

6 (Derived individual GPD key).

## 7 **A.3.3.3.2 gpSharedSecurityKey**

- 8 The *gpSharedSecurityKey* attribute stores the shared security key of the key type as indicated in the 9 *gpSecurityKeyType* attribute. It can take any value.
- 10 If the *gpSharedSecurityKeyType* attribute has the value of 0b010 or 0b111, the *gpSharedSecurityKey*
- 11 *shall* store the GP group key.
- 12 If the *gpSharedSecurityKeyType* attribute has the value of 0b000, 0b001 and 0b011, storing of the
- 13 *gpSharedSecurityKey may* be omitted and writing to the *gpSharedSecurityKey* attribute has no effect.
- 14 If the *gpSharedSecurityKeyType* attribute has the value of 0b001, the *gpSharedSecurityKey* can be
- 15 retrieved from the NIB *nwkSecurityMaterialSet* attribute.

## 16 **A.3.3.3.3 gpLinkKey**

- 17 The *gpLinkKey* attribute stores the Link Key, used to encrypt the key transmitted in the Commissioning 18 GPDF and Commissioning Reply GPDF.
- 19 By default, it has the value of the default ZigBee Trust Center Link Key (TC-LK), 'ZigBeeAlliance09'.
- 20 Then, storing of the *gpLinkKey* may be omitted.
- 21 Note: change of the value of the *gpLinkKey* attribute *shall not* change the value of the ZigBee TC-LK.

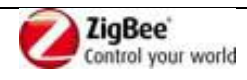

1 **A.3.3.4 Commands received**

2 The cluster specific commands received by the server side of the GP cluster are listed in [Table 33.](#page-94-1)

3 Whether the support of particular command is mandatory or optional is dependent on the GP

4 infrastructure device type and the features it supports, and specified in [Table 25.](#page-85-0)

#### 5 **Table 33 – GreenPower cluster: server side: commands received**

<span id="page-94-1"></span>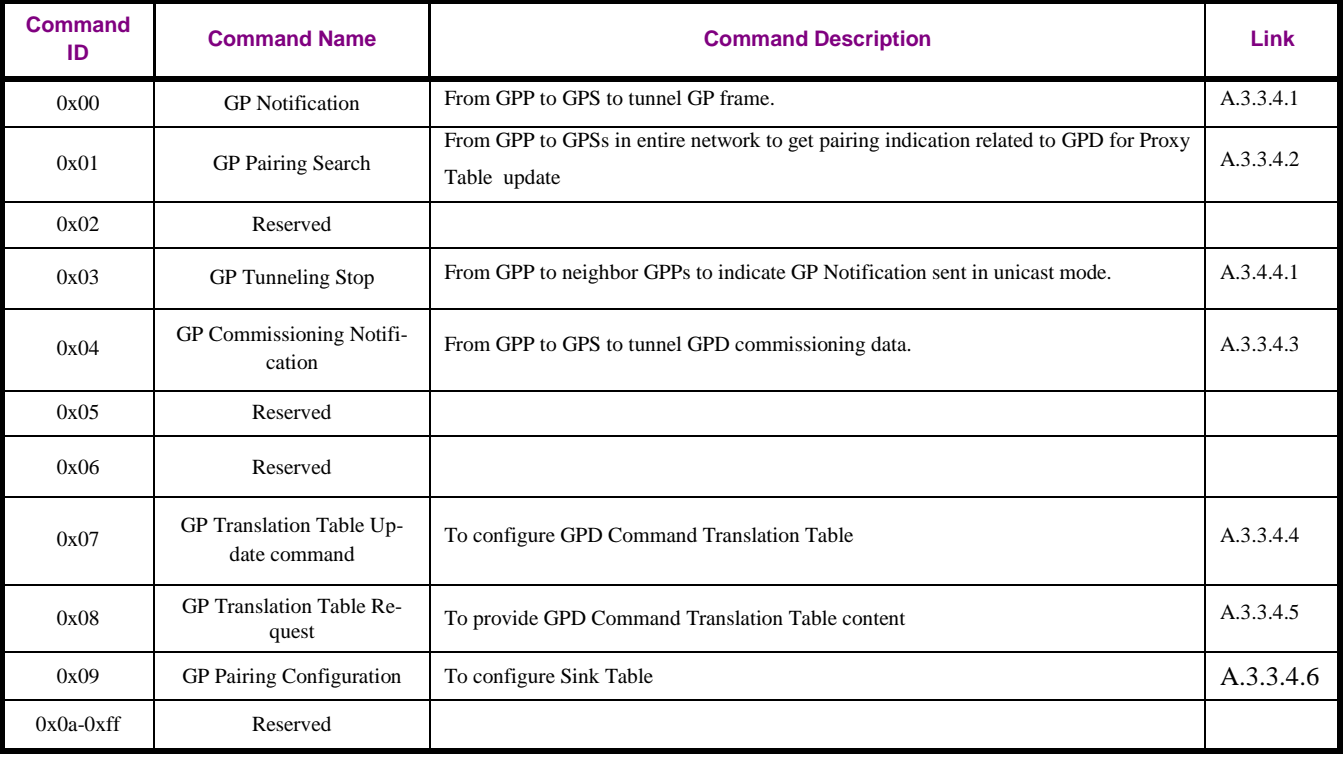

## <span id="page-94-0"></span>6 **A.3.3.4.1 GP Notification command**

### 7 The payload of the GP Notification command shall be formatted as illustrated in [Figure 23.](#page-94-2)

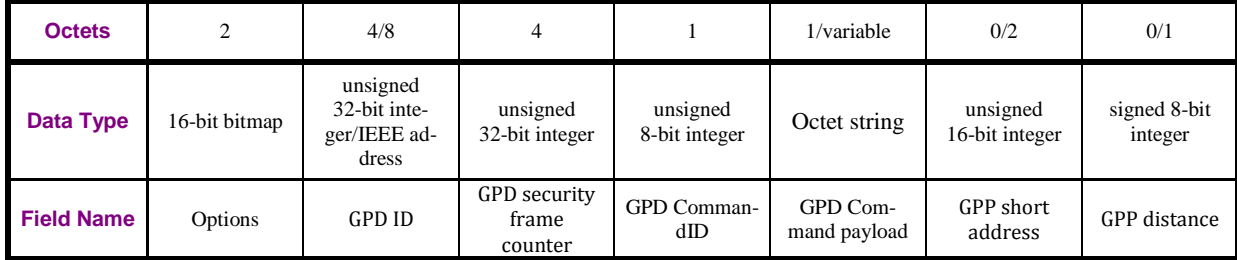

<span id="page-94-2"></span>

#### 8 **Figure 23 – Format of the GP [Notification command](#page-94-0)**

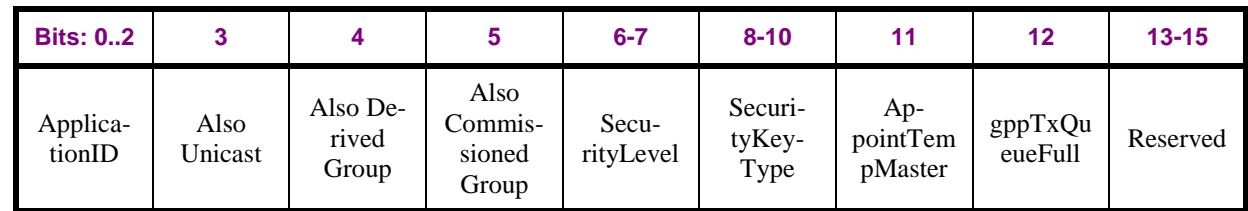

#### 9 **Figure 24 – Format of the Options field of the GP Notification command**

10 The *ApplicationID* sub-field contains the information about the application used by the GPD.

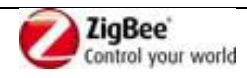

- 1 *ApplicationID* = 0b000 indicates the GPD ID field has the length of 4B and contains the GPD SrcID.
- *ApplicationID* = 0b010 indicates the GPD\_ID field has the length of 8B and contains the GPD IEEE
- address. All values of *ApplicationID* other than 0b000 and 0b010 are reserved in the current version of the GreenPower cluster specification.
- The flags *Also Unicast, Also Derived Group* and *Also Commissioned Group* indicate presence of GPSs paired to the same GPD with a different communication mode, as stored in this GPP's Proxy Table.
- The *SecurityLevel* sub-field has value copied from the received GPDF and can take values as specified in [A.1.5.3.2.](#page-42-0)
- The S*ecurityKeyType* sub-field has the value corresponding to the type of the key successfully used for security processing of the received GPDF, and can take values as specified in [A.1.5.3.3.](#page-43-2)
- The *AppointTempMaster* sub-field, when set to 0b1, indicates that the fields *GPP short address* and
- *GPP distance* are present.
- The *gppTxQueueFull* sub-field indicates whether the GPP can still receive and store a GPDF Response
- for this GPD. If this field value is 0b0, there is space in the gpTxQueue for this GPD. If this field is set
- to 0b1, there is no space left in the gpTxQueue for this GPD.
- The *GPD ID* field has the value copied from the GPDF *SrcID*/GPDF MAC *Source address* field,
- depending on the *ApplicationID* sub-field value in the GPDF.
- The *GPD security frame counter* field is always present. If the *SecurityLevel* sub-field of the *Extended*
- *NWK Frame Control* field of the received GPDF was 0b00, it carries the value copied from the GPDF
- MAC header *Sequence number* field, pre-padded with 0x000000. Otherwise, if the *SecurityLevel* sub-
- field of the *Extended NWK Frame Control* field of the received GPDF was 0b01- 0b11, it carries the
- complete 4B frame counter that was successfully used for the security processing of the received GPDF.
- The *GPD CommandID* has the value copied from the GPDF GPD CommandID field.
- The *GPD Command Payload* field is an octet string. The first octet contains the payload length, the
- following octets the payload of the GPDF Command, copied from the GPDF Command payload
- field. The default value of 0xff indicates unspecified/no payload.

## **A.3.3.4.1.1 When generated**

 The GP Notification command is generated by the GPP to forward the received Data GPDF to the paired GPSs.

## **A.3.3.4.1.2 Effect on Receipt**

On receipt of the GP Notification command, a device is informed about a GPDF forwarded by a GPP.

## <span id="page-95-0"></span>**A.3.3.4.2 GP Pairing Search command**

The payload of the GP Pairing Search command shall be formatted as illustrated in [Figure 25.](#page-95-1)

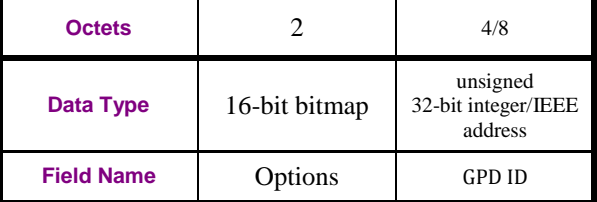

#### <span id="page-95-1"></span>**Figure 25 – Format of the GP Pairing Search command**

The *Options* field of the GP Pairing Search command is formatted as shown in [Figure 26.](#page-96-1)

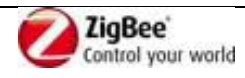

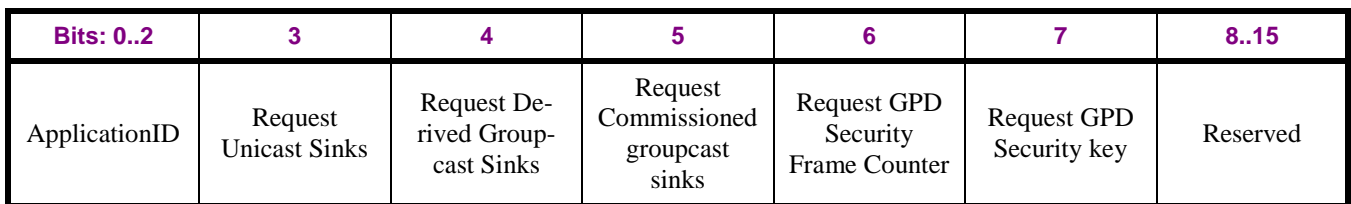

#### <span id="page-96-1"></span>1 **Figure 26 – Format of the Options field of the GP Pairing Search command**

- 2 The *ApplicationID* sub-field contains the information about the application used by the GPD.
- 3 *ApplicationID* = 0b000 indicates the GPD\_ID field has the length of 4B and contains the GPD SrcID.
- 4 *ApplicationID =* 0b010 indicates the GPD\_ID field has the length of 8B and contains the GPD IEEE
- 5 address. All values of *ApplicationID* other than 0b000 and 0b010 are reserved in the current version of 6 the GreenPower cluster specification.
- 7 The *RequestUnicastSinks* sub-field shall be set to 0b1, if the proxy requests pairing information on 8 unicast sinks for the GPD specified in *GPD ID* field.
- 9 The *RequestDerivedGroupcastSinks* sub-field shall be set, if the proxy requests pairing information on
- 10 sinks accepting derived groupcast communication mode for the GPD specified in *GPD ID* field.
- 11 The *RequestCommissionedGroupcastSinks* sub-field shall be set, if the proxy requests pairing
- 12 information on sinks accepting pre-commissioned GroupID communication mode for the GPD 13 specified in *GPD ID* field.
- 14 Using the flags *Request GPD Security key* and *Request GPD Security frame counter*, the proxy can
- 15 requests those security parameters for the GPD specified in *GPD ID* field.
- 16 The GPD ID field carries the value of the *GPD ID*, either GPD SrcID or GPD IEEE address, depending
- 17 on the value of the *ApplicationID*, on which the information is requested.
- 18
- 19 The *Disable default response* sub-field of the *Frame Control Field* of the ZCL header shall be set to 20 0b1.

### 21 **A.3.3.4.2.1 When generated**

22 The GP Pairing Search command is generated when the GPP needs to discover pairing information for 23 a particular GPD.

### 24 **A.3.3.4.2.2 Effect on Receipt**

25 On receipt of this command, the device is informed about a GPP requesting pairing information on 26 particular GPD.

### <span id="page-96-0"></span>27 **A.3.3.4.3 GP Commissioning Notification command**

- 28 The payload of the GP Commissioning Notification command shall be formatted as illustrated in
- 29 [Figure 27.](#page-97-0)

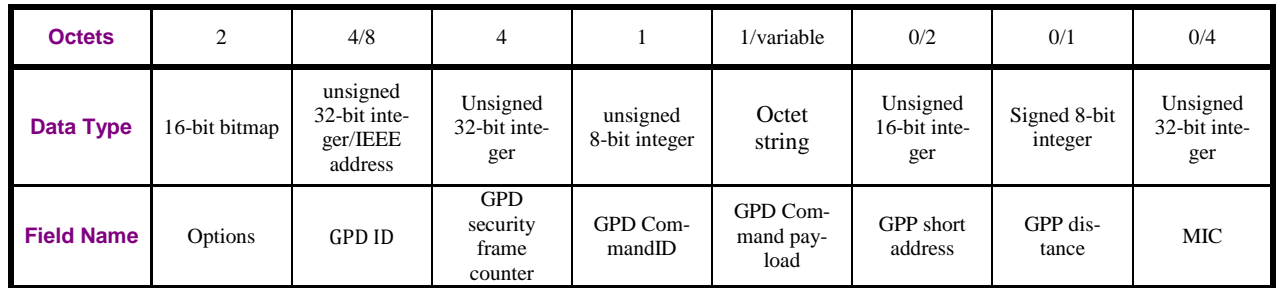

#### <span id="page-97-0"></span>1 **Figure 27 – Format of the GP Commissioning Notification command**

- 2 The *Options* field of the GP Commissioning Notification command shall be formatted as shown in
- 3 [Figure 28.](#page-97-1)

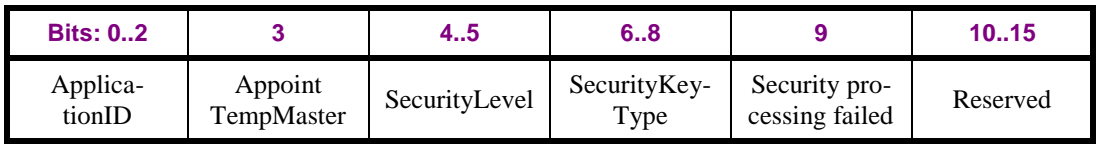

#### <span id="page-97-1"></span>4 **Figure 28 – Format of the Options field of the GP Commissioning Notification command**

5 The *ApplicationID* sub-field contains the information about the application used by the GPD.

6 *ApplicationID* = 0b000 indicates the GPD\_ID field has the length of 4B and contains the GPD SrcID.

7 *ApplicationID =* 0b010 indicates the GPD\_ID field has the length of 8B and contains the GPD IEEE

8 address. All values of *ApplicationID* other than 0b000 and 0b010 are reserved in the current version of

9 the GreenPower cluster specification.

10 The *AppointTempMaster* sub-field allows the GPP to request GPS to select a GPP to forward

11 Commissioning Reply GPDF to this GPD. If it is set to 0b1, then the fields *GPP short address* and

12 *GPP distance*, carrying the NWK address of the GPP and the distance to the GPD, shall be included, 13 otherwise not.

14 *SecurityLevel* is copied from the *SecurityLevel* sub-field of the *Extended NWK Frame Control* field of

15 the received GPDF, set to 0b00, if not present there.

16 *SecurityKeyType* corresponds to the type of the key successfully used for GPDF processing.

17 *Security processing failed* sub-field shall be set to 0b1, if the Commissioning GPDF was protected, but

18 the security check failed.

19 The *GPD ID* field has the value copied from the GPDF *SrcID* field/MAC header *Source address* field,

20 depending on the value of the *ApplicationID* sub-field in the GPDF.

21 The *GPD security frame counter* field is always present. If the *SecurityLevel* sub-field of the *Extended* 

22 *NWK Frame Control* field of the received GPDF was 0b00, or if *Security processing failed* sub-field of

23 the *Options* field of the GP Commissioning Notification is set to 0b1, it carries the value copied from

24 the GPDF MAC header *Sequence number* field, pre-padded with 0x000000. Otherwise, if the

25 *SecurityLevel* sub-field of the *Extended NWK Frame Control* field of the received GPDF was 0b01-

26 0b11 and *Security processing failed* sub-field is set to 0b0, it carries the complete 4B frame counter that

27 was successfully used for the security processing of the received GPDF.

- 28 The GPD CommandID carries the GPD CommandID.
- 29 The *GPD Command Payload* field is an octet string. The first octet contains the payload length, the

30 following octets – the payload of the GPDF Command, copied from the GPDF Command payload

- 31 field. The default value of 0xff indicates unspecified/no payload.
- 32 If the *SecurityLevel* sub-field of the *Options* field is set 0b00 0b10 or if *SecurityLevel* sub-field of the

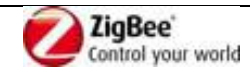

- 1 *Options* field is set to 0b11 and the *Security processing failed* sub-field of the *Options* field is set 0b1,
- 2 the value *GPD CommandID* and *GPD Command Payload* is copied from the GPDF. If the
- 3 *SecurityLevel* sub-field of the *Options* field is set to 0b11 and the *Security processing failed* sub-field of
- 4 the *Options* field is set 0b0, the *GPD CommandID* and *GPD Command Payload* carry the result of the
- 5 successful decryption of the corresponding GPDF fields.
- 6 The *MIC* field *shall* only be present if the *Security processing failed* sub-field is set to 0b1.

## 7 **A.3.3.4.3.1 When generated**

8 The GP Commissioning Notification command is used by the GPP in commissioning mode to forward 9 commissioning data to the GPS(s).

## 10 **A.3.3.4.3.2 Effect on Receipt**

11 On receipt of the GP Commissioning Notification command, a device is informed about a GPD device 12 seeking to manage a pairing.

## <span id="page-98-0"></span>13 **A.3.3.4.4 GP Translation Table Update command**

- 14 The GP Translation Table Update command allows for creation and modification and/or removal of
- 15 entries in the *GPD Command Translation Table* (see [Table 46\)](#page-140-0). The payload of the GP Translation
- 16 Table Update command shall be formatted as illustrated in [Figure 29.](#page-98-1)

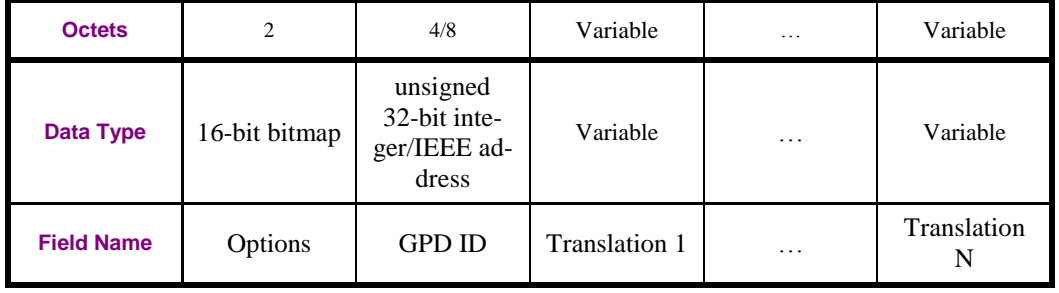

<span id="page-98-1"></span>

#### 17 **Figure 29 – Format of the GP Translation Table Update command**

18 The *Options* field of the GP Translation Table Update command shall be formatted as illustrated in 19 [Figure 30.](#page-98-2)

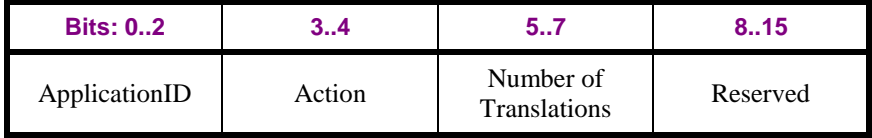

<span id="page-98-2"></span>20 **Figure 30 – Format of the Options field of the GP Translation Table Update command**

21 The *ApplicationID* sub-field contains the information about the application used by the GPD.

22 *ApplicationID* = 0b000 indicates the GPD ID field has the length of 4B and contains the GPD SrcID.

23 *ApplicationID* = 0b010 indicates the GPD\_ID field has the length of 8B and contains the GPD IEEE

24 address. All values of *ApplicationID* other than 0b000 and 0b010 are reserved in the current version of

25 the GreenPower cluster specification.

26 The *Action* sub-field of the *Options* field can take the values as specified in [Table 34](#page-99-0).

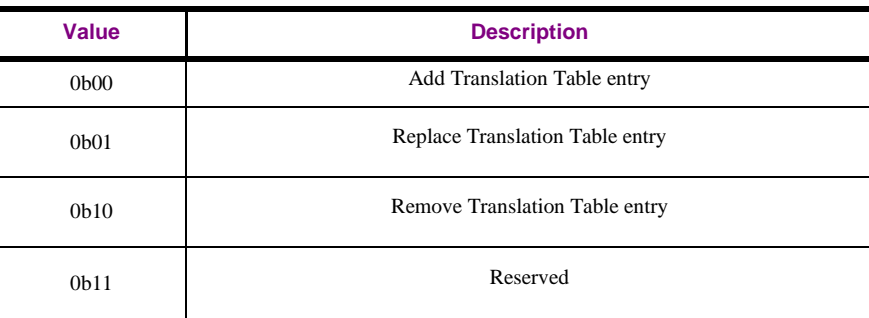

#### <span id="page-99-0"></span>1 **Table 34 – Values of the** *Action* **sub-field of the** *Option* **field**

2

3 If the *Action* sub-field of the *Options* field is set to 0b00, each translation included in the GP Transla-

4 tion Table Update command is to be stored in the GPD Command Translation Table at the GPS, in the

5 entry number as specified by the *Index* field if that entry is empty. If the entry specified by the *Index* is

6 not empty, the action *shall not* be executed; a ZCL Default Response command with status FAILURE

7 *may* be returned. If the *Index* field has the value of 0xff, the GPS *shall* choose any free entry. Already

8 existing translation entry for the same (GPD ID, GPD CommandID, EndPoint, Profile, Cluster) quintu-9 ple present in the GPS Command Translation Table, if any, *shall not* be affected.

10 If the *Action* sub-field of the *Options* field is set to 0b01, each translation included in the GP Transla-

11 tion Table Update command is to be stored to the GPD Command Translation Table at the GPS, in the

12 entry number as specified by the *Index* field. Translation entry(s) for the same (GPD ID, GPD Com-

13 mandID, EndPoint, Profile, Cluster) quintuple stored in the GPS Command Translation Table under

14 different *Index* value, if any, *shall not* be affected by this command.

15 If the *Action* sub-field of the *Options* field is set to 0b10, each translation in the GP Translation Table

16 Update command, as defined by the *Index* value, *shall* be removed from the GPD Command Transla-

17 tion Table at the GPS. The values of the remaining sub-fields of the Translation field are ignored. If the

18 *Index* field is set to 0xff, all entries for this GPD ID shall be removed.

19 The *Number of Translations* indicates how many Translation fields are included in the command.

- 20 0b000 indicates none.
- 21 The *Translation* field of the GP Translation Table Update command is formatted as illustrated in 22 [Figure 31.](#page-99-1)

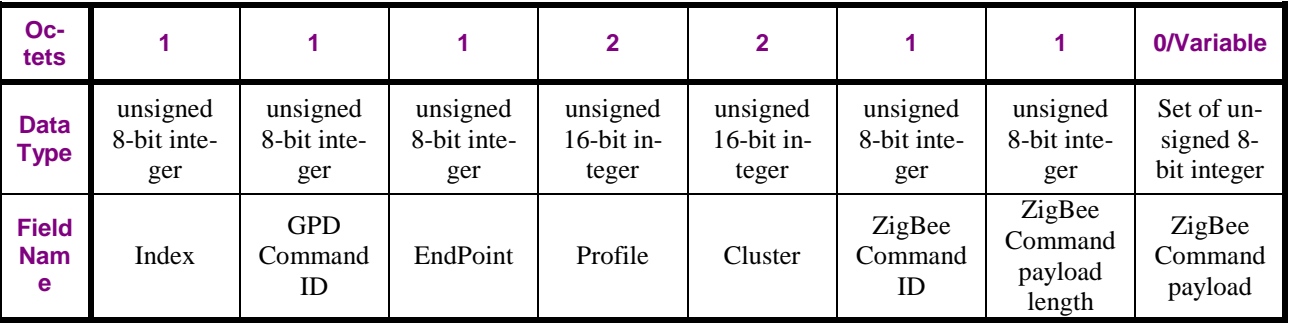

### <span id="page-99-1"></span>23 **Figure 31 – Format of the Translation field of the GP Translation Table Update command**

24 The *Index* field determines the Translation Table entry. The first entry has the *Index* value of 0.

25 The *EndPoint* field carries the endpoint for which this translation is valid. If it is set to any of the

26 unreserved values (0x01-0xf0), the value can be used directly. If the *Endpoint* field is set to 0xff, the

27 translation applies to all matching endpoints. If the *Endpoint* field is set to 0xfe, the endpoints to which

28 this translation applies are to be derived by the GPS itself. If the *Endpoint* field is set to 0xfd, the list of

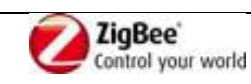

- endpoints to which this translation applies remains unmodified.
- If the *Cluster* field is set to 0xffff, the ClusterID from the triggering GPD command is to be used.
- The *ZigBee Command payload length* field indicates the length of the *ZigBee Command payload* field.
- If the *ZigBee Command payload length* field is set to 0x00, there is no payload. If the *ZigBee Command*
- *payload length* field is set to 0xff, the payload from the triggering GPD command is to be used.
- Otherwise, a fixed payload for the ZigBee command is provided, of the *ZigBee Command payload*
- *length.*

### **A.3.3.4.4.1 When generated**

This command is generated to configure the GPD Command Translation Table.

#### **A.3.3.4.4.2 Effect on Receipt**

On receipt of this command, a GPS updates its GPD Command Translation Table.

### <span id="page-100-0"></span>**A.3.3.4.5 GP Translation Table Request command**

The GP Translation Table Request command shall be formatted as illustrated in [Figure 32.](#page-100-1)

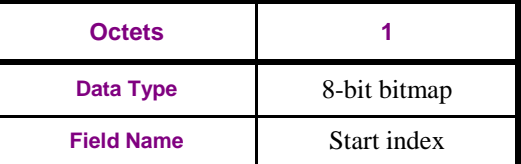

<span id="page-100-1"></span>

#### **Figure 32 – Format of the GP Translation Table Request command**

- The S*tart index* field is 8-bits in length and specifies the starting index into the GPD Command
- Translation Table from which to get device information. The first entry in the Translation Table has
- *Index* value 0.

### **A.3.3.4.5.1 When Generated**

- The GP Translation Table Request is generated to request information from the GPD Command
- 20 Translation Table of remote device(s).

### **A.3.3.4.5.2 Effect on Receipt**

Upon receipt, the GPS shall send a GP Translation Table Response command.

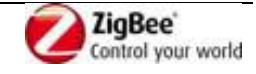

## <span id="page-101-0"></span>1 **A.3.3.4.6 GP Pairing Configuration command**

2 The GP Pairing Configuration command shall be formatted as illustrated in [Figure 33](#page-101-1) and [Figure 34.](#page-101-2)

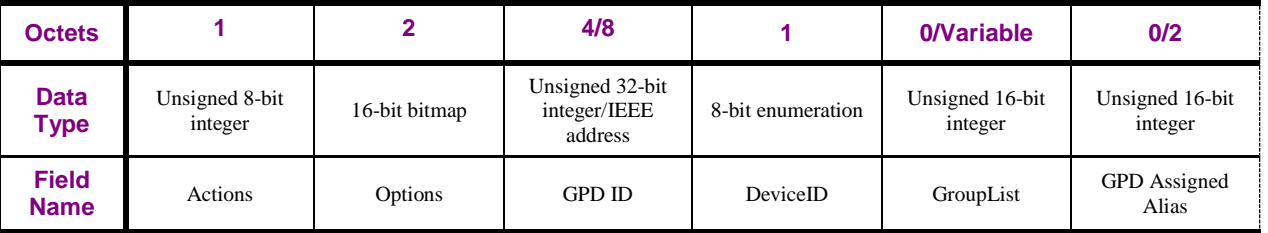

<span id="page-101-1"></span>

#### 3 **Figure 33 – Format of the GP Pairing Configuration command (part 1)**

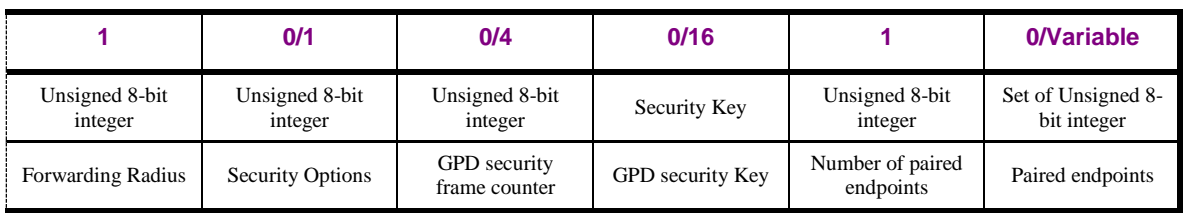

#### <span id="page-101-2"></span>4 **Figure 34 – Format of the GP Pairing Configuration command (part 2)**

#### 5 The *Actions* field is formatted as shown in [Figure 35.](#page-101-3)

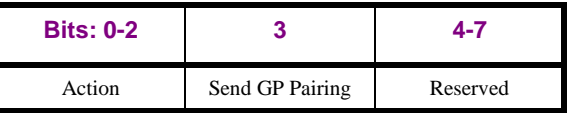

<span id="page-101-3"></span>

#### 6 **Figure 35 – Format of the** *Actions* **field of the GP Pairing Configuration command**

7 The *Action* sub-field of the *Actions* field can take the values as defined in [Table 35.](#page-101-4)

#### <span id="page-101-4"></span>8 **Table 35 – Values of the** *Action* **sub-field of the** *Actions* **field**

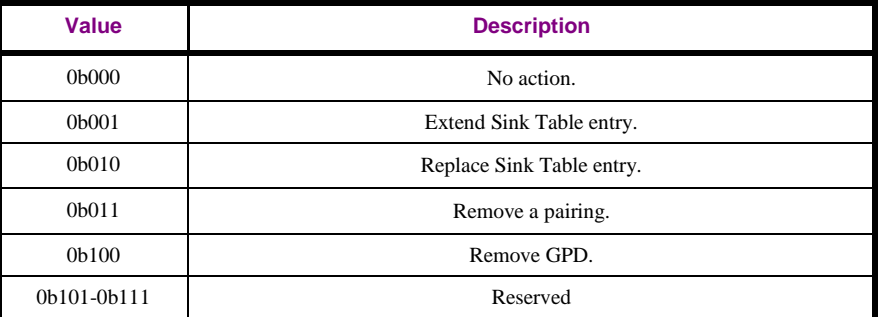

9 The *Send GP Pairing* sub-field, if set to 0b1 indicates that the receiving GPS is requested to send GP

10 Pairing command upon completing the handling of GP Pairing Configuration. If set to 0b0, it indicates

11 that the receiving GPS *shall not* send GP Pairing command upon completing the handling of the GP

- 12 Pairing Configuration command.
- 13 All the fields Options, GPDID, DeviceID, GroupList, GPD Assigned Alias, Forwarding Radius,
- 14 Security Options, GPD security frame counter, and GPD security Key are formatted as the over-the-air 15 representation of a Sink Table entry (see sec. [A.3.3.2.2\)](#page-87-0).
- 16 The *Number of paired endpoints* field indicates the number of endpoints listed in the *Paired endpoints*
- 17 field. If the *Number of paired endpoints* field is set to 0x00 or 0xfd, there are no paired endpoints and
- 18 the *Paired endpoints* field is not present. If the *Number of paired endpoints* field is set to 0xff, all
- 19 matching endpoints are to be paired and the *Paired endpoints* field is not present. If the *Number of*

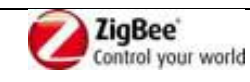

- *paired endpoints* field is set to 0xfe, there paired endpoints are to be derived by the GPS itself and the *Paired endpoints* field is not present.
- If the *Number of paired endpoints* field has values other than 0x00, 0xfd, 0xff and 0xfe, the *Paired endpoints* field is present and contains the list of local endpoints paired to this GPD.
- 
- If the *Action* sub-field of the *Actions* field is set to 0b000, only the following fields of the Pairing
- Configuration command are of importance to the receiving GPS: *Send GP Pairing* sub-field, and if set
- to 0b1, the *GPD ID*. The other fields of the Pairing Configuration command: *Options*, *DeviceID*, *Pre-*
- *commissioned GroupID*, *GPD Assigned Alias*, *Forwarding Radius*, *Security Options*, *GPD security*
- *frame counter*, *GPD security Key*, *Number of paired endpoints,* and *Paired endpoints*, if present, are
- ignored.
- If the *Action* sub-field of the *Actions* field is set to 0b100, only the *GPD ID* field of the Pairing
- Configuration command is of importance to the receiving GPS. The other fields of the Pairing
- Configuration command: *Options*, *DeviceID*, *GroupList*, *GPD Assigned Alias*, *Forwarding Radius*,
- *Security Options*, *GPD security frame counter*, *GPD security Key*, *Number of paired endpoints*, and
- *Paired endpoints*, if present, are ignored.
- If the *Action* sub-field of the *Actions* field is set to a 0b011, the following fields of the received Pairing
- Configuration command are of importance: *CommunicationMode* sub-field of the *Options* field, the
- *GroupList,* if present, *Number of paired endpoints,* and *Paired endpoints*, if present. The other fields of
- the received Pairing Configuration command: *DeviceID*, *GPD Assigned Alias*, *Forwarding Radius*,
- *Security Options*, *GPD security frame counter*, and *GPD security Key*, if present, are ignored.
- If the *Action* sub-field of the *Actions* field is set to 0b001 or 0b010, all supplied fields of the received
- Pairing Configuration command are of importance.
- In the current version of the specification, a device *shall* only send GP Pairing Configuration command
- with the *Number of paired endpoints* field set to 0xfe, if the *CommunicationMode* is equal to Pre-
- Commissioned Groupcast.

## **A.3.3.4.6.1 When Generated**

 The command is generated to configure the Sink Table of a GPS, to create/update/replace/remove a pairing to a GPD and/or trigger the sending of GP Pairing command.

## **A.3.3.4.6.2 Effect on Receipt**

- On receipt of this command, the receiver is informed about the request to modify its Sink Table.
- 

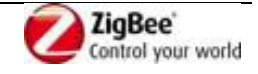

1 **A.3.3.5 Commands generated**

2 Whether the support of particular command is mandatory or optional is dependent on the GP 3 infrastructure device type and the functionality it supports, and specified in [Table 25.](#page-85-0)

- 
- 

#### 4 **Table 36 – GreenPower cluster: server side: commands generated**

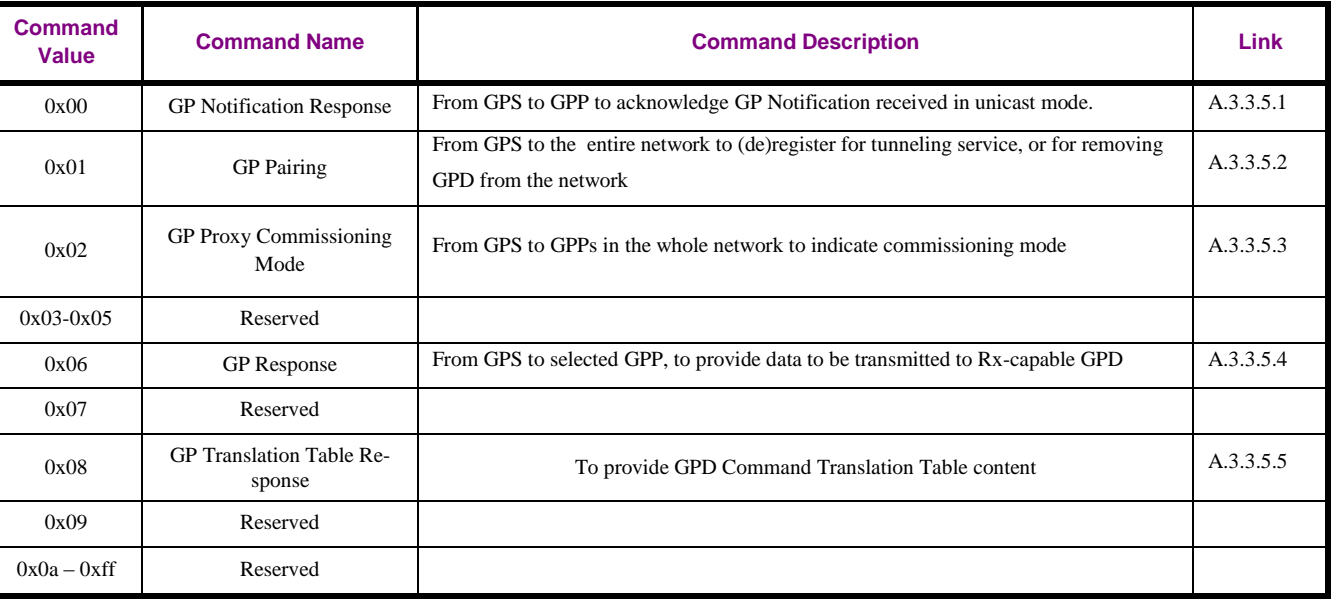

5

## <span id="page-103-0"></span>6 **A.3.3.5.1 GP Notification Response command**

7 The payload of the GP Notification Response command shall be formatted as illustrated in [Figure 36.](#page-103-1)

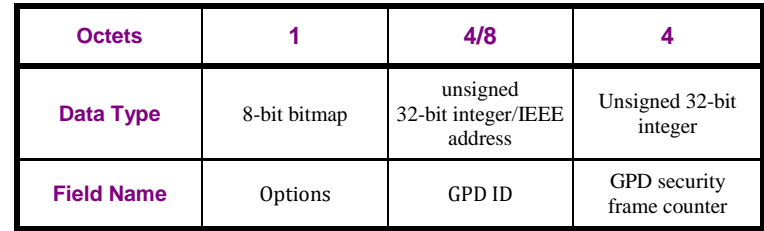

#### <span id="page-103-1"></span>8 **Figure 36 – Format of the GP Notification Response command**

9 The *Options* field shall be formatted as shown in [Figure 37.](#page-103-2)

10

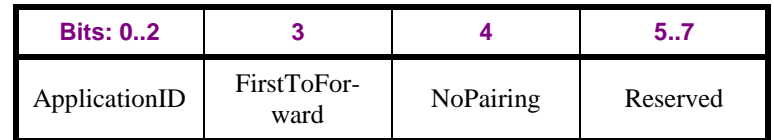

<span id="page-103-2"></span>

#### 11 **Figure 37 – Format of the Options field of the GP Notification Response command**

12 The *ApplicationID* sub-field contains the information about the application used by the GPD.

13 *ApplicationID* = 0b000 indicates the GPD ID field has the length of 4B and contains the GPD SrcID.

14 *ApplicationID* = 0b010 indicates the GPD\_ID field has the length of 8B and contains the GPD IEEE

15 address. All values of *ApplicationID* other than 0b000 and 0b010 are reserved in the current version of

16 the GreenPower cluster specification.

17 The *FirstToForward* sub-field indicates if the GP Notification from this proxy was the first for this

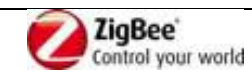

- 1 GPDF. If set to 0b1, the proxy's GP Notification reached the GPS as first for this GPD and Frame
- 2 Counter value. If set to 0b0, it was a duplicate.
- 3 The *NoPairing* sub-field, when set to 0b1, indicates that the sink has no pairing with this GPD ID.
- 4 The *GPD security frame counter* copied from the GP Notification.

## 5 **A.3.3.5.1.1 When generated**

- 6 This command is generated when the GPS acknowledges the reception of unicast GP Notification 7 command.
- 8 The GP Notification Response command is sent in unicast to the originating proxy.

## 9 **A.3.3.5.1.2 Effect on Receipt**

10 On receipt of the GP Notification Response command, a GPP is informed about GPS having received a 11 unicast GP Notification.

## <span id="page-104-0"></span>12 **A.3.3.5.2 GP Pairing command**

13 The payload of the GP Pairing command shall be formatted as illustrated in [Figure 38](#page-104-1) and [Figure 39.](#page-104-2)

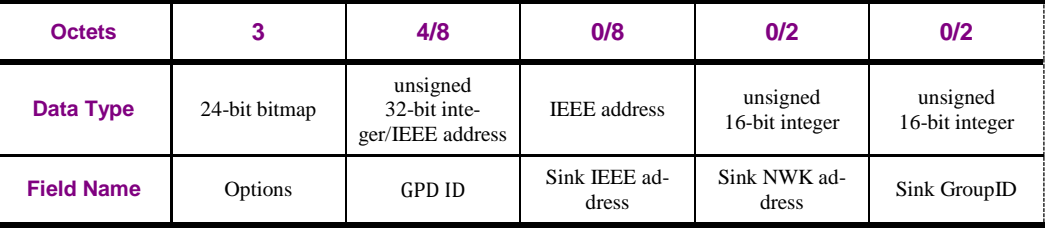

<span id="page-104-1"></span>

#### 14 **Figure 38 – Format of the GP Pairing command (part 1)**

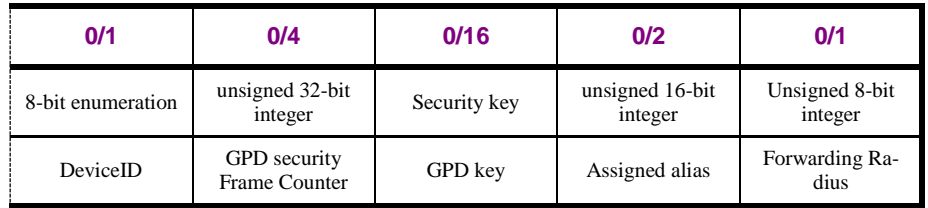

<span id="page-104-2"></span>

#### 15 **Figure 39 – Format of the GP Pairing command (part 2)**

16 The *Options* field of the GP Pairing command shall be formatted as illustrated in [Figure 40](#page-104-3) and [Figure](#page-104-4)  17 [41.](#page-104-4)

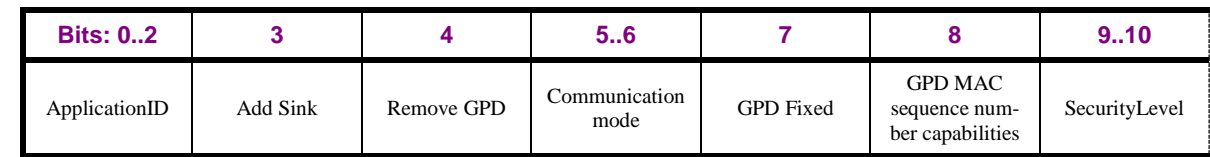

<span id="page-104-3"></span>

#### 18 **Figure 40 – Format of the Options field of the GP [Pairing command](#page-104-0) (part 1)**

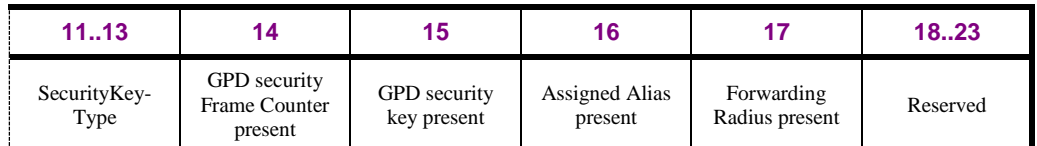

<span id="page-104-4"></span>

#### 19 **Figure 41 – Format of the Options field of the GP [Pairing command](#page-104-0) (part 2)**

20 The *ApplicationID* sub-field contains the information about the application used by the GPD.

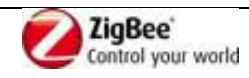

- 1 *ApplicationID* = 0b000 indicates the GPD ID field has the length of 4B and contains the GPD SrcID.
- *ApplicationID* = 0b010 indicates the GPD\_ID field has the length of 8B and contains the GPD IEEE
- address. All values of *ApplicationID* other than 0b000 and 0b010 are reserved in the current version of the GreenPower cluster specification.
- 
- The *AddSink* sub-field of the *Options* field indicates, whether the GP sink wishes to add or remove a pairing for the GPD identified by the *GPD ID*. If set to 0b1 the pairing is being added. If set to 0b0 the pairing is being removed; then, the following fields are not present: *DeviceID*, *GPD security Frame*
- *Counter*, *GPD key*, *Assigned alias, Forwarding Radius*.
- 
- The *RemoveGPD* sub-field of the *Options* field, if set to 0b1, indicates that the GPD identified by the *GPD ID* is being removed from the network. Then, none of the optional fields is present.
- The *Communication mode* sub-field defines the communication mode requested by the GPS, and can take values as defined in [Table 29.](#page-90-0)
- The *GPDfixed* sub-field and *GPD MAC sequence number capabilities* sub-field is copied from the
- corresponding *FixedLocation* field of the Sink Table for this GPD.
- The *SecurityLevel* and *SecurityKeyType* shall carry the values of the corresponding parameters in Sink
- Table entry for this GPD.
- 
- The sub-fields *GPDsecurityFrameCounterPresent* and *GPDsecurityKeyPresent,* if set to 0b1, indicate
- the presence of the fields *GPDsecurityFrameCounter* and *GPDsecurityKey,* respectively, which then
- 22 carry the corresponding values from the Sink Table for this GPD. When the sub-fields
- *GPDsecurityFrameCounterPresent* and *GPDsecurityKeyPresent* are set to 0b0, the fields
- *GPDsecurityFrameCounter* and *GPDsecurityKey,* respectively, are not present.
- The *GPDsecurityFrameCounter* field *shall* be present whenever the *AddSink* sub-field of the *Options*
- field is set to 0b1; independent of the security level. If the *SecurityLevel* sub-field is set to 0b01-0b11,
- the *GPDsecurityFrameCounter* carries the current value of the GPD security frame counter field from
- the Sink Table entry corresponding to the *GPD ID*. If the *SecurityLevel* is 0b00 and the *GPD MAC*
- *sequence number capabilities* sub-field is set to 0b1, the 1LSB of the *GPDsecurityFrameCounter*
- carries the current value of the GPD MAC sequence number field from the Sink Table entry
- corresponding to the *GPD ID*; the remaining octets of the *GPDsecurityFrameCounter* field are set to
- 0x00. If the *SecurityLevel* is 0b00 and the *GPD MAC sequence number capabilities* sub-field is set to
- 0b0, the *GPDsecurityFrameCounter* shall be set to 0b00000000.
- 
- The *AssignedAlias present* sub-field, if set to 0b1, indicates that the *AssignedAlias* field is present and carries the Alias value to be used for this GPD instead of the derived alias.
- 
- The *Forwarding Radius present* sub-field, if set to 0b1, indicates that the *Forwarding Radius* field is present and carries the *Forwarding Radius* value to be used as value of the radius in the groupcast forwarding of the GPDF packet. If the *Forwarding Radius* field is not present, and a new Proxy Table entry is to be created, the default value of 0xff *shall* be used. The value 0xff indicates unlimited radius.
- 
- The *GPD ID* field carries the value of the GPD identifier, either GPD SrcID or GPD IEEE address of the GPD for which the pairing is being managed.
- The presence of the addressing fields (*SinkIEEEaddress, SinkNWKaddress,* and *SinkGroupID*) is

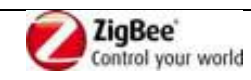

- 1 indicated by the sub-fields *RemoveGPD* and the *Communication mode* of the *Options* field, as shown in
- 2 [Table 37](#page-106-1) below. Any of the fields can only be present, if the *RemoveGPD* sub-field is set to 0b0. The
- 3 fields *SinkIEEEaddress* and *SinkNWKaddress* are only present if unicast communication mode is
- 4 requested. The *SinkGroupID* field is only present, if one of the groupcast communication modes is
- 5 requested.
- 

#### <span id="page-106-1"></span>6 **Table 37 – Presence of the addressing fields in the GP Pairing command**

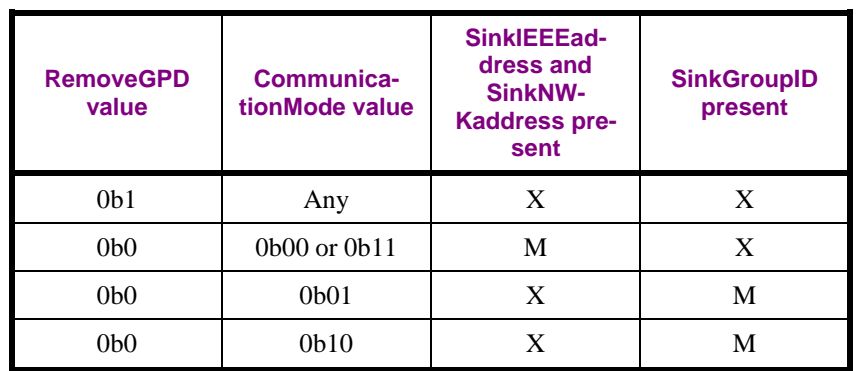

7 The *SinkIEEEaddress* and *SinkNWKaddress*, if present, carry the IEEE address and the NWK address, 8 respectively, of the GPS originating the GP Pairing command.

9 The *SinkGroupID* field, if present, carries the GroupID the GPS originating the GP Pairing command is

- 10 member of.
- 11

12 The *Disable default response* sub-field of the *Frame Control Field* of the ZCL header shall be set to 13 0b1.

## 14 **A.3.3.5.2.1 When generated**

- 15 The GP Pairing command is generated by the GPS to manage pairing information.
- 16 The GP Pairing command is typically sent using network-wide broadcast.
- 17 If the *CommunicationMode* sub-field is set to 0b11, GP Pairing command *may* be sent in unicast to the 18 selected proxy.

## 19 **A.3.3.5.2.2 Effect on Receipt**

20 On receipt of this command, a device is informed about pairing update (creation or deletion).

## <span id="page-106-0"></span>21 **A.3.3.5.3 GP Proxy Commissioning Mode command**

22 The payload of the GP Proxy Commissioning Mode command shall be formatted as shown in [Figure](#page-106-2)  23 [42.](#page-106-2)

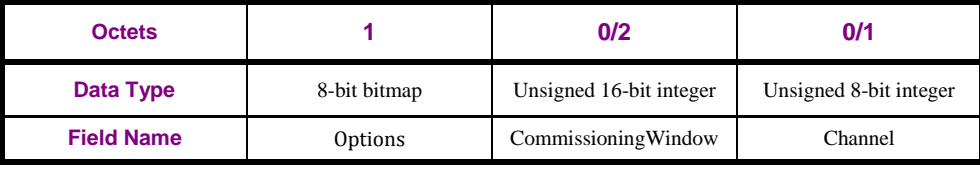

#### <span id="page-106-2"></span>24 **Figure 42 – Format of the GP Proxy Commissioning Mode command**

#### 25 The *Options* field shall be formatted as shown in [Figure 43.](#page-107-1)

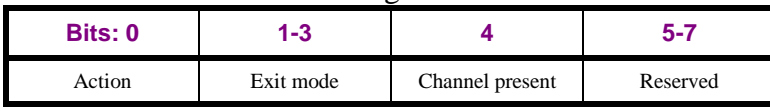

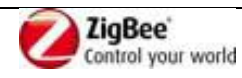

#### <span id="page-107-1"></span>1 **Figure 43 – Format of the Options field of the GP Proxy Commissioning Mode command**

- 2 The *Action* sub-field, if set to 0b1, indicates a request to enter commissioning mode. If set to 0b0, it 3 indicates a request to exit commissioning mode.
- 4 The *Exit mode* sub-field shall be formatted as shown in [Figure 22.](#page-91-2) When the *Action* sub-field is set to
- 5 0b1, the *Exit mode* sub-field carries the value of the *gpsCommissioningExitMode* attribute (see
- 6 [A.3.3.2.5\)](#page-91-3). When the *Action* sub-field is set to 0b0, the value of the *Exit mode* sub-field is ignored*.*
- 7 The *Channel present* sub-field of the *Options* field, if set to 0b0, indicates that the devices should go to
- 8 (or stay on) the operational channel. If set to 0b1, indicates that the *Channel* field is present, which
- 9 carries the identifier of the channel the devices should switch to on reception (e.g. 0x0b for channel
- 10 11). The value 0xff indicates unspecified.
- 11 In the current version of the GP specification, the *Channel present* sub-field *shall* always be set to 0b0 12 and the *Channel* field *shall not* be present.
- 13 The *CommissioningWindow* field shall be present, if the *On Commissioning Window expiration* flag of
- 14 the *Exit mode* sub-field is set to 0b1. It carries the value of *gpsCommissioningWindow* attribute (see
- 15 [A.3.3.2.5\)](#page-91-3), which overrides for this particular commissioning operation the default
- 16 *gppCommissioningWindow* value (see [A.3.6.3.2\)](#page-143-1) of the receiving proxy.
- 17

18 The *Disable default response* sub-field of the *Frame Control Field* of the ZCL header shall be set to 19 0b1.

### 20 **A.3.3.5.3.1 When generated**

21 This command is generated when the GPS wishes to instruct the GPPs to enter/exit commissioning 22 mode. The GP Proxy Commissioning Mode command shall be sent using network-wide broadcast.

### 23 **A.3.3.5.3.2 Effect on Receipt**

24 On receipt of this command, a device is instructed about requested commissioning actions.

### <span id="page-107-0"></span>25 **A.3.3.5.4 GP Response command**

26 The payload of the GP Response command shall be formatted as illustrated in [Figure 44.](#page-107-2)

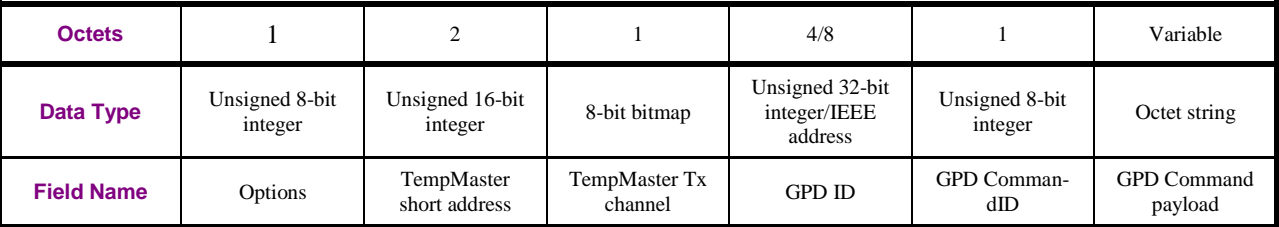

<span id="page-107-2"></span>

#### 27 **Figure 44 – Format of the GP Response command**

28 The *Options* shall be formatted as shown in [Figure 46.](#page-108-1)

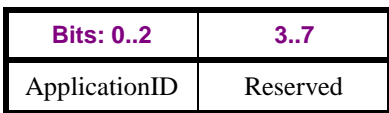

#### 29 **Figure 45 – Format of the Options field of the GP Response command**

30 The *ApplicationID* sub-field contains the information about the application used by the GPD.

31 *ApplicationID* = 0b000 indicates the GPD is identified by 4B SrcID, which is stored in the 4LSB of the

32 *GPD ID* field; the 4MSB of the *GPD ID* field contain "0x00". *ApplicationID = 0b010* indicates the

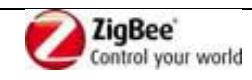
- 1 GPD is identified by 8B IEEE address. All values of *ApplicationID* other than 0b000 and 0b010 are
- 2 reserved in the current version of the GreenPower cluster specification.
- 3

4 The *TempMaster short address* field indicates the address of the GPP which will transmit the response

- 5 GPDF to the GPD.
- 6 The *TempMaster Tx Channel* field indicates the channel the Response GPDF will be sent on. It shall be
- 7 formatted as shown in [Figure 46.](#page-108-0)

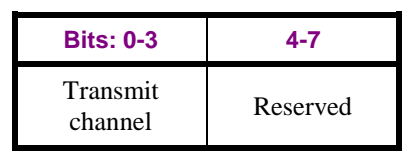

<span id="page-108-0"></span>

#### 8 **Figure 46 – Format of the GPP Tx Channel field of the GP Response command**

9 When the *TempMaster short address* field is set to 0xffff, the *TempMaster Tx Channel* field shall be

- 10 ignored. The *TransmitChannel* sub-field of the *TempMasterTxChannel* field can carry the value of the
- 11 operational channel.
- 12
- 13 The *GPD ID* field carries the identifier of the GPD for which the GPDF frame is intended. If the GPD
- 14 command is to be sent with the Maintenance *FrameType*, the *GPD ID shall* carry the value
- 15 0x00000000.
- 16 The fields *GPD CommandID* and *GPD Command payload* carry the input for the GPDF.
- 17 The *GPD Command Payload* field is an octet string. The first octet contains the payload length; the
- 18 following octets the value for the GPDF *Command payload* field. The value of 0xff indicates
- 19 unspecified/no payload.

# 20 **A.3.3.5.4.1 When generated**

- 21 This command is generated when GPS requests to send any information to a specific GPD with Rx 22 capability.
- 23 **A.3.3.5.4.2 Effect on Receipt**
- 24 See [A.3.5.2.1.](#page-119-0)

# 25 **A.3.3.5.5 GP Translation Table Response command**

26 The GP Translation Table Response command shall be formatted as illustrated in [Figure 47.](#page-108-1)

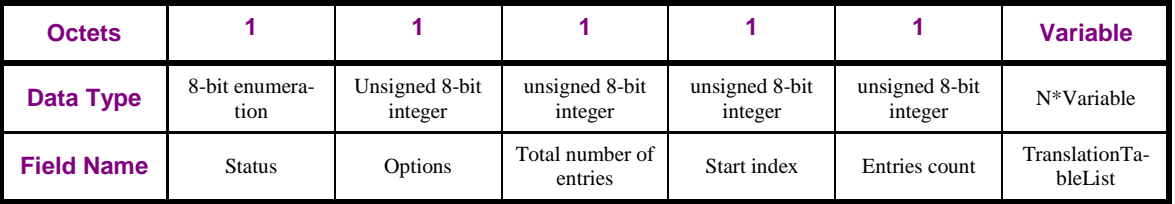

<span id="page-108-1"></span>

### 27 **Figure 47 – Format of the GP Translation Table Response command**

- 28 The *Status* field can take the values of SUCCESS or NOT\_SUPPORTED.
- 29 The *Options* shall be formatted as shown in [Figure 46.](#page-108-0)

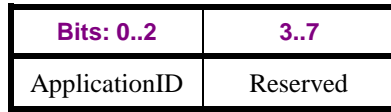

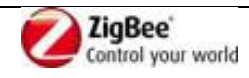

#### 1 **Figure 48 – Format of the Options field of the GP Translation Table Response command**

2 The *ApplicationID* sub-field contains the information about the application used by the GPD.

3 *ApplicationID* = 0b000 indicates the GPD\_ID field has the length of 4B and contains the GPD SrcID.

4 *ApplicationID =* 0b010 indicates the GPD\_ID field has the length of 8B and contains the GPD IEEE

5 address. All values of *ApplicationID* other than 0b000 and 0b010 are reserved in the current version of

6 the GreenPower cluster specification.

- 7
- 8 The *Total number of entries* field specifies the number of entries in the GPD Command Translation
- 9 Table (see [Table 46\)](#page-140-0) of this GPS.

10 The S*tart index* field specifies the starting index into the GPD Command Translation Table of this GPS

11 from which the information is included. This value of this field shall be equal to the value of the *start* 

- 12 *index* field GP Translation Table Request command. The first entry in the Translation Table has *Index*
- 13 value 0.
- 14 The *Entries count* field specifies the number *N* of entries in the *TranslationTableList* field.

15 Each entry in the *TranslationTableList* is formatted as shown in [Figure 49](#page-109-0)*.* The entries in the

16 *TranslationTableList* field are ordered by *Index* field value, with the lowest entry being sent first.

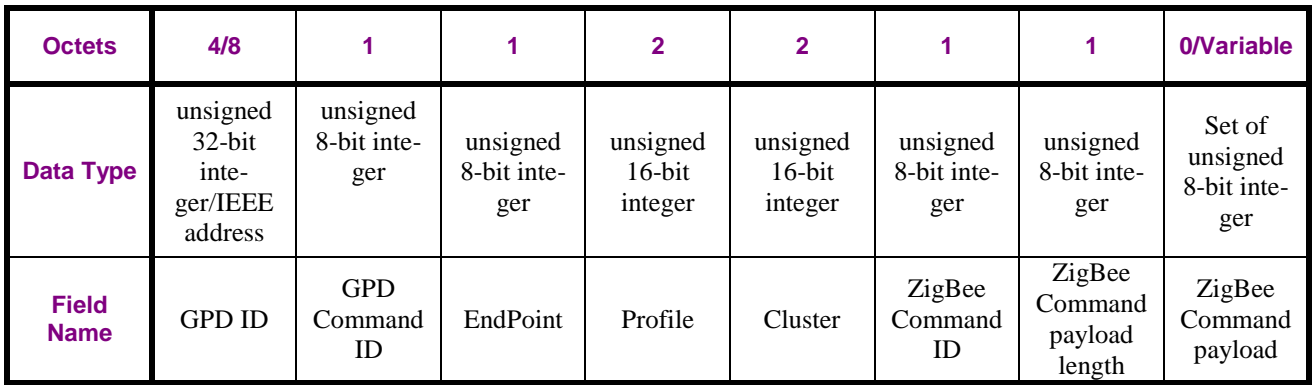

## <span id="page-109-0"></span>17 **Figure 49 – Format of the entry of the TranslationTableList field of the GP Translation Table Response command**

- 18 If the *Endpoint* field is set to 0xff, the translation applies to all matching endpoints. If the *Endpoint*
- 19 field is set to 0xfd, there are no endpoints to which this translation applies.
- 20 The *ZigBee Command payload length* field indicates the length of the *ZigBee Command payload* field.
- 21 If the *ZigBee Command payload length* field is set to 0x00, there is no payload.

# 22 **A.3.3.5.5.1 When Generated**

- 23 The GP Translation Table Response command is generated by a GPS on reception of a GP Translation 24 Table Request command.
- 25 When the GPD Command Translation Table is empty, the GP Translation Table Response command 26 *shall* carry the SUCCESS in the *Status* field and 0x00 in the *Total number of entries* field.

# 27 **A.3.3.5.5.2 Effect on Receipt**

- 28 The receiving device gets information on the GPD Command Translation Table of the GPS that sent
- 29 the command.
- 30

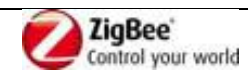

# 1 **A.3.4 Client**

# 2 **A.3.4.1 Dependencies**

3 None.

# 4 **A.3.4.2 Attributes**

- 5 The client side of the GreenPower cluster contains the attributes shown in [Table 38.](#page-110-0)
- 6 [Table 38](#page-110-0) applies to GPP devices.
- 

<span id="page-110-0"></span>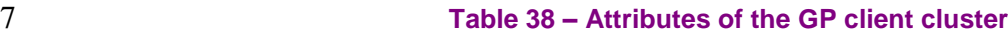

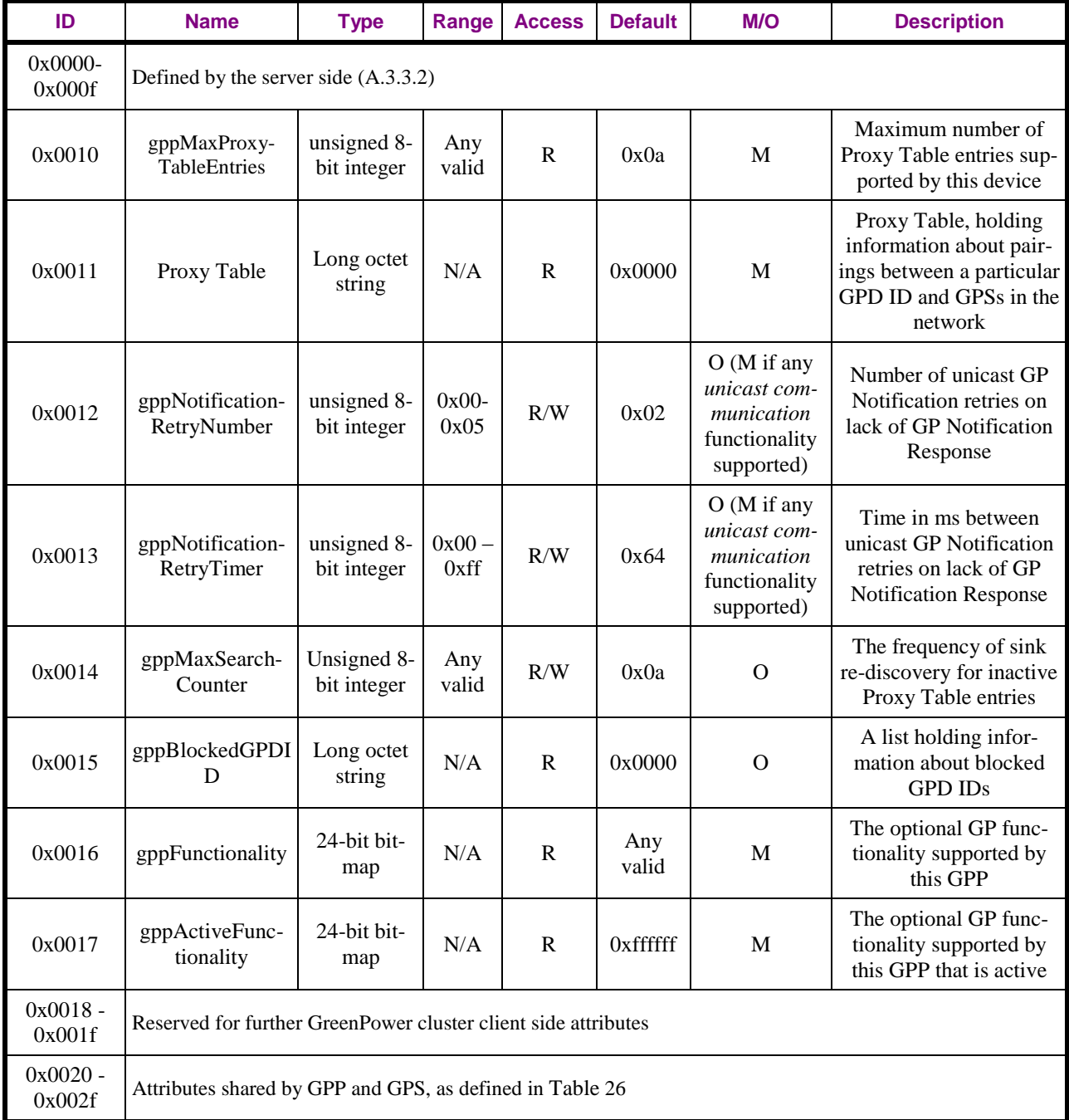

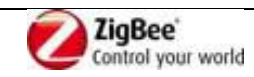

0x0030 -  $0x$ ffff Reserved

# **A.3.4.2.1 gppMaxProxyTableEntries attribute**

Maximum number of Proxy Table entries this node can hold.

## **A.3.4.2.2 Proxy Table attribute**

- The Proxy Table attribute contains the information on GPDs active in the system and the corresponding GPSs.
- *Proxy Table* is a read-only attribute. Generic ZCL commands cannot be used to create/modify or
- remove *Proxy Table* entries. If required, e.g. for CT-based commissioning, the GP Pairing command of the GreenPower cluster can be used for that purpose.
- 
- When sent over the air in a ZCL command carrying the Proxy Table attribute, it is represented as a long
- octet string, which internally has the format of a set of structures. Then, it contains the 2B length field
- of the Long octet string data format defining the total length of the attribute, and then the Proxy Table
- entries itself, each of which is a structure, formatted as shown in [Table 39.](#page-112-0) For each of the entries, the
- presence of the optional parameters is indicated by the corresponding flag in the *Options* or *Security*
- *Options* parameter:
- 16 The *GPD ID* parameter:
- **•** *ApplicationID* = 0b000 indicates the *GPD ID* parameter has the length of 4B and contains the GPD SrcID.
- 19 *ApplicationID* = 0b010 indicates the *GPD ID* parameter has the length of 8B and contains the GPD IEEE address.
- <sup>21</sup> All values of *ApplicationID* other than 0b000 and 0b010 are reserved in the current version of 22 the GreenPower cluster specification.
- *GPD Assigned Alias* parameter *shall* be included if *AssignedAlias* = 0b1, it *shall* be omitted otherwise;
- The parameters *Security Options* and *GPD key shall* always all be included if the *SecurityUse* sub- field is set to 0b1 (irrespective of the key type in use); *SecurityUse* sub-field is set to 0b0, the parameters *Security Options*, and *GPD key shall* be omitted.
- *GPD security frame counter* parameter *shall*:
- <sup>29</sup> be present and carry the value of the Security frame counter, if *SecurityUse* = 0b1,
- be present, if *SecurityUse* = 0b0 and *MAC sequence number capabil*ities = 0b1, and carry the value of the GPD's MAC sequence number in 1 LSB, pre-padded with 0x00;
- be omitted if *SecurityUse* = 0b0 and *Sequence number capabilities* = 0b0.
- *Sink address list* parameter
- *shall* only be included if *Unicast GPS* sub-field of the *Options* parameter is set to 0b1;
- whereby the first octet indicates the number of entries in the list, and the entries of the list follow directly as defined in [Table 40;](#page-114-0) no additional length/element number indication is included per entry;
- **•** *shall* be omitted completely otherwise (i.e. even the length octet shall be omitted);
- *Sink group list* parameter
- *shall* only be included if *Commissioned Group GPS* sub-field of the *Options* parameter is set to 0b1;
- whereby the first octet indicates the number of entries in the list, and the entries of the list follow

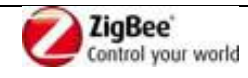

- 1 directly, formatted as defined in [Table 28;](#page-89-0)
- **Example 1 shall** be completely omitted otherwise (i.e. event the length octet shall be omitted);
- 3 *Search Counter shall* be included if *EntryActive*=0b0 or *EntryValid=0b0* sub-field of the *Options* 4 parameter is set to 0b0, it *shall* be omitted otherwise.
- 5

6 Implementers of this specification are free to implement the Proxy Table in any manner that is 7 convenient and efficient, as long as it represents the data shown in [Table 39.](#page-112-0)

**Parameter name Type Range Default M / O Description** Options | 16-bit bitmap | Any valid | N/A | M This parameter specifies the tunneling options GPD ID Unsigned 32-bit Integer/IEEE address Any valid  $N/A$  M ID of the GPD GPD Assigned Alias Unsigned 16-bit integer 0x0001-  $0 \times 100001$  N/A O The commissioned 16-bit ID to be used as alias for this GPD Security Options 8-bit bitmap Any valid N/A O (M if Security  $use = 0b1)$ The security options GPD security frame counter Unsigned 32-bit Integer  $\begin{array}{|c|c|c|c|}\n\hline\nInteger & Any valid & 0xffffffff & O\n\hline\n\end{array}$ The incoming security frame counter for the **GPD** GPD key Security key Any valid  $N/A$  O The security key for the GPD. It may be skipped, if common/derivable key is used (as indicated in the *Options* parameter) Sink address list set of octets Any valid  $0x00$ O (M if *Unicast GPS*  $=0b1$ IEEE and short address of the sink(s) that requires tunneling in unicast communication mode Sink group list set of octets  $\begin{array}{|c|c|c|}\n\hline\n\end{array}$  Any valid  $\begin{array}{|c|c|c|}\n\hline\n0x00\n\end{array}$ O (M if *Commissioned Group GPS*=0b1) GroupIDs and Aliases for the sinks that require the tunneling in groupcast communication mode Groupcast radius Unsigned 8-bit integer  $0x00 0x$ ff  $0x$ ff M To limit the range of the groupcast Search Counter Unsigned 8-bit integer 0x00 *gppMax-Search-Counter* 0x00 O (M if *EntryActive*=0b0 or *EntryValid=0b0)* For inactive/invalid entries, allows for Sink rediscovery when Search Counter equals *0*

### <span id="page-112-0"></span>8 **Table 39 – Format of entries in the Proxy Table**

9 Each GPP shall be able to support per Proxy Table entry, i.e. per GPD any of the following minimum 10 configurations: (i) at least 2 entries in the *Sink address list*, (ii) at least 2 entries in the *Sink group list*

11 and (iii) at least 1 entry in the *Sink address list* and at least 1 entry in the *Sink group list*.

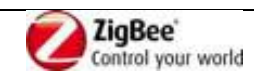

## 1 **A.3.4.2.2.1 Options parameter**

2 The *Options* parameter shall be formatted as shown in [Figure 50](#page-113-0) and [Figure 51.](#page-113-1)

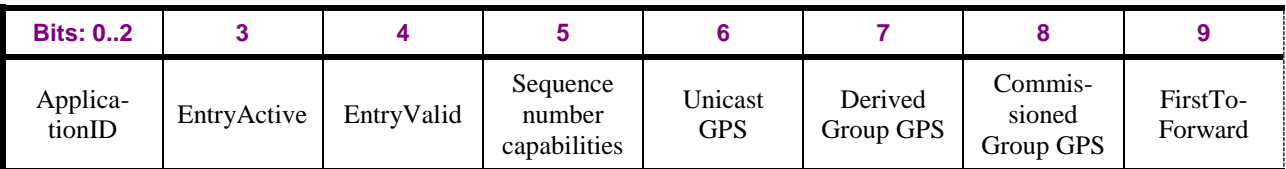

#### <span id="page-113-0"></span>3 **Figure 50 – Format of the Options parameter of the Proxy Table entry (part 1)**

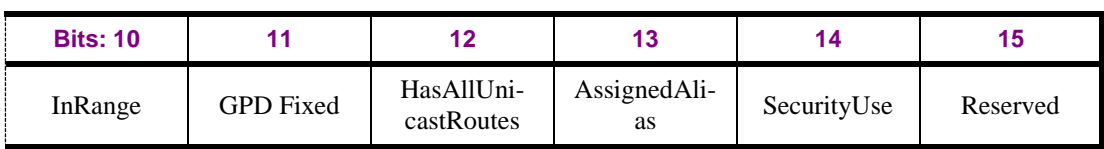

#### <span id="page-113-1"></span>4 **Figure 51 – Format of the Options parameter of the Proxy Table entry (part 2)**

5 The *ApplicationID* sub-field contains the information about the application used by the GPD.

6 *ApplicationID* = 0b000 indicates the *GPD\_ID* parameter has the length of 4B and contains the GPD

7 SrcID. *ApplicationID =* 0b010 indicates the *GPD\_ID* parameter has the length of 8B and contains the

8 GPD IEEE address. All values of *ApplicationID* other than 0b000 and 0b010 are reserved in the current 9 version of the GreenPower cluster specification.

10 The *EntryActive* sub-field, if set to 0b1, indicates, that the current Proxy Table entry is active. A Proxy

11 Table entry with the *EntryActive* flag equal to 0b0 can contain the SearchCounter parameter.

12 The *EntryValid* sub-field, if set to 0b1, indicates, that the current Proxy Table entry contains complete 13 sink information.

14 The *Sequence number capabilities* sub-field can have the values as defined in [A.4.2.1.1.2.](#page-172-0)

15 The *Unicast GPS* sub-field, if set to 0b1, indicates that there is at least one GPS paired to this GPD,

16 that require unicast communication mode. Then, *Sink address list* parameter is present.

17 The *Derived Group GPS* sub-field, if set to 0b1, indicates that there is at least one GPS paired to this

18 GPD, that requires groupcast communication mode with automatically-derived DGroupID (see

19 [A.3.6.1.4\)](#page-137-0).

20 The *Commissioned Group GPS* sub-field, if set to 0b1, indicates that there is at least one GPS paired to

21 this GPD, that require groupcast communication mode with the pre-commissioned GroupID.

22 The *FirstToForward* sub-field is a Boolean flag used for *[gppTunnelingDelay](#page-141-0)* calculation.

23 The *InRange* sub-field, if set to 0b1, indicates that this GPD is in range if this GPP. The default value is 24 FALSE.

25 The *GPDfixed* sub-field, if set to 0b1, indicates portability capabilities of this GPD. The default value 26 is FALSE.

27 The *HasAllUnicastRoutes* sub-field, if set to 0b1, indicates that the GPP has active routes to all unicast 28 sinks for this GPD; if set to 0b0, it indicates that at least one unicast route is missing.

29 The *AssignedAlias* sub-field, if set to 0b1, indicates that the assigned alias as stored in the *GPD* 

30 *Assigned Alias* parameter shall be used instead of the alias derived from the GPD ID (sec. [A.3.6.3.3\)](#page-143-0) in

31 case of unicast and derived groupcast communication modes. If set to 0b0, the derived alias is used

32 (sec. [A.3.6.3.3\)](#page-143-0) for those communication modes.

33 The *Security use* sub-field, if set to 0b1, indicates that security-related parameters of the Sink Table

34 entry are present.

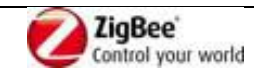

## **A.3.4.2.2.2 GPD Assigned Alias parameter**

- The *GPD Assigned Alias* parameter, if present, stores the assigned alias NWK source address to be
- used for this GPD in case of unicast communication GPS, instead of the default alias derived from the
- GPD ID (sec. [A.3.6.3.3\)](#page-143-0).

## **A.3.4.2.2.3 Security-related parameters**

 The security-related parameters shall be used exactly as described in [A.3.3.2.2.5.](#page-90-0) The security-related parameters are formatted and to be used as described in [A.3.3.2.2.4.](#page-89-1)

## **A.3.4.2.2.4 Sink address list parameter**

- The entries in the *Sink address list* parameter shall have the format as specified in [Table 40.](#page-114-0) It contains
- the list of paired unicast sinks for this GPD.
- <span id="page-114-0"></span>

**Table 40 – Format of entries in the** *Sink address list* **parameter of the Proxy Table**

| <b>Parameter name</b> | <b>Type</b>                 | <b>Description</b>                                                                             |
|-----------------------|-----------------------------|------------------------------------------------------------------------------------------------|
| Sink IEEE address     | <b>IEEE</b> address         | IEEE address of the GP sinks which<br>require the tunneling in unicast com-<br>munication mode |
| Sink NWK address      | Unsigned 16-<br>bit integer | NWK short address matching the sink's<br><b>IEEE</b> address                                   |

## **A.3.4.2.2.5 Sink group list parameter**

- The *Sink group list* contains the list of sink GroupIDs for this GPD, with the corresponding aliases.
- The entries in the *Sink group list* parameter shall be formatted as specified in [Table 28.](#page-89-0)
- If the *Pre-Commissioned Group GPS* sub-field of the *Options* parameter is set, the *Sink group list*
- *should* be present.

## **A.3.4.2.2.6 Groupcast radius parameter**

- The *Groupcast radius* contains the intended radius for the groupcast communication, in number of
- hops. The default value of 0xff indicates indefinite, i.e. unlimited groupcast.
- If *Groupcast radius* parameter is set to a value 0xff and another value is received, the new value *shall*
- be kept. If *Groupcast radius* parameter is set to a value other than 0xff and a new value is received, the
- higher value *shall* be kept.

## **A.3.4.2.3 gppNotificationRetryNumber attribute**

 This attribute defines the maximum number of retransmissions in case a GP Notification Response command is not received from a particular sink for unicast GP Notification command.

## <span id="page-114-1"></span>**A.3.4.2.4 gppNotificationRetryTimer attribute**

 This attribute defines the time to wait for GP Notification Response command after sending unicast GP Notification command.

## **A.3.4.2.5 gppMaxSearchCounter attribute**

This attribute defines the maximum value the Search Counter can take, before it rolls over.

## **A.3.4.2.6 gppBlockedGPDID attribute**

The *gppBlockedGPDID* attribute contains the information on GPDs active in the vicinity of the

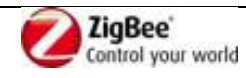

- 1 network node, but not belonging to the system.
- 2 It is a long octet string, which internally has the format of an array of structures. Thus, the ZCL
- 3 command carrying the *gppBlockedGPDID* attribute contains the 2B length field of the Long octet
- 4 string data format defining the total length of the attribute; and then the entries of the
- 5 *gppBlockedGPDID* itself; each of which is a structure, formatted as shown in [Table 41.](#page-115-0)
- 6 Implementers of this specification are free to implement the *gppBlockedGPDID* in any manner that is
- 7 convenient and efficient, as long as it represents the data shown in [Table 41.](#page-115-0)
- 

### <span id="page-115-0"></span>8 **Table 41 – Format of entries in the gppBlockedGPDID attribute**

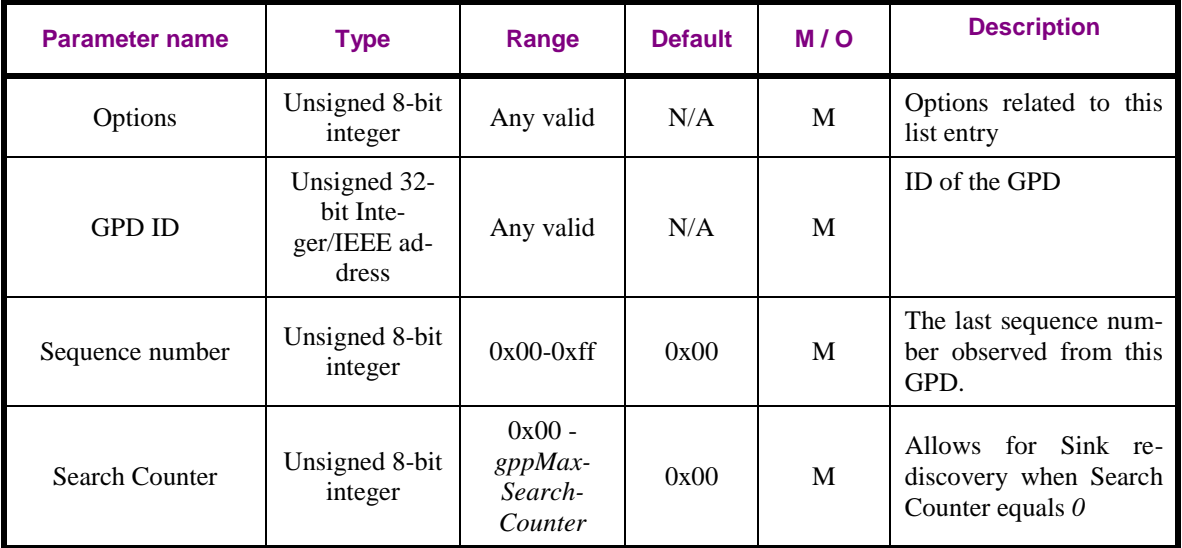

9 The *Options* parameter shall be formatted as shown in [Figure 52.](#page-115-1)

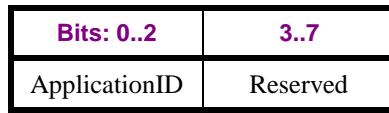

#### <span id="page-115-1"></span>10 **Figure 52 – Format of the Options parameter of the gppBlockedGPDID attribute entry**

- 11 The *ApplicationID* sub-field contains the information about the application used by the GPD.
- 12 *ApplicationID* = 0b000 indicates the GPD ID parameter has the length of 4B and contains the GPD
- 13 SrcID. *ApplicationID =* 0b010 indicates the GPD\_ID parameter has the length of 8B and contains the
- 14 GPD IEEE address. All values of *ApplicationID* other than 0b000 and 0b010 are reserved in the current
- 15 version of the GreenPower cluster specification.
- 16
- 17 This parameter is an optimization, allowing for storing only limited information for the purpose of
- 18 GPDF filtering. Equivalent information can be stored in the Proxy Table.
- 19 If supported, the *gppBlockedGPDID* attribute *shall* contain at least 10 entries.

# 20 **A.3.4.2.7 gppFunctionality attribute**

- 21 The *gppFunctionality* attribute indicates support of the GP functionality by this device. Any 1-bit sub-
- 22 field set to 0b1 indicates that this functionality is supported; set to 0b0 indicates that this functionality
- 23 is not implemented. The reserved sub-fields and sub-fields for any non-applicable functionality *shall*
- 24 also be set to 0b0.
- 25 The *gppFunctionality* attribute is formatted as shown in [Table 30.](#page-91-0)
- 26

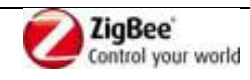

- For all GPP, GPPm and proxy functionality of GPC, the following sub-fields *shall* always be set as follows:
- $3 \rightarrow b0 = 0b1$  (M functionality);
- 4  $\bullet$  b1 = 0b1 (M functionality);
- 5  $\bullet$  b6 = 0b0 (N/A functionality);
- 6  $\bullet$  b9 = 0b0 (N/A functionality);
- 7  $b17 = 0b0$  (N/A functionality);
- 8  $\bullet$  b18 = 0b0 (N/A functionality).

# **A.3.4.2.8 gppActiveFunctionality attribute**

The *gppActiveFunctionality* attribute indicates which GP functionality supported by this device is

- currently enabled. Any 1-bit sub-field set to 0b1 indicates that this functionality is supported and
- enabled; set to 0b0 indicates that this functionality is disabled or not implemented.
- The *gppActiveFunctionality* attribute is formatted as shown in [Table 31.](#page-92-0)
- 
- The *GP feature* sub-field of the *gppActiveFunctionality* attribute is a master flag. By writing 0b1/0b0 to
- the *GP feature* sub-field, the complete GP operation can be enabled/disabled, respectively. Even when
- the *GP feature* sub-field is set to 0b0, the GP attributes *shall* be accessible and the Simple Descriptor
- for the GPEP *shall* be readable.
- In the current version of the GP specification, the *gpsActiveFunctionality* attribute is read only, and the
- *GP feature* sub-field *shall* be set to 0b1.
- 
- In the current version of the GP specification, the remaining sub-fields of the *gpsActiveFunctionality*
- attribute are reserved and *shall* be set to 0b1. If future version of the GP specification would define
- further *gpsActiveFunctionality* flags, they should be aligned with *gpsFunctionality* attribute.
- 

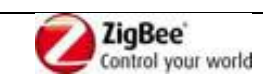

# 1 **A.3.4.3 Commands received**

2 Whether the support of particular command is mandatory or optional is dependent on the GP 3 infrastructure device type and the functionality it supports, and specified in [Table 25.](#page-85-0)

#### 4 **Table 42 – GreenPower cluster: client side: commands received**

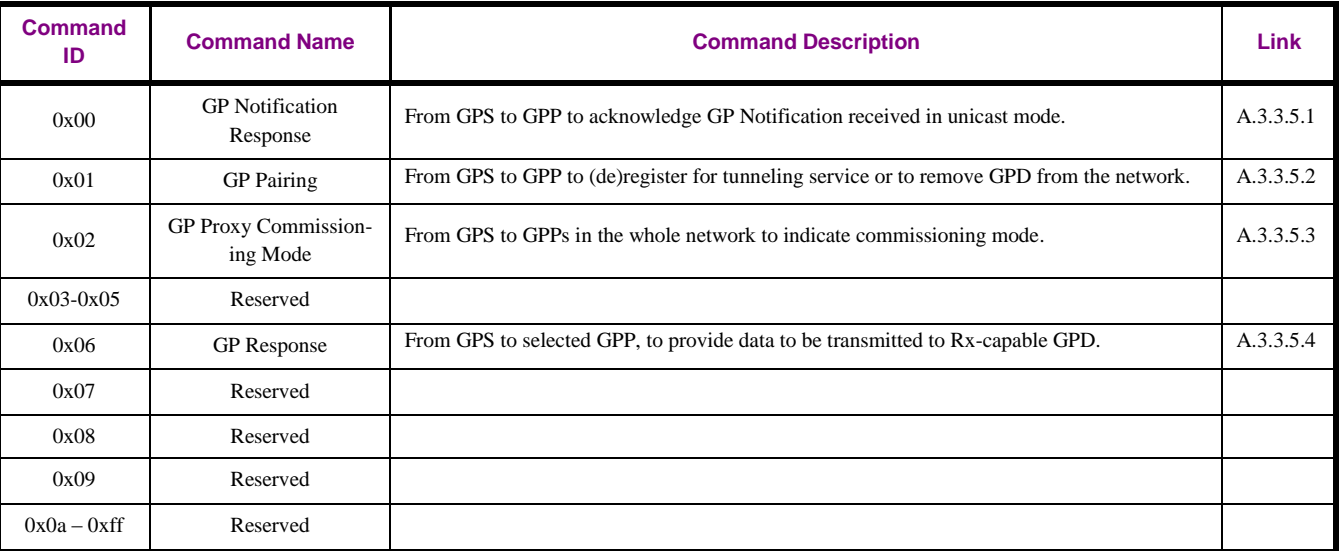

# 5 **A.3.4.4 Commands generated**

6 Whether the support of particular command is mandatory or optional is dependent on the GP 7 infrastructure device type and the functionality it supports, and specified in [Table 25.](#page-85-0)

## 8 **Table 43 – GreenPower cluster: client side: commands generated**

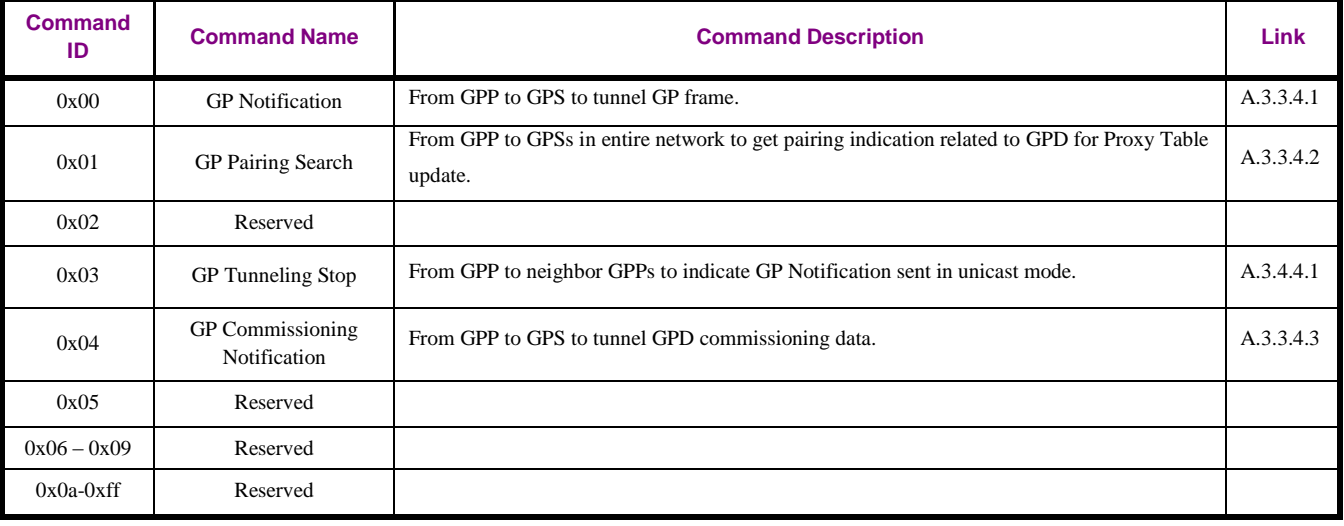

9

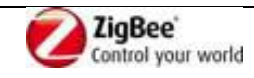

# <span id="page-118-0"></span>1 **A.3.4.4.1 GP Tunneling Stop command**

2 The payload of the GP Tunneling Stop command shall be formatted as illustrated in [Figure 53.](#page-118-1)

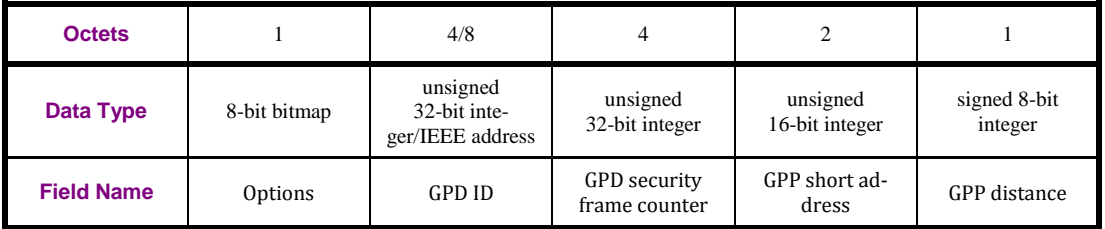

<span id="page-118-1"></span>

## 3 **Figure 53 – Format of the GP Tunneling Stop command**

4 The *Options* field of the GP Tunneling Stop command shall be formatted as illustrated in [Figure 54.](#page-118-2)

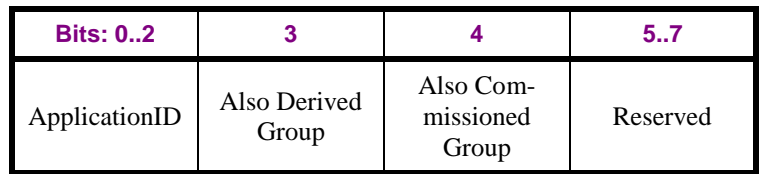

#### <span id="page-118-2"></span>5 **Figure 54 – Format of the Options field of the GP Tunneling Stop command**

6 The *ApplicationID* sub-field contains the information about the application used by the GPD.

7 *ApplicationID* = 0b000 indicates the GPD\_ID field has the length of 4B and contains the GPD SrcID.

8 *ApplicationID =* 0b010 indicates the GPD\_ID field has the length of 8B and contains the GPD IEEE

9 address. All values of *ApplicationID* other than 0b000 and 0b010 are reserved in the current version of

10 the GreenPower cluster specification.

11 The flags *Also Derived Group* and *Also Commissioned Group*, if set to 0b1, indicate presence of sinks 12 paired to the same GPD with a different communication mode.

13 The *GPD ID* field has the value copied from the GPDF *SrcID* field/GPDF MAC header *Source address* 14 field, depending on the value of the *ApplicationID* in the GPDF.

15 The *GPD security frame counter* field is always present. If the *SecurityLevel* sub-field of the *Extended* 

16 *NWK Frame Control* field of the received GPDF was 0b00, it carries the value copied from the GPDF

17 MAC header *Sequence number* field, pre-padded with 0x000000. Otherwise, if the *SecurityLevel* sub-

18 field of the *Extended NWK Frame Control* field of the received GPDF was 0b01- 0b11, it carries the

19 complete 4B frame counter that was successfully used for the security processing of the received 20 GPDF.

21

22 The fields *GPP address* and *GPP distance* are always present and carry the short address of the 23 originating proxy, and the distance in meters between the GPP and the GPD.

24

25 The *Disable default response* sub-field of the *Frame Control Field* of the ZCL header shall be set to 26 0b1.

# 27 **A.3.4.4.1.1 When generated**

28 This command is sent to prevent other GPPs from also forwarding GP Notifications to GPSs requiring 29 unicast communication mode.

## 30 **A.3.4.4.1.2 Effect on Receipt**

31 On receipt of this command, a device is informed about another GPP forwarding a GPDF.

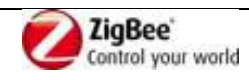

# **A.3.5 Green Power operation**

# **A.3.5.1 Overview**

 The GPPs forward the Data GPDFs from the GPDs to paired GPSs as regular ZigBee messages using the ZCL GreenPower cluster commands.

- 
- Each GPS has as part of the GreenPower cluster a Sink Table to store pairing information between GP devices and its bound local application endpoints.
- As a result of the commissioning actions, the GPS manages the entries in its Sink Table. Sink Table
- entry changes for a particular GPD are announced to the GPPs by sending a GP Pairing command. The
- GPS responds to the GPPs' GP Pairing Search commands requesting missing information on paired
- GPDs by sending GP Pairing commands.
- Each GPS is responsible for mapping and translating the received GP application commands of the
- paired GPDs into proper ZCL commands, and executing them properly. If the received GP application
- command requires bidirectional communication, and the requesting GPD is RxAfterTx-capable, the
- GPS forms the response and sends it to the device it has selected for sending the response to the GPD.
- 
- Each GPP has as part of the GreenPower cluster a Proxy Table to store pairing information on the
- GPDs and the paired GPSs, including the security requirements and communication mode.
- The GPP participates in management of pairings at the GPSs, by switching between commissioning
- and operational mode upon reception of GP Proxy Commissioning Mode command and, when in
- commissioning mode by tunneling the received GPD commissioning data even for unknown GPDs as
- regular ZigBee messages using the ZCL GreenPower cluster GP Commissioning Notification
- command. On receipt of GP Pairing command frames, the GPP manages the entries in its Proxy Table.
- The GPP can ask for updates on missing or outdated pairing information by sending GP Pairing Search command.
- The GPP is responsible for tunneling the received Data GPDFs of the GPDs for which it has valid pairing information to the paired GPS, as the regular ZigBee messages using the ZCL GreenPower
- cluster GP Notification command.
- The GPP forwards Data GPDF to an RxAfterTx-capable GPD, if requested by GPS as indicated by GP Response command.

# **A.3.5.2 Description**

# <span id="page-119-0"></span>**A.3.5.2.1 Proxy operation**

- On receipt of GP-SEC.request, the proxy acts as described in sec. [A.3.7.2.1.](#page-146-0)
- 
- On receipt of ZigBee Update Device and Device\_annce commands with IEEE address other than
- 0xffffffffffffffff, the GPP shall check if it has the announced device listed in the *SinkAddressList* of its
- Proxy Table. If yes, the mapping of the Sink IEEE address to the Sink NWK address shall be updated.
- Further, the proxy *shall* check if the NWKAddr field matches any of the aliases used by this proxy. If
- that's the case, an address conflict is with a regular ZigBee device is discovered and the proxy shall act
- according to ZigBee [\[1\]](#page-13-0) address conflict announcement procedure, i.e. the proxy *shall* send after
- randomly chosen delay from between Dmin and Dmax (see [A.3.6.3.1\)](#page-141-0) the ZigBee Device\_annce
- command (unless identical frame was received within this time), formatted as described in [A.3.6.3.4,](#page-144-0)
- using the Alias NWK source address and a fixed sequence number of 0x00, to force the regular ZigBee

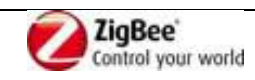

- device to change its short address. The alias *shall not* be changed.
- 
- On receipt of GP Proxy Commissioning Mode command, the proxy enters or exits the commissioning
- mode, according to the value of the *Action* sub-field of the *Options* field. It also adapts other
- parameters, e.g. *Channel*, *ExitMode* and *CommissioningWindow* duration, according to the values
- received in the GP Proxy Commissioning Mode command. It further exits the commissioning mode,
- when the exit conditions specified in the *ExitMode* sub-field of the previously received GP Proxy
- Commissioning Mode command are fulfilled (see [Figure 22\)](#page-91-1) or when *CommissioningWindow* times
- out. If the *ExitMode* was had the *On first Pairing success* sub-field set to 0b1, the proxy *shall* exit
- commissioning mode upon reception of any GP Pairing command, including GP Pairing command
- with *RemoveGPD* sub-field set to 0b1 or *AddSink* sub-field set to 0b0.
- 
- On receipt of GP Pairing command in commissioning mode, the GPP updates its Proxy Table, if the entry is active.
- If the *RemoveGPD* flag was set to 0b1, the GPP, if it does not support the *Proxy Table maintenance*
- functionality, *shall* remove the Proxy Table entry for that GPD. If the GPP does support the *Proxy*
- *Table maintenance* functionality, it *shall* either set this entry to inactive valid instead, if supported, or
- shift it to *gppBlockedGPDID* list, if implemented.
- If the *RemoveGPD* flag was set to 0b0; and the *AddSink* flag was set to 0b0, the GPP removes the GPS
- address or Sink group address from the corresponding *SinkList*, depending on the setting of the
- *CommunicationMode* sub-field. If the removed unicast/group sink address is the last in the Sink
- address list/Sink group list, respectively, and no other sink communication mode is used for this GPD,
- then the proxy proceeds as follows. If the proxy supports the *Proxy Table maintenance* functionality,
- the proxy *shall* set the entry status to inactive valid or shift it to *gppBlockedGPDID* list, if
- implemented; the SearchCounter *shall* be set to 0x00. If the proxy does not support the *Proxy Table*
- *maintenance* functionality, the proxy *shall* remove the Proxy Table entry for that GPD.
- If the *RemoveGPD* flag was set to 0b0 and the *AddSink* flag was set to 0b1, the GPP adds the
- communication mode, if new, and the GPS (group) address, if not already included in the
- corresponding *SinkList*, and sets the entry to active and valid. If a groupcast sink is being added to a
- Proxy Table entry, the GPP also adds its GPEP as a member of the specified group. The proxy updates
- the Proxy Table fields *SecurityLevel*, *KeyType*, *GPDkey* and *GPDsecurityFrameCounter*, if they were included in the GP Pairing command. If the *Assigned Alias* field is present, the proxy stores it in its
- Proxy table entry, and sets the corresponding *Options* sub-field.
- 
- On receipt of GP Pairing command in operational mode, the proxy checks if it has an active valid
- Proxy Table entry for this GPD. If yes, the proxy performs the changes to this entry, as requested by
- the GP Pairing command. The proxy *shall not* send Device\_annce for the alias. It is assumed, that the
- Device\_annce is sent by the GPS or CT sending the GP Pairing command.
- 
- On receipt of a GP Response frame from GPS in groupcast, both in operational and commissioning
- mode, the GPP checks if its short address matches the value in the *TempMaster short address* field. If
- yes and also if the GP Response command was sent to this proxy in unicast, the GPP adds the GPDF
- frame derived from the GP Response frame to its *gpTxQueue* for sending to the indicated GPD ID by
- calling GP-DATA.request with *Action* parameter set to TRUE, and sets its *FirstToForward* flag for this
- GPD to 0b1. In case of non-matching GPP address, the GPP drops the current command, removes any
- previous pending GPDF for this GPD in its *gpTxQueue* by calling GP-DATA.request with the *Action*
- parameter set to FALSE, and sets the *FirstToForward* flag for this SrcID in its Proxy Table to 0b0.

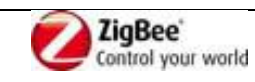

- 
- On receipt of GP-DATA.indication, the proxy checks the GPDF type and the mode the proxy is in.
- If the GPDF carries a GPD Commissioning command or a GPD Decommissioning command and the
- proxy is not in commissioning mode, the GPD Commissioning command and the GPD
- Decommissioning is silently dropped.
- If the GPDF carries a Decommissioning GPDF, and the proxy is in commissioning mode, and the GP-
- DATA.indication had the Status of SECURITY\_SUCCESS/NO\_SECURITY, the proxy updates the
- *Sequence number/Frame counter* field of the Proxy Table and schedules sending of GP Commissioning
- Notification. If GP-DATA.indication had the Status of AUTH\_FAILURE, the proxy *may* schedule
- transmission of GP Commissioning Notification, with the *Security processing failed* flag set to 0b1.
- If the GPDF is a Commissioning GPDF or a Data GPDF with *Auto-Commissioning* flag set to 0b1 and
- the proxy is in commissioning mode, the proxy acts as described in sec. [A.3.9.1.](#page-155-0)
- 
- If the GP-DATA.indication Status is SECURITY\_SUCCESS/NO\_SECURITY and the GPDF is a Data
- GPDF, independent of whether the *Auto-Commissioning* flag is set to 0b0 or 0b1, and the proxy is in
- operational mode, the proxy searches its Proxy Table for a matching entry related to the received GPD
- ID. If there is an active Proxy Table entry for this GPD ID with the *InRange* flag set to 0b0 (even if the
- *GPDfixed* flag is also set to 0b1), the Proxy sets the *InRange* flag to 0b1. Then, the proxy continues as
- follows.
- If the entry is active and valid then the proxy checks the security level of the received GPDF as
- follows. The GPP compares the value of the sub-fields *SecurityLevel* and *SecurityKey* from for the
- received GPDF command with the corresponding *SecurityLevel* and *SecurityKey* parameters from the
- Proxy Table. If the *SecurityLevel* and the *SecurityKey* do match, the GPP performs freshness check
- (see sec. [A.3.6.1.2.1\)](#page-136-0). If any of those checks fails and on reception of GP-DATA.indication with the
- Status AUTH\_FAILURE or UNPROCESSED, the proxy stops processing the frame. The GPP *shall*
- *not* send GP Tunneling Stop/GP Notification; it *may* send GP Pairing Search.
- If all the checks succeed, the GPP stores the *Sequence Number / Frame Counter* in the Proxy Table
- entry, and constructs from the received GPDF a GP Notification command(s) for each communication mode stored in the Proxy Table for this GPD. If the *RxAfterTx* sub-field of the received GPDF was set
- to 0b1, the *GPPpresent* sub-field of the *Options* field shall be set to 0b1 and the fields *GPP short*
- *address* and *GPP distance* shall be included, and the *gppTxQueueFull* sub-field of the *Options* field set
- according to the status of this GPP's *gpTxQueue* (i.e., if there is no entry in the *gpTxQueue* for this
- GPD and the queue is full, it sets the *gppTxQueueFull* sub-field to 0b1, otherwise if it has an entry for
- this GPD or at least one empty entry, it sets it to 0b0). The GPD *CommandID* and *GPD Command*
- *payload* are included in the clear in the GP Notification command, even if they were encrypted in the
- GPDF (*SecurityLevel =* 0b11); the MIC field from the GPDF *shall not* be included. The lower layers
- of the GPP stack (APS and NWK layer of ZigBee) will take care of appropriate protection of the
- command during tunneling through the ZigBee network. The *Ack. request* sub-field of the APS *Frame*
- *Control* field is set to 0b0.
	- For the unicast GP Notification command, the GPP shall further use the following values: NWK Src
	- address and NWK sequence number: GPP's own values (no aliasing), NWK Dst address: GPS short
	- address, APS source and destination end point: GPEP. For the GP Tunneling Stop command the GPP
	- shall use proxy aliasing (see sec. [A.3.6.3.3\)](#page-143-0) for NWK Src address and NWK Sequence Number, and
	- local radius (2 hops) 0xFFFD broadcast as NWK Dest address.
	- For groupcast GP Notification, the GPP shall further use the following values: NWK Src address and NWK Sequence Number: proxy alias (see [A.3.6.3.3\)](#page-143-0), NWK Dest address: 0xFFFD (broadcast to

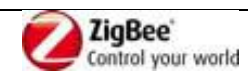

 RxOnWhenIdle=TRUE); APS group address: as stored in the Proxy Table, APS source endpoint: GPEP.

## 

- The GPP schedules sending of the GP Notification command. If there are any full unicast destinations,
- also in addition to groupcast destinations, or the *RxAfterTx* flag was set, the sending shall be scheduled after *[gppTunnelingDelay](#page-141-0)* (see section [A.3.6.3.1\)](#page-141-0); if there are unicast destinations, the
- *[gppTunnelingDelay](#page-141-0)* is calculated as for the unicast. If during *gppTunnelingDelay* the proxy receives a
- GP Tunneling Stop, or a GP (Commissioning) Notification related to the GPDF scheduled for
- tunneling, it *shall* drop all the scheduled transmissions resulting for the same GPDF, if the *RxAfterTx*
- flag was set to 0b0. Otherwise, if the *RxAfterTx* flag was set to 0b1, the proxy shall only drop the
- scheduled transmissions, if the *GPP distance* field from the received command has a higher value than
- the distance measured by the receiving proxy on receipt of this GPDF, or is the distance value is equal,
- if the value in the GPP address field is lower than this proxy's NWK address. Otherwise, if there are
- only lightweight unicast destinations and/or groupcast destinations, and the *RxAfterTx* flag was cleared,
- the sending shall be scheduled after *Dmin* (see section [A.3.6.3.1\)](#page-141-0).
- On timeout, the GP Tunneling Stop command (if any) *shall* be sent first, the remaining commands
- *should* be sent in the following order: the unicast GP Notification(s) (if any), groupcast GP
- Notification(s) (if any). Upon transmission of unicast GP Notification, the GPP shall wait for
- *[gppNotificationRetryTimer](#page-114-1)* ms for a GP Notification Response, and re-transmits upon its lack, up to
- *gppNotificationRetryNumber* times. If GP [Notification Response](#page-103-0) command is received, the scheduled
- (re-)transmissions of the GP Notification command to this GPS are dropped, and the *FirstToForward*
- bit in the GPPs Proxy Table entry for this GPD is updated, taking the value in GP Notification
- Response as input. If the *NoPairing* flag of the GP Notification Response command is set to 0b1, the
- GPP shall remove this GPS from its *SinkAddressList* in the Proxy Table entry for this GPD. If no GP
- Notification Response command is received after last retry of the unicast GP Notification, the GPP *may*
- ask the ZigBee stack to re-discover the route to this unicast GPS. It *may* pro-actively clear the
- *HasAllUnicastRoutes* sub-field of the *Options* parameter of the Proxy Table entry for this GPD.
- For groupcast communication, the GPP sets the *FirstToForward* sub-field of the Proxy Table entry
- itself to 0b1, if it managed to forward the GP Notification frame, and to 0b0 otherwise. When there are
- many paired sinks for the same GPD ID, the GPP use the OR function for setting the *FirstToForward*
- flag in its Proxy Table entry, i.e. if the *FirstToForward* is set in at least one GP Notification Response, and/or the GPP manages to send at least one groupcast GP Notification, it sets the *FirstToForward* flag
- in its Proxy Table.
	- Exemplary message sequence charts are depicted in [Figure 55](#page-124-0) and [Figure 56.](#page-124-1)
	-

# **GPP2**

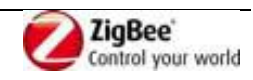

<span id="page-124-0"></span>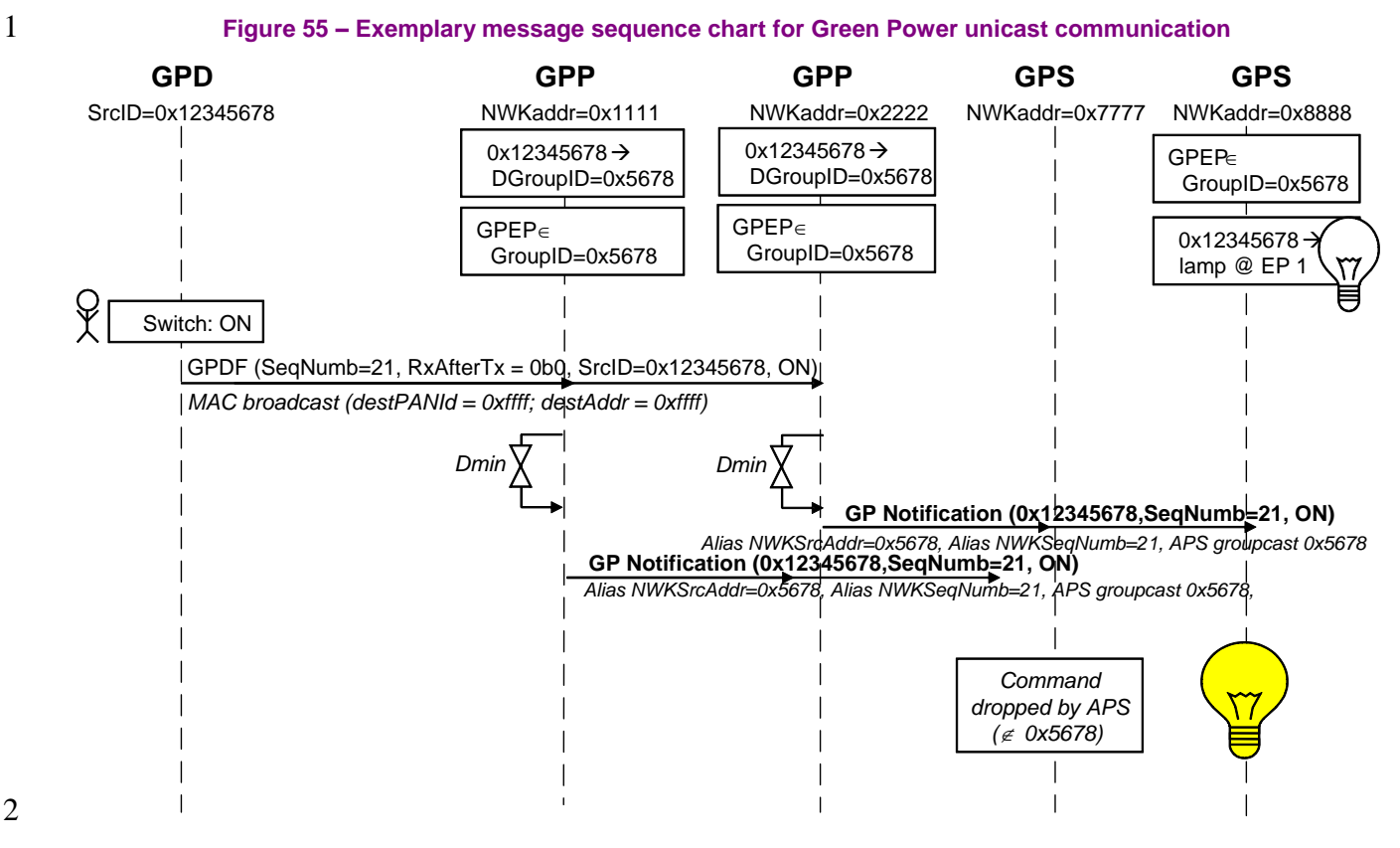

2

<span id="page-124-1"></span>3 **Figure 56 – Exemplary message sequence chart for GP groupcast communication when RxAfterTx = 0b0**

- 4 The proxy behaviour in the following situations will be defined by the application profile: (i) on receipt 5 of unsolicited GP Pairing command in operational mode when there is no Proxy Table entry (ii) on 6 receipt of GP Pairing command in commissioning mode when there is no Proxy Table entry, (iii) GP
- 7 Notification forwarding on receipt of Data GPDF in commissioning mode.
- 8
- 9 In sec. [A.3.8,](#page-148-0) SDL diagrams for the above described operation are provided.

## 10 **A.3.5.2.2 Proxy Table maintenance**

- 11 If the *Proxy Table maintenance* functionality is supported, it *shall* be implemented in the following 12 way.
- 13 The GPP can passively discover the information by storing pairing information from GP Notification
- 14 and GP Tunnelling Stop commands sent by other proxies, both in operational and commissioning
- 15 mode. Active discovery is performed by sending GP Pairing Search or broadcast GP Notification
- 16 command. Appropriate Proxy Table entry status allows avoiding too many discovery broadcasts. For
- 17 example, keeping inactive entries for GPD nodes without a pairing in the network allows avoiding
- 18 repetitive pairing re-discovery (with the resource-consuming network-wide broadcast of the GP Pairing
- 19 Search command). It can be used e.g. for keeping information on GPDs in a neighbour network or on
- 20 GPDs removed from the network.

# 21 **A.3.5.2.2.1 Proxy Table entry status**

22 The GPP can store entries with different status values in its Proxy Table. The entry status as a function

23 of the *EntryActive* and *EntryValid* flags is explained in [Table 44.](#page-125-0)

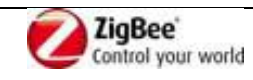

<span id="page-125-0"></span>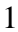

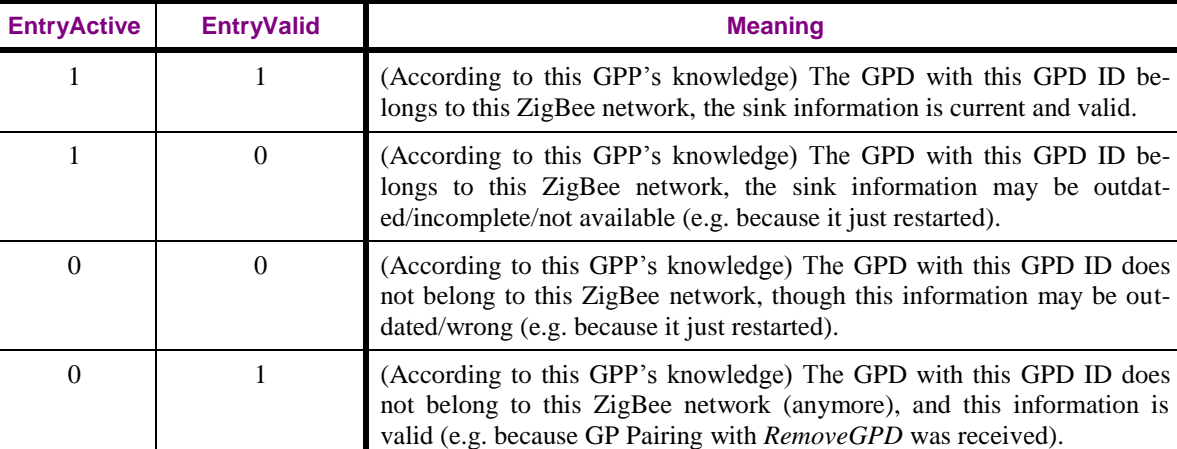

## **Table 44 – Proxy Table entry status**

Alternatively, the inactive valid or inactive invalid entries of the Proxy Table can be moved into

*gppBlockedGPDID* attribute, with the relevant information preserved (GPDID, Sequence number,

SearchCounter).

# **A.3.5.2.2.2 Maintenance**

The GPP *shall* persistently store the pairing information, incl. the security settings for the paired GPSs,

across restarts.On restart, the GPP *should* set the *EntryValid* flag of its Proxy Table entries to 0b0 and

clear the *FirstToForward* and *HasAllUnicastRoutes* flags; it *shall* keep the sink address information.

Subsequently, the GPP *should* rediscover its inactive Proxy Table entries. The GPP may perform

[Proxy Table read-out](#page-128-0) (see [A.3.5.2.2.6\)](#page-128-0) or [Active re-discovery](#page-127-0) (see [A.3.5.2.2.5\)](#page-127-0). If GP Pairing Search

command is sent, it *shall* have the *Request GPD Security Frame Counter* flag set to 0b1.

On receipt of GP Pairing command, the GPP *shall* always check its Proxy Table, both in

commissioning and operational mode. The proxy *shall not* send Device\_annce for the alias. It is

15 assumed, that the Device annce is sent by the GPS or CT sending the GP Pairing command.

If the GPP has no Proxy Table entry for this GPD, it *should* create a new active valid entry, especially

if the *FixedLocation* flag is set to 0b0 or if the *FixedLocation* flag is set to 0b1 and the proxy is in the

- radio range of this GPD; and store all GPD capability information available from GP Pairing.
- On receipt of a GP Pairing with *RemoveGPD* flag set to 0b1, rather than removing the Proxy Table
- entry, the GPP *shall* set its Proxy Table entry for this GPD to inactive and valid; all GPS flags *shall* be cleared and all GPSs removed.
- If the Proxy Table entry becomes empty, i.e. if its *Sink address list* contains an address of a single GPS,
- and the GPP receives a GP Pairing command from this sink with the *AddSink* bit in the *Options* field
- set to 0b0 or if its *Sink group list* contains a single GroupID and the GPP receives a GP Pairing
- command for this group, with the *AddSink* sub-field in the *Options* field set to 0b0, the proxy *shall*
- perform [Active re-discovery](#page-127-0) (see sec[.A.3.5.2.2.5\)](#page-127-0).
- If the GPP receives a GP Pairing command with *AddSink* set to 0b1 for an inactive and valid entry, it
- shall store the supplied pairing information and set the status to active valid.
- If the GPP receives a GP Pairing command with *AddSink* set to 0b1 for an invalid entry, it *shall* store
- the supplied pairing information and set the status to active valid; it *should* also perform active re-
- discovery (see [A.3.5.2.2.5\)](#page-127-0).

On receipt of GP-DATA.indication for Data GPDF with Status AUTH\_FAILURE or UNPROCESSED

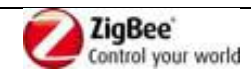

- in operational mode, with a GPD ID for which the proxy has active invalid Proxy Table, it *shall* drop the frame and *shall not* send GP Tunneling Stop/GP Notification.
- On receipt in operational mode of a GP-SEC.request for Data GPDF, for an inactive and valid entry,
- the proxy returns GP-SEC.response with Status DROP\_FRAME; the *SearchCounter* is incremented.
- On receipt of a GP Tunneling Stop or a GP Notification for an inactive and valid entry, the command is silently dropped and no further action is taken.
- On receipt of GP-DATA.indication for Data GPDF with Status SECURITY\_SUCCESS in operational
- 8 mode, with a GPD ID for which the proxy does not have Proxy Table entry, the GPP creates an active
- invalid entry for this GPD, sets the Search counter to 0, the *InRange* flag to 0b1, and performs [Passive](#page-126-0)
- [discovery](#page-126-0) (see [A.3.5.2.2.3\)](#page-126-0). The proxy *may* also derive the DGroupID and add its GPEP as a member
- of this group in its *apsGroupTable*.
- On receipt in operational mode of GP-DATA.indication for Data GPDF with Status AUTH\_FAILURE
- or UNPROCESSED or NO\_SECURITY, with a GPD ID for which the proxy does not have Proxy
- Table entry, the GPP creates an inactive invalid entry for this GPD, sets the Search counter to 0, the
- *InRange* flag to 0b1, and performs [Passive discovery](#page-126-0) (see [A.3.5.2.2.3\)](#page-126-0). The proxy *may* also derive the
- DGroupID and add its GPEP as a member of this group in its *apsGroupTable*.
- 
- 18 On receipt of GP-DATA.indication with Status SECURITY\_SUCCESS in operational mode, with a
- GPD ID for which the proxy has active invalid Proxy Table, the proxy *shall* perform the checks as
- described in [A.3.5.2.1.](#page-119-0) If any of the checks fail, the proxy should silently drop the frame. If the checks
- are successful, the proxy *shall* schedule transmission of broadcast GP Notification command after
- Dmin, the destination endpoint *shall* be set to 0xf2; the derived alias (see sec. [A.3.6.3.3\)](#page-143-0) *shall* be used
- if available in the Proxy Table entry; if the derived alias is not available, any of the assigned aliases can
- be used. If the entry for this GPD already contains sink information, the proxy *shall not* schedule
- transmission of GP Notification to the paired GPSs in the requested communication mode. Then, the
- proxy proceeds as described in [Active discovery](#page-127-1) (see sec. [A.3.5.2.2.4\)](#page-127-1).
- 
- If security processing of the Data GPDF in operational mode for an active valid Proxy Table entry fails, the GPP *should* send GP Pairing Search command with the *Request GPD Security Frame Counter* set if the *SecurityLevel* was 0b01, and/or *Request GPD Key*, if the *KeyType* is other than NWK key.
- On receipt of a GP (Commissioning) Notification command or a GP Tunneling Stop command, for
- which the proxy has not seen the corresponding GPFS, the proxy *shall* check the content of its Proxy
- Table. If the entry for this GPD exists, the GPP clears the *FirstToForward* flag and the *InRange* flag in
- the *Options* field of the corresponding Proxy Table entry. Furthermore, if the Proxy Table entry is
- active and the proxy is in operational mode, it acts as follows. If the entry is active and valid, but the
- sink data in it is not consistent with the content of the received command, or if the entry is active and
- invalid, the proxy *may* perform [Proxy Table read-out](#page-128-0) (see [A.3.5.2.2.6\)](#page-128-0) or [Active re-discovery](#page-127-0) (see [A.3.5.2.2.5\)](#page-127-0). If at exiting the commissioning mode, a new Proxy Table entry does not include any sink
- address, group or individual, but does have at least one sink flag set to 0b1, the GPP marks the entry as
- inactive invalid, sets Search counter 0, and performs [Active re-discovery.](#page-127-0)
- 
- Keeping *Sequence number* values in the *gppBlockedGPDID* entries may allow for entry status arbitration between the proxies.

# <span id="page-126-0"></span>**A.3.5.2.2.3 Passive discovery**

The proxy waits for *[gppDiscoveryDelay](#page-128-1)*. If within this time the proxy receives:

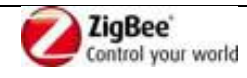

- 1 a GP Pairing Search or broadcast GP Notification for the same GPD ID and communication modes, 2 then it stops the [gppDiscoveryDelay](#page-128-1) timer and performs [Active discovery.](#page-127-1)
- a GP Tunneling Stop command for this GPD ID,; if the *Also Derived Group* and/or the *Also Commissioned Group* flag of the GP Tunneling Stop command was set to 0b1, it sets the *DerivedGroupGPS* and/or the *CommissionedGroupGPS*, sub-field, respectively, of the *Options* parameter of the Proxy Table entry for GPD to 0b1, and then performs [Active re-discovery.](#page-127-0)
- a GP Pairing command for this GPD ID, then it sets the entry as active and invalid, stores the information received and performs [Active re-discovery.](#page-127-0)
- a unicast/groupcast GP Notification command for this GPD ID, then it and adds the communication mode "groupcast with derived GroupID" to the corresponding Proxy Table entry. If at least one of the "also unicast/commissioned group" bits in the GP Notification command is set, the proxy *shall* perform [Active re-discovery.](#page-127-0) If neither of these flags is set, the entry is set to active and valid; no further action is taken.
- 14 neither a GP Pairing Search command, nor a GP Pairing command, nor a broadcast GP Notification command for this GPD ID, then the proxy acts as follows.
- If on *[gppDiscoveryDelay](#page-128-1)* expiration, the Proxy Table entry is:
- **Example 17** active, the proxy forwards the received frame using a GP Notification command in broadcast<sup>2</sup>, and performs [Active discovery.](#page-127-1)
- 19 inactive and the SearchCounter equals 0, the GPP performs [Active re-discovery.](#page-127-0)
- **•** inactive and the SearchCounter differs from 0, the GPP increments the counter by 1 (and sets it 21 to 0 if it had its maximum value), and no further action is taken.

# <span id="page-127-1"></span>**A.3.5.2.2.4 Active discovery**

The GPP initiates a timer with *[gppDiscoveryDuration](#page-128-2)*. If at least one GP Pairing command is received

within *[gppDiscoveryDuration](#page-128-2)*, the Proxy Table entry for this GPD is marked as active and valid, and

data from each such GP Pairing command is stored. Otherwise, if at *[gppDiscoveryDuration](#page-128-2)* the Proxy

Table entry for this GPD does not include any sink address, group or individual, the Proxy Table entry

for this GPD is marked as inactive and invalid, and the Search counter is incremented by 1.

# <span id="page-127-0"></span>**A.3.5.2.2.5 Active re-discovery**

- The proxy broadcasts a GP Pairing Search command. If the proxy entered this procedure because it had
- seen a GP Notification command, or if the *DerivedGroupGPS* sub-field of the *Options* parameter of the
- Proxy Table entry for GPD is set to, it *shall* clear the *Request Default Sinks flag* in the GP Pairing
- Search command; the other two sink request flags are set, depending on the value of the corresponding
- flags in the triggering command. I.e., if the proxy entered this procedure because it had seen a GP
- Tunneling Stop command, it shall set the *Request unicast sinks flag*. The *Request Commissioned*
- *groupcast destinations* flag is set according to the value of the corresponding flag in the GP Tunneling
- Stop command or GP Notification command.
- Then, the proxy starts a timer for [gppDiscoveryDuration](#page-128-2) ms. If any GP Pairing command is received
- within [gppDiscoveryDuration,](#page-128-2) the Proxy Table entry for this GPD is marked as active and valid, and
- the data from each such GP Pairing command is stored. Otherwise, if no GP Pairing command is
- received, at [gppDiscoveryDuration](#page-128-2) expiration, the status of the Proxy Table entry remains unchanged,
- and in case the Proxy Table entry is inactive– the Search counter is incremented by 1 (and set 0 if it
- had its maximum value).

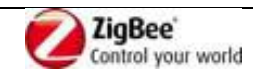

 $\overline{a}$  In this way, the command sent by the GPD is executed with the delay anticipated by the user. The GP Notification can in this case be seen as an implicit Pairing Search command: GPS requiring other communication modes will send a GP Pairing command, cf. section A.2.4.3.1.2.

## <span id="page-128-0"></span>**A.3.5.2.2.6 Proxy Table read-out**

- The GPP may read out interesting Proxy Table entries of other GPP, if any. A broadcast GP
- Notification *shall not* trigger the [Proxy Table read-out.](#page-128-0)
- The input *shall* only be used, if the read-out entry at the remote GPP is active and valid. Moreover, if
- the entry on the requesting proxy is also active and valid, it is recommended to only add sink
- information from the remote proxy.

## <span id="page-128-1"></span>**A.3.5.2.2.7 gppDiscoveryDelay**

The [gppDiscoveryDelay](#page-128-1) is a constant, equal to the sum of Dmin, Dmax and 10 ms.

## <span id="page-128-2"></span>**A.3.5.2.2.8 gppDiscoveryDuration**

The gppDiscoveryDuration is a constant, equal to10s.

## **A.3.5.2.3 Proxy minimum operation**

- On receipt of GP-SEC.request, the Proxy Minimum acts as described in sec. [A.3.7.2.1.](#page-146-0)
- 
- On receipt of GP Pairing command, the GPPm updates its Proxy Table. If the *RemoveGPD* flag was
- set to 0b1, the GPPm removes the Proxy Table entry for that GPD. If the *RemoveGPD* flag was set to
- 0b0; and the *AddSink* flag was set to 0b0, the GPPm removes the Sink group address from the
- *SinkGroupList*. If the *RemoveGPD* flag was set to 0b0 and the *AddSink* flag was set to 0b1, the GPPm
- adds the communication mode, if new, and the GPS (group) address, if not already included in the
- corresponding *SinkList*, and sets the entry to active and valid. The Proxy Minimum updates the Proxy
- Table fields *SecurityLevel*, *KeyType*, *GPDkey* and *GPDsecurityFrameCounter*, if they were included in
- the GP Pairing command. If the *Assigned Alias* field is present, the Proxy Minimum stores it in its
- Proxy table entry, and sets the corresponding *Options* sub-field. If the GPPm receives GP Pairing
- command with a *CommunicationMode* sub-field set to a value it does not support, it *shall* silently drop
- the packet.
- 

 On receipt of GP-DATA.indication, the Proxy Minimum checks the GPDF type. If the GPDF carries a GPD Commissioning command or a GPD Decommissioning command or a GPD Success command, the packet is silently dropped.

- 
- If the GP-DATA.indication Status is SECURITY\_SUCCESS/NO\_SECURITY and the GPDF is a Data
- GPDF, independent of whether the *Auto-Commissioning* flag is set to 0b0 or 0b1, the Proxy Minimum
- searches its Proxy Table for a matching entry related to the received GPD ID. If there is a Proxy Table
- entry for this GPD with the *InRange* flag set to 0b0 (even if the *GPDfixed* flag is also set to 0b1), the
- Proxy Minimum sets the *InRange* flag to 0b1. Then, the Proxy Minimum continues as follows.
- The Proxy Minimum checks the security level of the received GPDF as follows. The GPPm compares
- the value of the sub-fields *SecurityLevel* and *SecurityKey* from for the received GPDF command with
- the corresponding *SecurityLevel* and *SecurityKey* parameters from the Proxy Table. If the
- *SecurityLevel* and the *SecurityKey* do match, the GPPm performs freshness check (see sec.
- [A.3.6.1.2.1\)](#page-136-0). If any of those checks fails and on reception of GP-DATA.indication with the Status
- AUTH\_FAILURE or UNPROCESSED, the Proxy Minimum stops processing the frame. The GPPm
- *shall not* send GP Notification or GP Pairing Search.
- If all the checks succeed, the GPPm stores the *Sequence Number / Frame Counter* in the Proxy Table entry, and constructs from the received GPDF a GP Notification command(s) for each group address

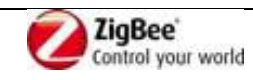

- stored in the Proxy Table for this GPD. The GPD *CommandID* and *GPD Command payload* are
- included in the clear in the GP Notification command, even if they were encrypted in the GPDF
- (*SecurityLevel =* 0b11, if supported); the MIC field from the GPDF *shall not* be included. The lower
- layers of the GPPm stack (APS and NWK layer of ZigBee) will take care of appropriate protection of the command during tunneling through the ZigBee network. The *Ack. request* sub-field of the APS
- *Frame Control* field is set to 0b0.
- For groupcast GP Notification, the GPPm shall further use the following values: NWK Src address and
- NWK Sequence Number: proxy alias (see [A.3.6.3.3\)](#page-143-0), NWK Dest address: 0xFFFD (broadcast to
- RxOnWhenIdle=TRUE); APS group address: as stored in the Proxy Table, APS source endpoint:
- GPEP.

# <span id="page-129-0"></span>**A.3.5.2.4 GPCm operation**

- On receipt of GP Pairing Configuration command, the GPCm shall act as GPS (see [A.3.5.2.5\)](#page-130-0).
- 
- On receipt of GP-SEC.request, the Combo Minimum acts as described in sec. [A.3.7.2.1.](#page-146-0)
- On receipt of a GPD data command in operational mode via GP-DATA.indication with Status
- 16 NO\_SECURITY / SECURITY\_SUCCESS or in GP Notification command, the GPCm performs
- duplicate filtering, as described in [A.3.6.1.2.](#page-134-0) Unicast GP Notifications for a GPD with groupcast Sink
- Table entry are silently ignored. Then the GPCm checks if it has a Sink Table entry for this GPD. If
- the GPCm does not have a Sink Table entry for this GPD, the command is silently ignored.
- If the GPCm has a Sink Table entry for this GPD, the value of the sub-fields *SecurityLevel* and
- *SecurityKey* from the received command are compared with the corresponding *SecurityLevel* and
- *SecurityKeyType* parameters from the Sink Table. If the *SecurityLevel* and the *SecurityKey* do match,
- the GPCm performs a freshness check, as described in [A.3.6.1.2.1.](#page-136-0) If any of those checks fails, the
- frame is silently dropped. If all those checks succeed, the GPCm updates the *Sequence number* or
- *Security Frame counter* field of the Sink Table entry.
- If the GPCm supports bidirectional communication, it checks if the received GPD command does
- require response. If the received GPD command requires response and GPCm has a Translation Table,
- the GPCm checks if there is a Translation Table entry with value of the *EndPoint* field other than 0x00
- and 0xfd. If no corresponding entry is found, no response is sent. If yes, the GPCm checks if the GPD
- has *RxOnCapability*. This information is available in the GPD command, if received directly, or from
- the Sink Table entry, if received in GP Notification. If not, the no response is sent. If yes, GPCm
- selects TempMaster as described in sec. [A.3.6.2.3.](#page-141-1) If GPCm itself is selected as TempMaster, the GPS calls GP-DATA.request, with the required *GPD CommandID* and *GPD Command Payload*. Then, and
- also if the received GPD command does not require response, or the GPCm does not support
- bidirectional communication, the GPCm acts as follows.
- If the GPD command was received directly in GP-DATA.ind, the GPCm constructs and sends a GP
- Notification command, taking the parameters from the Sink Table: *CommunicationMode* subfield of
- the *Options* field; *Pre-Commissioned Groupcast* field if present or otherwise derived groupcast;
- *AssignedAlias* field if present or otherwise derived alias; *Radius* field if present or otherwise default
- radius; and security settings, if present.
- Then and if the GPD command was received in GP Notification, and the GPCm has a Translation
- Table, the GPCm checks the value of the *EndPoint* field of the Translation Table entries for the GPD.
- If there is a Translation Table with value of the *EndPoint* field other than 0x00 and 0xfd, the GPCm
- shall also translate the GPD command into a ZigBee command, as indicated in the Translation Table
- entry, and send it to the paired local endpoint(s), as indicated in the *EndPoint* field, for execution.
- 

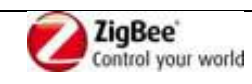

 On receipt of GPD commissioning commands, the GPCm acts exactly as described for GPS (see [A.3.5.2.5\)](#page-130-0).

# <span id="page-130-0"></span>**A.3.5.2.5 GPS operation**

 A GPS *should* re-announce its pairings when it rejoins the network (e.g. after being powered off) by sending a GP Pairing command.

 On receipt of ZigBee Update Device and Device\_annce commands with IEEE address other than 0xffffffffffffffff, the GPS shall check if the NWKAddr field matches any of the aliases used by this sink. If that's the case, an address conflict is with a regular ZigBee device is discovered and the sink *shall* act according to ZigBee [\[1\]](#page-13-0) address conflict announcement procedure, i.e. the proxy *shall* send after randomly chosen delay from between Dmin and Dmax (see [A.3.6.3.1\)](#page-141-0) the ZigBee Device\_annce command (unless identical frame was received within this time), formatted as described in [A.3.6.3.4,](#page-144-0) using the conflicting Alias NWK source address and a fixed sequence number of 0x00, to force the regular ZigBee device to change its short address. The alias *shall not* be changed.

On receipt of GP-SEC.request, the GPS acts as described in sec. [A.3.7.2.1.](#page-146-0)

On receipt of a GP Commissioning Notification with *Security processing failed* sub-field of the

*Options* field set to 0b0, the GPS performs duplicate filtering, as described in [A.3.6.1.2.](#page-134-0) Then, and on

receipt of GP-DATA.indication with the Status SECURITY\_SUCCESS for the GPD Decommissioning

command, GPD Commissioning command and GPD Data command with *Auto-Commissioning* sub-

field set to 0b1, GPS checks if it is in commissioning mode. If not, the GP Commissioning Notification

command, Decommissioning GPDF and Commissioning GPDF is silently dropped.

On receipt of GPD Decommissioning command in commissioning mode, the GPS checks if it has a

Sink Table entry for this GPD. If not, the frame is ignored. If yes, the GPS performs a freshness check,

as described in [A.3.6.1.2.1](#page-136-0) and compares the SecurityLevel and SecurityKeyType with the values

stored in the Sink Table entry. If any of those checks fails, the frame is silently dropped. If all those

- checks succeed, the GPS removes this Sink Table entry, removes/replaces with default entries the
- corresponding Translation Table entries if Translation Table functionality is supported, and removes
- GPEP membership at APS level in the groups listed in the removed entry, if any. Then, the GPS
- schedules sending of a GP Pairing command for this GPD, with the *RemoveGPD* sub-field set. If the
- removed Sink Table entry included any pre-commissioned groups, the GPS *shall* send GP Pairing Configuration message, with *Action* sub-field of the *Actions* field set to 0b100, *SendGPPairing* sub-

field of the *Actions* field set to 0b0, and *Number of paired endpoints* field set to 0xfe.

 If the GPS supports Single-hop commissioning or Multi-hop commissioning functionality is in commissioning mode and the GPDF was a Commissioning GPDF or a Data GPDF with *Auto-*

*Commissioning* sub-field set to 0b1, the GPS behaves as described in sec. [A.3.9.1.](#page-155-0)

 On receipt of a GP Proxy Commissioning Mode command or a GP Tunneling Stop command, the GPS silently drops, irrespective of whether it is in operational mode or in commissioning mode.

 

 The GPS reaction on reception of GP Pairing Configuration is the same, irrespective of whether it is in commissioning mode or operational mode.

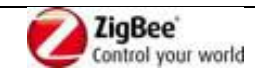

- On receipt of GP Pairing Configuration command, the GPS is requested to update its Sink Table and
- Translation Table, if supported, based on the value of the *Action* sub-field of the *Actions* field and using the data provided in the remaining fields, as follows.
- If the *Action* sub-field of the *Actions* field is set to 0b000, the GPS *shall not* modify the Sink Table nor
- the Translation Table. If the *Send GP Pairing* sub-field of the *Actions* field of the GP Pairing
- Configuration command is set to 0b1, and there is an entry for this GPD ID in the Sink Table, the GPS
- *shall* send the GP Pairing command with *AddSink* = 0b1 and *RemoveGPD* = 0b0 for all information
- available in the Sink Table entry. If the *Send GP Pairing* sub-field of the *Actions* field of the GP
- Pairing Configuration command is set to 0b1, but there is no entry for this GPD ID in the Sink Table,
- the GPS *shall not* send the GP Pairing command(s).
- 
- For *Action* sub-field equal to 0b001 or 0b010, the GPS starts as follows. The GPS checks if it supports
- the *SecurityLevel* requested (i.e., if it is higher than the *gpsSecurityLevel*) and if it supports the
- requested *CommunicationMode* (as indicated in the *gpsFunctionality/gpsActiveFunctionality* attribute).
- If either of those checks fails, it drops the frame; Sink Table and Translation Table is not modified. If
- the command was sent in unicast, it *may* send ZCL Default Response Command with the *Status* code
- field indicating FAILURE. If both checks succeed, the GPS proceeds as follows, depending on the
- *Action* sub-field value.
- If the *Action* sub-field of the *Actions* field is set to 0b010, the GPS *shall* remove all the Sink Table
- entry/entries for this GPD, if any. For all the removed groupcast pairings, the GPS *shall* remove its
- GPEP as a member of the group at APS level. If the GPS has any Translation Table entry/entries for
- this specific GPD ID, they all *shall* be removed or replaced with the default Translation Table entry.
- Both for *Action* sub-field equal to 0b001 if there is no Sink Table entry for this GPD ID and 0b010, the
- GPS *shall* then analyze the *Number of paired endpoints* field.
- If the *Number of paired endpoints* field is set to 0x00 or 0xfd, there data from this GPD is not meant for
- local execution on this GPS. If the GPS does support *SinkTable-based forwarding* in the requested
- CommunicationMode, it *shall* create a Sink Table entry with the supplied information and a
- Translation Table entry for the GPD ID, with the *EndPoint* field having the value 0xfd. If the
- *CommunicationMode* supplied in the Pairing Configuration command was groupcast, the GPS *shall*
- add its GPEP as a member of the supplied group or derived group at APS level if not already a
- member. If the GPS does NOT support *SinkTable-based forwarding* or it does not support *SinkTable-*
- *based forwarding* in the requested *CommunicationMode*, the sink (i) *may* create a Sink Table entry
- with the supplied information and a Translation Table entry for this GPD ID with *Endpoint* field set to
- 0x00; (ii) *may* create a Sink Table entry with the supplied information and refrain from creating any
- Translation Table entry for this GPD ID (GPS *shall not* use this option if it has default Translation
- Table entries for this GPD command(s)); or (iii) *may* refrain from creating both Sink Table entry and
- Translation Table entry for this GPD ID. If the Sink Table entry is created and the
- *CommunicationMode* supplied in the Pairing Configuration command was groupcast, the GPS *shall*
- add its GPEP as a member of the supplied group or derived group at APS level if not already a
- member.
- If the *Number of paired endpoints* field is set to 0xff, all matching endpoints are to be paired; the GPS
- *may* then create a Sink Table entry with the supplied information and Translation Table entry for the
- GPD ID, with the *EndPoint* field having the value 0xff; the unmodified default entry, if available, *may*
- be used instead. If the *CommunicationMode* supplied in the Pairing Configuration command was
- groupcast, the GPS *shall* add its GPEP as a member of the supplied group or derived group at APS
- level if not already a member. If no match is found, the sink *shall* act as described above for *Number*
- *of paired endpoints* equal to 0x00 or 0xfd.

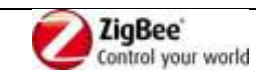

- If the *Number of paired endpoints* field is set to 0xfe, the paired endpoints are to be derived by the GPS. If the GP Pairing Configuration command carries a *CommunicationMode* 0b10 and the *GroupList* is present, all application endpoints being members of this group are to be paired; otherwise, GPS is to derive the paired endpoints in an application-specific manner. The GPS *should* then create a Sink Table entry with the supplied information and a Translation Table entry/entries for the GPD ID, with the *EndPoint* field containing the derived value; the unmodified default entry, if available, *may* be used instead. If the *CommunicationMode* supplied in the Pairing Configuration command was groupcast, the GPS *shall* add its GPEP as a member of the supplied group or derived group at APS level if not already a member. If no match is found, the sink *shall* act as described above for *Number of paired endpoints* equal to 0x00 or 0xfd. If the *Number of paired endpoints* field has values other than 0x00, 0xfd, 0xfe, or 0xff, the *Paired endpoints* field is present and contains the list of local endpoints paired to this GPD; the GPS creates a Translation Table entry for this GPD ID and each EndPoint. If the *CommunicationMode* supplied in the Pairing Configuration command was groupcast, the GPS *shall* add its GPEP as a member of the
- supplied group or derived group at APS level if not already a member.
- If the *Action* sub-field of the *Actions* field is set to 0b001 and a Sink Table entry for this GPD already
- exists, the sink checks the match between the *CommunicationMode* in the GP Pairing Configuration
- command and the Sink Table entry. If the existing entry contains different *CommunicationMode*, the
- existing entry *shall not* be overwritten; new entry *may* be created, storing the supplied information; if
- the supplied information is not stored and if the command was sent in unicast, the sink *may* send ZCL
- Default Response Command with the *Status* code field indicating FAILURE. If the
- *CommunicationMode* does match, the sink checks the *Number of paired endpoints* field. If set to 0xff,
- 0xfe or value other than 0x00, 0xfd, 0xfe, or 0xff; the sink shall attempt extending the Sink Table
- and/or Translation Table entry with the supplied information (if not already listed there). If the Sink
- Table entry is updated and the *CommunicationMode* supplied in the Pairing Configuration command
- was groupcast, the GPS *shall* add its GPEP as a member of the supplied group or derived group at APS
- level if not already a member.
- 
- If the *Action* sub-field of the *Actions* field is set to 0b011, the GPS *shall* check if it has Sink Table entry
- for the supplied *SrcID/GPD IEEE address* with the supplied *CommunicationMode* and, in case of
- groupcast *CommunicationMode*, the supplied GroupID. If yes, this pairing *shall* be removed. In case of
- groupcast, the GPS *shall* remove its GPEP as a member of this group at APS level. If the GPS has any
- Translation Table entry/entries for this GPD ID and endpoint, if specific endpoint is provided in the GP
- Pairing Configuration command, they *shall* be removed/replaced with the default Translation Table entry.
- 
- If the *Action* sub-field of the *Actions* field is set to 0b100, the GPS *shall* remove all the Sink Table entry(s) for this GPD, if they exist. For all the pairings that were for groupcast, the GPS *shall* remove its GPEP as a member of the group at APS level. If the GPS has any Translation Table entry/entries for this GPD ID, they all *shall* be removed/replaced with the default Translation Table entry.
- 
- If the *Send GP Pairing* sub-field of the *Actions* field of the GP Pairing Configuration command is set to 0b1, the GPS *shall*, upon completion of Sink Table update, send the GP Pairing command(s) reflecting the changes made and, if a pairing was added, it *shall* send a Device\_annce command for the alias. If
- the *Send GP Pairing* sub-field of the *Actions* field was set to 0b0, the GPS *shall not* send the GP
- 46 Pairing command or Device annee command.

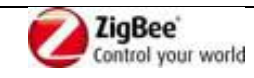

- 
- If the sink implements the Proxy table maintenance functionality, the sink *shall* act as follows. The
- GPS reaction on reception of GP Pairing Search is the same, irrespective of whether it is in commissioning mode or operational mode.
- On receipt of a GP Pairing Search command, a GPS checks if it has a Sink Table entry for this GPD
- and the communication mode requested by the flags *RequestUnicastSinks,*
- *RequestDerivedGroupcastSinks,* and *RequestCommissionedGroupcastSinks* in the *Options* field of the
- received GP Pairing Search command. If not, the command is ignored. If yes, the GPS sends a GP
- Pairing command with the *Options* field set as follows: *AddSink* set to 0b1, *RemoveGPD* set to 0b0,
- *CommunicationMode* and *GPDfixed* corresponding to the values in the *Options* parameter of the Sink
- Table entry, *SecurityLevel and SecurityKeyType* corresponding to the values in the *Security Options*
- parameter of the Sink Table entry. It includes the fields *GPD Security Frame Counter* and *GPD*
- *Security Key*, if they were requested by the flags *Request GPD Security Frame Counter* or *Request*
- *GPD Security key* in the *Options* field of the received GP Pairing Search command being set to 0b1.
- On receipt of a broadcast GP Notification, a GPS checks if it has a Sink Table entry for this GPD. If the
- *SecurityLevel* and *SecurityKeyType* check, freshness check and security processing all pass
- successfully, the GPS executes the command, and then sends GP Pairing command, with the values in
- the *Options* field reflecting the requested communication mode options and the required fields present
- (at the minimum the *GPD security frame counter*). If the sink sends the GP Pairing command with
- *AddSink* sub-field set to 0b1, it *shall* also send Device\_annce for the corresponding alias.
- 

22 On reception of GP-DATA.indication with Status AUTH\_FAILURE, the GPS shall silently drop it.

- On receipt of a GPD data command in operational mode, either in tunneled mode via GP Notification
- 24 command or in via GP-DATA.indication, with Status NO\_SECURITY / SECURITY\_SUCCESS, if
- the GPS has GP stub implemented (GPT+ or GPC), the GPS performs duplicate filtering, as described
- in [A.3.6.1.2.](#page-134-0) Then the GPS checks if it has a Sink Table entry for this GPD. If not, and the GPD
- command was received in unicast GP Notification, it schedules sending of GP Notification Response, if
- supported, in unicast to the originating proxy, with the *No Pairing* flag set to 0b1, as well as
- broadcasting of a GP Pairing command with the *CommunicationMode* flag set to 0b00 and *AddSink*
- flag set to 0b0. If the GPS does not have a Sink Table entry for this GPD, and the GPD command was
- received directly or in groupcast, the command is silently ignored. If the GPS has a Sink Table entry
- for this GPD for groupcast communication mode (0b01 or 0b10) and it receives unicast GP
- Notification, the GPS shall send GP Notification Response, if supported, unicast to the originating
- proxy, with the *No Pairing* flag set to 0b1 and *First to Forward* set according to the duplicate filter
- status; and *should* broadcast a GP Pairing command , whereby the destination endpoint is set to 0xf2,
- with the *AddSink* flag set to 0b1 and the correct groupcast value in the *CommunicationMode* sub-field; and then GP Pairing command with the *CommunicationMode* flag set to 0b00 and *AddSink* flag set to
- 0b0.
- If the GPS does have a Sink Table entry for this GPD, and the communication mode was correct, the
- value of the sub-fields *SecurityLevel* and *SecurityKey* from the received command are compared with
- the corresponding *SecurityLevel* and *SecurityKeyType* parameters from the Sink Table. If the
- *SecurityLevel* and the *SecurityKey* do match, and for GP-DATA.indication, the GPS performs a
- freshness check, as described in [A.3.6.1.2.1.](#page-136-0) If any of those checks fails, the frame is silently dropped.
- If all those checks succeed, the GPS updates the *Sequence number* or *Security Frame counter* field of
- the Sink Table entry, if present, and proceeds as follows.
- If the GPS supports the *Sink Table-based groupcast forwarding* functionality, and the GPD command
- was received directly in GP-DATA.indication, and the Sink Table entry for the GPD indicates any

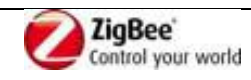

- groupcast *CommunicationMode*, and there is no Translation Table (if supported) entry for this GPD ID and GPD CommandID with *endpoint* field set to 0x00, the GPS *shall* construct and send a GP
- Notification command for each of the paired groups, taking the following parameters from the Sink
- Table: *CommunicationMode* subfield of the *Options* field; *GroupList* field if present or otherwise
- derived groupcast; *AssignedAlias* field if present or otherwise derived alias; *Radius* field if present or
- otherwise default radius; and security settings, if present.
- Then, the sink checks if the command requires response. If the received GPD command does not
- require response, the GPS executes the command. If the received GPD command requires response,
- the GPS checks if the GPD requesting it has *RxOnCapability*. This information is available in the GPD
- command, if received directly, or from the Sink Table entry, if received in GP Notification. If not, the
- command is silently dropped. If yes, GPS selects TempMaster as described in sec. [A.3.6.2.3.](#page-141-1) If GPS is
- selected as TempMaster, the GPS calls GP-DATA.request, with the required *GPD CommandID* and
- *GPD Command Payload*.
- 
- The sink behaviour in the following situations will be defined by the application profile: (i) on receipt
- of Data GPDF in commissioning mode, (ii) on receipt of a GP Commissioning Notification with
- *Security processing failed* sub-field of the *Options* field set to 0b1. Also for situations covered in this
- section, application profiles may define additional actions.
- 
- In sec. [A.3.8,](#page-148-0) SDL diagrams for the above described operation are provided.

# **A.3.5.2.6 GP Combo operation**

- If the device is a GP Combo device, i.e. has the functionality of both the GPP and the GPT+, it shall
- perform all the actions specified in sections [A.3.5.2.1](#page-119-0) and [A.3.5.2.4.](#page-129-0)
- Specifically, the Combo device shall act upon a GPD command from a paired GPD just once and shall
- filter out duplicate GPD commands received in both direct and tunneled mode (i.e. via both client and
- server side of the GreenPower cluster).
- On receiving a GPD frame in direct mode, the GP Combo device shall not only forward it to local
- paired end points, but also participate in forwarding this frame to other GPSs listed in its Proxy Table
- for this GPD (if any), as specified in section [A.3.5.2.1.](#page-119-0)

# **A.3.6 GP Implementation details**

# **A.3.6.1 Generic**

 This chapter describes functionality common to all GreenPower cluster implementations, both on GPPs and GPSs.

# **A.3.6.1.1 Broadcast**

- Whenever NWK level broadcast transmission is mentioned within this specification without further
- description for the GP-defined commands, or where no further description is provided by the ZigBee
- specification by the ZigBee-defined commands, the RxOnWhenIdle=TRUE (0xfffd) broadcast address *shall* be used.
- Whenever broadcast communication without APS-level multicast aka groupcast is used for transporting
- GreenPower cluster messages, the destination endpoint *shall* be set to 0xf2.

# <span id="page-134-0"></span>**A.3.6.1.2 Duplicate filtering**

In the GPEP duplicate filter, each entry is stored for a finite time of *gpDuplicateTimeout* and is used to

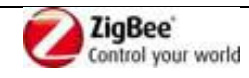

- 1 filter both direct and tunnelled GPD commands.
- 2 If the GPD command used *SecurityLevel* 0b00, the filtering of duplicate GPD messages is based on the
- 3 *MAC sequence number* of a particular GPD, identified by GPD ID. If the GPD command used
- 4 *SecurityLevel* 0b01, 0b10 or 0b11, then the filtering of duplicate messages is performed based on the
- 5 *GPD security frame counter.*
- 6
- 7 If the receiving device is:
- 8 a GPP,
- 9 a GPS and it does not support bidirectional communication,
- 10 . a GPS does support the bidirectional communication but the RxAfterTx/AppointTempMaster is set 11 to 0b0,
- 12 of all instances of any GPD command received both directly as GPDF or indirectly in a GP command
- 13 only one instance, received in the correct communication mode, shall be processed.
- 14
- 15 If the device is a GPS, it does support the bidirectional communication and the *RxAfterTx*
- 16 /*AppointTempMaster* is set to 0b1, then the GPS processes further independent of the manner of
- 17 receiving the GPD command: directly as GPDF or indirectly in a GP command each instance of this
- 18 command, with *GPP distance* shorter than the last received one, or by the same *GPP distance* with
- 19 the lower short address. The distance and the address shall then be also stored.
- 20
- 21 In case of duplicate unicast GP Notification, the GPS *shall* send GP Notification Response, if
- 22 supported, unicast to the originating proxy (information available from NWK header of the received
- 23 GP Notification) with the *FirstToForward* flag is set to 0b0. The duplicate groupcast/broadcast GP
- 24 Notifications are dropped silently.
- 25

26 [Table 45](#page-135-0) summarizes the duplicate filtering in the GPS GPEP, dependent on the required and received 27 *CommunicationMode* and the *RxAfterTx* value.

<span id="page-135-0"></span>

## 28 **Table 45 – Duplicate filtering in GPS**

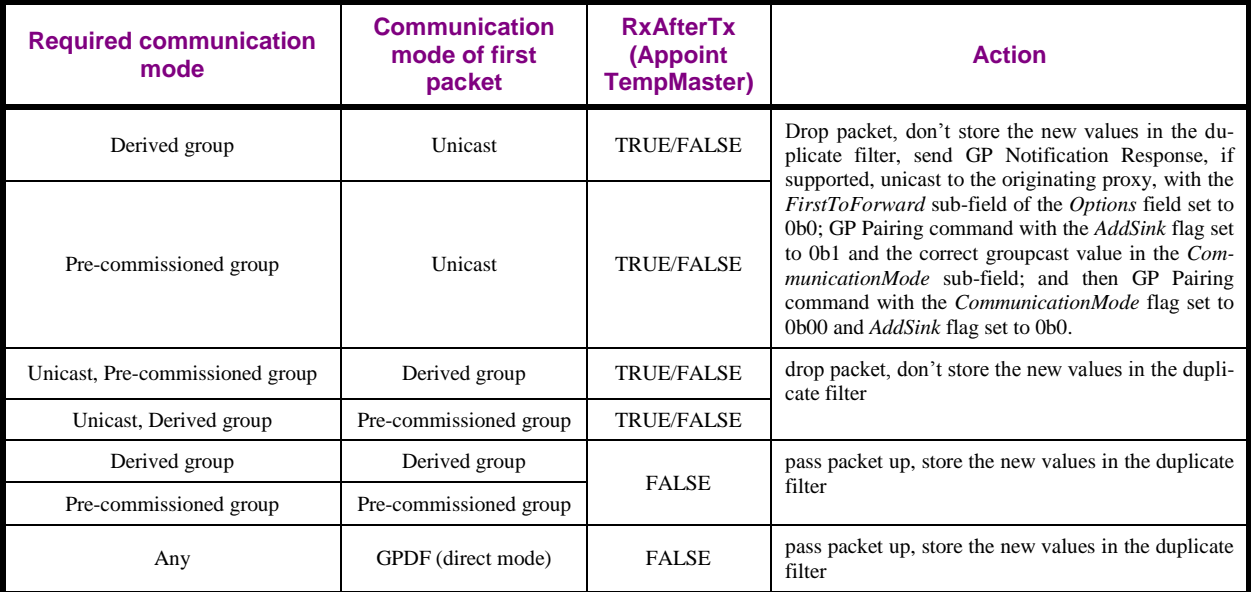

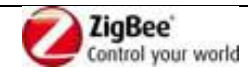

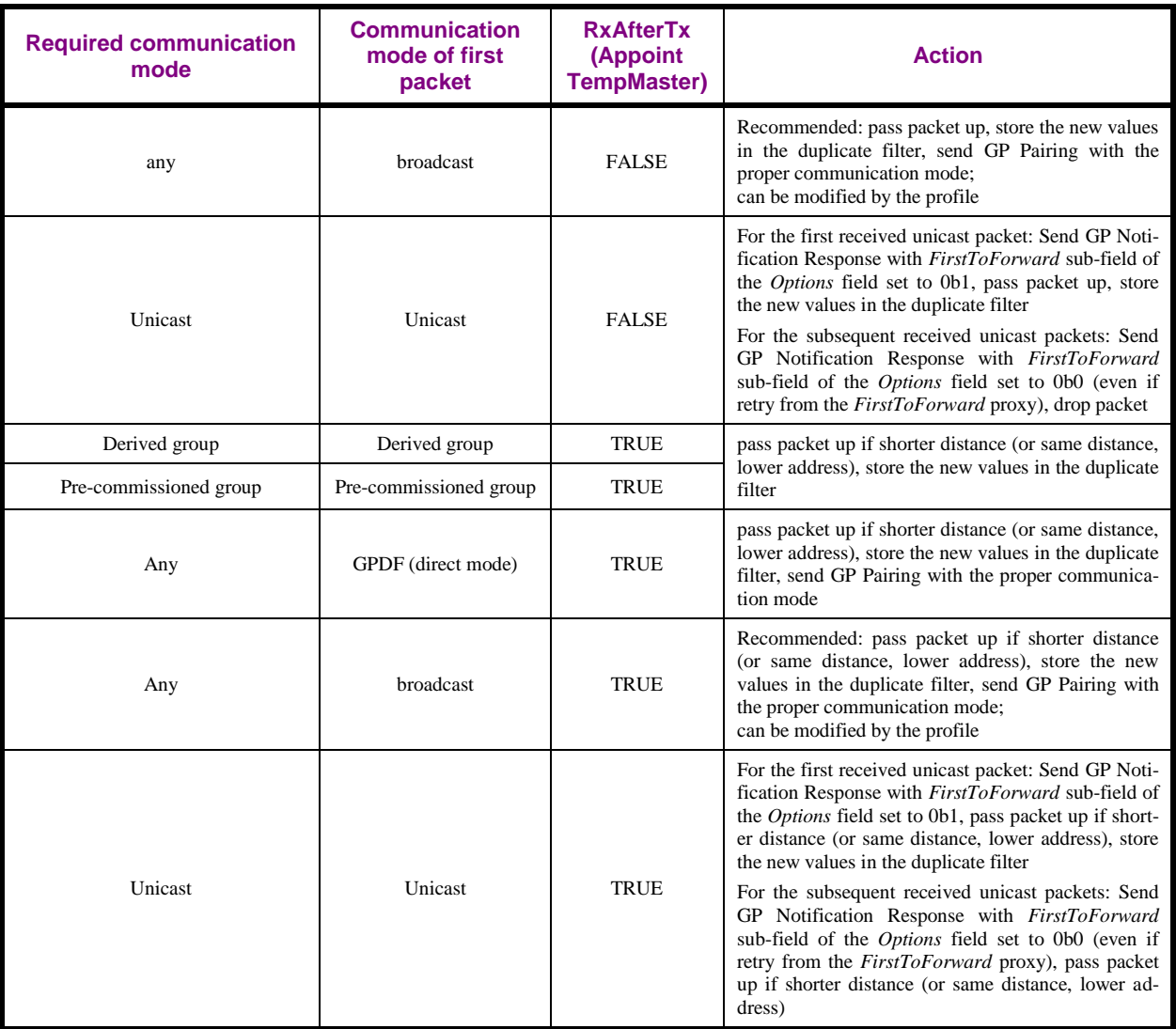

## <span id="page-136-0"></span>1 **A.3.6.1.2.1 gpDuplicateTimeout**

- 2 The time the GPEP of the GPS and GPP keeps the information on the received GPDF with random
- 3 sequence number, in order to filter out duplicates.
- 4 The default value of 2 seconds can be modified by the application profile.

# 5 **A.3.6.1.3 Freshness check**

- 6 If the GPD command used *SecurityLevel* 0b00, the filtering of reply GPD commands depends of the
- 7 *MAC sequence number capabilities* of a particular GPD. For random sequence numbers, any number
- 8 that passes the duplicate filter is accepted. For incremental numbers, the received MAC sequence
- 9 number must be higher than the last sequence number stored in the Proxy/Sink table, taking into 10 account counter roll over, see [A.3.6.1.3.1.](#page-137-1)
- 11 If the GPD command used *SecurityLevel* 0b01, 0b10 or 0b11, then the filtering of duplicate messages is
- 12 performed based on the *GPD security frame counter*, stored in the Proxy/Sink Table entry for this
- 13 GPD. The received *GPD security frame counter* must be higher than the value stored in the Proxy/Sink
- 14 Table; roll over *shall not* be supported.
- 15
- 16 When a new incremental value is being accepted, the corresponding parameter of the Proxy/Sink Table

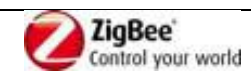

entry *shall* be updated.

## <span id="page-137-1"></span>**A.3.6.1.3.1 MAC sequence number rolling over**

- For the incremental sequence number (when *SecurityLevel* = 0b00), the counter must be allowed to roll
- over, because of the limited sequence number length of 1 octet, so care must be taken when comparing
- for freshness.
- It is recommended that this comparison be accomplished as follows:
- define
- $8 \text{ a} = \text{sequence number stored by the GPP/GPS};$
- 9 b = sequence number from the GPDF;
- 10 if  $1 \leq (b a) \mod 256$   $> 128$  accept GPDF;
- else drop GPDF;

## <span id="page-137-0"></span>**A.3.6.1.4 Derived groupcast (DGroupID)**

- Usage of the derived groupcast *CommunicationMode* allows for NWK/APS level filtering at the routers
- forwarding the tunnelled message, as well as at the sinks.
- The GroupID for the derived groupcast mode, DGroupID, shall be derived from the GPD ID in exactly
- the same way as the proxy alias (see [A.3.6.3.3\)](#page-143-0).

## **A.3.6.1.5 Bidirectional operation**

- The GP specification provides a way for very limited bidirectional communication with the capable
- GPDs. The message sequence charts for the possible interactions are depicted in the figures below:
- writing into GPD [\(Figure 57\)](#page-138-0), reading out GPD attribute [\(Figure 58\)](#page-138-1) and GPD requesting an attribute
- [\(Figure 59\)](#page-139-0).
- If a sink does support bidirectional communication, the following applies:
- 23 Transmission of GPD Read Attributes command is optional;
- 24 Reception of GPD Read Attributes Response is:
- 25 optional in general,
- **•** mandatory if transmission of GPD Read Attributes command is supported;
- 27 Reception of GPD Request Attributes command is mandatory;
- 28 Transmission of GPD Write Attribute command is optional.
- The other direction for each of the commands above is deprecated (since that's implemented by the GPD).
- The transmission/reception of all the commands above is transparent to the proxy implementing
- bidirectional communication.

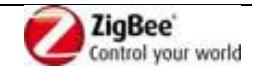

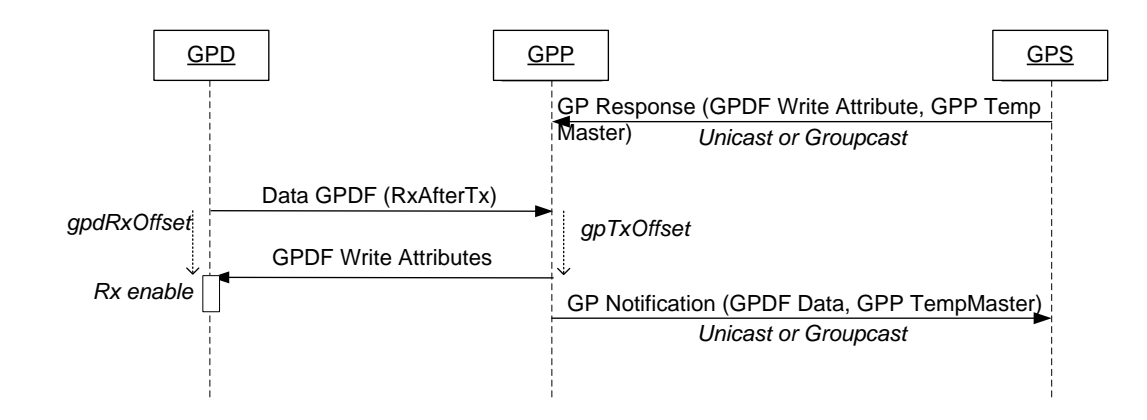

<span id="page-138-0"></span>2 **Figure 57 – MSC for GP bidirectional operation: writing into GPD**

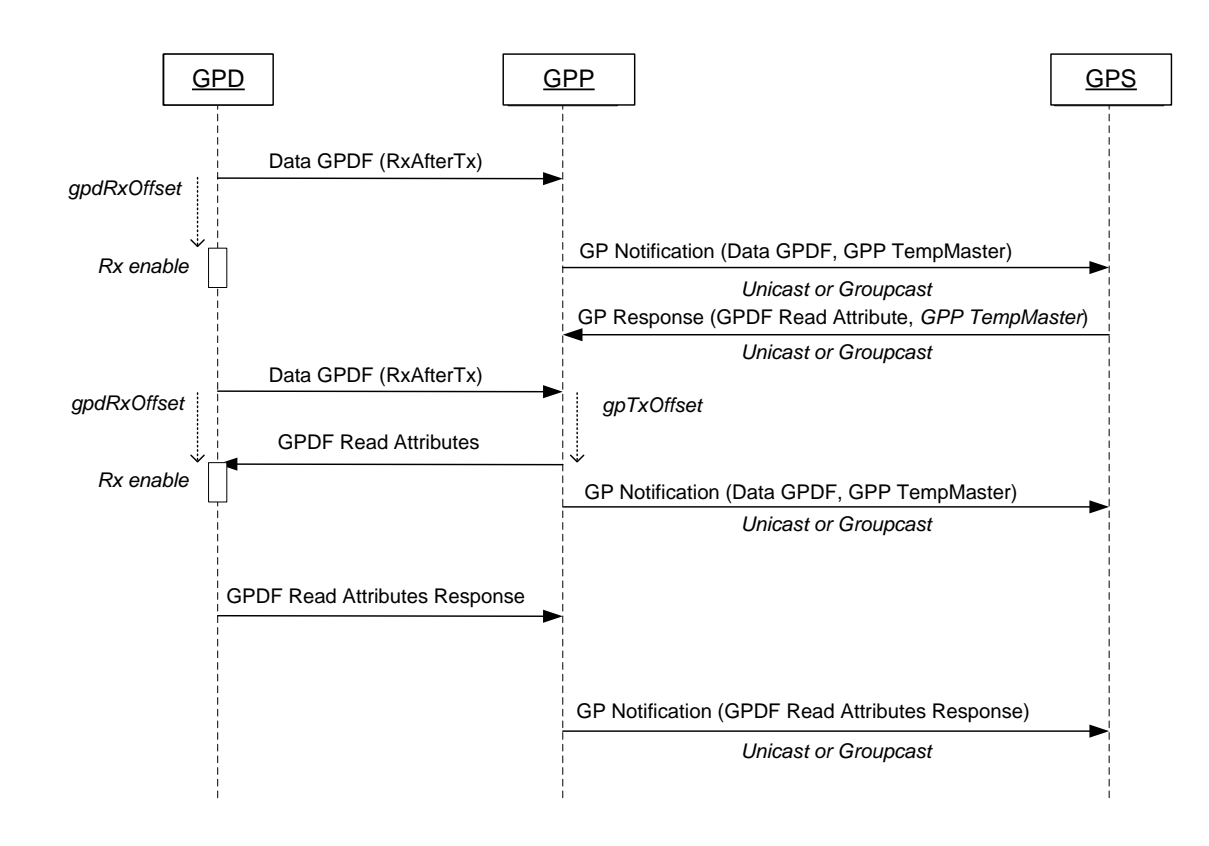

3

<span id="page-138-1"></span>4 **Figure 58 – MSC for GP bidirectional operation: reading out GPD attribute**

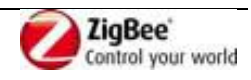

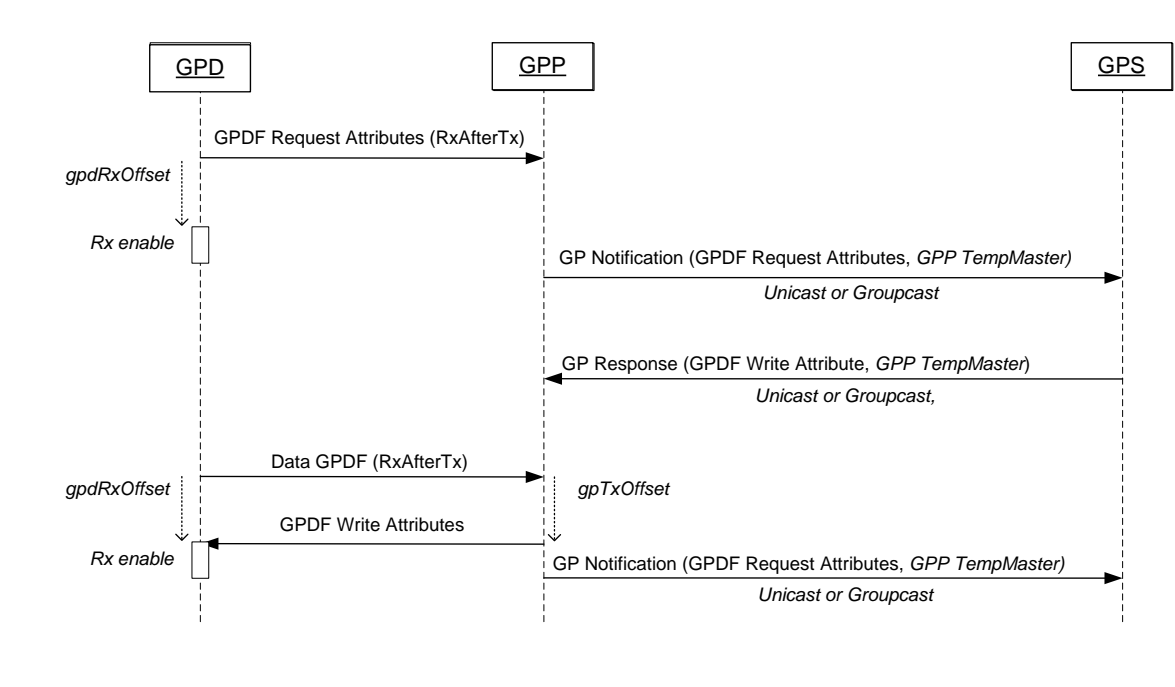

## 1

#### <span id="page-139-0"></span>2 **Figure 59 – MSC for GP bidirectional operation: GPD requesting an attribute**

# 3 **A.3.6.2 Sink implementation**

# 4 **A.3.6.2.1 GPD application functionality matching**

- 5 Implementation of GPD application functionality matching is vendor-specific.
- 6 For example, the GPD DeviceID, sent in the Commissioning GPDF, can be translated into the ZigBee
- 7 DeviceID for the corresponding profile, with the list of mandatory ZigBee Clusters for that DeviceID 8 and a Match Descriptor can be performed with the application endpoints in commissioning mode.
- 9 Alternatively, the GPD CommandID, sent in GPD frame, can be translated into the corresponding
- 10 ZigBee CommandID of a ZigBee Cluster (see sec. [A.4.3\)](#page-184-0), and this cluster can be bound to the
- 11 application endpoints in commissioning mode.

# 12 **A.3.6.2.2 GPD application functionality translation**

- 13 The GPS needs to translate GPD specific application functionality (GPDF device identifiers and GPD
- 14 commands) relevant for GPS's application endpoints into ZigBee ZCL commands. One way to solve it 15 is to implement the Translation Table, as defined below.
- 16 Note: the Translation Table also finds use in other GP functionality, e.g. Sink Table-based groupcast
- 17 forwarding functionality and CT-based commissioning functionality. Implementers that decide to
- 18 implement any of that functionality without Translation Table *shall* find solutions to support the
- 19 functionality-required operation.
- 20
- 21 If Translation Table functionality is supported, a GPS contains a *GPD Command Translation Table*,
- 22 each entry of which is formatted as shown in [Table 46.](#page-140-0)
- 23 Implementers of this specification are free to implement the *GPD Command Translation Table* in any
- 24 manner that is convenient and efficient, as long as it represents the data shown below.

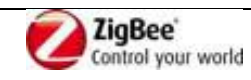

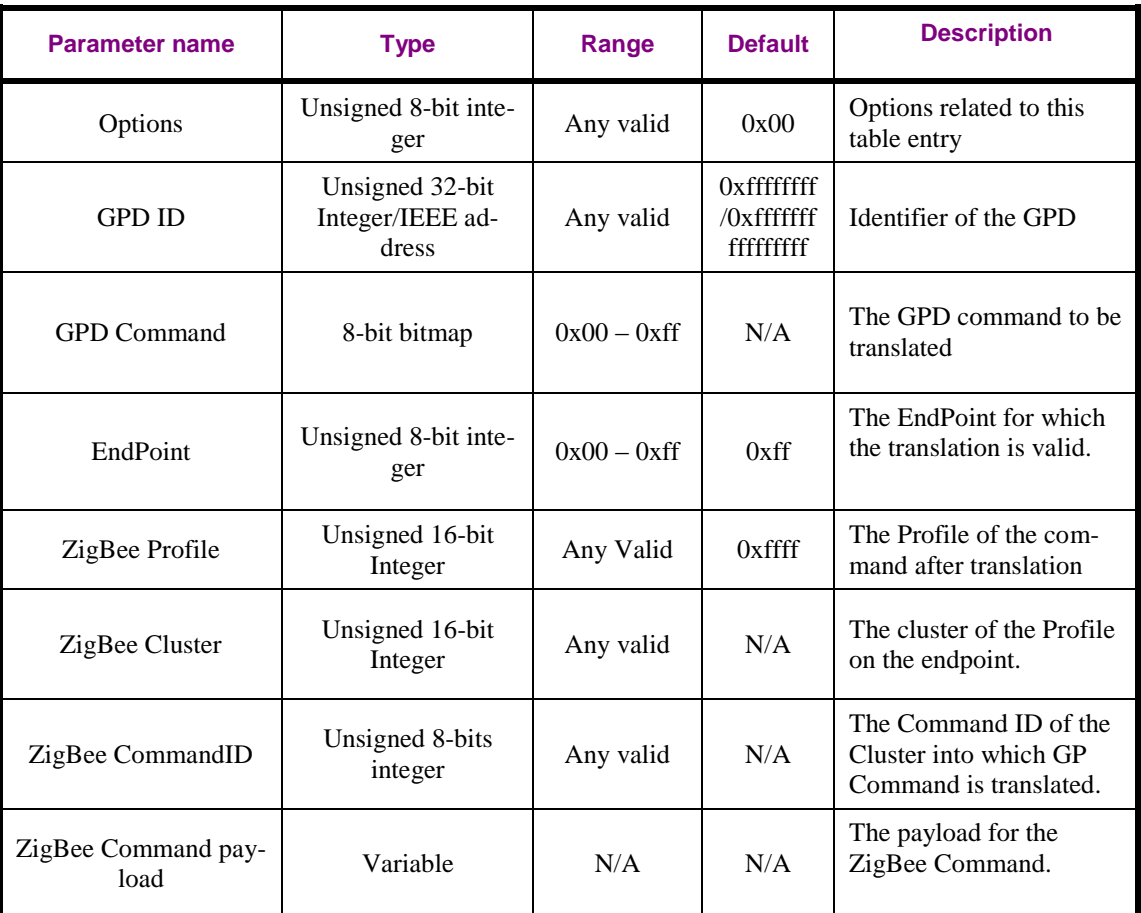

#### <span id="page-140-0"></span>1 **Table 46 – Format of entries in the GPD Command Translation Table**

2 The *Options* field shall be formatted as shown in [Figure 60.](#page-140-1)

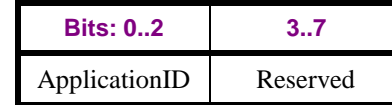

#### <span id="page-140-1"></span>3 **Figure 60 – Format of the Options field of the GPD Command Translation Table entry**

- 4 The *ApplicationID* sub-field contains the information about the application used by the GPD.
- 5 *ApplicationID* = 0b000 indicates the *GPD\_ID* field has the length of 4B and contains the GPD SrcID.
- 6 *ApplicationID =* 0b010 indicates the *GPD\_ID* field has the length of 8B and contains the GPD IEEE
- 7 address. All values of *ApplicationID* other than 0b000 and 0b010 are reserved in the current version of
- 8 the GreenPower cluster specification.
- 9
- 10 The *ZigBee Command payload* field is formatted as defined in [Figure 61.](#page-140-2)

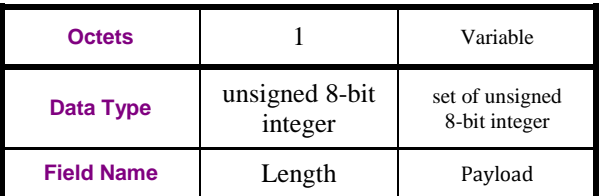

- <span id="page-140-2"></span>11 **Figure 61 – Format of the ZigBee Command Payload field of the Translation Table entry**
- 12 If the *EndPoint* field is set to 0xfd, there are no paired endpoints. If the *EndPoint* field is set to 0xff, all

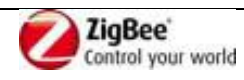

- matching endpoints are paired.
- If the *GPD Command* field is set to 0xAF, all of the GPD sensor report commands 0xA0 0xA3 are supported.
- If the *ZigBee Cluster* field is set to 0xffff, the ClusterID from the triggering GPD command is to be
- used. If the *ZigBee Cluster* field is set to value other than 0xffff, then for GPD command carrying a
- *ClusterID* field (as e.g. for the GPD commands 0xA0 0xA3), the two ClusterID values shall exactly
- match.
- If the *Length* sub-field of the *ZigBee Command payload* field is set to 0x00, the *Payload* sub-field is
- not present, and the ZigBee command is sent without payload. If the *Length* sub-field of the *ZigBee*
- *Command payload* field is set to 0xff, the *Payload* sub-field is not present, and the payload from the
- triggering GPD command is to be used. In all other values of the *Length* sub-field, the *Payload* sub-
- field is present, has a length as defined in the *Length* sub-field and specifies the payload to be used.
- There *should* be only one entry in the GPD Command Translation Table for each (GPD ID, GPD
- Command, EndPoint, ZigBee Profile, ZigBee Cluster) quintuple.
- Note that for a single GPD ID, there may be multiple entries, for multiple GPD commands.
- Note that for a single GPD ID the same GPD Command could result in different translated ZigBee
- CommandIDs, for different EndPoint, Profile and Cluster values.
- 
- By default, the GPD Command Translation Table *may* contain the default translations (see [Table 48](#page-169-0)
- and [Table 49\)](#page-170-0) for all GP-controllable application functionality, for *ApplicationID* = 0b000 and *SrcID*
- 0xffffffff and/or, if supported, for *ApplicationID* 0b010 *GPD IEEE address* 0xffffffffffffffff. If no
- default generic translations are available, default Translation Table entries *shall* be added upon
- successful completion of single-hop and multi-hop commissioning, and upon reception of GP Pairing
- Configuration leasing to Sink Table entry creation (as described in [A.3.5.2.5\)](#page-130-0).
- The default GPD Command Translation Table entry can be overwritten with the GP Translation Table Update command.

# <span id="page-141-1"></span>**A.3.6.2.3 TempMaster election**

- Within *Dmax* ms (see [A.3.6.3.1\)](#page-141-0) after the reception of the first instance of this command, the GPS
- creates a list of candidate responders, consisting of the GPPs which did forward GP Notification
- command, if any, as well as itself, if it did receive the GPD command directly. The GPS selects the
- node with the shortest distance to this GPD, or if multiple have the same distance, the one with shortest
- distance and lowest short address.
- If another device is chosen as the TempMaster, the GPS sends the GP Response frame carrying the APPL data payload (*GPC CommandID* and *GPD Command Payload*) to be transmitted to GPD. The
- 
- GP Response *should* be sent in broadcast, and it *shall* then carry the short address of the selected
- TempMaster in the *TempMaster short address* of the payload; it *may* be sent in unicast to the
- TempMaster instead.
- If the GPS itself is chosen as the TempMaster, it *should* broadcast the GP Response, and it *shall* then carry the short address of the GPS in the *TempMaster short address* of the payload.

# **A.3.6.3 Proxy implementation**

# <span id="page-141-0"></span>**A.3.6.3.1 gppTunnelingDelay**

- The gppTunnelingDelay is calculated, taking into account the following criteria:
- 43 distance to the GPD, as indicated by the LQI;

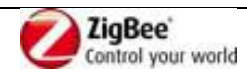

- 1 Fact of being first to forward for the previous GPDF from this GPD;
- 2 If unicast communication mode: knowledge of the route to the GP sink and path cost to the sink.
- The gppTunnelingDelay can be calculated according to the following formula

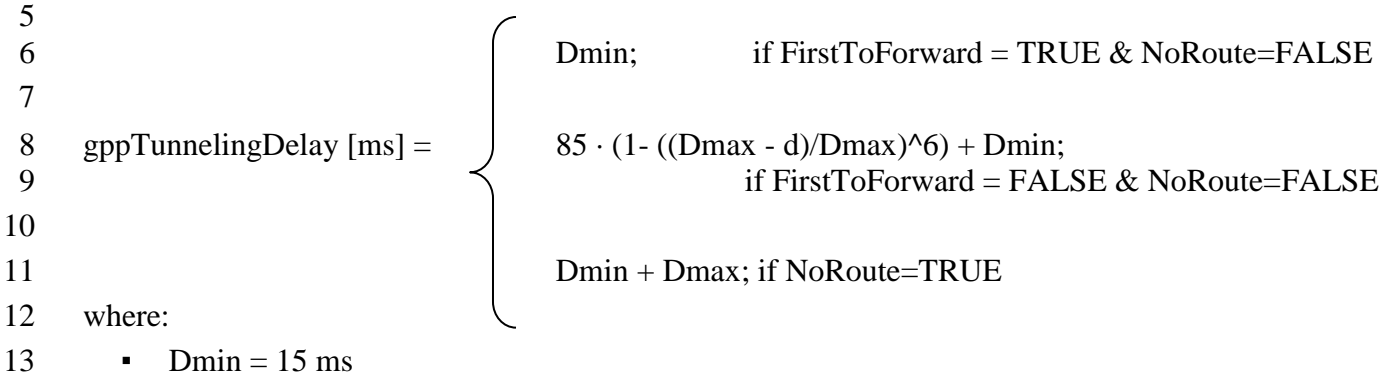

- **•** Dmax=100ms
- d is the distance to the GPD, as indicated by the LQI;
- NoRoute is a Boolean flag: as stored in the Proxy Table entry for this GPD.
- FirstToForward is a Boolean flag, as stored in the Proxy Table entry for this GPD.
- Note, that for any communication mode, the ZigBee stack adds additional randomized delays.

# **A.3.6.3.1.1 LQI – distance relationship**

- Each stack vendor is responsible for producing normalized LQI values, corresponding to line-of-sight distance to GPD sending at 0dBm.
- In order to provide such normalized LQI values, a test system shall be constructed by each stack ven-
- dor, which consists of two nodes: one node configured to transmit GPD frames at nominal 0dBm
- transmit power, and a second node to receive the frames and report the LQI that is calculated by the
- MAC. The nodes shall be placed apart in free space with no nearby obstructions or surfaces that would
- reflect or disrupt the RF signal. Measurements of the LQI at the second node shall be taken when the
- devices are separated by various fixed distances (e.g. 1m, 2m, 5m, 10m). It is recommended that the
- average of a series of measurements is taken at each distance. The LQI values obtained, suitably inter-
- polated and extrapolated as required, shall then be used to map the full range of LQI values (0 to 255)
- to an approximation of the distance between devices.
- 

 These distance values will then be used by the algorithm that is used for *gppTunnelingDelay* calcula-tion.

# **A.3.6.3.1.2 Calculation**

- The function for distance-based *gppTunnelingDelay* calculation (see sec. [A.3.6.3.1\)](#page-141-0), if too complex to be efficiently implemented, *should* be approximated by the following table.
- 

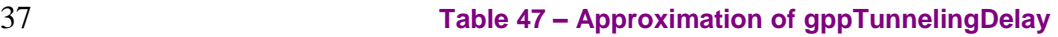

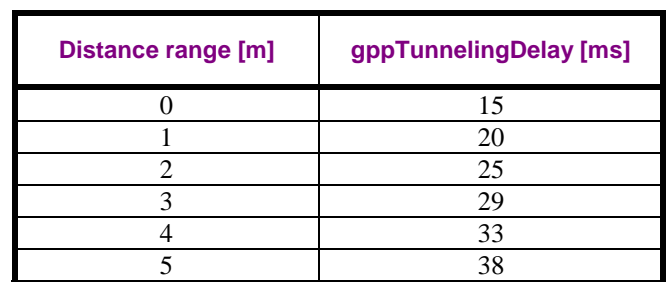

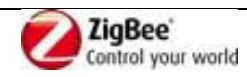

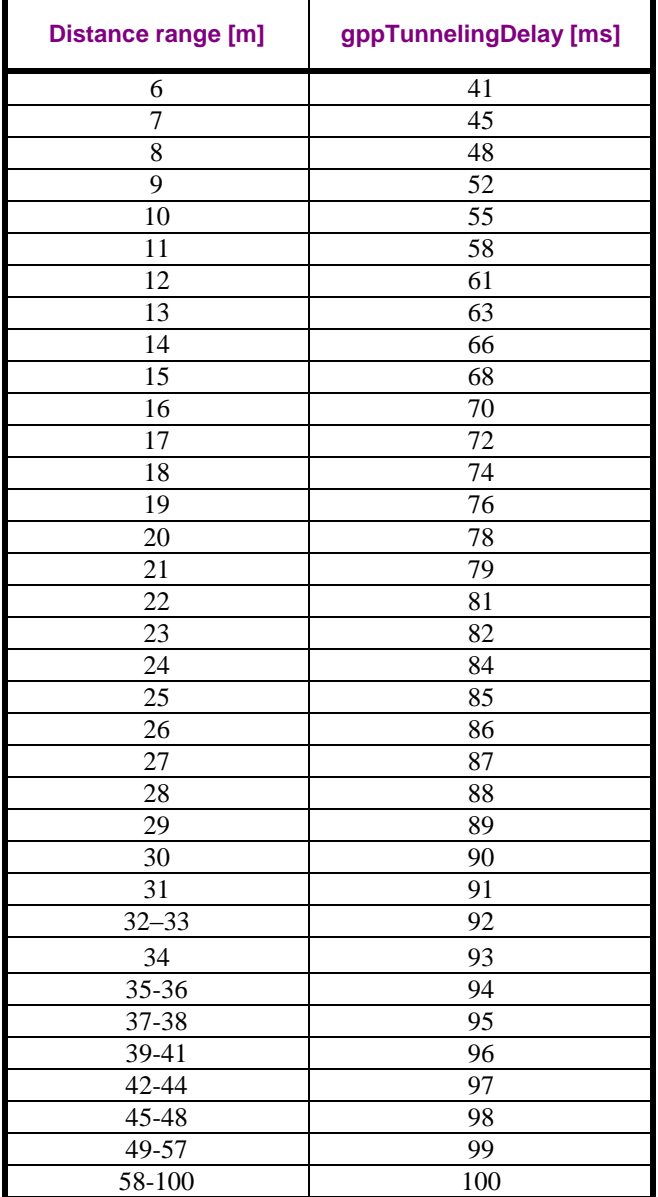

# **A.3.6.3.2 gppCommissioningWindow**

The default value is to be defined by the application profile endorsing the Green Power feature.

- The default value for the GPP, *gppCommissioningWindow,* can be overwritten by the GPS for the
- duration of one particular commissioning procedure, by including the *CommissioningWindow* field in the GP Proxy Commissioning Mode message.

# <span id="page-143-0"></span>**A.3.6.3.3 Proxy aliasing**

- A GPS is capable of filtering the GP Notification commands at the GPEP level. However, multiple proxies tunneling the same GPDF in groupcast mode would result in a lot of (unnecessary) network traffic and clog the NWK BTTs of all routers.
- To allow also the lower layers (NWK) of the other proxy and router devices, as well as of the GPSs, to
- filter the messages sent by the proxies on behalf of the same GPD, the proxies originating the message
- use proxy aliasing, i.e. Alias NWK level source short address and Alias NWK level sequence number.
- Note, that there is a certain, network-size dependent probability of two different GPD IDs resulting in

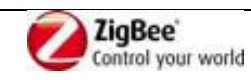
the same derived alias source address. As long as the alias sequence numbers are different, the GPEP

will be able to filter out, based on the full GPD ID in the GP Notification payload. There is also a

 certain probability of the two derived alias source addresses being simultaneously used with the same sequence number, but it is considered negligible.

## **A.3.6.3.3.1 Derivation of alias source address**

If no *Assigned Alias* is stored in the Proxy Table entry for a particular GPD, the Alias NWK level

source short address, Alias\_src\_addr, is derived from the GPD ID in the following way, the same for

ApplicationID 0b000 and 0b010: the 2 LSB of the GPD ID are examined. If they do not correspond to

any of the reserved ZigBee short addresses (0x0000 for the ZigBee Coordinator, and the addresses

exceeding 0xfff7, reserved for broadcasts), this value is used as Alias\_src\_addr. Otherwise, if the

 resulting Alias\_src\_addr does correspond to one of the reserved ZigBee short addresses, the 2 LSBs of 12 the GPD ID shall be XORed with the  $3<sup>rd</sup>$  and  $4<sup>th</sup>$  LSB of the GPD ID. If the resulting value does not

correspond to any of the reserved ZigBee short addresses, this value is used as Alias\_src\_addr.

Otherwise, if the XORed value corresponds to a reserved ZigBee short address, then in case the 2 LSB

of the GPD ID were 0x0000, a value of 0x0007 shall be used, or else the value of 0x0008 shall be

subtracted from the 2 LSB.

#### **A.3.6.3.3.2 Derivation of alias sequence number**

 The proxies use the Alias NWK level sequence number which – both for assigned and derived alias - has the value derived from MAC header sequence number of the trigger GPDF. Specifically:

- 20 The derived groupcast GP Notification command uses the exact value from the GPDF MAC header *Sequence number* field;
- 22 The GP Pairing Search command uses the value: GPDF MAC header *Sequence number –* 10 (mod 256);
- Note: if the transmission of the GP Pairing Search command was triggered by reception of another GP command (e.g. GP Notification or GP Tunneling Stop), the correct sequence number needs to be derived from the information available in this frame.

 E.g. if the trigger was GP Tunneling Stop, then the sequence number to be used for GP Pairing search is to be calculated as follows: GP\_Tunneling\_Stop\_NWK\_header\_*Sequence\_number* +1.

- <sup>29</sup> if the transmission of the GP Pairing Search command was not triggered by reception of GPD command, and thus the current GPD MAC *Sequence number* value for this GPD is not available, a random value should be used.
- The GP Tunneling Stop command uses the value: GPDF\_MAC\_header\_*Sequence\_number*  11 (mod 256);
- The GP Commissioning Notification command uses the value: GPDF\_MAC\_header\_*Sequence\_number* – 12 (mod 256);
- The commissioned groupcast GP Notification command uses the value: GPDF\_MAC\_header\_*Sequence\_number* – 13 (mod 256);
- 38 The broadcast GP Notification command uses the value: GPDF\_MAC\_header\_*Sequence\_number* 14 (mod 256);
- 40 The Device annce command uses the value of  $0x00$ .

#### **A.3.6.3.4 Alias use vs. regular ZigBee**

# **A.3.6.3.4.1 Sending Device\_annce on behalf of GPD**

 There is a certain, network-size dependent probability of address conflict between the GPD ID-derived alias and genuine randomly assigned ZigBee NWK address. Should this be detected, it is expected to

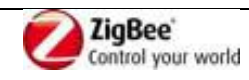

- be resolved by the ZigBee device changing its unique address, as specified by the ZigBee protocol.
- To assure that usage of the alias does not cause any disturbance to ZigBee network operation, the sink
- *shall* send the ZigBee Device\_annce command [\[1\],](#page-13-0) after adding an active entry for a new GPD into its
- Sink Table as a result of single-hop or multi-hop commissioning.
- The proxy *shall not* send Device\_annce in commissioning mode.
- When the proxy is in operational mode and observes a GPDF for which the security check fails and for
- which GPD ID it does not have a Proxy Table entry, the proxy *shall not* send Device\_annce and *shall*
- *not* use the alias, until the GPD's membership in the network is confirmed.

## **A.3.6.3.4.2 Format of Device\_annce sent on behalf of GPD**

- The ZigBee Device\_annce command *shall* always be sent using the Alias as NWK source address and a fixed NWK sequence number of 0x00.
- The payload of the ZigBee Device\_annce command shall carry the following information the same for
- ApplicationID 0b000 and 0b010: the NWKAddr field shall carry the alias for the GPD, either the
- calculated Alias NWK source address (see sec. [A.3.6.3.3\)](#page-143-0) or the AssignedAlias; the IEEEAddr field
- shall carry the 0xffffffffffffffff value indicating invalid IEEE address [\[3\],](#page-13-1) and the Capability field with
- the values as indicated in [Figure 62.](#page-145-0)

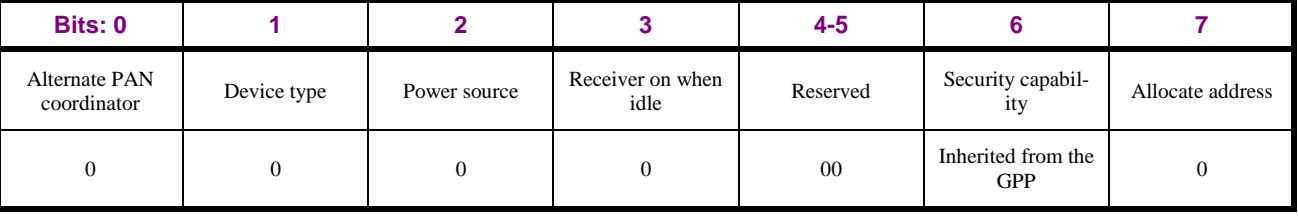

<span id="page-145-0"></span> **Figure 62 – Values for the Capability field of the ZigBee Device\_annce command, sent by the proxies on behalf of the Alias NWK address**

# **A.3.7 GP security**

# **A.3.7.1 Security assumptions**

- Four security levels for GPDF frame protection are offered by the specification, as summarized in
- [A.1.5.3.2.](#page-42-0) The manufacturers of the Green Power Sink devices are responsible for selecting the
- appropriate minimum security level required by their device type and application context it is expected
- to work with; by setting the *[gpsSecurityLevel](#page-91-0)* attribute. The process of creating the pairings assures that
- GPSs can only be controlled by GPDs with matching (security) capabilities.
- Two-step security processing of the incoming GPDF is performed: GPPs authenticate and check the
- freshness of the frame, before forwarding; and GPS check the required security level and frame
- freshness before execution.
- All GPP and GPS nodes, as members of the ZigBee network, are assumed to be trusted.
- 
- The *SecurityLevel* 0b00 provides no protection for the GPDF itself. Still, the receiving devices are
- expected to perform an ACL and freshness check. This level only protects the system on runtime
- against genuine non-malicious devices which were not paired to this network, e.g. neighbour's GPDs.
- While this level of protection is extremely low, it is considered sufficient for some applications, given
- the design constraints of the energy-harvesting GPDs. The decision if to support this mode is left to the
- GPS vendors.
- The *SecurityLevel* 0b01 provides medium authentication and replay protection for the GPDF. It was the

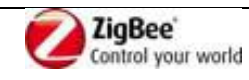

- best GPDF authentication affordable by the of-the-shelf GPD equipped with electro-mechanical energy
- harvester at the time of this specification drafting. The GPD are expected to migrate towards the next
- higher security level when the technical advantages allow.
- The packet length is minimized by sending only 1LSB of the frame counter and only 2LSB of the MIC
- are transmitted. Since 4B of the frame counter are used for the nonce, the receiver needs to reconstruct
- the full value by filling out the MSBs. Because of the distributed nature of the system and mobility of
- the GPDs, accepting other MSB values than the one recently received/recovered is possible, and
- controlled by the *gppSecurityWindow* parameter.
- Both optimizations together influence the probability for a fake packet, with forged (random) MIC,
- created by an attacker, to pass authentication check. The higher the *gppSecurityWindow* value, the
- better the attacker's chances to forge a GPDF. For less critical applications, (like e.g. home lighting
- on/off switch), the value of *gppSecurityWindow* may be set to 0-1-2 (allowing the receiver to miss up to
- 254, 510 or 766 frames, respectively). For safety-critical applications (like e.g. industrial on/off switch)
- or security-critical applications (like e.g. door opener), the higher security levels are recommended.
- The SecurityLevel 0b10 and 0b11 provide security protection for the GPDF identical to that of ZigBee security level 0x01 and 0x05, respectively (see Table 4.38 of [\[1\]\)](#page-13-0).
- In case of bidirectional communication, to simplify the counter management on the GPD, the
- responding GP infrastructure device (GPP, GPT+ or GPC) shall also use the same frame counter value
- as the last one used by the GPD. The uniqueness of the nonce is assured by using different value for the
- *Source address* field of the Nonce for sending to and from the GPD.

# <span id="page-146-0"></span>**A.3.7.2 Security operation**

# <span id="page-146-1"></span>**A.3.7.2.1 Incoming frames**

- On reception of GP-SEC.request, the device shall check if the frame is not a duplicate, as described in
- [A.3.6.1.2;](#page-134-0) if SecurityLevel = 0b01, it shall recover the full frame counter first, as described in
- [A.3.7.2.4.](#page-147-0) If the frame is a duplicate, the device generates GP-SEC.response, with the Status
- DROP\_FRAME.
- If the frame is not a duplicate, the device acts differently, dependent on whether it is a GPS (GPT+ or 28 GPC) or a GPP.
- If the device is a GPC, i.e. has both sink and proxy functionality, the Sink Table *shall* be consulted
- first. Whenever the security-related parameters in a Sink Table entry for a particular GPD are updated,
- the changes *shall* be automatically propagated to the Proxy Table.

## **A.3.7.2.2 GPS**

- The GPS (i.e. GPT+ and GPC) checks if it has a Sink Table entry for this GPD.
- If there no Sink Table entry for this GPD and the sink is in operational mode, and the GPS is a GPT+,
- it shall generate GP-SEC.response with the Status DROP\_FRAME and the gppSecurityWindow 0.
- If there no Sink Table entry for this GPD and the sink is in operational mode, and the GPS is a GPC, it
- shall act a described in [A.3.7.2.3.](#page-147-1)
- If there no Sink Table entry for this GPD and the sink is in commissioning mode and the KeyType as
- indicated in GP-SEC.request was 0b0, the GPS fetches the shared key. If there is none, GPS generates
- 40 GP-SEC. response, with the Status DROP FRAME. If there is, the GPS generates GP-SEC. response,
- with the Status MATCH, and includes the key, the key type and the frame counter as processed here;
- the gppSecurityWindow shall be set to 0. If there is no Sink Table entry for this GPD and the sink is in
- commissioning mode and the KeyType as indicated in GP-SEC.request was 0b1, the GPS generates
- GP-SEC.response, with the Status DROP\_FRAME.

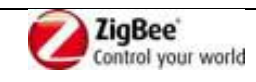

- If there is a SinkTable entry for this GPD, the Sink checks the freshness of the frame and whether the
- SecurityLevel and SecurityKeyType from the GP-SEC.request match those from the Sink Table entry.
- If any of those checks fails, the GPS generates GP-SEC.response, with the Status DROP\_FRAME. If
- the checks are successful, the GPS generates GP-SEC.response, with the Status MATCH, and includes 5 the key, the key type and the frame counter as processed here; the gppSecurityWindow shall be set to 0.

## <span id="page-147-1"></span>**A.3.7.2.3 GPP**

- The GPP checks if it has a Proxy Table entry for this GPD.
- If the proxy has an active entry, the proxy checks the freshness of the frame and whether the
- *SecurityLevel* and *SecurityKeyType* from the GP-SEC.request match those from the Proxy Table entry.
- If any of those checks fails, and the proxy is in the operational mode, the proxy generates GP-
- SEC.response, with the Status DROP\_FRAME. If any of those checks fails, and the proxy is in the
- commissioning mode, the proxy generates GP-SEC.response, with the Status PASS\_UNPROCESSED.
- If the checks are successful, the GPS generates GP-SEC.response, with the Status MATCH, and
- includes the key, the key type and the frame counter as processed here; the gppSecurityWindow is
- copied from the corresponding parameter.
- If the proxy has an inactive entry and is in operational mode, it updates the SearchCounter and
- generates GP-SEC.response, with the Status DROP\_FRAME.
- If (i) the proxy has an inactive entry and is in commissioning mode or if there is no Proxy Table entry
- for this GPD and (ii) the KeyType as indicated in GP-SEC.request was 0b0, the GPS fetches the shared
- key. If the key type was 0b1 or the key type was 0b0 and there is no shared key, GPS generates GP-
- SEC.response, with the Status PASS\_UNPROCESSED.

# <span id="page-147-0"></span>**A.3.7.2.4 Incoming frames: frame counter recovery**

- 23 On reception of GP-SEC.request for *SecurityLevel* = 0b01, the frame counter is obtained from the *GPDSecurityFrameCounter* field of Sink/Proxy Table for this GPD, and processed in the following way:
- If MAC *sequence number* field from the received GPDF has value greater than the LSB of the *incomingFrameCounter,* then the *FrameCounter* value for the GP-SEC.response is generated as follows: the LSB of the *incomingFrameCounter* is replaced with the value from the MAC *sequence number* and the resulting 4B number is used as frame counter for the Nonce.
- If MAC *sequence number* field from the received GPDF, as compared with the LSB of the *GPDSecurityFrameCounter* field of the Sink/Proxy Table entry*,* indicates that the LSB rolled over (see sec. [A.3.6.1.3.1\)](#page-137-0), then the *FrameCounter* value for the GP-SEC.response is generated as follows: then the LSB of the *incomingFrameCounter* is replaced with the value from the MAC
- *sequence number* and the remaining 3B part, if not 0xffffff, is incremented by one.

# **A.3.7.2.5 Incoming frames: key recovery**

- 36 If the KeyType field of the GP-SEC-request had the value of 0b1:
- 37 And the KeyType sub-field of the Sink/Proxy entry has the value 0b100:
- use the GPD key stored in the Sink/Proxy Table entry for this GPD,
- 39 if none is stored: return DROP\_FRAME.
- 40 And the KeyType sub-field of the Sink/Proxy entry has the value 0b111:
- use the GPD key stored in the Sink/Proxy Table entry for this GPD
- or if none stored in the Sink/Proxy Table entry: the individual key, derived from the *[gpSharedSecurityKey](#page-93-0)*.
- else: return DROP\_FRAME.

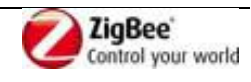

- 1 If the KeyType field of the GP-SEC-request had the value of 0b0:
- 2 And the KeyType sub-field of the Sink/Proxy entry has the value 0b001:
- use the GPD key stored in the *[gpSharedSecurityKey](#page-93-0)*, if the *[gpSharedSecurityKeyT](#page-93-0)ype* = 0b001*,*
- or the key from the Key field of the *nwkSecurityMaterialSet* NIB parameter.
- else: return DROP\_FRAME.
- 7 And the KeyType sub-field of the Sink/Proxy entry has the value 0b010:
- use the GPD key stored in the *[gpSharedSecurityKey](#page-93-0)*, if the *[gpSharedSecurityKeyT](#page-93-0)ype* = 0b010*,*
- 10 else: return DROP\_FRAME.
- And the KeyType sub-field of the Sink/Proxy entry has the value 0b011:
- use the GPD key stored in the *[gpSharedSecurityKey](#page-93-0)*, if the *[gpSharedSecurityKeyT](#page-93-0)ype* = 0b011*,*
- or the key derived from the *[gpSharedSecurityKey](#page-93-0)*,
- 15 else: return DROP\_FRAME.

# **A.3.8 SDL diagrams for GreenPower cluster operation**

- In this section, SDL diagrams are included, to provide high-level overview of the GreenPower cluster
- operation. Please note, that this is high-level overview, and some detailed steps are not explicitly listed.
- Also, the application-specific behaviour is on purpose not included.

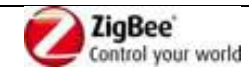

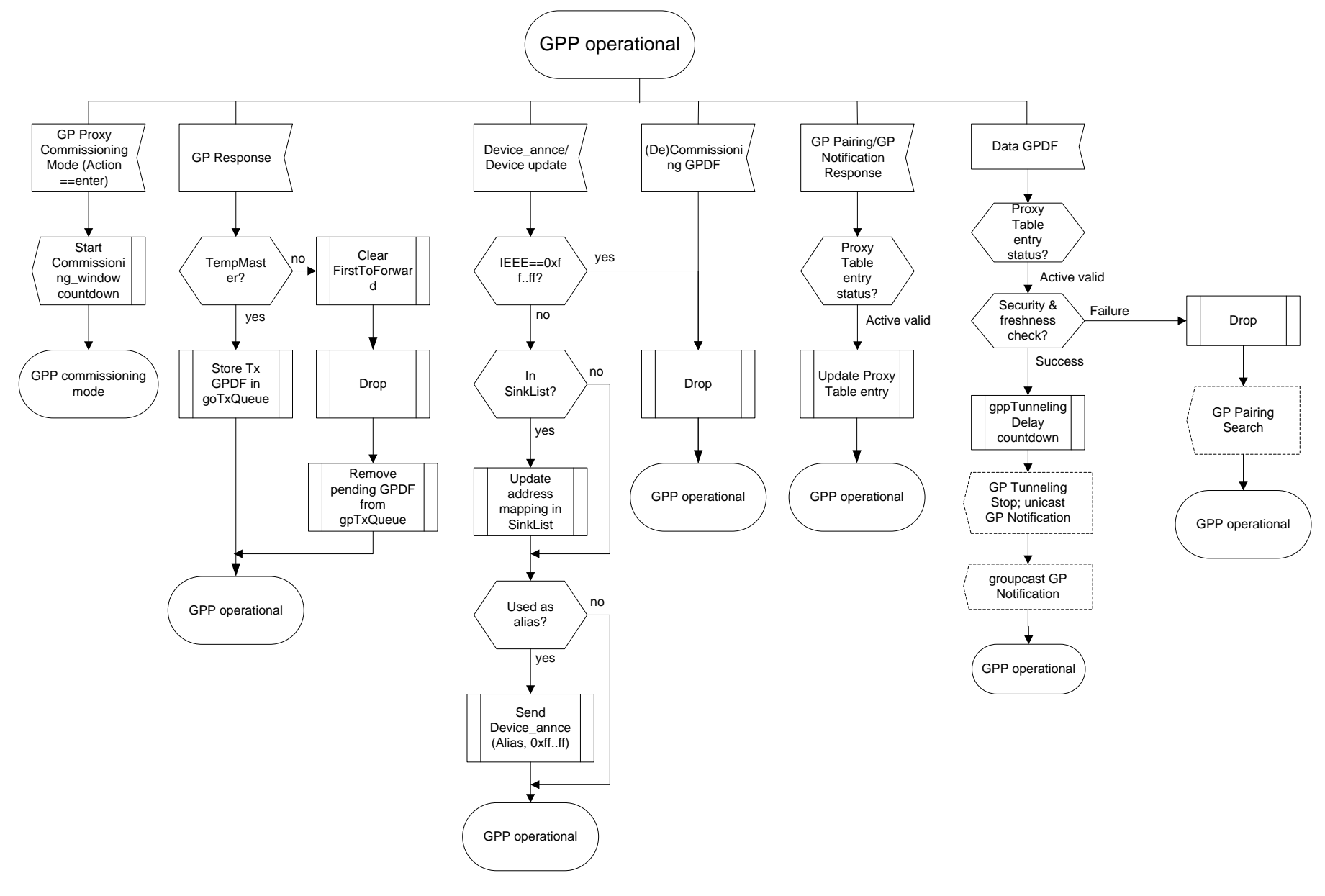

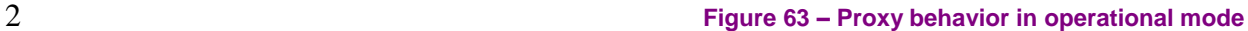

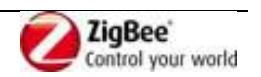

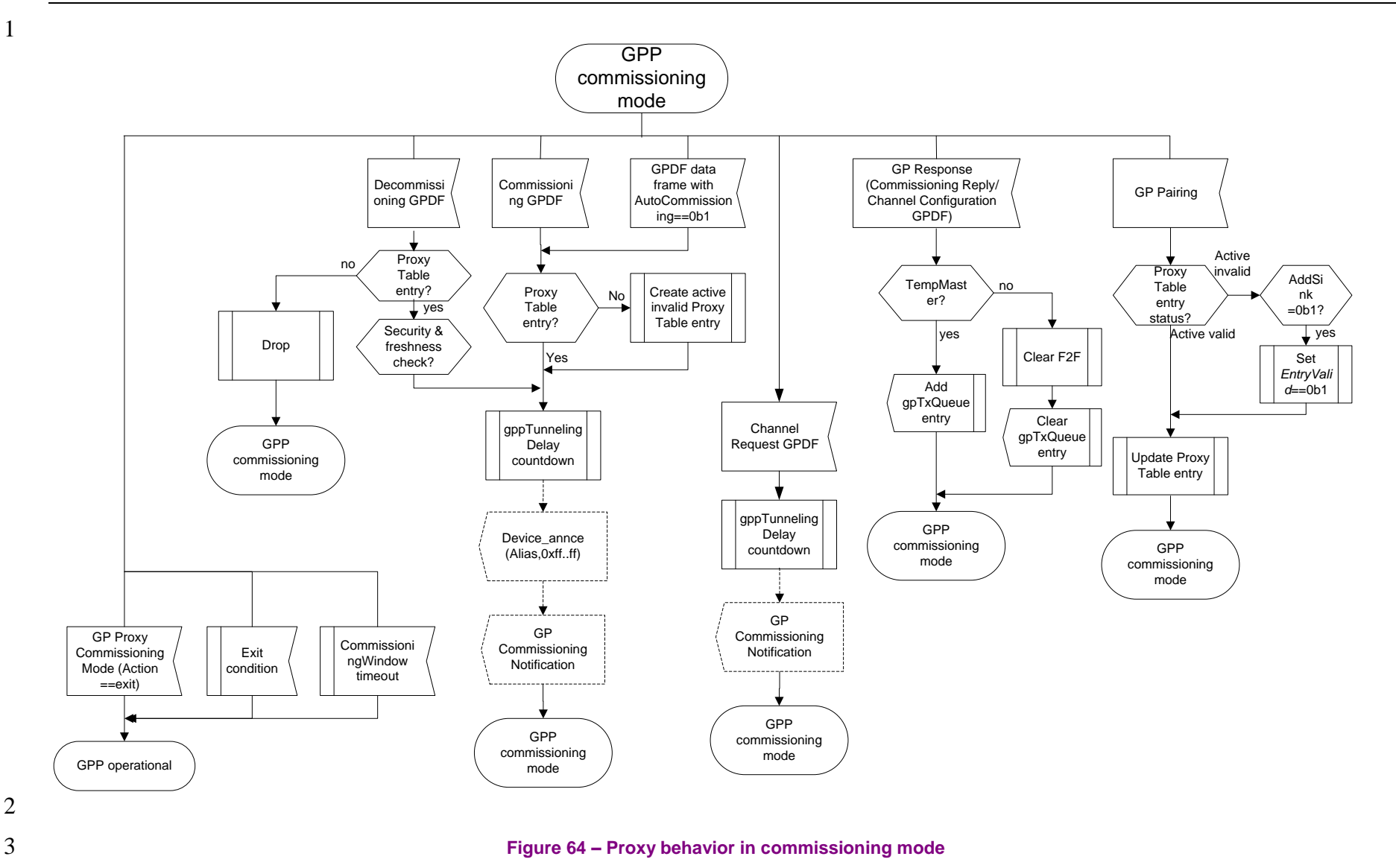

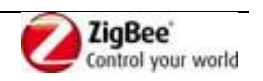

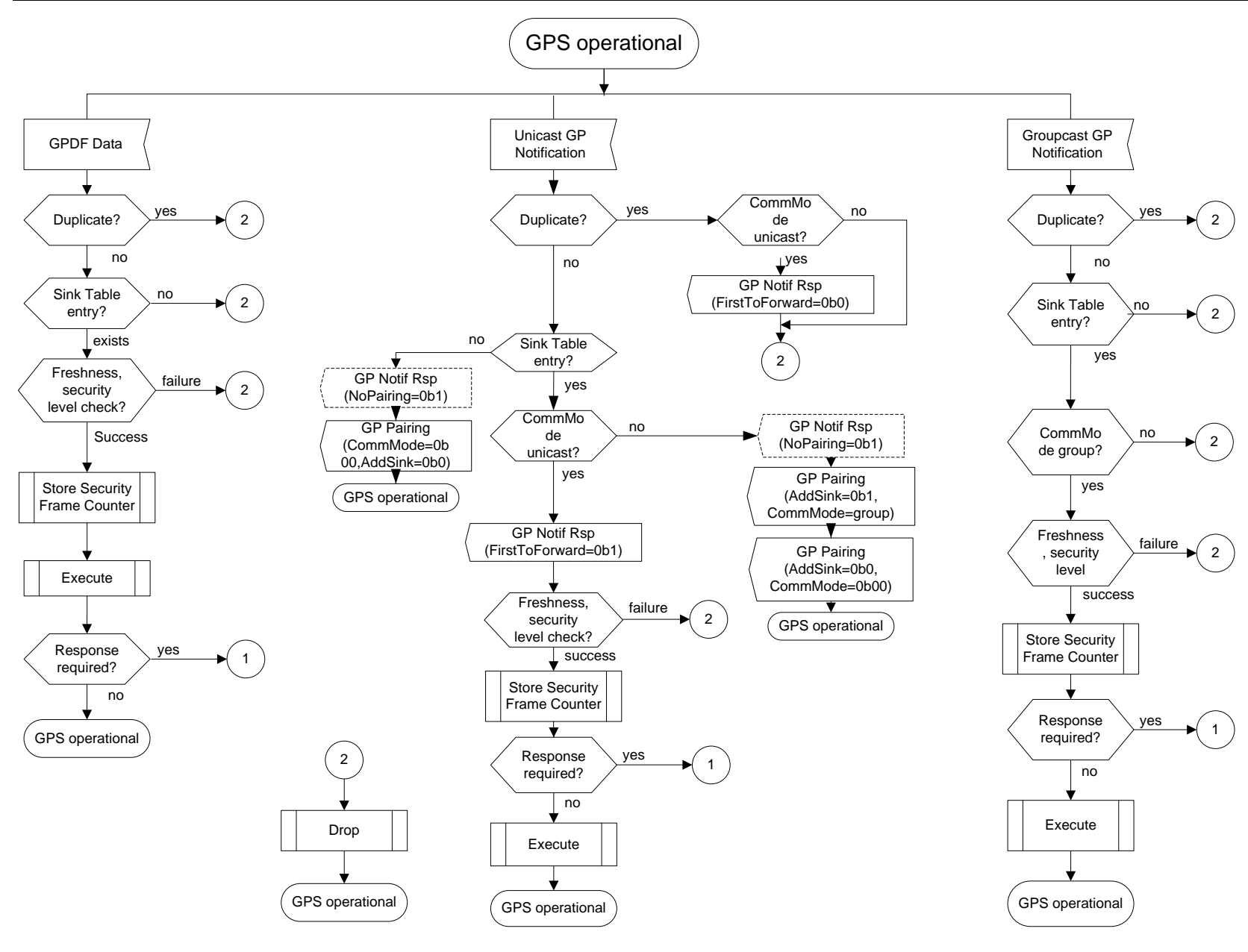

2 **Figure 65 – Sink behavior in operational mode (part 1)**

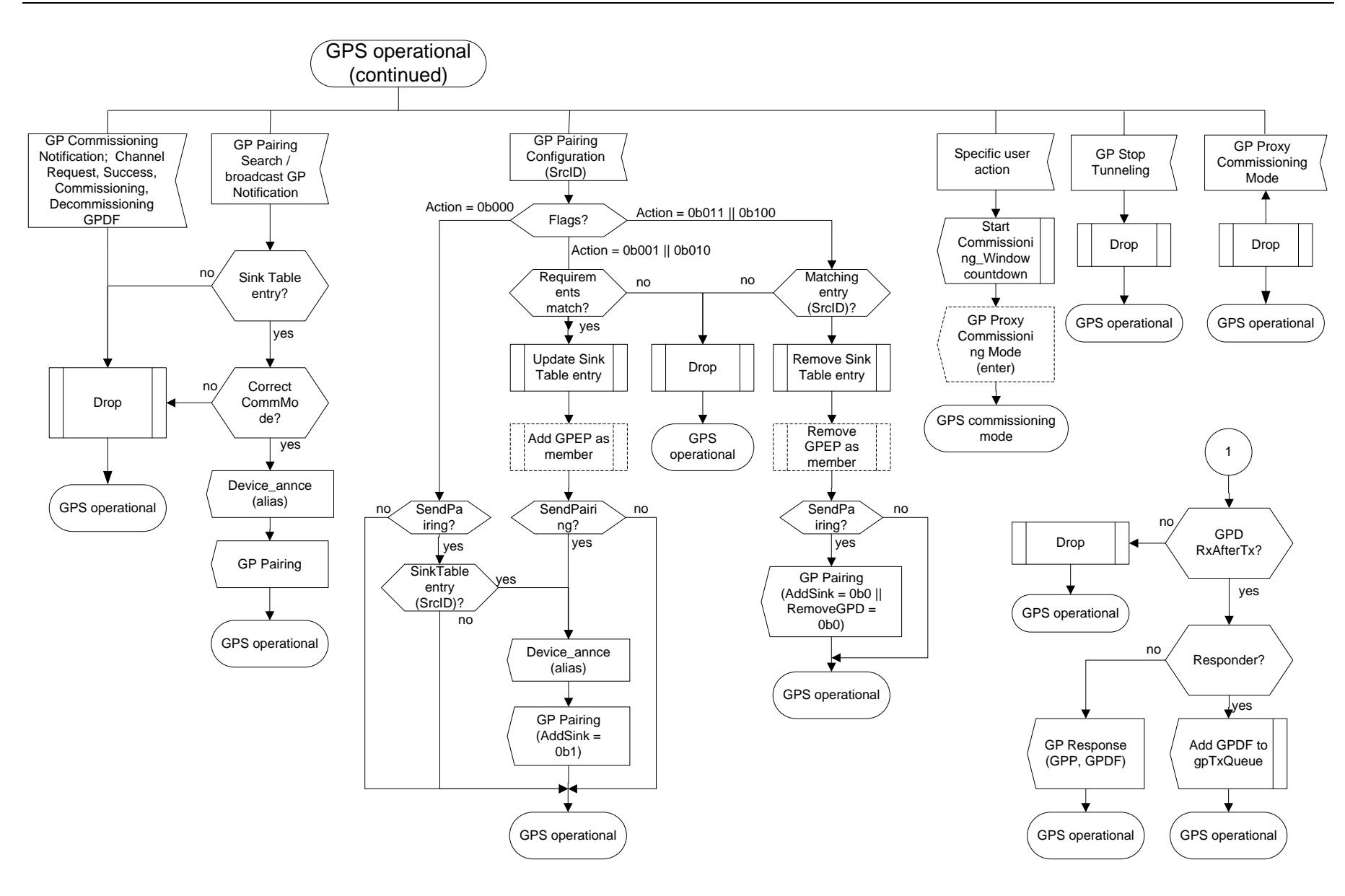

#### 4 **Figure 66 – Sink behavior in operational mode (part 2)**

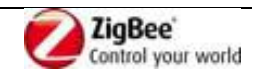

2

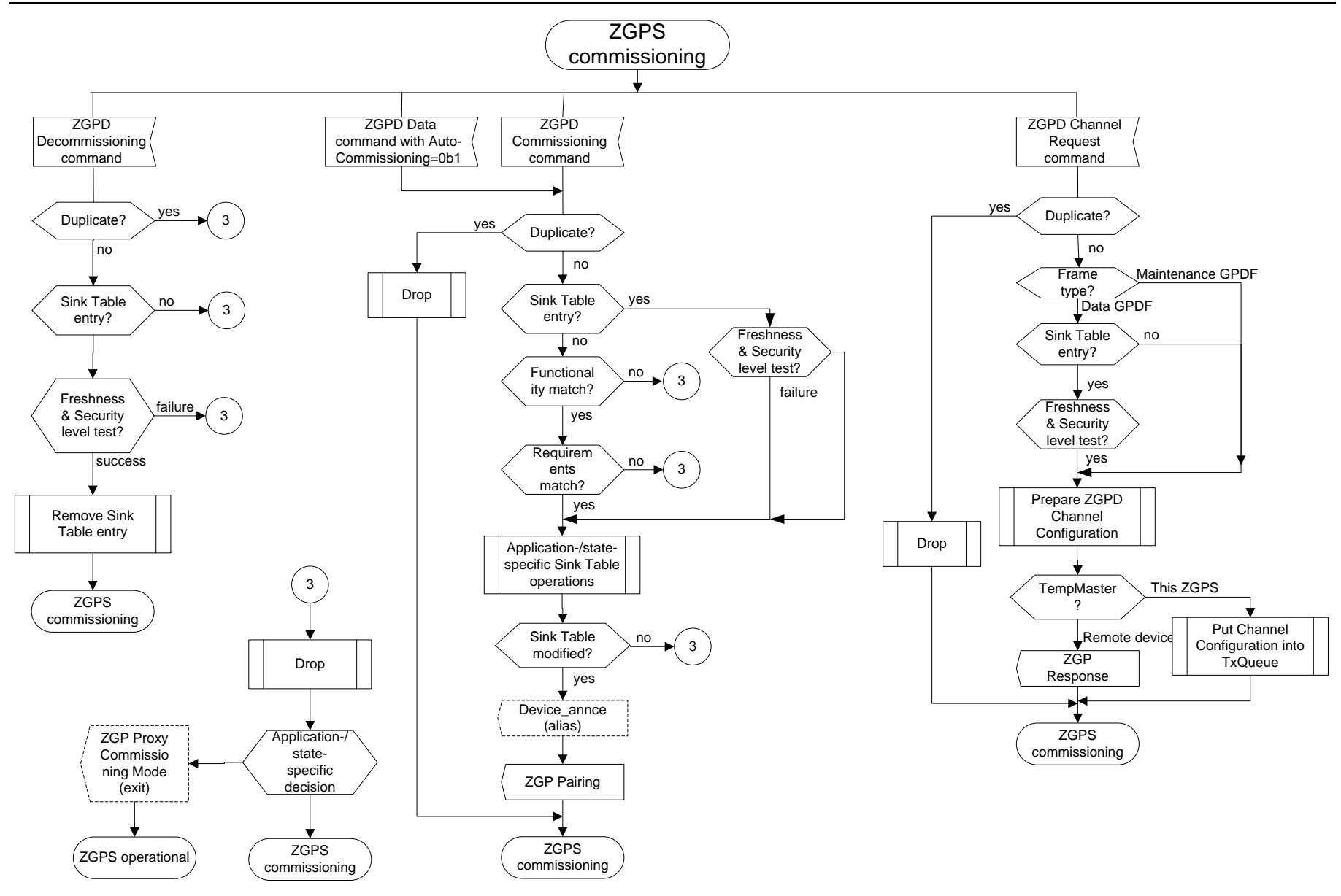

#### 3 **Figure 67 – Sink behavior in commissioning mode (part 1)**

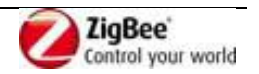

1

 $\overline{2}$ 3 4

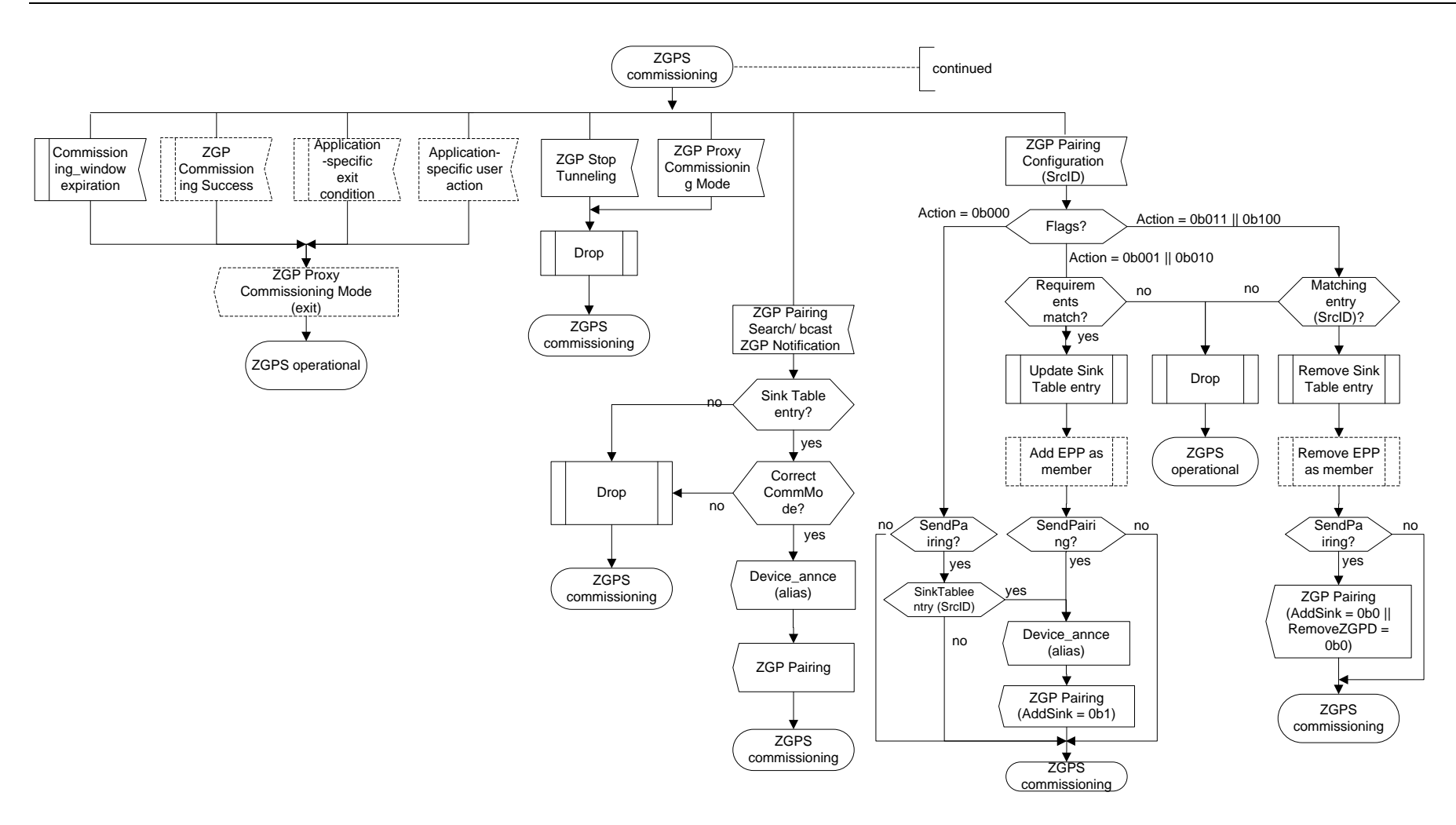

5 **Figure 68 – Sink behavior in commissioning mode (part 2)**

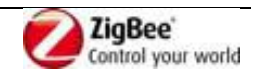

# **A.3.9 GP commissioning**

The recommended GP commissioning procedure is described hereafter. The application profiles

- endorsing the Green Power feature may mandate it, or define another one, using the GreenPower cluster commands.
- It is left to the implementers of GPS according to those methods, when to update the pairings in the
- Sink Table (add, modify or remove, dependent on different or the same user interaction, applications
- internal state, etc.), and when to exit commissioning mode (upon successful/failed pairing, timeout,
- user interaction, etc.). It is recommended, that the implementers make the GPS behaviour
- understandable to the user (e.g. via a user manual and/or appropriate user feedback). The profiles may define it further.

#### **A.3.9.1 The procedure**

- 1. **Enable commissioning on GPS**: The user enables commissioning on the GPS via a vendor-specific action:
- a. The GPS enters commissioning mode
- b. Optionally (depending on the vendor-specific requirements) the GPS sends on the operational channel a GP Proxy Commissioning Mode command (with *Action* sub-field of the *Options* field set to 0b1 = enter; indicating the *Exit mode*, optionally overriding the duration of the default
- *gppCommissioningWindow*, e.g. to 0xffff by setting the *Options* sub-fields accordingly).
- *Note: Hereafter we use the term proxy-based commissioning to indicate that this option is ap-*
- *plied, and the term proximity-based commissioning to indicate that this option is not applied. In the proximity-based commissioning, the commissioned GPS and the GPD are the only involved parties*.
- 2. **Proxies enter commissioning mode**: GPPs receiving a GP Proxy Commissioning Mode (*Action*=enter) command on the operational channel (if sent) in operational mode store the address of the originator, start the *CommissioningWindow*/*gppCommissioningWindow* timeout (see sec. [A.3.3.2.5/](#page-91-1)[A.3.6.3.2\)](#page-143-1) to exit commissioning mode in case of no pairing/no explicit exit command, and enter commissioning mode on the operational channel.
- While in commissioning mode, the proxies *shall* only accept GP Proxy Commissioning Mode commands from the device that originally put them in commissioning mode, and shall silently drop GP Proxy Commissioning Mode commands from other devices.
- While in commissioning mode, the proxies *shall* process all other commissioning-related commands (e.g. GP Pairing), from all senders.
- 
- 3. **GPD commissioning state machine**: The user repeats the commissioning action on the GPD **until success feedback or failure feedback is provided by the commissioning GPS**.
- *Note: The user should not push too quickly, in order to allow the system to process the messages and provide the success feedback, if any. E.g. 1 push a second.*
- *Note2: the internal commissioning state of the GPD capable of setting RxAfterTx during*
- *commissioning is assumed to be represented by two internal state variables:* ToggleChannel
- *variable and* ParametersStored *variable*.
- a. If the GPD is in commissioning mode AND *RxAfterTx*=0b1 AND its internal *ToggleChannel*  variable is TRUE,
- i. the GPD sends a GPD Channel Request command in a GPDF on the supported number of channels per attempt, with *RxAfterTx*=0b1; the Channel Request GPDF *may* be sent

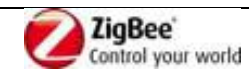

1 protected.

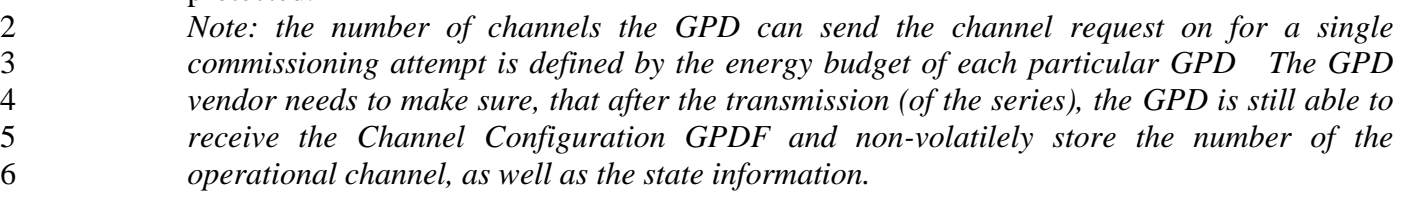

- ii. *gpdRxOffset* ms after the start of the transmission of the (first) Channel Request sent on the Rx channel for this attempt, the GPD enters Rx mode on this channel for at least the duration of *gpdMinRxWindow*.
- iii. **GOTO step 4 (for proxy-based commissioning) or step 5 (for proximity-based commissioning)**.
- b. If the GPD is in commissioning mode AND *RxAfterTx*=0b1 AND its internal *ToggleChannel*  variable is FALSE AND its *ParametersStored* variable is FALSE as well,
- i. the GPD sends a Commissioning GPDF on the operational channel with *RxAfterTx*=0b1; the security related fields are set as defined in [A.3.9.2.](#page-166-0) Also, the GPD sets the appropriate fields of the (*Extended) Options* field to request the further configurations parameter it needs.
- ii. gpdRxOffset ms after the start of the transmission of the first Commissioning GPDF in GPFS, the GPD enters Rx mode on the operational channel.
- iii. **GOTO step 4 (for proxy-based commissioning) or step 5 (for proximity-based commissioning)**.
- c. If the GPD is in commissioning mode AND *RxAfterTx*=0b1 AND its internal *ToggleChannel*  variable is FALSE AND its *ParametersStored* variable is TRUE, the GPD sends a Success GPDF on the operational channel; if the *Extended NWK Frame Control* field is present, then the *RxAfterTx*=0b0.
- If security is to be used by this GPD, the Success GPDF *shall* be appropriately secured.
- Note: If *gpdSecurityLevel* = 0b11, the Success GPDF *shall* be secured with either *SecurityLevel*  $27 = 0b10$ , if supported, or *SecurityLevel* = 0b11.

#### **GOTO step 4 (for proxy-based commissioning) or step 5 (for proximity-based commissioning)**.

- d. If the GPD is in commissioning mode AND *RxAfterTx*=0b0, and the GPD is capable of sending Commissioning GPDFs, the GPD sends a Commissioning GPDF on one channel, with *RxAfterTx*=0b0, and the security related fields are set as defined in [A.3.9.2.](#page-166-0) Also, the GPD sets the sub-fields of the *Options* field appropriately. The GPD *should* start with the last memorized channel.
- **GOTO step 4 (for proxy-based commissioning) or step 5 (for proximity-based commissioning)**.
- e. If the GPD is in commissioning mode AND *RxAfterTx*=0b0 and the GPD is not capable of sending Commissioning GPDF, i.e. Data GPDF with Auto-Commissioning 0b1 is sent, there is probably a special action for the user to set the channel on the GPD (e.g. DIP switches).
- **GOTO step 12 (for proxy-based commissioning) or step 13 (for proximity-based commissioning)**.
- 
- 4. **Proxy commissioning state machine:** GPP in radio range of the commissioning GPD receives on the operational channel (unless explicitly stated otherwise):
- a. Channel Request GPDF **GOTO step 6**;

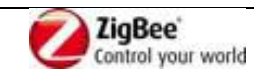

- b. Channel Request GPDF on the *TransmitChannel* **GOTO step 9**;
- c. Channel Configuration GPDF **GOTO step 11**;
- d. Commissioning GPDF or Data GPDF with Auto-Commissioning set to 0b1 **GOTO step 12**;
- e. Commissioning Reply GPDF **GOTO step 16**;
- f. Success GPDF **GOTO step 17**.
- 5. **GPS commissioning state machine:** GPS receives either directly, if in radio range of the commissioning GPD, or in GP Commissioning Notification – on the operational channel (unless explicitly stated otherwise):
- a. Channel Request GPDF **GOTO step 7**;
- b. Channel Request GPDF on the *TransmitChannel* **GOTO step 9**;
- c. Channel Configuration GPDF **GOTO step 11**;
- d. Commissioning GPDF or Data GPDF with Auto-Commissioning set to 0b1 **GOTO step 13**;
- e. Commissioning Reply GPDF **GOTO step 16**;
- f. Success GPDF **GOTO step 18**.
- 

#### **In-band channel determination part**

- 6. **Proxy receives Channel Request GPDF**: GPPs in radio range of the GPD receiving the Channel Request GPDF on the operational channel,
- a. If they are NOT in commissioning mode: silently drop the Channel Request.
- 21 b. If for whatever reason the GPP cannot act as a TempMaster for this command, (e.g. because it does not support the channel indicated in the Channel Request, or because it is in the middle of an important procedure on the ZigBee network), it may withhold from sending a GP Commissioning Notification
- c. If they are in commissioning mode, each GP that can act as a TempMaster forms a GP Commissioning Notification message, with *AppointTempMaster* sub-field of the Options field set to 0b1 and the fields *GPP short address* and *GPP distance* included; the sub-fields of the *Options* field set and the security fields set according to the security level of the triggering Channel Request GPDF, and the *GPD CommandID* and *GPD Command payload* copied from the received GPDF.
- The GP Commissioning Notification is sent as broadcast on the operational channel **with proxy's own address and sequence number**, after *gppTunnelingDelay*, and the scheduled transmission should be dropped only if GPP receives the same frame within *gppTunnelingDelay* forwarded by a different proxy with shorter distance to the GPD, or same distance and lower short address.
- 7. **GPS receives GPD Channel Request command:** The GPS receives a GPD Channel Request command (either directly or in a GP Commissioning Notification).
- a. If NOT in commissioning mode, the GPS silently drops the command.
- b. If the GPS received the GPDF in direct mode, and the frame was protected, the GPS shall security-check and security process the incoming packet (as described in sec. [A.3.7.2\)](#page-146-0). If security check and security processing succeed, **GOTO step 7d.**
- c. If security processing fails, and also in the case of GPDF received in tunneled mode with *Security processing failed* sub-field of the *Options* field of the GP Commissioning Notification

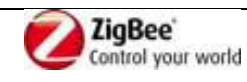

- command set to 0b1, the behavior is vendor- and application-specific. **GOTO step 5**.
- 2 d. the GPS appoints the TempMaster:
- i. If proxy-based commissioning: the GPS waits for *Dmax* to collect a couple of GP Commissioning Notification commands (from various GPPs), selects the GPP with shortest distance to the GPD and, if many, lowest address
- ii. If the GPS appoints itself as the TempMaster, it stores the Channel Configuration GPDF in its gpTxQueue, switches to (one of the) channel(s) the GPD will transmit the last Channel Request on in its next attempt(s), and enters receive mode.
- It *should* broadcast GP Response command(s) with its own address in the *TempMaster short address* field.
- iii. If one of the proxies is appointed as a TempMaster, the GPS broadcasts (a) GP Response command(s) with the selected address of the TempMaster in the *TempMaster short address* field, the channel on which the TempMaster shall listen (always the last Channel request 14 during the next attempt) in the *TempMaster Tx channel* field, and with the GPD Channel Configuration command as payload.
- *Note*: *to improve the robustness of the procedure, the GPS can appoint multiple TempMaster. It needs to make sure though, that their transmissions of Channel configuration GPDF will not collide, i.e. only one TempMaster per attempt, independent of the number of Channel Request transmissions in each attempt.*

#### e. **GOTO step 8**.

- 8. **GP Response carrying GPD Channel Configuration command**: All proxies receive the GP Response (if sent) with the Channel Configuration GPDF:
- a. The selected TempMaster sets its *FirstToForward* to TRUE, stores the Channel Configuration GPDF in its gpTxQueue, switches immediately to channel *TransmitChannel* with a 5s timeout, and enters receive mode.
- b. Other proxies silently drop it and remain on the operational channel. They set their *FirstToForward* to FALSE.
- c. **GOTO step 3**.
- 
- 9. **TempMaster transmits Channel Configuration GPDF:** The appointed TempMaster (GPP or GPS) receives the Channel Request on channel *TransmitChannel*,
- a. If GPP: does NOT send a GP Commissioning Notification, neither on the operational channel nor on *TransmitChannel*;
- b. Immediately switches to the Tx mode on channel *TransmitChannel*, and after *gpTxOffset* starts the transmission of the Channel Configuration GPDF; the Channel Configuration GPDF *may* be sent unprotected.
- Note: the TempMaster can send the Channel Configuration GPDF several times (Channel Configuration GPFS), as long as the total GPFS duration does not exceed *gpTxDuration*.
- c. TempMaster returns to operational channel in commissioning mode.

If no Channel Request is received on channel *TransmitChannel* for 5sec, the TempMaster removes

- the Channel Configuration GPDF from its gpTxQueue and returns to the operational channel in commissioning mode. **GOTO step 4 (GPP) or step 5 (GPS)**.
- Should the TempMaster receive ANY OTHER GPDF than Channel Request GPDF on channel
- *TransmitChannel*, including a Commissioning GPDF or Success GPDF, it should silently drop it.

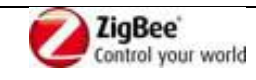

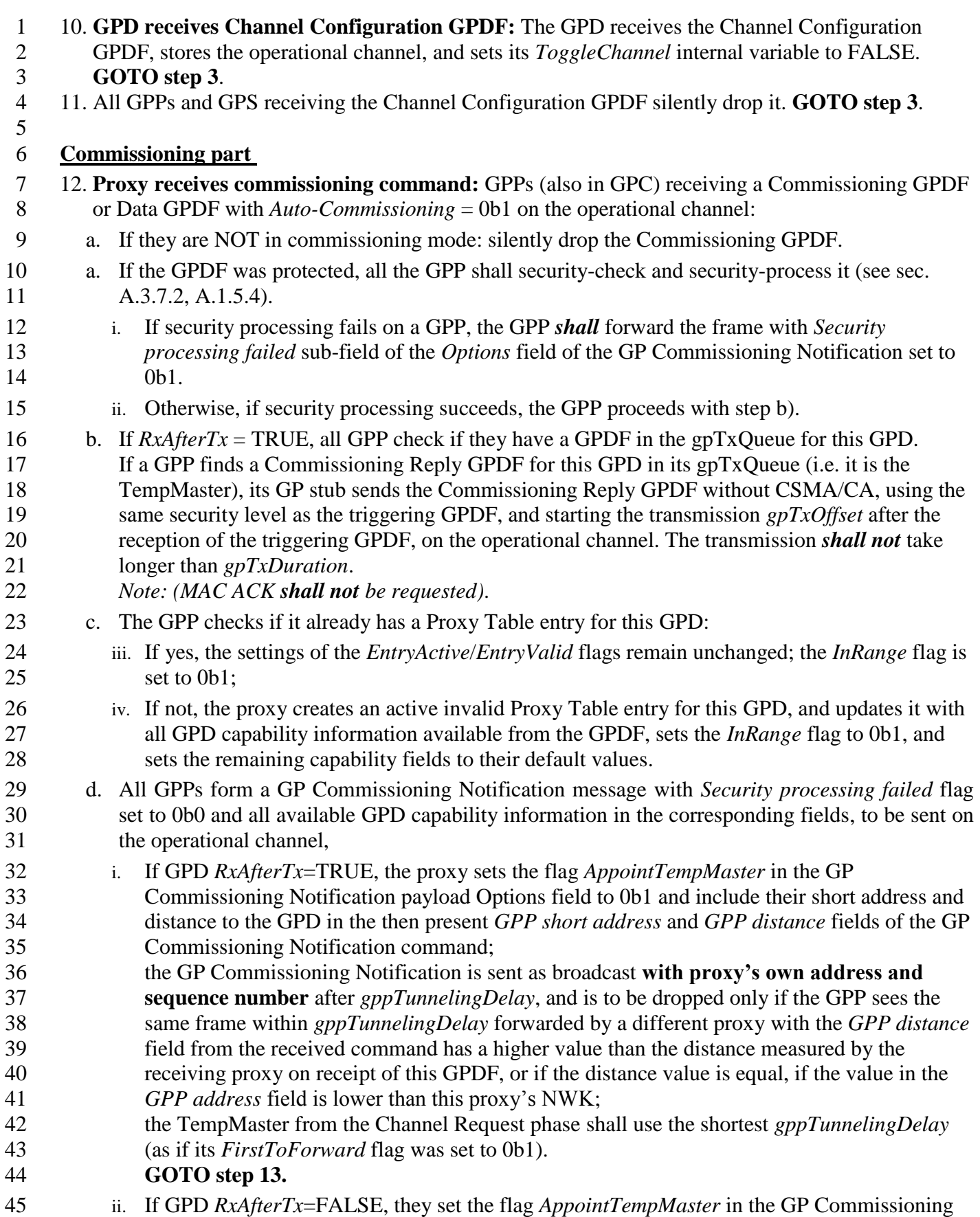

Notification payload *Options* field to 0b0, and do not include their short address and distance

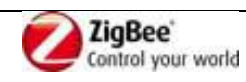

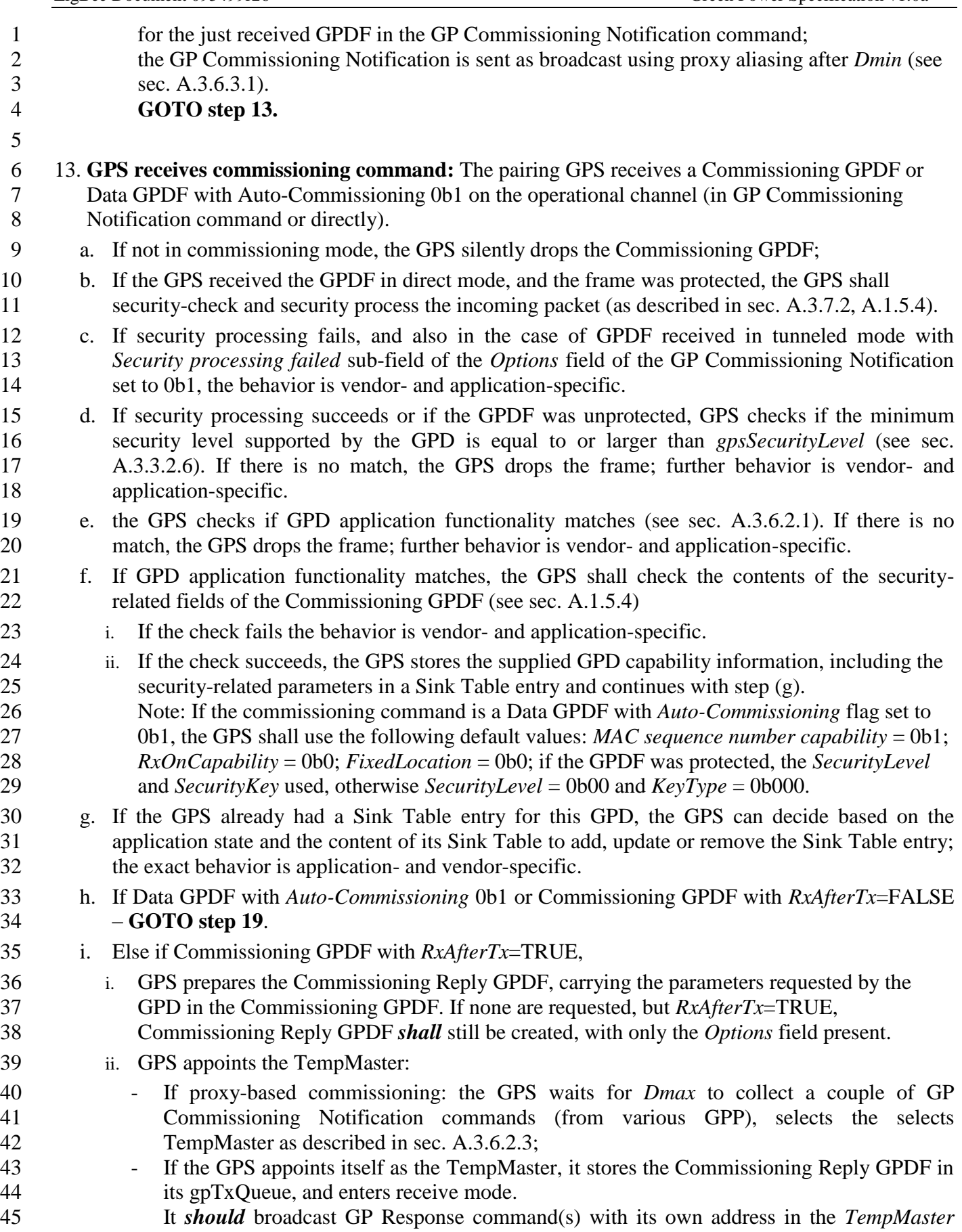

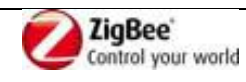

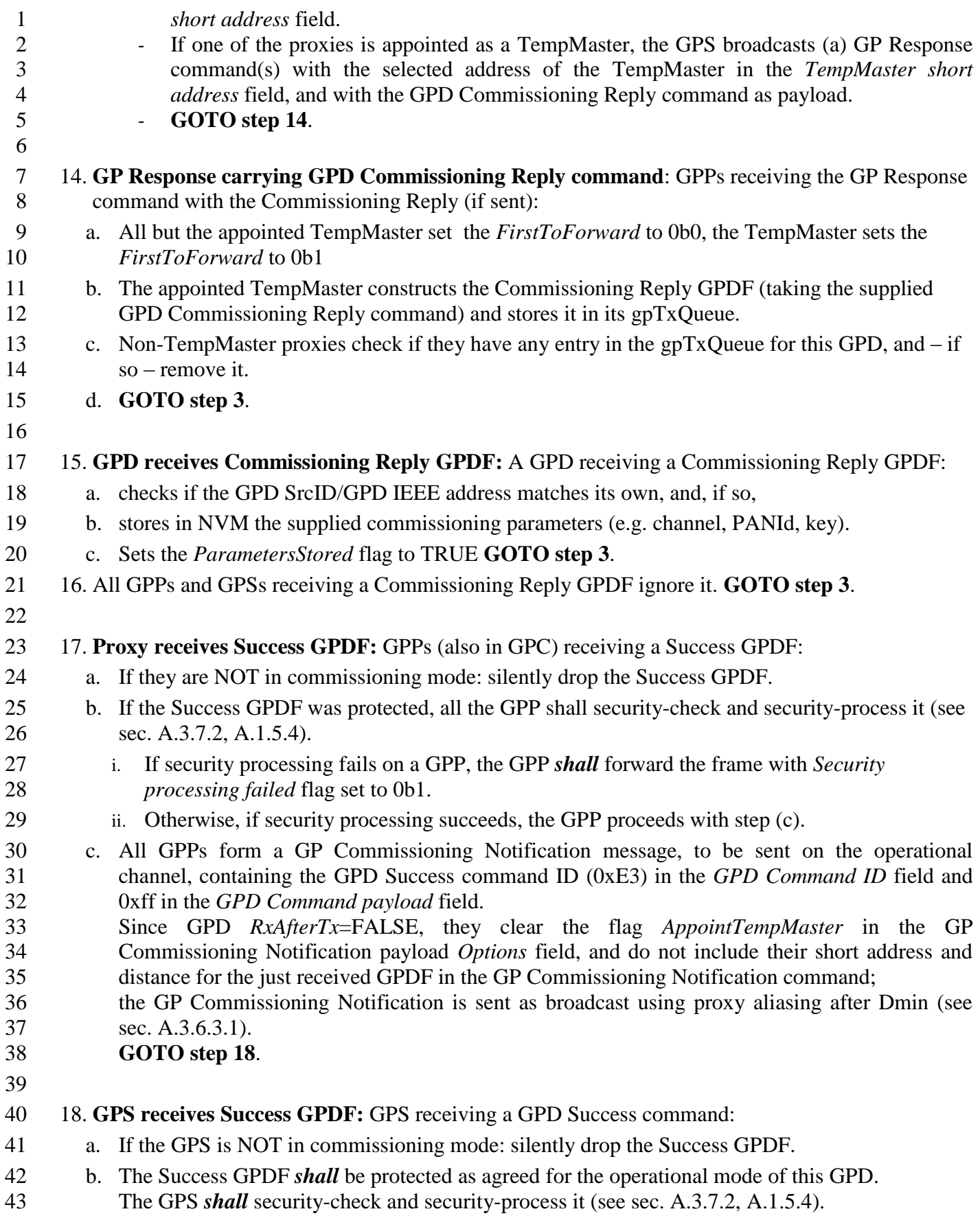

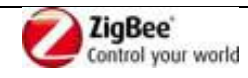

- i. If security processing fails, the commissioning failed. The behavior is vendor- and application-specific.
- ii. Otherwise, if security processing succeeds, the GPS proceeds with **step 19**.

#### **Commissioning finalization**

#### 19. **GPS finalizes commissioning:** Pairing GPS:

- a. Provides commissioning success indication to the user.
- b. If not done before: Creates a Sink Table entry for the GPD, storing all the available GPD information.
- c. If GPS supports Translation Table functionality: not done before and if the sink does not have default generic GPD Command Translation Table entries for all GPD Data commands supported by this GPD, the GPS creates default Translation Table entries for all GPD Data commands supported by this GPD (see [Table 52\)](#page-186-0).
- d. If required, assigns an AssignedAlias for the GPD.
- e. Sends Device\_annce for the alias (derived or assigned) for the GPD.
- 16 f. Sends GP Pairing with AddSink=0b1, RemoveGPD = 0b0.
- By default, the GP Pairing command is sent in broadcast with destination endpoint set to 0xf2, with the value of the *CommunicationMode* sub-field in the *Options* field as requested by the sink and the remaining fields copied from its Sink Table entry. If *gpsCommunicationMode* is groupcast, the GPS adds its GPEP to the corresponding APS group.
- If the security level is > 0b00, the GPS *shall* include the *GPD key* field in the GP Pairing command, irrespective of the key type.
- g. If the GPS is a GPT/GPT+/GPC, the GPS *shall only* send a GP Pairing Configuration if the pairing was created for a pre-commissioned group. The GP Pairing Configuration *shall* have the *Action* sub-field of the *Actions* field set to 0b001, the *Send GP Pairing* sub-field set to 0b0, the *CommunicationMode* sub-field of the *Options* field set to 0b10, the *GroupList* field present and carrying the GroupID the pairing was created for and the corresponding alias (assigned or derived), and the *Number of paired endpoints* field *shall* be set to 0xfe.
- If the just paired endpoint(s) of the GPS are a member of multiple groups and the group to pair with was not explicitly selected, GP Pairing Configuration command(s) for all those GroupIDs *shall* be sent.
- GPT/GPT+/GPC *shall not* send GP Pairing Configuration command for unicast or derived groupcast pairing.
- h. If the GPS is a GPCm (and/or supports *SinkTable-based groupcast forwarding* functionality), the GPS *shall* send a GP Pairing Configuration if the pairing was created for a pre-
- commissioned group. The GP Pairing Configuration *shall* have the *Action* sub-field of the *Actions* field set to 0b001, the *Send GP Pairing* sub-field set to 0b0, the *CommunicationMode*  sub-field of the *Options* field set to 0b10, the *GroupList* field present and carrying the GroupID the pairing was created for and the corresponding alias (assigned or derived), and the *Number of paired endpoints* field *shall* be set to 0xfe.
- If the just paired endpoint(s) of the GPCm are a member of multiple groups and the group to pair with was not explicitly selected, GP Pairing Configuration command(s) for all those GroupIDs *shall* be sent.
- i. (if required) the user puts the GPS into operational mode
- j. (if required) GPS sends GP Proxy Commissioning Mode (with *Action* sub-field of the *Options*

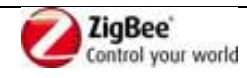

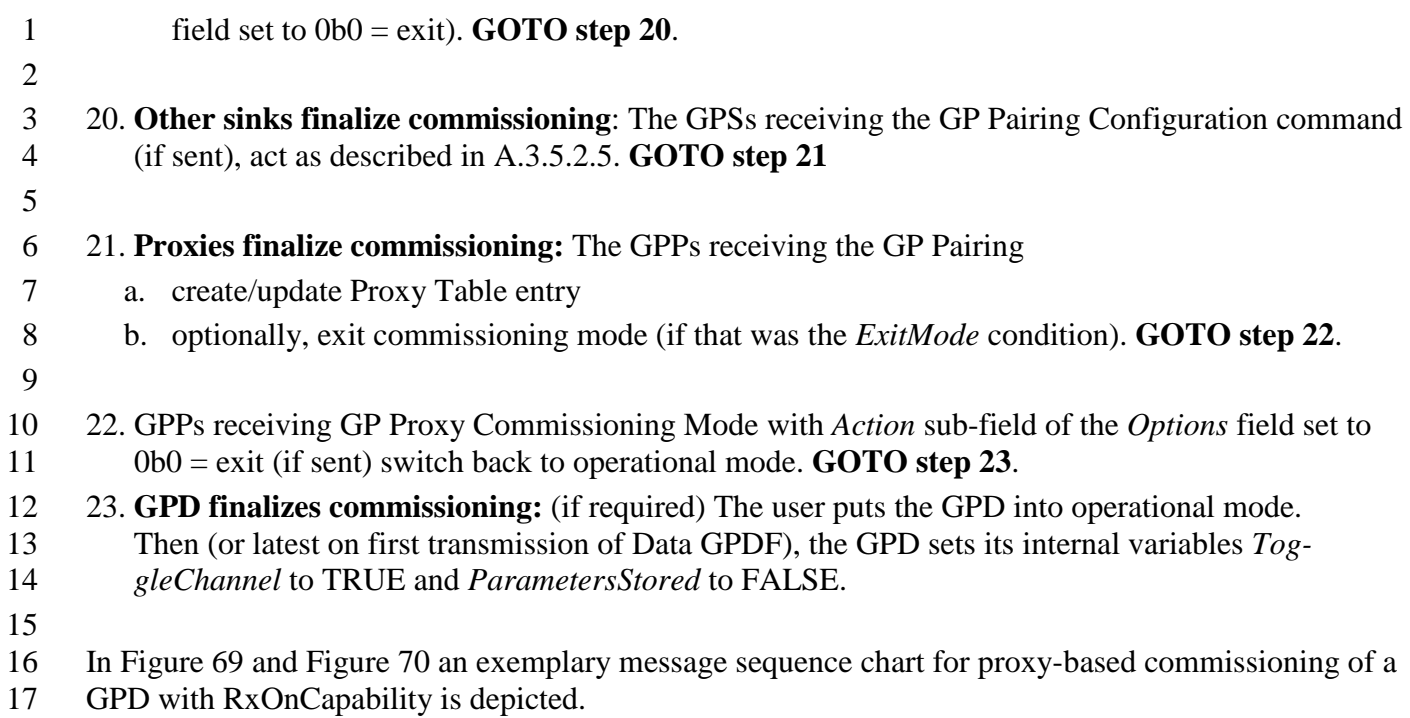

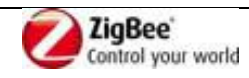

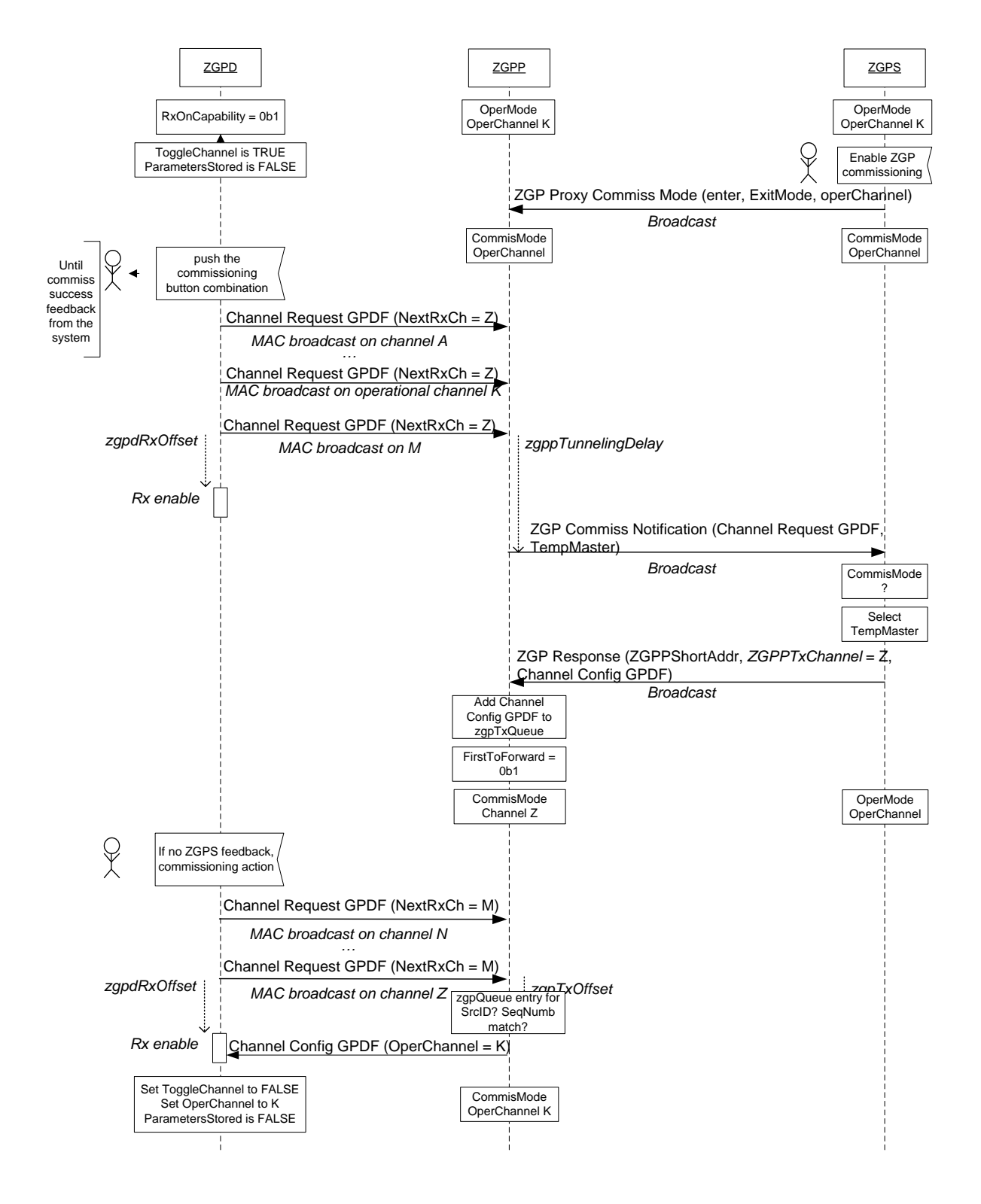

<span id="page-164-0"></span>2 **Figure 69 – Exemplary MSC for proxy-based commissioning for bidirectional commissioning capable GPD (part 1)**

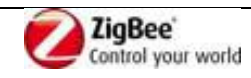

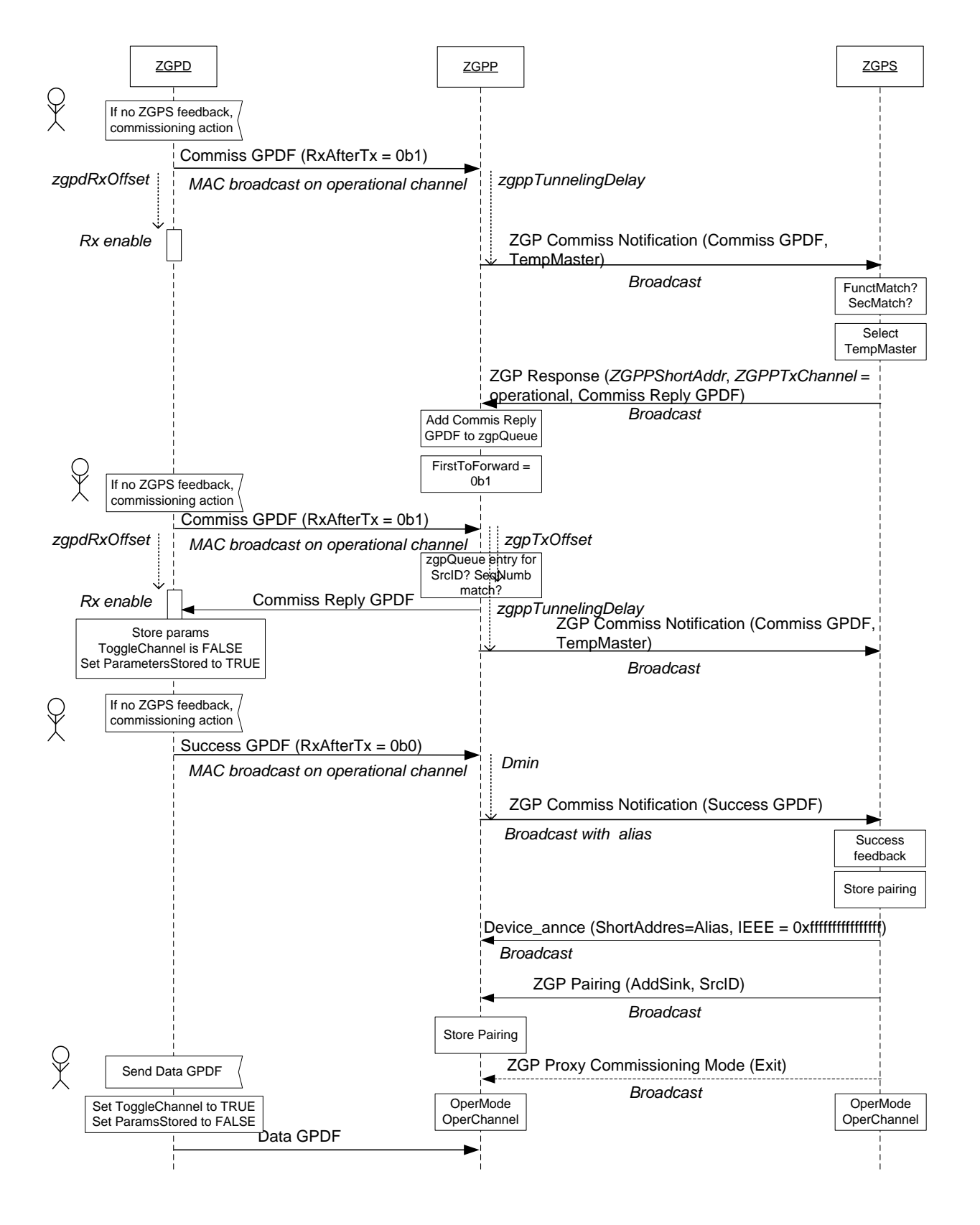

1

#### <span id="page-165-0"></span>2 **Figure 70 – Exemplary MSC for proxy-based commissioning for bidirectional commissioning capable GPD (part 2)**

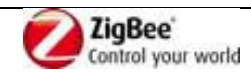

# <span id="page-166-0"></span>**A.3.9.2 Security commissioning best practices**

#### **A.3.9.2.1 GP infrastructure device commissioning**

#### **A.3.9.2.1.1 GPP**

When GPP receives in commissioning mode:

- an unprotected Data GPDF with *Auto-Commissioning* sub-field set to 0b1 or unprotected Commissioning GPDF; the GPP schedules transmission of GP Commissioning Notification with the fields *GPD CommandID* and *GPD Command Payload* copied from the received GPDF, and the sub-fields of the *Options* fields set as follows: *SecurityLevel* 0b00, *SecurityKeyType* 0b000, *Security processing failed* set to 0b0.
- a protected Data GPDF with *Auto-Commissioning* sub-field set to 0b1 or protected Commissioning GPDF:
- and the GPP has the key and security processing succeeds (see [A.3.7.2.1\)](#page-146-1), the GPP schedules transmission of GP Commissioning Notification with the fields *GPD security key* and *GPD security frame counter* of the GP Commissioning Notification command payload present and carrying the values used for successful security processing and the sub-fields of the *Options* field are set as follows: *SecurityLevel* copied from the *Extended NWK Frame Control* field of the GPDF, *SecurityKeyType* of the key successfully used for security processing of the GPDF, 18 *Security processing failed* set to 0b0, <sup>46</sup> and *GPD key present* set to 0b1;
- 19 the GPD CommandID and GPD Command Payload are then included in the clear.
- The Proxy Table entry *shall* be updated with the new *GPD security Frame Counter* value.
- **•** and the GPP has the key, but the security processing fails (see [A.3.7.2.1\)](#page-146-1), the GPP schedules transmission of GP Commissioning Notification with the sub-fields of the *Options* field are set as follows: *SecurityLevel* copied from the *Extended NWK Frame Control* field of the GPDF; *SecurityKeyType* set to 0b000 if the *SecurityKey* sub-field of the *Extended NWK Frame Control* field of the GPDF was set to 0b0 and 0b111 if the *SecurityKey* sub-field of the *Extended NWK Frame Control field* of the GPDF was set to 0b0; *Security processing failed* set to 0b1, and *GPD key present* set to 0b0.
- the *GPD CommandID* and *GPD Command Payload* carrying unmodified values from the GPDF,
- *MIC* field present and carrying the value copied from the GPDF (for SecurityLevel 0b01, pre-
- padded with zeros); *GPD security Frame Counter* carrying the value copied from the GPDF (for SecurityLevel 0b01, pre-padded with zeros).
- The Proxy Table entry *shall not* be updated with the new *GPD security Frame Counter* value.
- 33 the GPP does not have the key, it *should* drop the GPDF.

## **A.3.9.2.1.2 GPS**

 The following applies to GPD command used for commissioning, either received directly or tunneled in the GP Commissioning Notification with *Security processing failed* sub-field of the *Options* field set to 0b0:

- If it was an unprotected Data GPDF with *Auto-Commissioning* bit set to 0b1, the check is successful if the *gpsSecurityLevel* attribute has the value of 0b00, and fails otherwise;
- if it was an unprotected Commissioning GPDF with none of the security related sub-fields of the *Options* or *Extended Options* fields (*GP security key request, KeyType or GPDkeyPresent*) set, the check is successful if
- both the *SecurityLevelCapabilities* sub-field of the *Extended Options* field, and *gpsSecurityLevel* attribute have the value of 0b00;
- 45 the check fails otherwise.

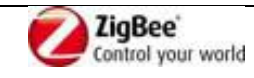

- 1 If it was a protected Data GPDF with *Auto-Commissioning* bit set to 0b1 the check is successful if each of the following conditions is met:
- the *SecurityLevel* of the *Extended NWK Frame Control* field is equal or higher to *gpsSecurityLevel* attribute, the key type as indicated by the *SecurityKey* sub-field is correct, and the key for this GPD is known to the GPS. The check fails if at least one of the above conditions is not met.
- 7 If it was a (protected or unprotected) Commissioning GPDF and the value of the *SecurityLevelCapabilities* sub-field in the *Extended Options* field is equal to or higher than *gpsSecurityLevel*, and:
- **•** the *KeyType* sub-field of the *Extended Options* field corresponds to NWK key or GP group key, and the *GPDoutgoingCounter* field is present, the check succeeds.
- If the *GP security key request* (and *RxAfterTx*) was also set, the GPS *shall not* include the key in GPDF Commissioning Reply frame.
- the *KeyType* field of the *Extended Options* field corresponds to OOB individual key or Derived individual GPD key and the fields *GPDkey* and *GPDoutgoingCounter* are present, the check succeeds.
- If the *RequestGPSecurityKey* (and *RxAfterTx*) was also set, the GPS *may* include the key in GPDF Commissioning Reply frame.
- If the *KeyType* sub-field of the *Extended Options* field has the value of 0b000, and the *GP security key request* (and *RxAfterTx*) is also set, the check succeeds. The GPS *shall* include the key in GPDF Commissioning Reply frame.
- If the *GP security key request* was set to 0b1, but *RxAfterTx* was set to 0b0, or if *GP security key request* was set to 0b1, but *SecurityLevelCapabilities* was set to 0b0, the check fails.
- The behaviour on check failure as in the cases listed above and on reception of GP Commissioning
- Notification with *Security check failed* sub-field set to 0b1, is application-specific and out-of-scope of this document.

## **A.3.9.2.2 GPD commissioning**

- The GPD that supports security (*SecurityLevelCapabilities* > 0b00) has the following security configuration options for commissioning mode:
- 30 If the GPD is capable of sending the Success GPDF and if in the commissioning process the GPD and the pairing GPS agree on key usage, the Success GPDF *shall* be sent protected with the key as indicated in the Commissioning Reply GPDF.
- If the agreed security level agreed is *gpSecurityLevel*=0b11, the GPD *shall* protect the Success GPDF using either *gpSecurityLevel*=0b10, if supported, or *gpSecurityLevel*=0b11;
- 35 If the GPD is capable of sending the Commissioning GPDF and:
- the GPD has the NWK key (*gpSecurityKeyType* = 0b001) or a GPD group key *gpSecurityKeyType* = 0b010 or 0b011), the Commissioning GPDF *should* be sent protected, using the agreed *gpSecurityLevel*; the sub-fields *SecurityLevel* and *SecurityKey* of the *Extended NWK Frame Control* field *shall* be set accordingly. In the Commissioning command payload, the *GPDkey* field *shall not* be present, but the *Security Frame Counter* field *shall* be present and carry the full 4B value; the sub-fields *GPDkeyPresent* and *GPDoutgoingCounterPresent* of the *Extended Options* field *shall* be set to 0b0 and 0b1, respectively.
- the GPD has an individual GPD key (*gpSecurityKeyType* = 0b100 or 0b111), the Commissioning GPDF *shall* be sent unprotected, and in the Commissioning command payload, the *GPDkey* field *shall* be present and the *Security Frame Counter* field *shall* be present; the corresponding sub-fields *shall* be set accordingly; the TC-LK protection *may* be used.
- <sup>47</sup> **•** the GPD has no key, the Commissioning GPDF *shall* be sent unprotected, and in the

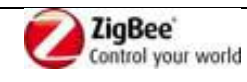

- Commissioning command payload, the *GPDkey* field *shall not* be present and the *Security Frame Counter* field *shall* be present.
- <sup>3</sup> (in addition to any of the options above) the GPD has the energy for receiving Commissioning Reply GPDF containing a key, and wishes to request it, it *shall* also set the *GPD security key request* sub-field of the *Options* field of the Commissioning GPDF to 0b1; and the *RxAfterTx* sub-field of the *Extended NWK Frame Control* field to 0b1.
- Note: Overwriting the individual key by the GPS requires the GPD to first send and then receive a long GPDF with the 16B security key.
- Otherwise, is the GPD is only capable of sending Data GPDF with *Auto-Commissioning* sub-field set to 0b1 and:
- 11 the GPD has any key (e.g. as a result of pre-configuration), the Data GPDF *shall* be sent protected with this key, using the supported *gpdSecurityLevel*; the sub-fields of the *Extended NWK Frame Control* field of the Data GPDF *shall* be set accordingly, the fields *MAC sequence number, GPD security frame counter*, if present, and *MIC* set accordingly.
- <sup>15</sup> the GPD does not have any key, the Data GPDF *shall* be sent unprotected and the sub-fields *SecurityLevel* and *SecurityKey* of the *Extended NWK Frame Control* field of the Data GPDF, if present, *shall* be set accordingly.
- Application profiles can adapt those commissioning recommendations to their needs.

## **A.3.9.3 Recommended GPD security key types**

- To allow for GPD mobility while minimizing the maintenance, the following types of keys are
- recommended for securing the GPD communication:
- 22 for GPDs with  $RxOnCapability=0b0$ :
- 23 (individual) out-of-the-box key.
- Puts minimum requirements on GPD's Tx/Rx capabilities and allows for simple commissioning procedures. In case of mobility may lead to additional delay.
- Requires the manufacturer to provide the GPDs with the (individual) keys.
- 27 For GPDs with  $RxOnCapability=0b1$  and the capability of receiving the security key:
- *GPD group key*
- The *NWK-key derived GPD group key* (*gpSecurityKeyType* 0b011) is the default option; the key is readily available to any GP infrastructure device being part of the ZigBee network, which limits key maintenance and simplifies GPD mobility. Note: in the event of NWK key update, updating the key on the GPDs is required as well.
- Non-derived *GPD group key* (*gpSecurityKeyType* 0b010) can be used as well; each GP device will have to be configured with it.
- For high-security applications *GPD individual key* (*gpSecurityKeyType* 0b111).
- <sup>36</sup> It is recommended, that the key sent in the Commissioning Reply GPDF is encrypted with the *gpLinkKey* (see sec. [A.3.3.3.3\)](#page-93-1).
- A *gpLinkKey* other than the default TC-LK can be used, if all involved devices will be supplied with this key prior to commissioning.
- 
- Using the ZigBee NWK key for securing the GP communication is NOT recommended.
- For basic key types properties and usage recommendations see sec. [A.1.5.3.3.](#page-43-0)
- 

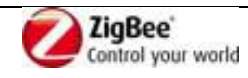

# 1 **A.4GreenPower cluster extensions: ApplicationID 0b000** 2 **and 0b010**

# 3 **A.4.1 GPD CommandIDs**

- 4 [Table 48](#page-169-0) and [Table 49](#page-170-0) define GPD Command IDs for the GPD commands without and with payload,
- 5 respectively; together with corresponding ZigBee ZCL cluster, cluster-specific command and attribute
- 6 (if required), for *ApplicationID* of 0b000 and 0b010. A dash (-) indicates that there is no default
- 7 mapping to a ZigBee cluster; N/A indicates that there is no corresponding ZigBee functionality.
- 8 *Note: Groups commands and Add Scene / Remove Scene / Remove All Scenes are managed through a*  9 *specific configuration frame. Only View Scene commands are made directly available to GP devices.*
- 10 *The allocation below assumes that GP devices can support up to 16 scenes.*
- 11
- 12 The command range 0xf0 0xff is reserved for commands sent to the GPD. They are defined in [Table](#page-171-0)  13 [50.](#page-171-0)
- <span id="page-169-0"></span>
- **GPD command Mapping to ZigBee CommandID Command Name Corresponding CommandID Command Payload** 0x00 Identify Identify Identify Identify Identify Identify Identify Identify Identify  $0x01 - 0x0F$  Reserved 0x10 Scene 0 Scenes View Scene 0 0 0x11 Scene 1 Scene 1 Scenes View Scene 1 0x12 Scene 2 Scenes View Scene 2 0x13 Scene 3 Scenes View Scene 3 0x14 Scene 4 Scenes View Scene 4 4 0x15 Scene 5 Scene 5 Scenes View Scene 5 0x16 Scene 6 Scenes View Scene 6 6 0x17 Scene 7 Scenes View Scene 7 7 0x18 Scene 8 Scenes View Scene 8 0x19 | Scene 9 | Scenes | View Scene | 9 0x1A Scene 10 Scenes View Scene 10 0x1B Scene 11 Scenes View Scene 11 0x1C Scene 12 Scenes View Scene 12 0x1D Scene 13 Scenes View Scene 13 0x1E Scene 14 Scene 14 Scene 14 Scene 14 Scene 14 0x1F Scene 15 Scenes View Scene 15  $0x20$  off  $0r/0f$  of  $N/A$  $0x21$  on  $0n/Off$  on  $N/A$ 0x22 | Toggle | On/Off | Toggle | N/A  $0x23$  Release  $0x24 - 0x2F$  Reserved

#### 14 **Table 48 – Payloadless GPDF commands sent by GPD**

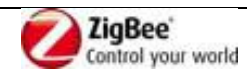

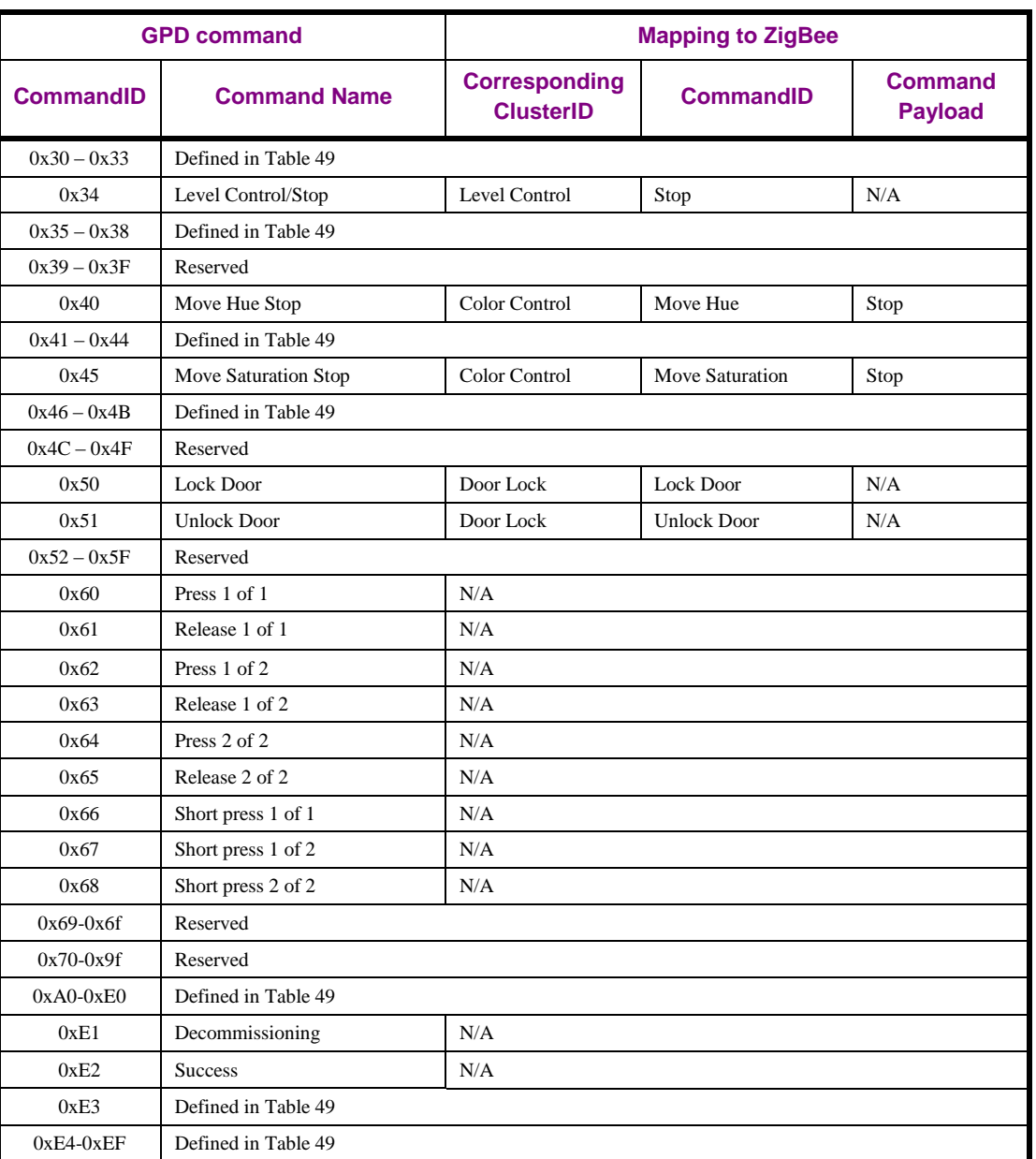

 $\frac{1}{2}$ 

2 [Table 49](#page-170-0) defines CommandIDs for commands with non-zero payload, for *ApplicationID* of 0b000 and 0b010.

#### 4 **Table 49 – GPDF commands with payload sent by GPD**

<span id="page-170-0"></span>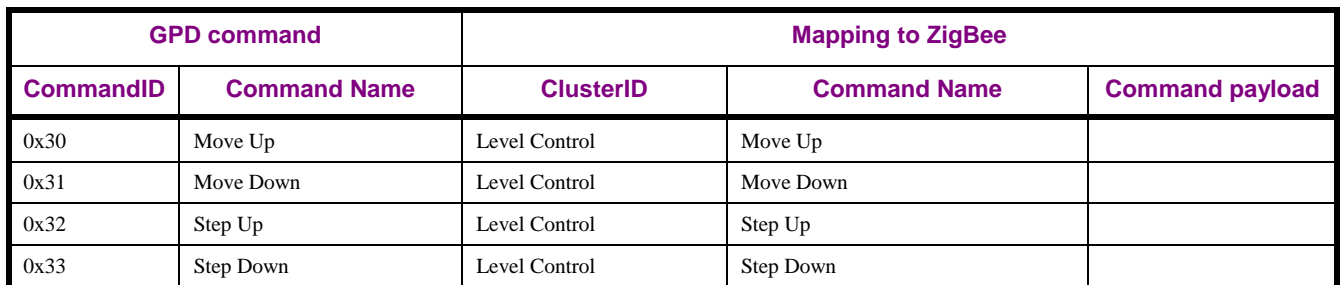

5

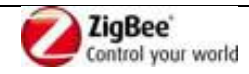

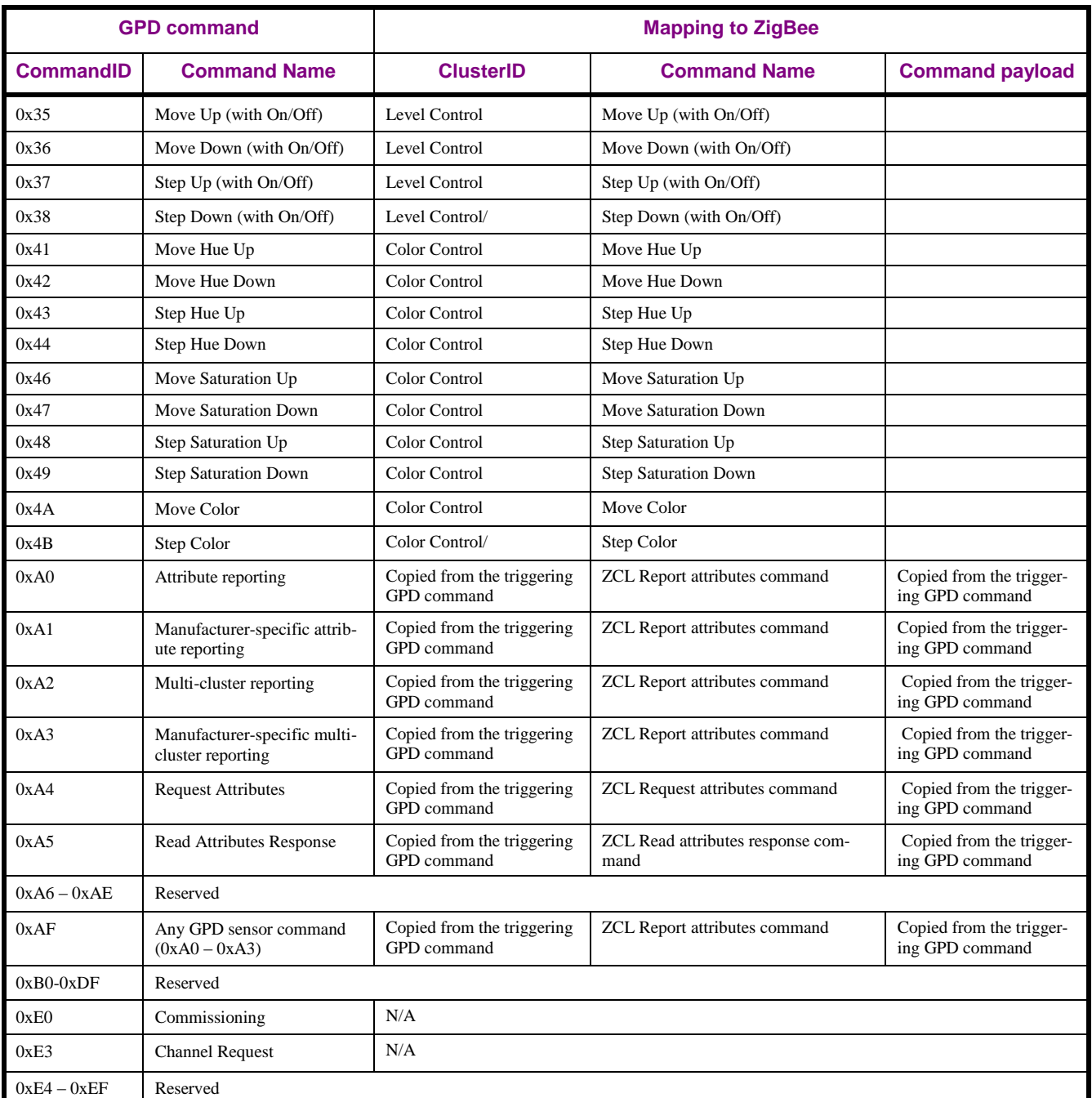

<span id="page-171-0"></span>

#### 1 **Table 50 – GPDF commands sent to GPD**

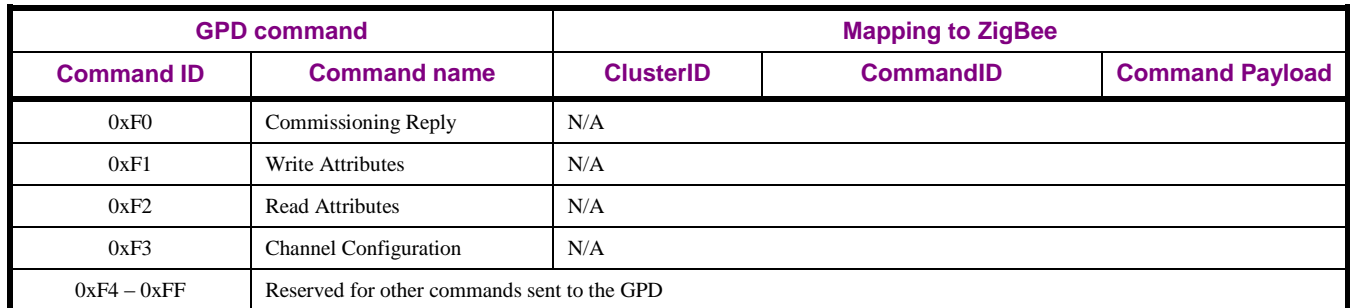

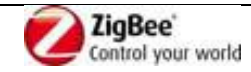

# 1 **A.4.2 Format of individual commands**

## 2 **A.4.2.1 Commissioning commands**

#### <span id="page-172-2"></span>3 **A.4.2.1.1 Commissioning**

4 The payload of the Commissioning GPD command is formatted as shown in [Figure 71.](#page-172-0)

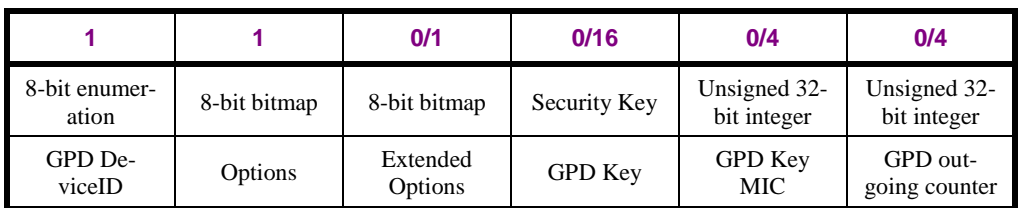

<span id="page-172-0"></span>5 **Figure 71 – Format of the Commissioning command payload**

- 6 Any additional fields applied after the end of the GPD Commissioning command *shall* be ignored by
- 7 the devices according to the current version of the specification. The fields and sub-fields as defined in the current version of the specification *shall* be processed.<sup>3</sup> 8
- 9 The *Auto-Commissioning* sub-field of the *NWK Frame Control* field for the Commissioning GPDF
- 10 shall always be set to 0b0. The *GPD CommandID* field shall carry the value 0xE0, indicating the
- 11 Commissioning command, as defined in [Table 49.](#page-170-0)

#### 12 **A.4.2.1.1.1 GPD DeviceID field**

13 The GPD DeviceID field is always present and it carries one of the DeviceID, as defined in [Table 51.](#page-185-0)

#### 14 **A.4.2.1.1.2 Options field**

15 The *Options* field of the Commissioning GPDF has the format as specified in [Figure 72.](#page-172-1)

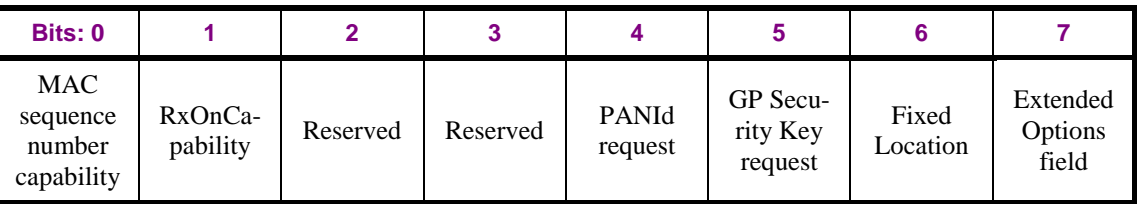

<span id="page-172-1"></span>

#### 16 **Figure 72 – Format of the Options field of the Commissioning command**

- 17 The *MACsequenceNumberCapability* sub-field is a Boolean flag. If the value of this sub-field is 0b1,
- 18 then it indicates the GPD uses incremental MAC sequence number. If the value of this sub-field is 0b0,
- 19 then it indicates that the GPD uses random MAC sequence number.
- 20 The *RxOnCapability* sub-field is a Boolean flag. If set to 0b1, it indicates that the GPD has receiving
- 21 capabilities in operational mode. If set to 0b0, it indicates that the GPD does not enable its receiver in
- 22 operational mode.
- 23 The *Reserved* sub-fields, if set, *shall* be ignored by the devices according to the current version of the
- 24 specification. The other fields and sub-fields as defined in the current version of the specification *shall* be processed.<sup>4</sup> 25
- 26 The *PANId request* sub-field is a Boolean flag. If the value of this sub-field is 0b1, then the GPD
- 27 requests to receive the PAN ID value of the network. If the value of this sub-field is 0b0, then the GPD
- 28 does not request to receive the PAN ID value. This sub field shall be set to 0b0 on transmission and

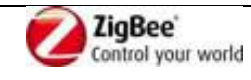

 $\overline{a}$  $3$  CCB #1661, as resolved in GP v1.0 errata, 12-0624r00

 $4$  CCB #1661, as resolved in GP v1.0 errata, 12-0624r00

- ignored on reception, if the *RxAfterTx* sub field of the *NWK Frame Control* field of the Commissioning
- GPDF is set to 0b0.
- The *GP Security Key request* sub-field is a Boolean flag. If the value of this sub-field is set to 0b1, then
- the GPD requests to receive the GP Security Key. If the value of this sub-field is 0b0, then the GPD
- does not request to receive the GP Security Key. This sub field shall be set to 0b0 on transmission and
- ignored on reception, if the *RxAfterTx* sub field of the *NWK Frame Control* field of the Commissioning
- GPDF is set to 0b0.
- The *FixedLocation* sub-field is a Boolean flag. If the value of this sub-field is 0b0, then it indicates that
- the GPD can change its position during its operation in the network. If the value of this sub-field is 0b1, then the GPD is not expected to change its position during its operation in the network.
- The *Extended Options Field* sub-field is a Boolean flag. If the value of this sub-field is 0b1, then it
- indicates that the *Extended Options* field is present.

#### **A.4.2.1.1.3 Extended Options field**

- The *Extended Options* field *shall* be present, if the GPD is capable of supporting security and it
- transmits and/or requests security settings.
- The *Extended Options* field of the Commissioning GPDF has the format as specified in [Figure 73.](#page-173-0)

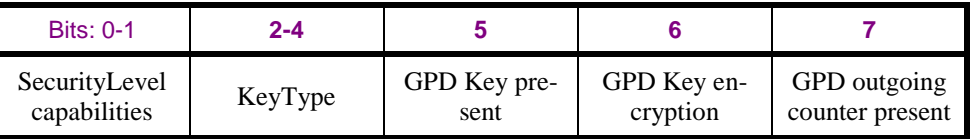

<span id="page-173-0"></span>

**Figure 73 – Format of the** *Extended Options* **field of the Commissioning command**

- The *SecurityLevelCapabilities* sub-field indicates the device's security capabilities during normal operation. It can take values as defined in [A.1.5.3.2.](#page-42-0)
- When the *Extended Options* field is not present in the Commissioning GPDF and the *GP Security Key*
- *request* sub-field of the *Options* field is set to 0b1, the 0b01 is taken as the default value. When the
- *Extended Options* field is not present in the Commissioning GPDF and the *GP Security Key request*
- sub-field of the *Options* field is set to 0b0, the 0b00 is taken as the default value.
- If *SecurityLevelCapabilities* sub-field is set to 0b00, then the *KeyType* sub-field shall be set to 0b000
- on transmission and shall be ignored on reception. Furthermore, if *SecurityLevelCapabilities* sub-field
- is set to 0b00, then the *GPDkeyPresent* and *GPDoutgoingCounterPresent* shall be set to 0b0 on
- transmission and ignored upon reception, and the fields *GPDkey* and *GPDoutgoingCounter* field *shall*
- *not* be present on transmission and *shall* be ignored upon reception.
- The *KeyType* sub-field indicates the type of the security key this GPD is configured with. The *KeyType*
- can take the values as defined in [Table 14.](#page-43-1)
- When *GPDkeyPresent* sub-field is set to 0b1 and the *GPDKeyEncryption* sub-field is set to 0b0, the
- *GPDkey* field is present in the clear, and carries the *gpdSecurityKey*, of the type as indicated in the
- *gpdSecurityKeyType* parameter; the *GPDkeyMIC* field is absent. When *GPDkeyPresent* sub-field is set
- to 0b1 and the *GPDkeyEncryption* sub-field is set to 0b1, both fields *GPDkey* and *GPDkeyMIC* are
- present; the field *GPDkey* contains the *gpdSecurityKey*, of the type as indicated in the
- *gpdSecurityKeyType*, encrypted with the default TC-LK (see [A.3.3.3.3\)](#page-93-1) as described in [A.1.5.3.3.3;](#page-44-0) and
- the *GPDkeyMIC* field contains the MIC for the encrypted GPD key, calculated as described in
- [A.1.5.3.3.3.](#page-44-0) When *GPDkeyPresent* sub-field is set to 0b0, the *GPDKeyEncryption* sub-field indicates
- the GPD's capability of protecting the *GPDkey* field as described in [A.1.5.3.3.3;](#page-44-0) if set to 0b1, the GPD
- is capable; if set to 0b0, it is not.

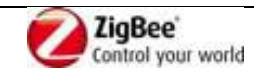

- If the *GPDkeyPresent* sub-field is set to 0b1, the *GPD outgoing counter present* sub-field *shall* be set
- to 0b1 and the *GPDoutgoingCounter* field *shall* be present.
- The *GPDoutgoingCounterPresent* sub-field, if set to 0b1, indicates that the *GPDoutgoingCounter* is present.

## **A.4.2.1.1.4 When generated**

 This frame is generated by the GPD to manage its status in the network, i.e. it may be used to manage, i.e. create, remove or update pairings.

#### **A.4.2.1.1.5 Effect on receipt**

- On reception of GPD Commissioning command, a proxy acts as described in [A.3.5.2.1o](#page-119-0)r [A.3.5.2.3,](#page-128-0) and
- a sink acts as described in [A.3.5.2.5](#page-130-0) or [A.3.5.2.4.](#page-129-0)

#### **A.4.2.1.2 Commissioning Reply command**

The payload of the Commissioning Reply command is formatted as shown in [Figure 74.](#page-174-0)

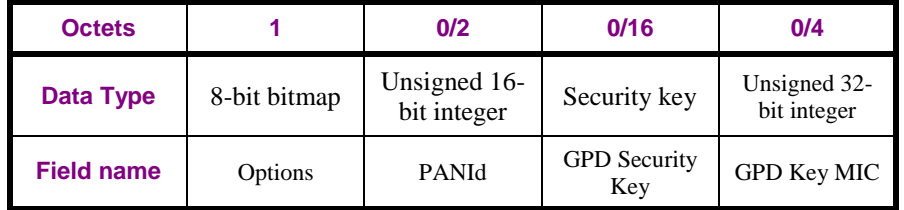

<span id="page-174-0"></span>

**Figure 74 – Format of the Commissioning Reply command payload**

- If GPD uses *ApplicationID* 0b000, the *GPD SrcID* field of the Commissioning Reply frame shall carry
- the value of the GPD SrcID; if GPD uses *ApplicationID* 0b010, the MAC Destination address field
- shall carry the GPD IEEE address of the GPD to which this frame is being sent.
- The *GPD CommandID* shall carry the value 0xF0, indicating the GP Commissioning Reply command,
- as defined in [Table 50.](#page-171-0)

#### **A.4.2.1.2.1 Options field**

The *Options* field is formatted as shown in [Figure 75.](#page-174-1)

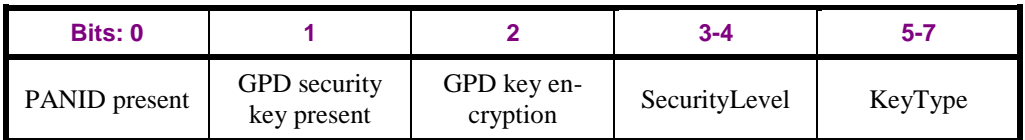

<span id="page-174-1"></span>

#### **Figure 75 – Format of the Options field of Commissioning Reply command**

 The *PAN ID present* sub-field, if set to 0b1, indicates that the *PANId* field is present, and carries the value of the network operational PANId.

- When the *GPDsecurityKeyPresent* sub-field is set to 0b1 and the *GPDkeyEncryption* sub-field is set to
- 0b0, then the *GPDkeyMIC* field is absent, and the *SecurityKey* field is present in the clear, and carries

the key type as indicated in the *KeyType* field of the *Options* field. When the *GPD Security Key* 

- *present* sub-field is set to 0b1 and the *GPDKeyEncryption* sub-field is set to 0b1, then both fields
- *GPDsecurityKey* and *GPDkeyMIC* are present; the field *GPD Security Key* contains the
- *gpdSecurityKey*, of the type as indicated in the *KeyType* sub-field, encrypted with the default TC-LK
- (see [A.3.3.3.3\)](#page-93-1) as described in [A.1.5.3.3.3;](#page-44-0) and the *GPDkeyMIC* field contains the MIC for the
- encrypted GPD key, calculated as described in [A.1.5.3.3.3.](#page-44-0) When the *GPD Security Key present* sub-
- field is set to 0b0, the *GPDKeyEncryption* sub-field is ignored.

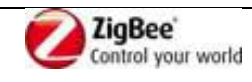

- If the *SecurityLevel* sub-field is set to 0b00, the *GPD Security Key* field is not present and the sub-
- fields *GPD key encryption* and *KeyType* shall be set to 0b0 and 0b000, respectively, on transmission and ignored upon reception.
- 
- The SecurityLevel sub-field indicates the requested gpdSecurityLevel.
- The *KeyType* sub-field contains the type of the key carried in the *SecurityKey* field, and can take values as defined in [A.1.5.3.3.](#page-43-0)

#### **A.4.2.1.2.2 When generated**

- The GPD Commissioning Reply command is generated by the commissioning GPS upon receipt of a
- GPD Commissioning command with the RxAfterTx sub-field set to 0b1, if all application requirements on the GPD capabilities are met (see sec. [A.3.6.2.1\)](#page-139-0).

#### **A.4.2.1.2.3 Effect on receipt**

- On receipt of this Commissioning Reply GPDF, the GPD checks if the *GPD SrcID*/IEEE address field
- value matches its own identifier. If not, it shall drop this frame. If the GPD is the destination of this
- Commissioning Reply GPDF, and the security check succeeds, the GPD *shall* update all the requested
- parameters with the values present in the frame payload.
- The GPD *may* support GPD Commissioning Reply command in operational mode.

#### **A.4.2.1.3 Decommissioning command**

The GPD Decommissioning command does not have any payload.

#### **A.4.2.1.3.1 When generated**

 The Decommissioning GPDF is sent by the GPD to initiate its removal from the network. The Decommissioning GPDF shall be sent protected, if the GPD supports security.

#### **A.4.2.1.3.2 Effect on receipt**

 On reception of GPD Decommissioning command, GPPs act as described in [A.3.5.2.1,](#page-119-0) and the GPSs act as described in [A.3.5.2.4.](#page-129-0)

#### **A.4.2.1.4 Channel Request command**

The payload of the Channel Request command is formatted as shown in [Figure 76.](#page-175-0)

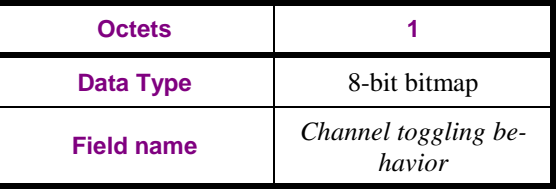

#### <span id="page-175-0"></span>**Figure 76 – Format of the Channel Configuration command payload**

The *Channel Toggling Behavior* field is formatted as shown in [Figure 77.](#page-175-1)

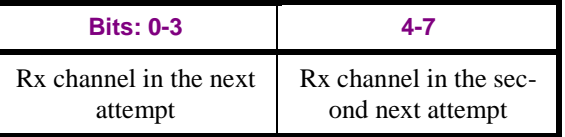

<span id="page-175-1"></span>**Figure 77 – Format of the Channel Toggling Behavior field of the Channel Request command**

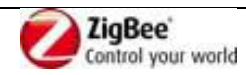

- The *Rx channel in the (second) next attempt* sub-field can take the following values: 0b0000: channel
- 11, 0b0001: channel 12, …, 0b1111: channel 26.
- The Channel Request GPDF can use the following values of the *Frame Type* sub-field of the *NWK*
- *Frame Control* field: 0b01 and 0b00. If Channel Request GPDF is to be sent secured, it *shall* be sent
- with *Frame Type* 0b00; then, for *ApplicationID* = 0b000the *GPD SrcID* field, and for *ApplicationID* =
- 0b010 the IEEE address field *shall* be present. To minimize the length of Channel Request, *Frame*
- *Type* 0b01 *may* be used.

#### **A.4.2.1.5 Channel Configuration command**

The payload of the Channel Configuration command is formatted as shown in [Figure 78.](#page-176-0)

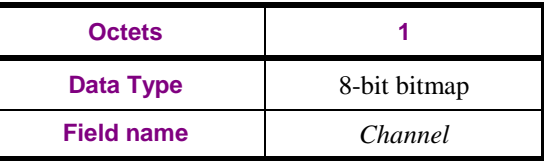

<span id="page-176-0"></span>

#### **Figure 78 – Format of the Channel Configuration command payload**

The *Channel* field is formatted as shown in [Figure 79.](#page-176-1)

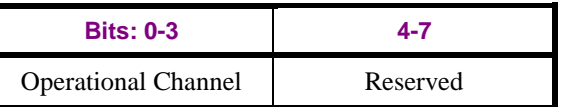

<span id="page-176-1"></span>**Figure 79 – Format of the Channel field of the Channel Configuration command**

- The *OperationalChannel* sub-field can take the following values: 0b0000: channel 11, 0b0001: channel
- 12, …, 0b1111: channel 26.
- The Channel Configuration GPDF can use the following values of the *Frame Type* sub-field of the
- *NWK Frame Control* field: 0b01 and 0b00. If Channel Configuration GPDF is to be sent secured, it
- *shall* be sent with *Frame Type* 0b00; then, for *ApplicationID* = 0b000 the *GPD SrcID* field, and for
- ApplicationID = 0b010 the IEEE address field *shall* be present. Then, the *Direction* sub-field of the
- *Extended NWK Frame Control* field shall be set to 0b1.
- To minimize the length of Channel Request, *Frame Type* 0b01 *may* be used.

#### **A.4.2.2 Generic switch commands**

- The advanced generic switch GPD determines is the switch operation was a short or long press. The
- time threshold to determine short or long press duration is implementation-specific. The recommended
- value is 300ms.

#### **A.4.2.3 Sensor commands**

- All sensor commands defined here *shall* be used with *Auto-Commissioning* sub-field of the *NWK*
- *Frame control* field set to 0b0. I.e. all devices implementing the sensor commands *shall* be capable of sending Commissioning GPDF (see sec. [A.4.2.1.1\)](#page-172-2).

#### **A.4.2.3.1 Attribute reporting command**

The command payload for the Attribute reporting command is formatted as shown in [Figure 80.](#page-177-0)

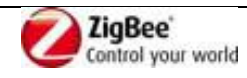

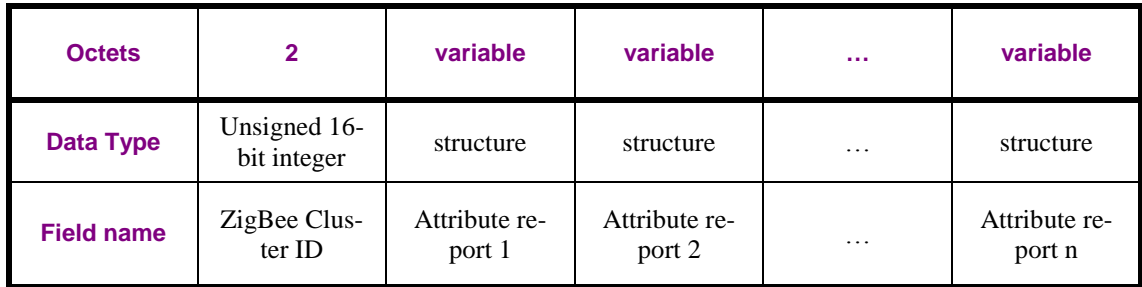

<span id="page-177-0"></span>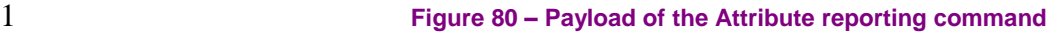

- 2 *ZigBee Cluster ID* field carries the value of the ClusterID defined in the public ZigBee ZCL which
- 3 attributes are reported by the GPD sensor. For example, if the GP sensor reports temperature attributes,
- 4 the Public ZigBee ClusterID is set to value *0x0402* which is the Temperature measurement cluster ID 5 defined in the ZCL.
- 6 *Attribute report* field shall be formatted as depicted in [Figure 81.](#page-177-1)

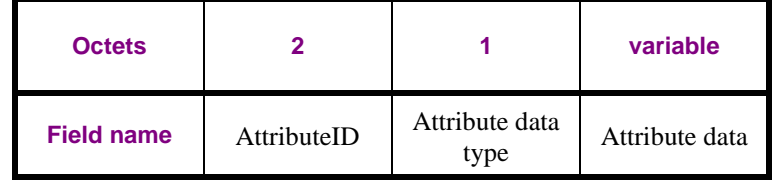

<span id="page-177-1"></span>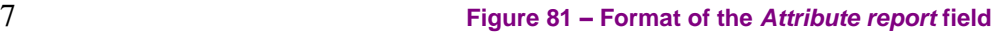

- 8 *AttributeID* field is 16-bits in length and shall contain the identifier of the attribute that is being 9 reported.
- 10 *Attribute Data Type* field contains the data type of the attribute that is being reported.
- 11 *Attribute Data* field is variable in length and shall contain the actual value of the attribute being 12 reported.
- 13 There is no limit on the number of attributes reported in a single Attribute reporting command.

#### 14 **A.4.2.3.2 Manufacturer-specific attribute reporting command**

- 15 The command payload for the Manufacturer-specific attribute reporting command is formatted as
- 16 shown in [Figure 82.](#page-177-2)

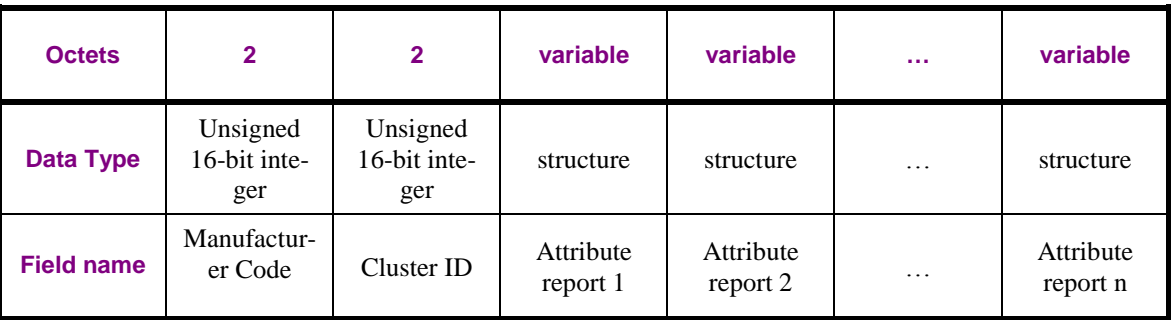

<span id="page-177-2"></span>

#### 17 **Figure 82 – Payload of the Manufacturer-specific attribute reporting command**

- 18 *Manufacturer Code* field shall be set to the value of the manufacturer ID. It can take values as defined 19 in [\[8\].](#page-13-2)
- 20 *ClusterID* field shall have the value of the cluster ID defined by the manufacturer which attributes are
- 21 reported by the GPD sensor.

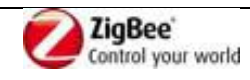

1 *Attribute report* field shall be formatted as depicted in [Figure 81.](#page-177-1)

## 2 **A.4.2.3.3 Multi-cluster reporting command**

3 The command payload for the Multi-cluster reporting command is formatted as shown in [Figure 83.](#page-178-0)

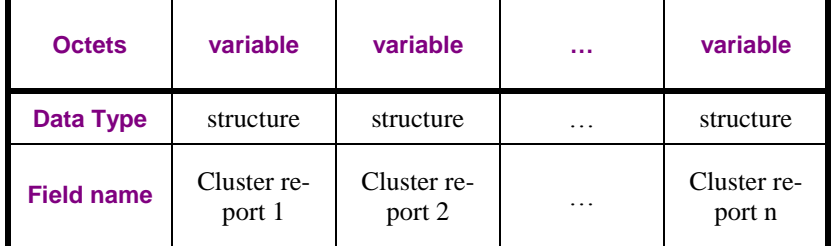

#### <span id="page-178-0"></span>4 **Figure 83 – Payload of the Multi-cluster reporting command**

5 *Cluster report* field shall be formatted as depicted in [Figure 84.](#page-178-1)

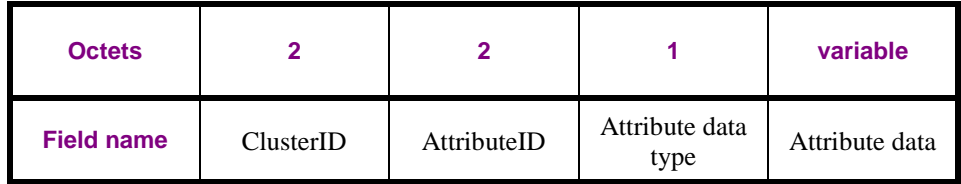

- <span id="page-178-1"></span>6 **Figure 84 – Format of the** *Cluster report* **field**
- 7 *ClusterID* field carries the value of the ClusterID defined in the public ZigBee ZCL which attributes 8 are reported by the GPD sensor.
- 9 *AttributeID* field is 16-bits in length and shall contain the identifier of the attribute that is being
- 10 reported.
- 11 *Attribute Data Type* field contains the data type of the attribute that is being reported.
- 12 *Attribute Data* field is variable in length and shall contain the actual value of the attribute being 13 reported.
- 
- 14 There is no limit on the number *of cluster report* fields reported in a single Multi-cluster reporting 15 command.

## 16 **A.4.2.3.4 Manufacturer-specific multi-cluster reporting command**

- 17 The command payload for the Manufacturer-specific multi-cluster reporting command is formatted as
- 18 shown in [Figure 85.](#page-178-2)

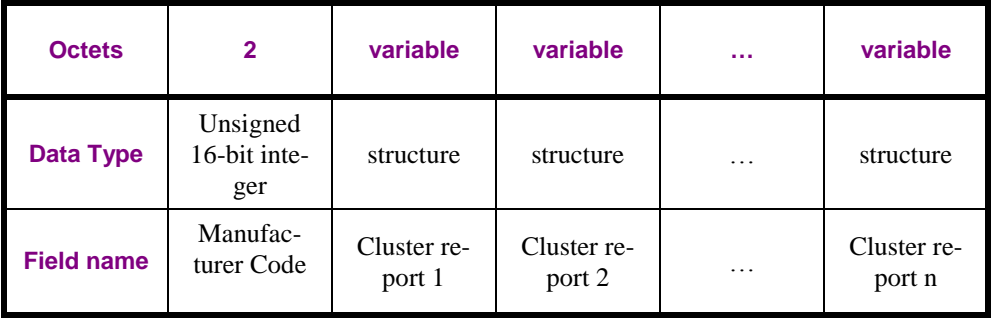

<span id="page-178-2"></span>

- 19 **Figure 85 – Payload of Manufacturer-specific multi-cluster reporting command**
- 20 The *Manufacturer Code* carries the Manufacturer ID. It can take values as defined in [\[8\].](#page-13-2)
- 21 *Cluster report* field shall be formatted as depicted in [Figure 84.](#page-178-1) The ClusterID carries the cluster

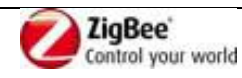

- identified as defined by the manufacturer.
- There is no limit on the number of *cluster report* fields reported in a single Manufacturer-specific
- multi-cluster reporting command.

## **A.4.2.4 Level control commands**

#### **A.4.2.4.1 Move Up**

- The command payload for the Move Up command is modelled after the Move command of the ZCL
- Level Control Cluster and is formatted as shown in [Figure 86.](#page-179-0)

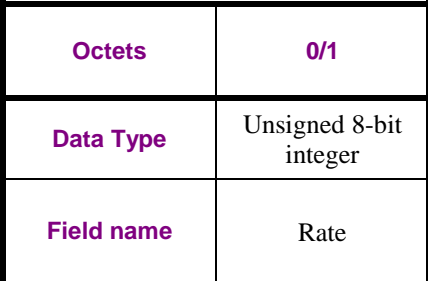

<span id="page-179-0"></span>

**Figure 86 – Payload the Move Up command**

The *Rate* field specifies the rate of movement in units per second. The actual rate of movement should

be as close to this rate as the device is able. If the *Rate* field is 0xff the device should move as fast as it

is able. If the device is not able to move at a variable rate, this field may be disregarded.

The presence of the *Rate* field is optional, and can be deduced from the command payload length. If the

*Rate* field is not present, then the receiver shall move as fast as it is able, if it has a variable rate, or else

at the only available rate.

#### **A.4.2.4.2 Move Down**

- The command payload for the Move Down command is modelled after the Move command of the ZCL
- Level Control Cluster and is formatted as shown in [Figure 86.](#page-179-0)

#### **A.4.2.4.3 Step Up**

- The command payload for the Step Up command is modelled after the Step command of the ZCL
- Level Control Cluster and is formatted as shown in [Figure 87.](#page-179-1)

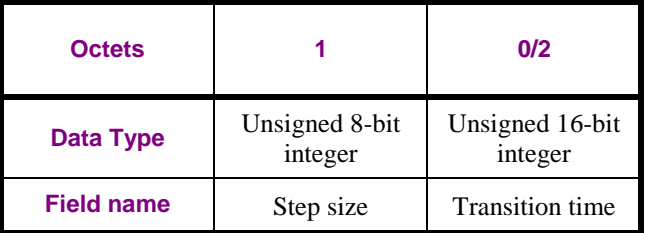

<span id="page-179-1"></span>

#### **Figure 87 – Payload the Step Up command**

The *Transition time* field specifies the time that shall be taken to perform the step, in tenths of a sec-

ond. A step is a change in the *CurrentLevel* of 'Step size' units. The actual time taken should be as close

to this as the device is able. If the *Transition time field* is 0xffff the device should move as fast as it is

able. If the device is not able to move at a variable rate, the Transition time field may be disregarded.

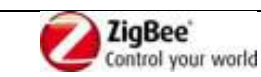
- The presence of the *Transition time* field is optional, and can be deduced from the command payload
- length. If the *Transition time* field is not present, then the receiver shall move as fast as it is able, if it
- has a variable rate, or else at the only available rate.

## **A.4.2.4.4 Step Down**

 The command payload for the Step Down command is modelled after the Step command of the ZCL Level Control Cluster and is formatted as shown in [Figure 87.](#page-179-0)

## **A.4.2.4.5 'With On/Off' Commands**

- The Move Up/Down (with On/Off) and Step Up/Down (with On/Off) commands have identical payloads to the Move Up/Down and Step Up/Down commands, respectively.
- They also have the same effects on reception, except for the following additions.
- Before commencing any command that has the effect of increasing *CurrentLevel*, the *OnOff*  12 attribute of the On/Off cluster on the same endpoint, if implemented, shall be set to On.
- If any command that decreases *CurrentLevel* reduces it to the minimum level allowed by the device, the *OnOff* attribute of the On/Off cluster on the same endpoint, if implemented, shall be set to Off.

## **A.4.2.5 Color control**

## **A.4.2.5.1 Move Hue Up/Down**

- The command payload for the Move Hue Up/Down command is modelled after the Move Hue command of the ZCL Color Control Cluster and is formatted as shown in [Figure 86.](#page-179-1)
- The *Rate* field specifies the rate of movement in steps per second. A step is a change in the device's
- hue of one unit. If the *Rate* field has a value of zero, the command has no effect; no ZCL default
- response command shall be sent.
- The presence of the *Rate* field is optional, and can be deduced from the command payload length. If the
- *Rate* field is not present, then the receiver shall move as fast as it is able, if it has a variable rate, or else
- at the only available rate.

## **A.4.2.5.2 Step Hue Up/Down**

- The command payload for the Step Hue Up/Down command is modelled after the Step Hue command of the ZCL Color Control Cluster and is formatted as shown in [Figure 87.](#page-179-0)
- The *Transition time* field specifies, in 1/10ths of a second, the time that shall be taken to perform a
- single step. A step is a change in the device's hue of '*Step size*' units. Note that if the color specified is
- not achievable by this hardware then the color shall not be set and no ZCL default response command shall be generated.
- The presence of the *Transition time* field is optional, and can be deduced from the command payload
- length. If the *Transition time* field is not present, then the receiver shall move as fast as it is able, if it
- has a variable rate, or else at the only available rate.

## **A.4.2.5.3 Move Saturation Up/Down**

- The command payload for the Move Saturation Up/Down command is modelled after the Move
- Saturation command of the ZCL Color Control Cluster and is formatted as shown in [Figure 86.](#page-179-1)
- The *Rate* field specifies the rate of movement in steps per second. A step is a change in the device's
- saturation of one unit. If the *Rate* field has a value of zero, the command has no effect; no ZCL default
- response command shall be sent.

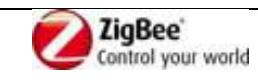

- The presence of the *Rate* field is optional, and can be deduced from the command payload length. If the
- *Rate* field is not present, then the receiver shall move as fast as it is able, if it has a variable rate, or else
- at the only available rate.

## **A.4.2.5.4 Step Saturation Up/Down**

- The command payload for the Step Saturation Up/Down command is modelled after the Step
- Saturation command of the ZCL Color Control Cluster and is formatted as shown in [Figure 87.](#page-179-0)
- The *Transition time* field specifies, in 1/10ths of a second, the time that shall be taken to perform a
- single step. A step is a change in the device's saturation of '*Step size*' units. Note that if the color
- specified is not achievable by this hardware then the color shall not be set and no ZCL default response
- command shall be generated.
- The presence of the *Transition time* field is optional, and can be deduced from the command payload
- length. If the *Transition time* field is not present, then the receiver shall move as fast as it is able, if it
- has a variable rate, or else at the only available rate.

## **A.4.2.5.5 Move Color**

- The command payload for the Move Color command is modelled after the Move Color command of
- the ZCL Color Control Cluster and is formatted as shown in [Figure 88.](#page-181-0)

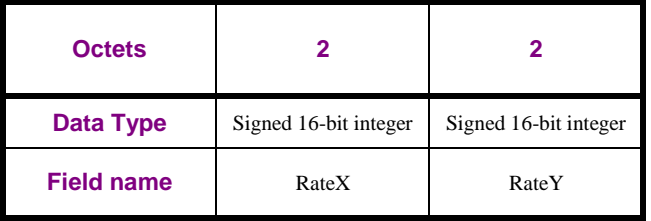

<span id="page-181-0"></span>

**Figure 88 – Payload of the Move Color command**

The *RateX* field specifies the rate of movement in steps per second. A step is a change in the device's

*CurrentX* attribute of one unit. The *RateY* field specifies the rate of movement in steps per second. A

step is a change in the device's *CurrentY* attribute of one unit. This movement shall continue until

either the new color cannot be implemented on this device, or this command is received with the RateX

and RateY fields both containing a value of zero.

## **A.4.2.5.6 Step Color**

The command payload for the Step Color command is modelled after the Step Color command of the

25 ZCL Color Control Cluster and is formatted as shown in [Figure 89](#page-181-1)

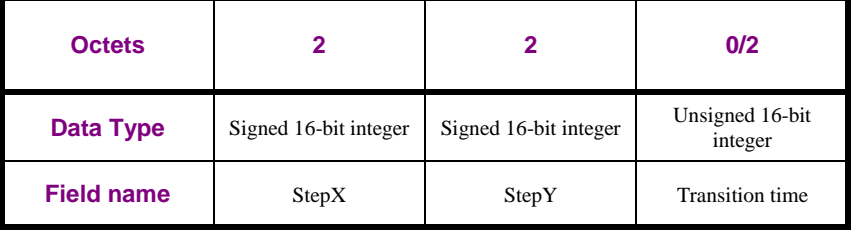

### <span id="page-181-1"></span>**Figure 89 – Payload the Step Color command**

The *StepX* and *StepY* fields specify the change to be added to the device's *CurrentX* attribute and

 *CurrentY* attribute respectively. The *Transition time* field specifies, in 1/10ths of a second, the time that shall be taken to perform the color change.

The presence of the *Transition time* field is optional, and can be deduced from the command payload

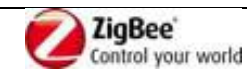

1 length. If the *Transition time* field is not present, then the receiver shall move as fast as it is able, if it 2 has a variable rate, or else at the only available rate.

## 3 **A.4.2.6 Bidirectional operation commands**

## <span id="page-182-3"></span>4 **A.4.2.6.1 Request Attributes command**

5 The command payload of the Request Attributes command is formatted as shown in [Figure 90.](#page-182-0)

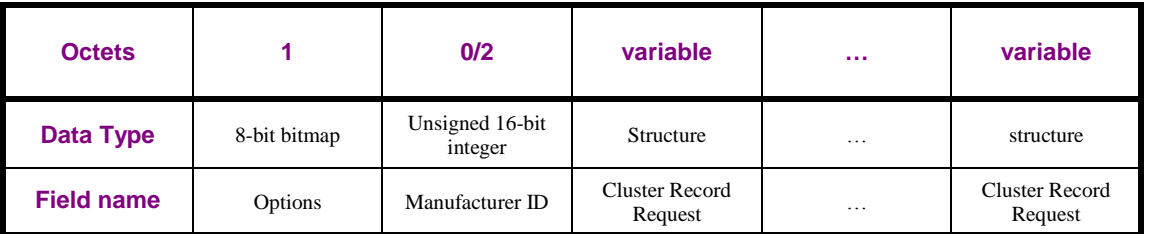

### <span id="page-182-0"></span>6 **Figure 90 – Payload of the Request Attributes command**

7 The *Options* field is formatted as shown in [Figure 91.](#page-182-1)

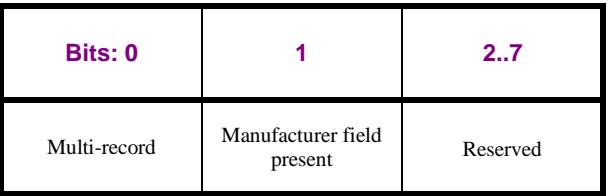

<span id="page-182-1"></span>8 **Figure 91 – Format of the Options field of the Request Attributes command**

- 9 The Multi-Record sub-field, if set to 0b1, indicates that the Request Attributes command carries
- 10 multiple *Cluster Record Request* fields. If set to 0b0, the Request Attributes command contains a single
- 11 *Cluster Record Request*.
- 12 The *Manufacturer field present* sub-field defines if the Request Attributes command is for standard

13 clusters or manufacturer specific clusters. If the *Manufacturer field present* sub-field is set to 0b0, the

14 *ManufacturerID* field shall be omitted; all the following *ClusterID* fields in the *Cluster Record* 

- 15 *Requests* in this command contain standard ZigBee Cluster IDs. If the *Manufacturer field present* sub-
- 16 field is set to 0b1, the *ManufacturerID* field shall be present; all the following *ClusterID* fields in the
- 17 *Cluster Record Requests* in this command contain manufacturer-specific cluster corresponding to the
- 18 *ManufacturerID*. The *ManufacturerID* field can take values as defined in [\[8\].](#page-13-0)
- 19 The *Cluster Record Request* field is formatted as shown in [Figure 92.](#page-182-2) Each *Cluster Record Request*
- 20 allows for requesting the value of one or multiple *Attributes* belonging to one particular cluster, as
- 21 identified in the *ClusterID* field.

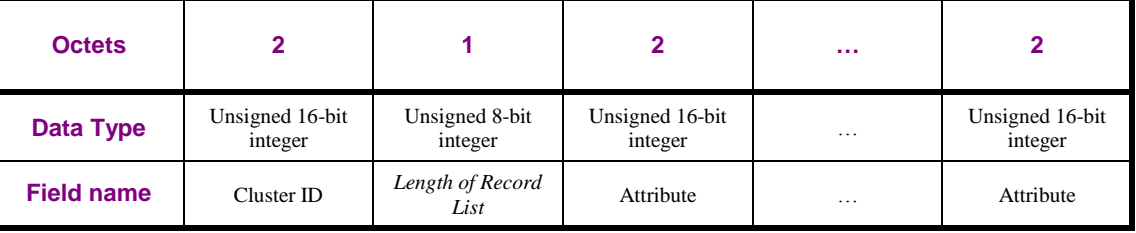

### <span id="page-182-2"></span>22 **Figure 92 – Format of the Cluster Record Request field**

23 The *Length of Record List* field indicates the total size in octets of the following *Attribute* list until the

24 next *ClusterID* field.

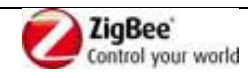

## 1 **A.4.2.6.2 Read Attributes Response command**

2 The command payload for the Read Attributes Response command is formatted as shown in [Figure 93.](#page-183-0)

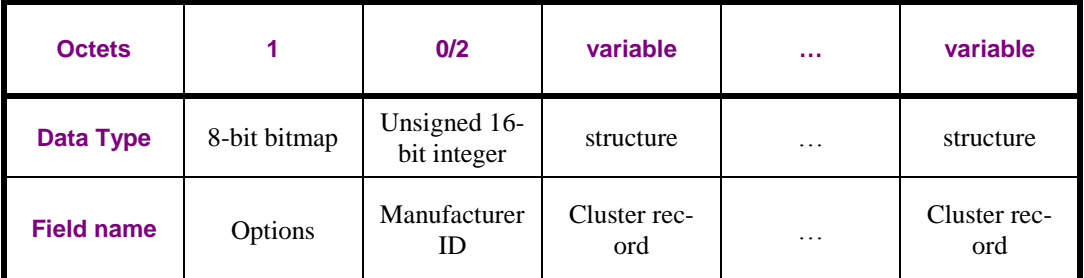

<span id="page-183-0"></span>

### 3 **Figure 93 – Payload of the Read Attributes Response command**

- 4 The *Options* field is formatted as shown in [Figure 91,](#page-182-1) and the sub-fields are defined as in [A.4.2.6.1.](#page-182-3)
- 5 The *Manufacturer ID* field can take values as defined in [\[8\].](#page-13-0)
- 6 The *Cluster record* field is formatted as shown in [Figure 94.](#page-183-1)

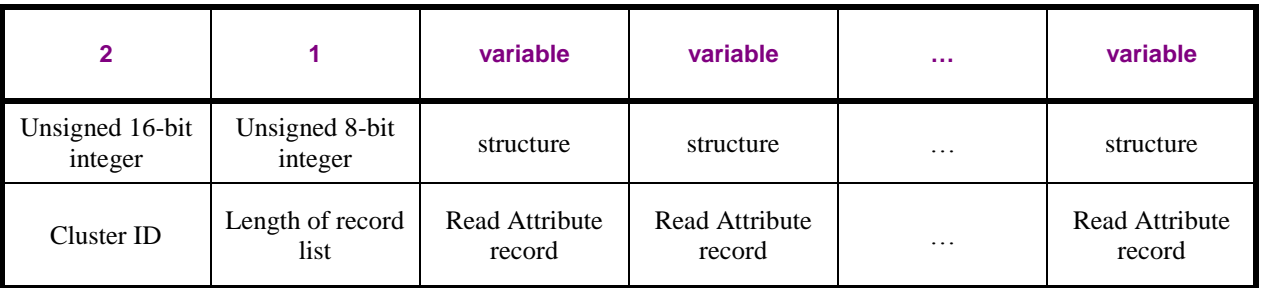

### <span id="page-183-1"></span>7 **Figure 94 – Format of the Cluster record field**

8 The *Length of Record List* field indicates the total size in octets of the following Read Attribute Record

9 list until the next Cluster ID field. The *Read Attribute Record* field is formatted as shown in [Figure 95.](#page-183-2)

10 The *Status* field specifies the status of the read operation on this attribute. This field shall be set to

11 SUCCESS, if the operation was successful, or an error code, as specified in Table 2.16 of [\[3\],](#page-13-1) if the

12 operation was not successful.

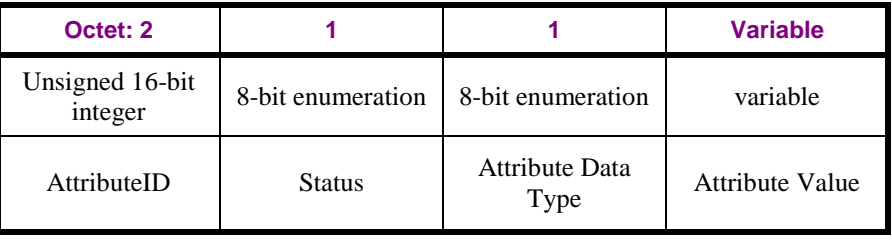

<span id="page-183-2"></span>

### 13 **Figure 95 – Format of the Read attribute record field**

- 14 If the *Manufacturer field present* sub-field is set to 0b0, all the *ClusterID* fields in the *Attribute Record*
- 15 fields of this command contain standard ZigBee Cluster IDs, with attributes as defined in the ZCL [\[3\].](#page-13-1)
- 16 If the *Manufacturer field present* sub-field is set to 0b1, all the following *ClusterID* fields in the
- 17 *Attribute Record* fields in this command contain a manufacturer-specific cluster corresponding to the
- 18 *ManufacturerID*.

### 19 **A.4.2.6.3 Write Attributes command**

20 The command payload for the Write Attributes command is formatted as shown in [Figure 96.](#page-184-0)

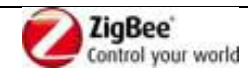

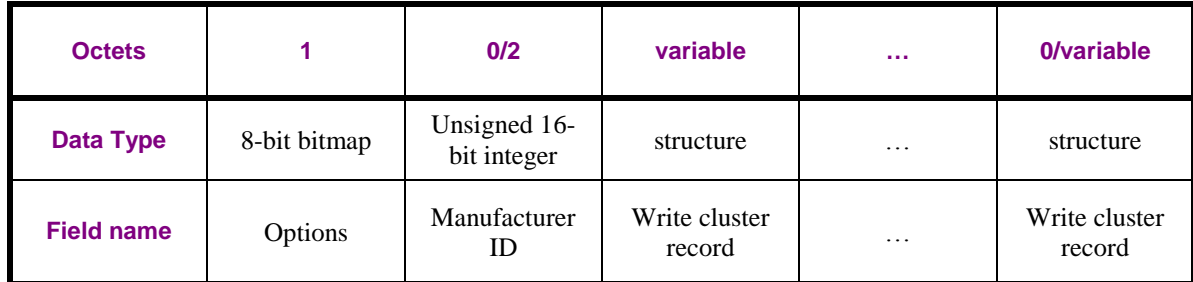

### <span id="page-184-0"></span>1 **Figure 96 – Payload of the Write Attributes command**

- 2 The Options field is formatted as shown in [Figure 91,](#page-182-1) and the subfields are defined as in [A.4.2.6.1.](#page-182-3)
- 3 The *Manufacturer ID* field can take values as defined in [\[8\].](#page-13-0)
- 4 The *Write cluster record* field is formatted as shown in [Figure 97.](#page-184-1)

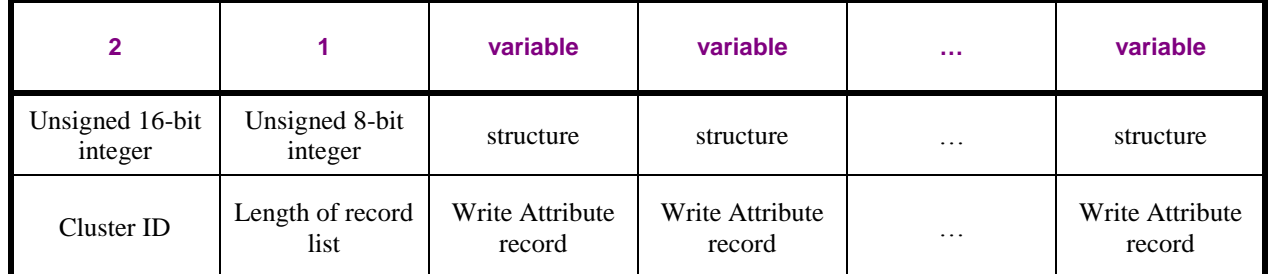

### <span id="page-184-1"></span>5 **Figure 97 – Format of the Cluster record field**

- 6 The *Length of Record List* field indicates the total size in octets of the following Write Attribute record
- 7 List until the next Cluster ID field. The *Write Attribute Record* field is formatted as shown in [Figure 98.](#page-184-2)

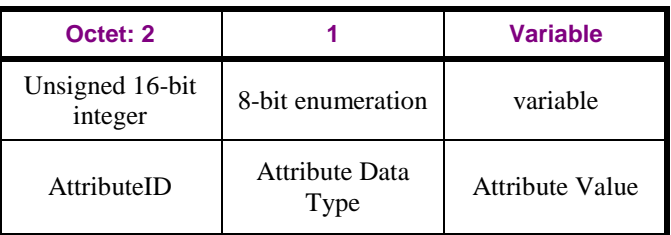

### <span id="page-184-2"></span>8 **Figure 98 – Format of the Write attribute record field**

### 9 **A.4.2.6.4 Read Attributes command**

10 The command payload for the Read Attributes command is formatted as shown in [Figure 90,](#page-182-0) [Figure 91,](#page-182-1) 11 and [Figure 92.](#page-182-2)

# 12 **A.4.3 GP Devices (GPD)**

- 13 [Table 51](#page-185-0) lists GP Devices for the ApplicationID sub-field of the Extended NWK Frame Control field 14 set to 0b000 or 0b010. For the definition of GP Devices, please see [\[4\].](#page-13-2)
- 15 GP Devices (GPD), i.e. the energy-harvesting devices, have their own device descriptions and IDs,
- 16 although many of them have an equivalent in the existing profiles (e.g. GP On/Off Switch is an energy 17 harvesting ZHA or ZBA On/Off Switch).
- 18 Different definitions and IDs are chosen for GP devices, because they have a different set of mandatory
- 19 and optional clusters as their normal ZigBee counterparts. This also allows for additional flexibility in
- 20 defining devices in the future that will only work with energy harvesters. For efficiency, this limited set

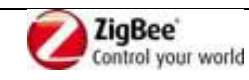

- 1 of identifiers is encoded on 1 byte.
- 2 Device descriptions specified in the GP profile extension are summarized in [Table 51,](#page-185-0) along with
- 3 their proposed respective Device IDs.
- 4 Additional devices may be added in the future.
- 

### <span id="page-185-0"></span>5 **Table 51 – List of GPDs for ApplicationID 0b000 and 0b010**

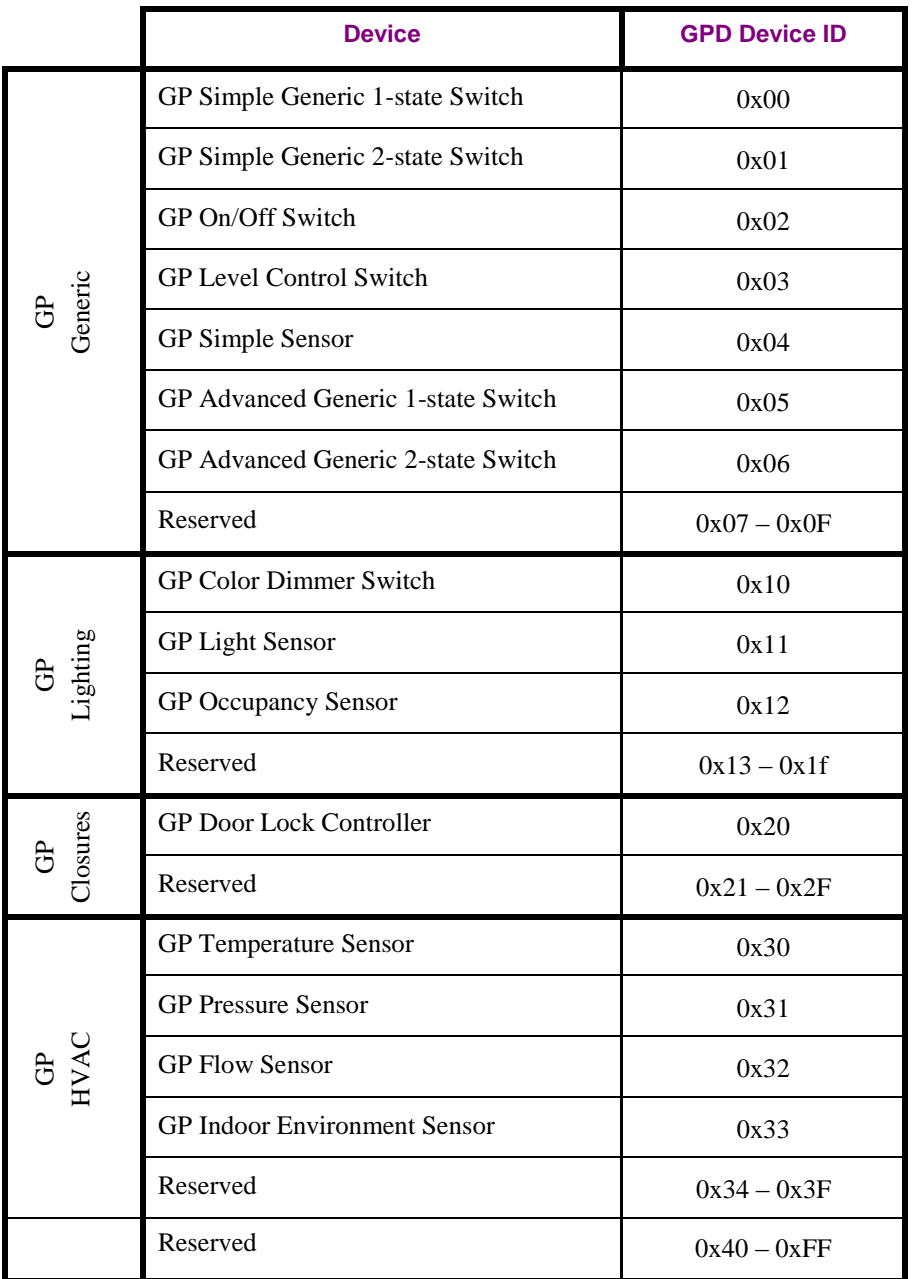

- 6 The minimal GPD application functionality (GPD CommandIDs) supported by particular types of
- 7 GPDs according to this specification is defined in [Table 52](#page-186-0) and [Table 53](#page-188-0) below.
- 8 9

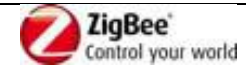

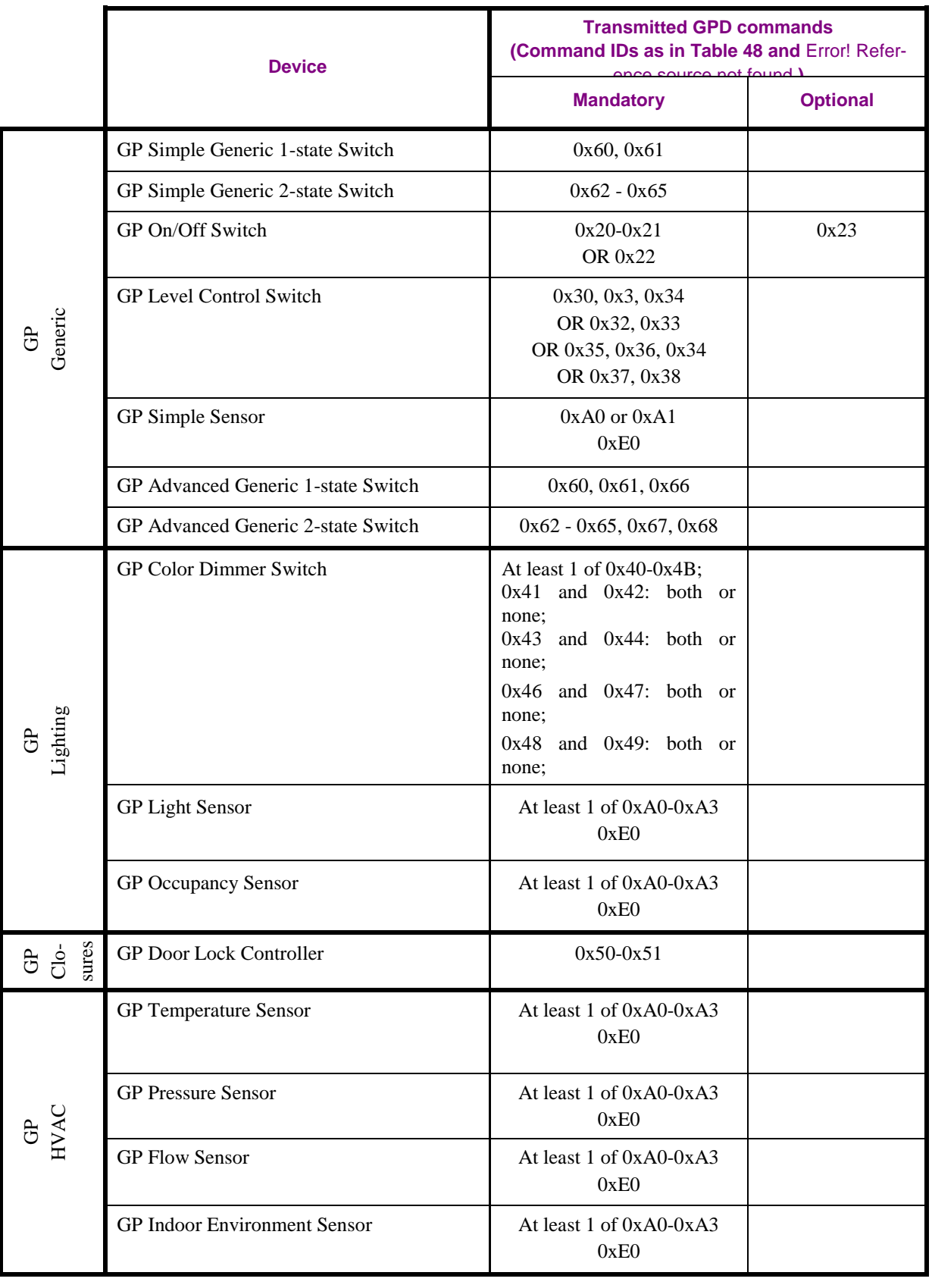

<span id="page-186-0"></span>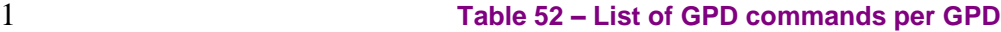

2

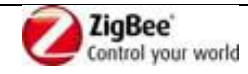

- 1 [Table 53](#page-188-0) defines the ZigBee attributes to be mandatorily supported by the GPD devices using the GPD
- 2 sensor reporting commands A0-A3. In the second column, it lists the attributes mandatory to report per
- 3 device type. In the second column, it lists the attributes that must be readable if the GPD has
- 4 bidirectional operation capability; unless explicitly stated otherwise, they are all read only.<br>5 The format of all those attributes is defined in the ZCL [3].
- The format of all those attributes is defined in the ZCL [\[3\].](#page-13-1)

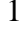

<span id="page-188-0"></span>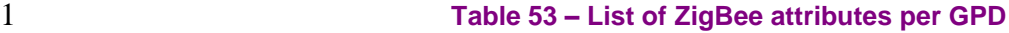

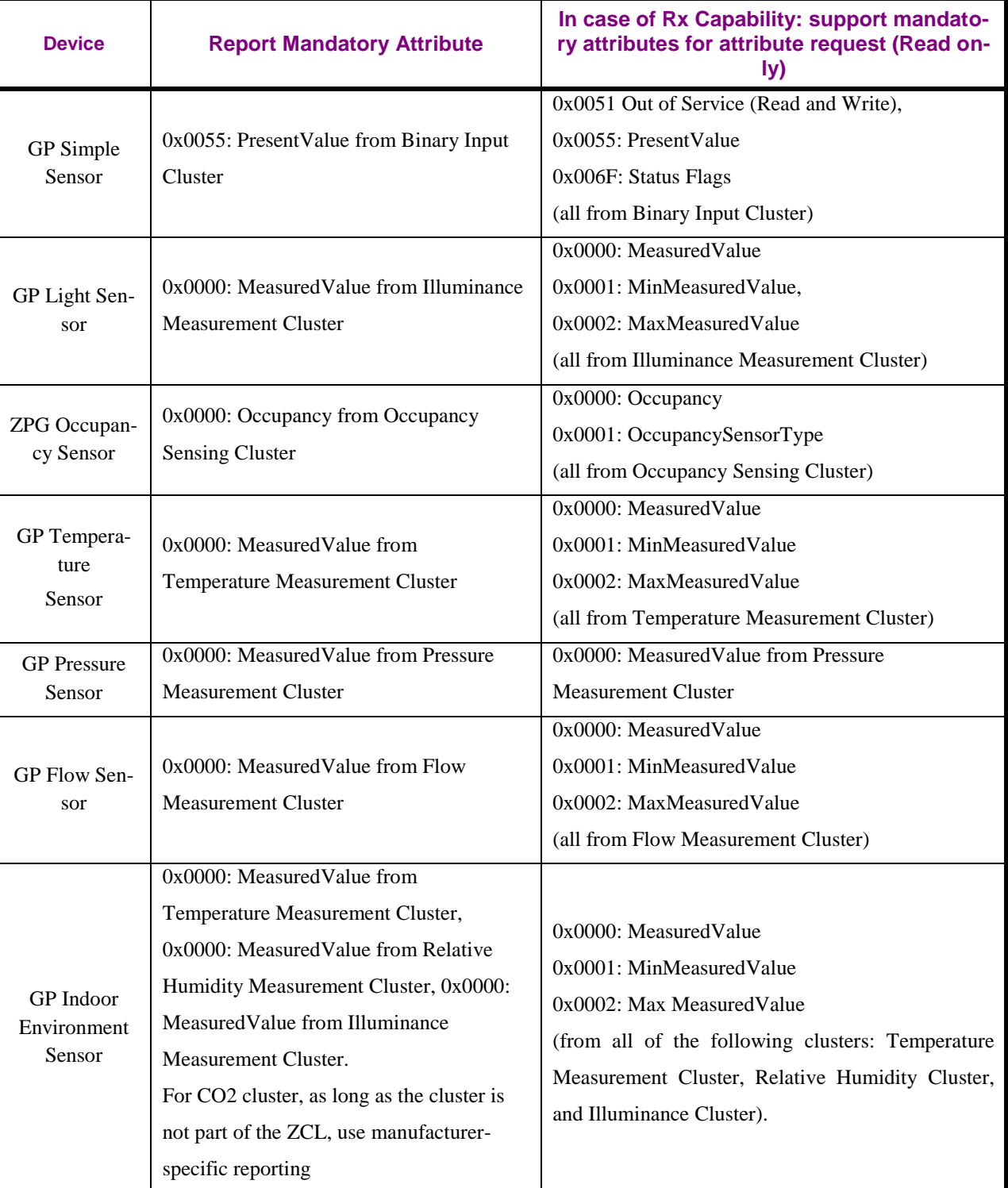

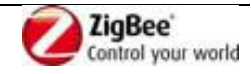